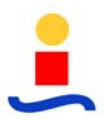

# **CAPÍTULO 3**

# **INFORME DEL ESTUDIO DEL PROYECTO**

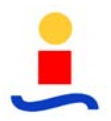

(Página intencionadamente en blanco)

# ÍNDICE CAPÍTULO 3

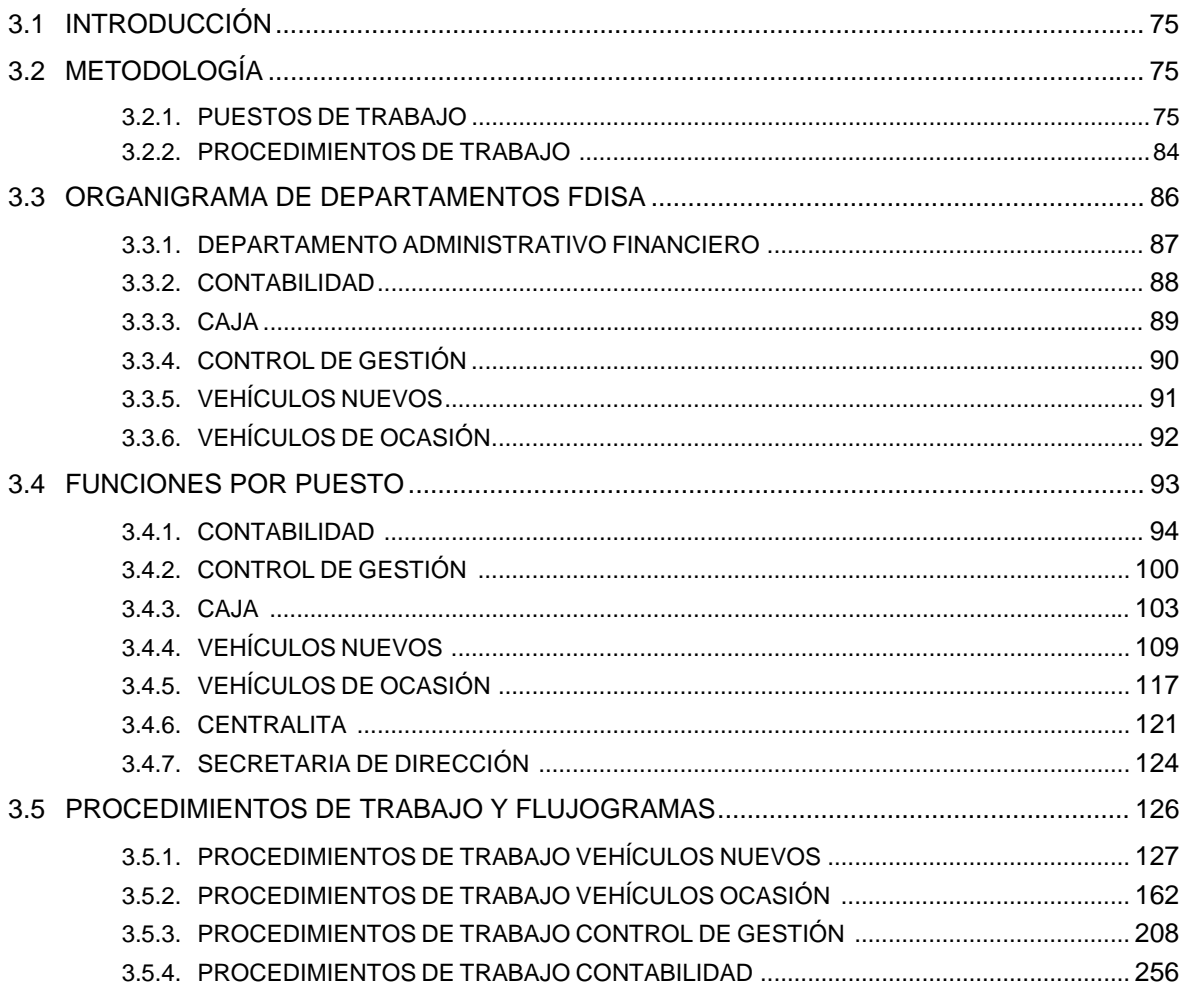

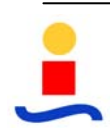

(Página intencionadamente en blanco)

# **3.1 INTRODUCCIÓN**

Se presenta el siguiente informe como resultado de los trabajos realizados en la empresa FDISA durante los últimos meses, con los siguientes objetivos:

- Determinar las funciones por puesto de trabajo.
- Desarrollar los procedimientos administrativos y las tareas que integran cada uno de ellos.
- Evaluar las saturaciones actuales de cada puesto de trabajo.
- Desfases detectados en los puestos de trabajo.
- Propuesta de mejora.

Por último, agradecer la colaboración prestada por todos los miembros de la organización por la facilitación mostrada para la elaboración de dicho informe.

# **3.2 METODOLOGÍA**

# **3.2.1. Puestos de Trabajo.**

Se va a definir el contenido de cada puesto a partir de las entrevistas realizadas con los responsables de cada uno de esos puestos.

Por cada puesto de trabajo se desarrolla una **Ficha de Entrevista de Trabajo** donde el consultor anotará las características que desarrolla el trabajador en su puesto de trabajo y las más importantes. Dicho informe se podrá consultar de manera más reducida en una simple **Ficha de Puesto de Trabajo**.

Por tanto, por cada puesto de trabajo objeto de estudio a través de la entrevista, se elabora una ficha de puesto de trabajo con el siguiente contenido:

- Nombre del puesto
- Persona que ocupa el puesto
- Equipamiento necesario
- Misión del puesto

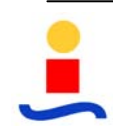

- Dependencia jerárquica y funcional
- Personas a su cargo
- Descripción de funciones
- Sustituciones

- Observaciones

Se incorporan las dos plantillas utilizadas en Proyecto:

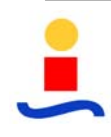

a) Plantilla de Ficha de Puesto de Trabajo

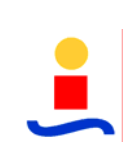

# **PLANTILLA DE FICHA DE PUESTO DE TRABAJO**

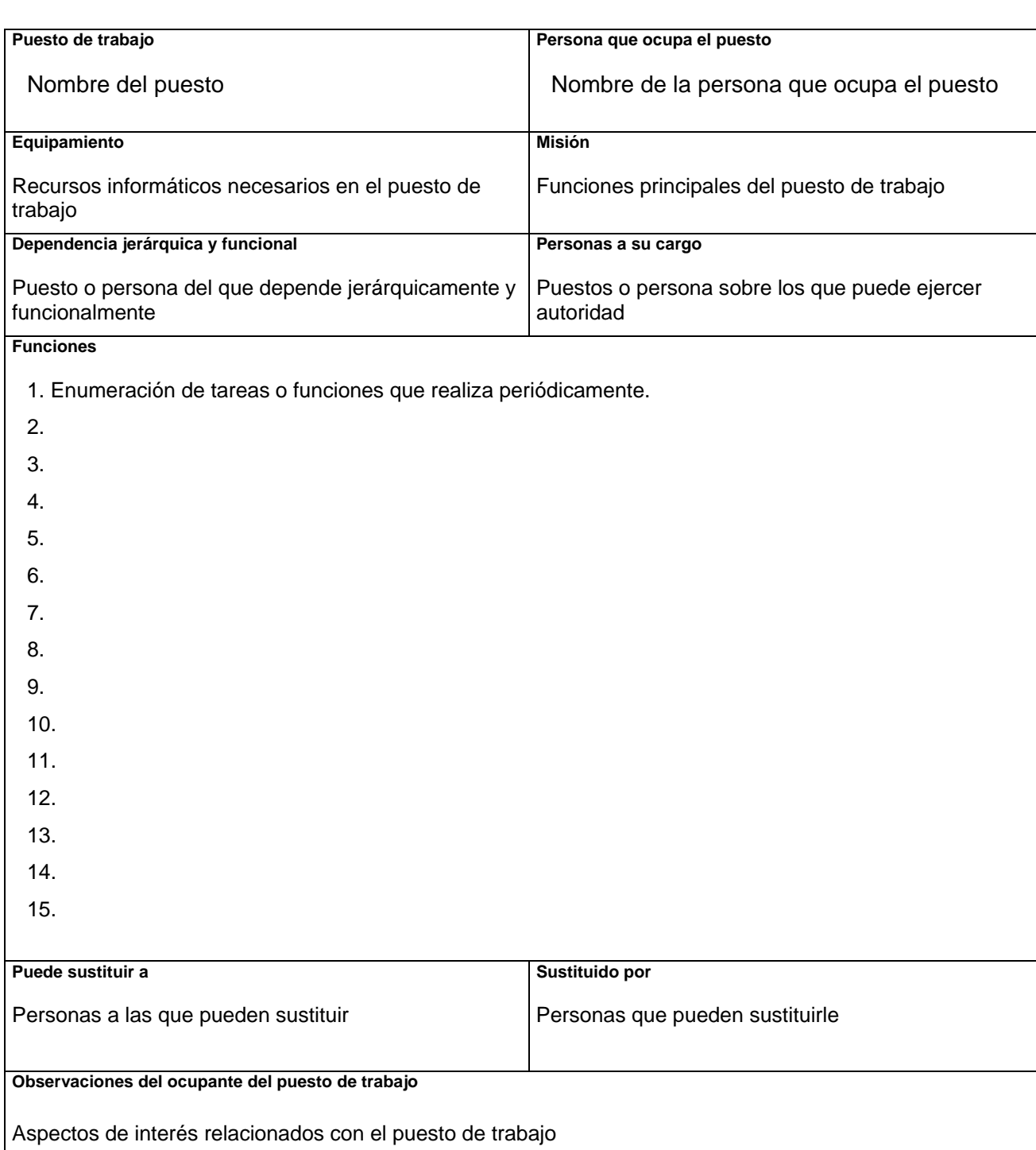

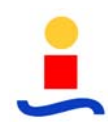

b) Plantilla de Ficha de Entrevista de Trabajo

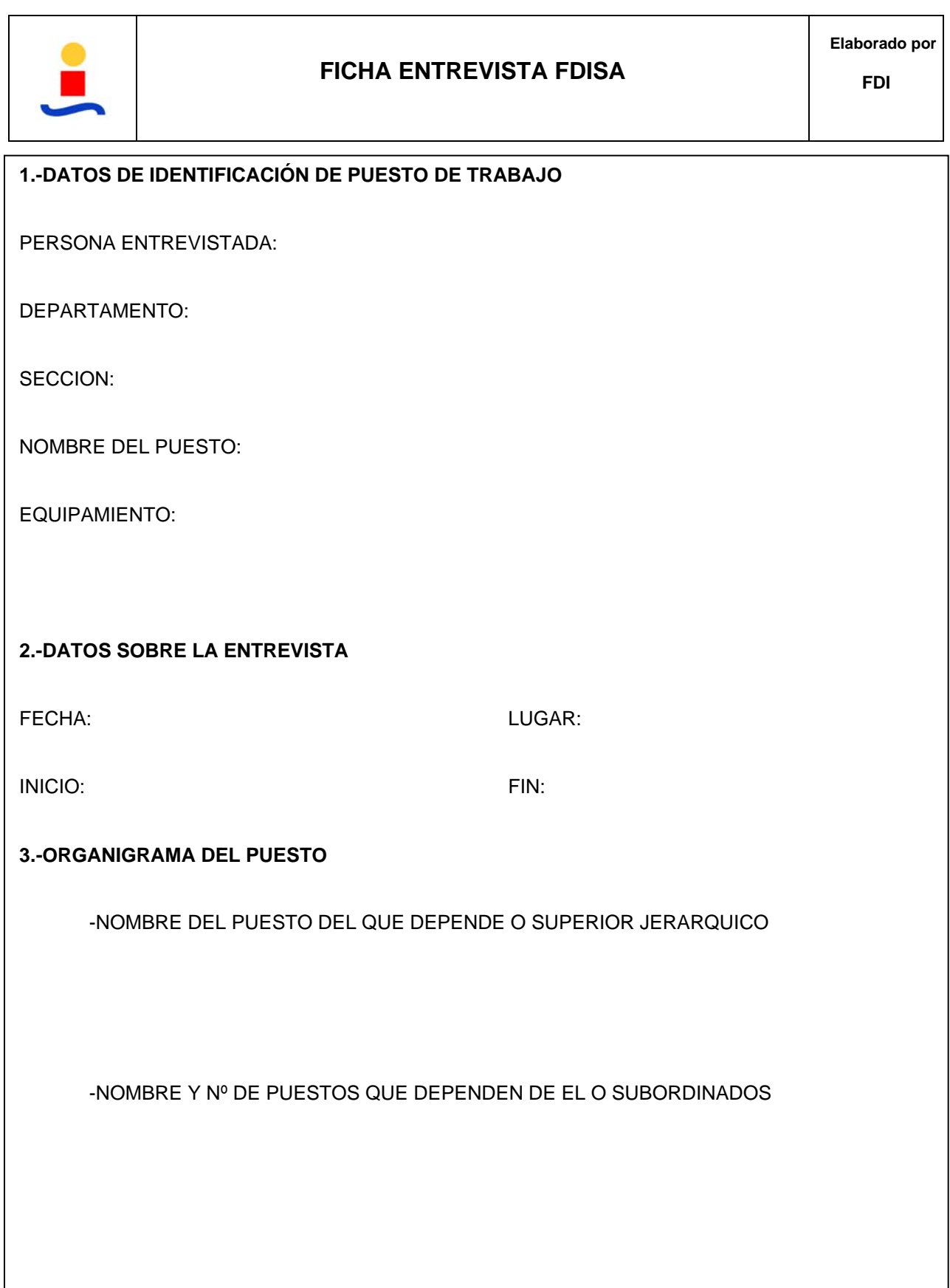

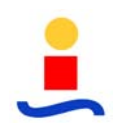

### **ESTUDIO, ORGANIZACIÓN Y MEJORA DE PUESTOS DE TRABAJO DEL DPTO. DE ADMINISTRACIÓN DE UN CONCESIONARIO DE AUTOMOVILES**

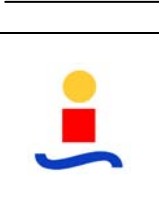

# **FICHA ENTREVISTA FDISA**

**4.-RESUMEN DEL PUESTO Y ACTIVIDADES PRINCIPALES** (síntesis en pocas palabras de la finalidad u objetivo del puesto de trabajo, es decir, para qué se realizan las actividades)

**5.-LINEAS DE ACTIVIDAD INCLUIDAS EN EL PUESTO (**descripción de actividad básicas incluidas en el puesto p.e. dirigir, controlar, gestionar, ENTRADA Y SALIDA DE DOCUMENTOS, Y SOPORTE INFORMÁTICO, etc..frecuencia y duración)

Actividad nº1:

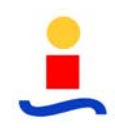

### **ESTUDIO, ORGANIZACIÓN Y MEJORA DE PUESTOS DE TRABAJO DEL DPTO. DE ADMINISTRACIÓN DE UN CONCESIONARIO DE AUTOMOVILES**

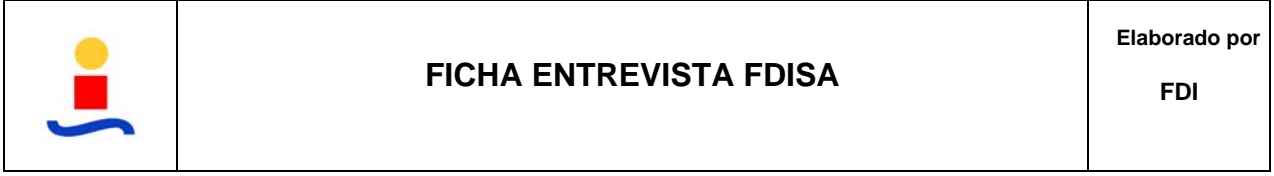

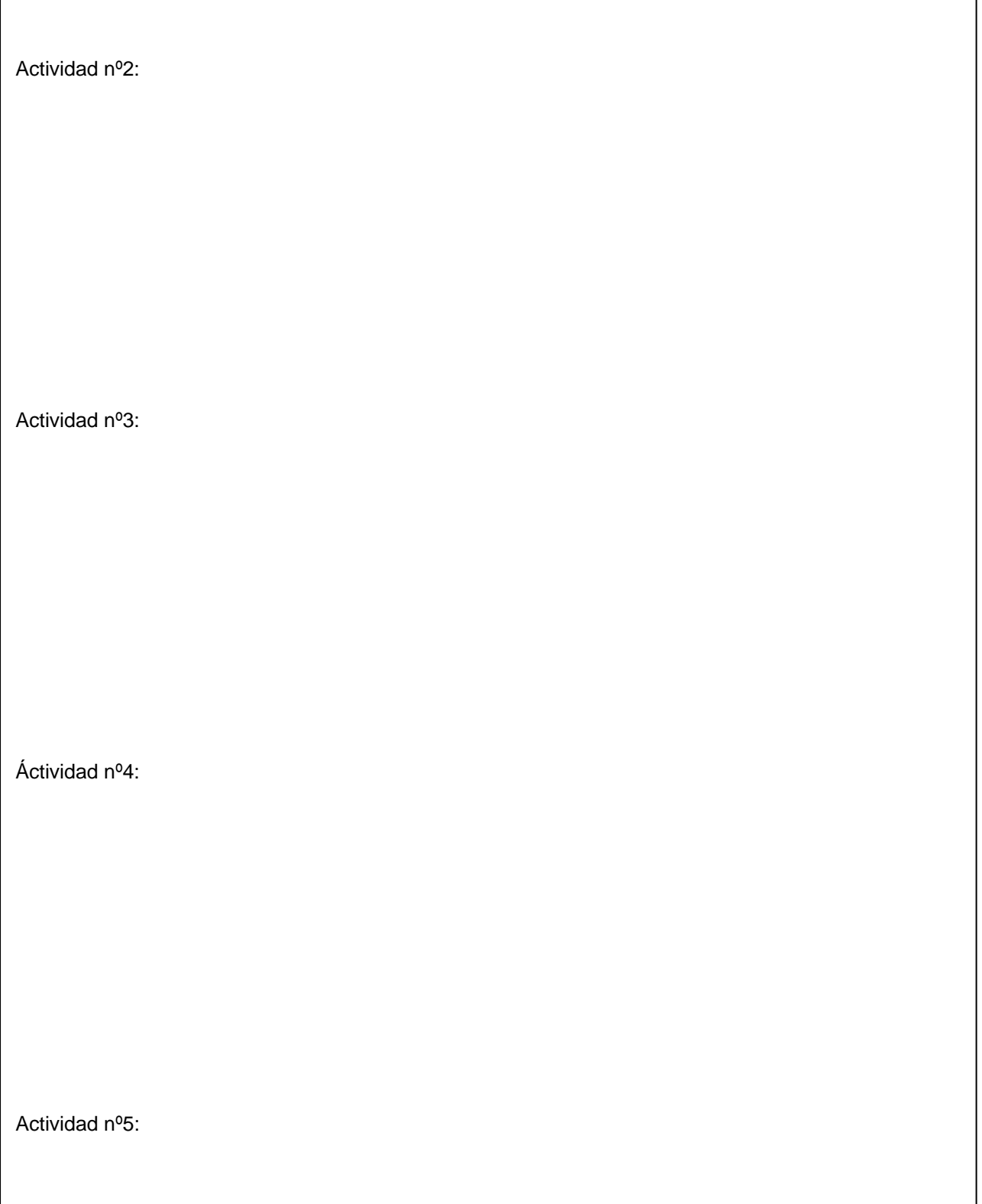

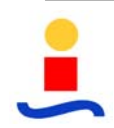

٦

# **ESTUDIO, ORGANIZACIÓN Y MEJORA DE PUESTOS DE TRABAJO DEL DPTO. DE ADMINISTRACIÓN DE UN CONCESIONARIO DE AUTOMOVILES**

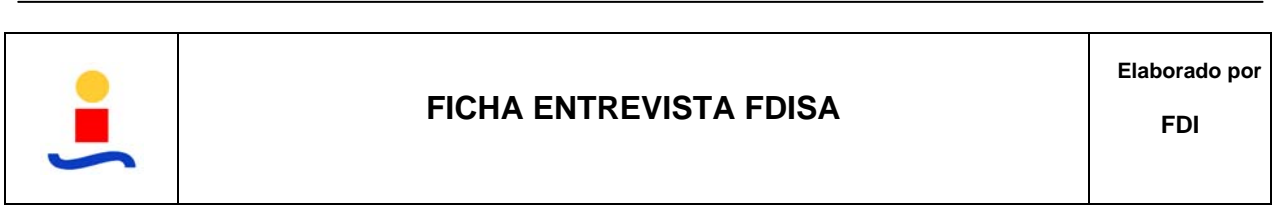

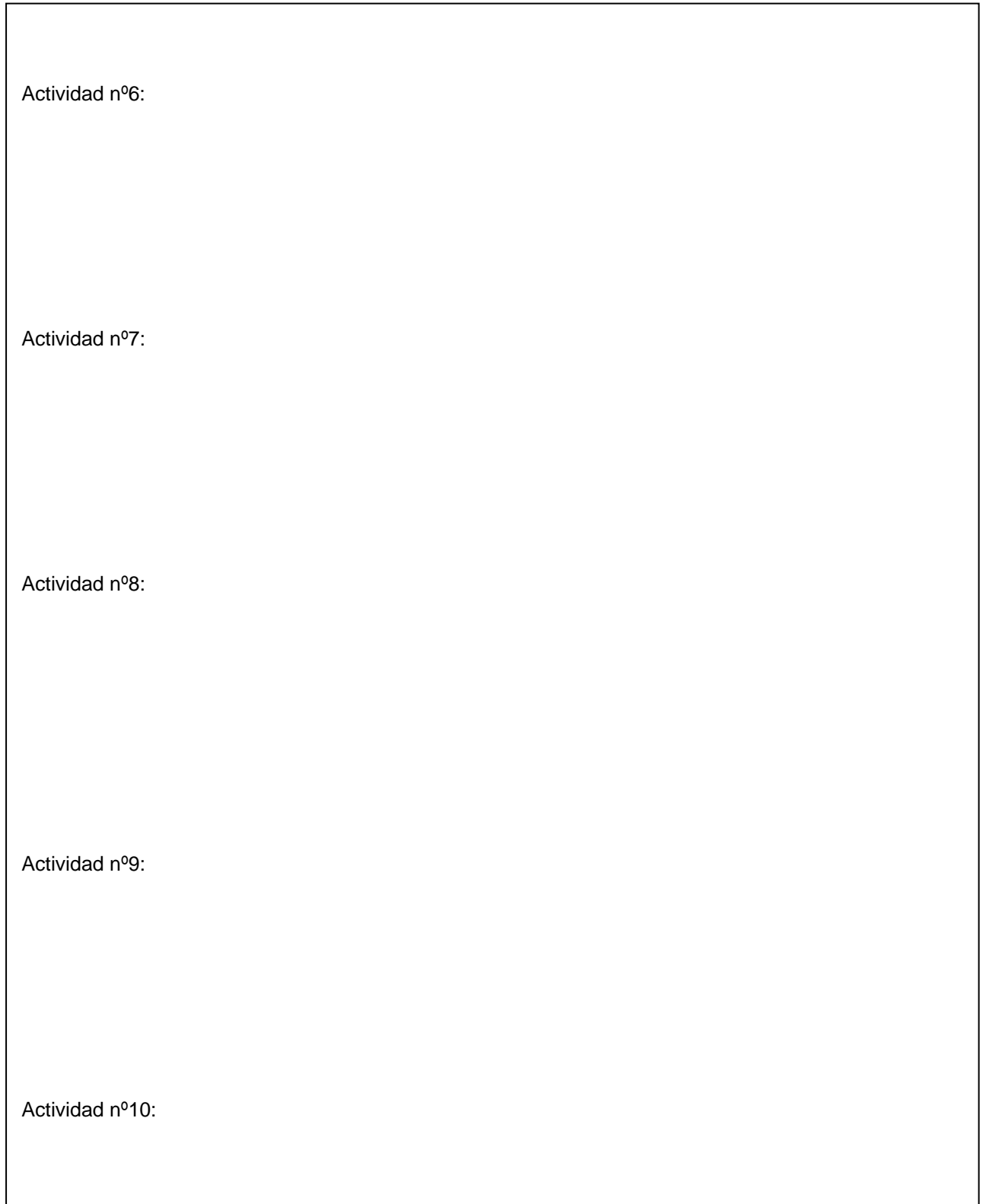

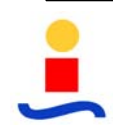

 $\mathsf{l}$ 

### **ESTUDIO, ORGANIZACIÓN Y MEJORA DE PUESTOS DE TRABAJO DEL DPTO. DE ADMINISTRACIÓN DE UN CONCESIONARIO DE AUTOMOVILES**

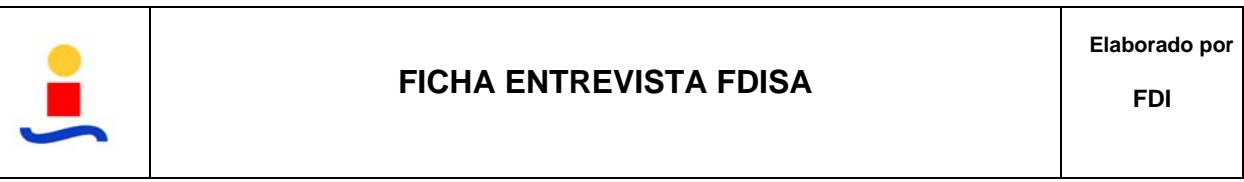

# **6.-DOCUMENTACIÓN:**

DOCUMENTACIÓN ENTRANTE (documentación que inicia el procedimiento de ejecución de cada una de las funciones y origen del mismo)

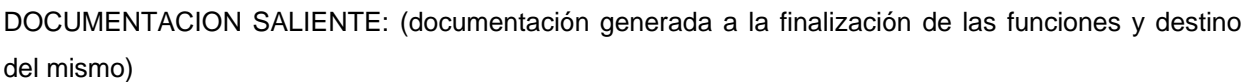

OTROS:

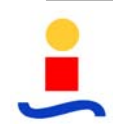

### **ESTUDIO, ORGANIZACIÓN Y MEJORA DE PUESTOS DE TRABAJO DEL DPTO. DE ADMINISTRACIÓN DE UN CONCESIONARIO DE AUTOMOVILES**

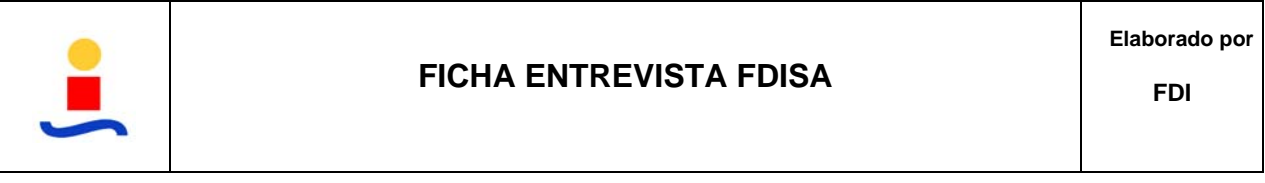

**7.-SUSTITUCIONES** ( Personas a las que puede sustituir y pueden sustituirle por función) Sustituir a:

Sustituido por:

**8.-INTERACTUACIÓN** (Con otros Departamentos/secciones en el ejercicio de sus funciones)

**9.-DESFASES PLANTEADOS** (denuncia del trabajador sobre los procedimientos del departamento/sección)

**10.-MEJORAS SUGERIDAS** (Propuesta de mejora del trabajador sobre el funcionamiento de su departamento)

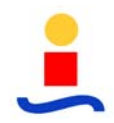

# **3.2.2. Procedimientos de Trabajo.**

Cada procedimiento administrativo se desarrolla en su correspondiente **Flujograma** en donde se recogen de manera secuencial las tareas a realizar en cada uno de ellos.

En la parte derecha de cada tarea, se nombra el responsable de la ejecución, en la izquierda el código de la misma para su identificación en la correspondiente **Ficha de desarrollo de la tarea**. Hay que considerar que de cara a la simplificación del desarrollo del procedimiento se ha optado por la agrupación de operaciones en una misma tarea.

A continuación se presenta una plantilla con todos los campos contenidos en cada ficha y su significado:

- Número de Tarea
- Puesto responsable de su ejecución
- Denominación de tarea
- Software
- Descripción
- Documentación de entrada
- Origen de Información
- Documentación de salida
- Destino de información
- **Observaciones**

Se incorpora seguidamente la plantilla correspondiente a la Ficha de Desarrollo de Tareas:

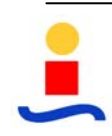

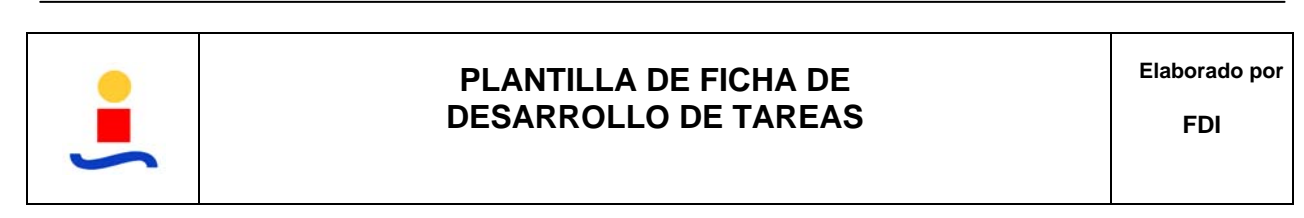

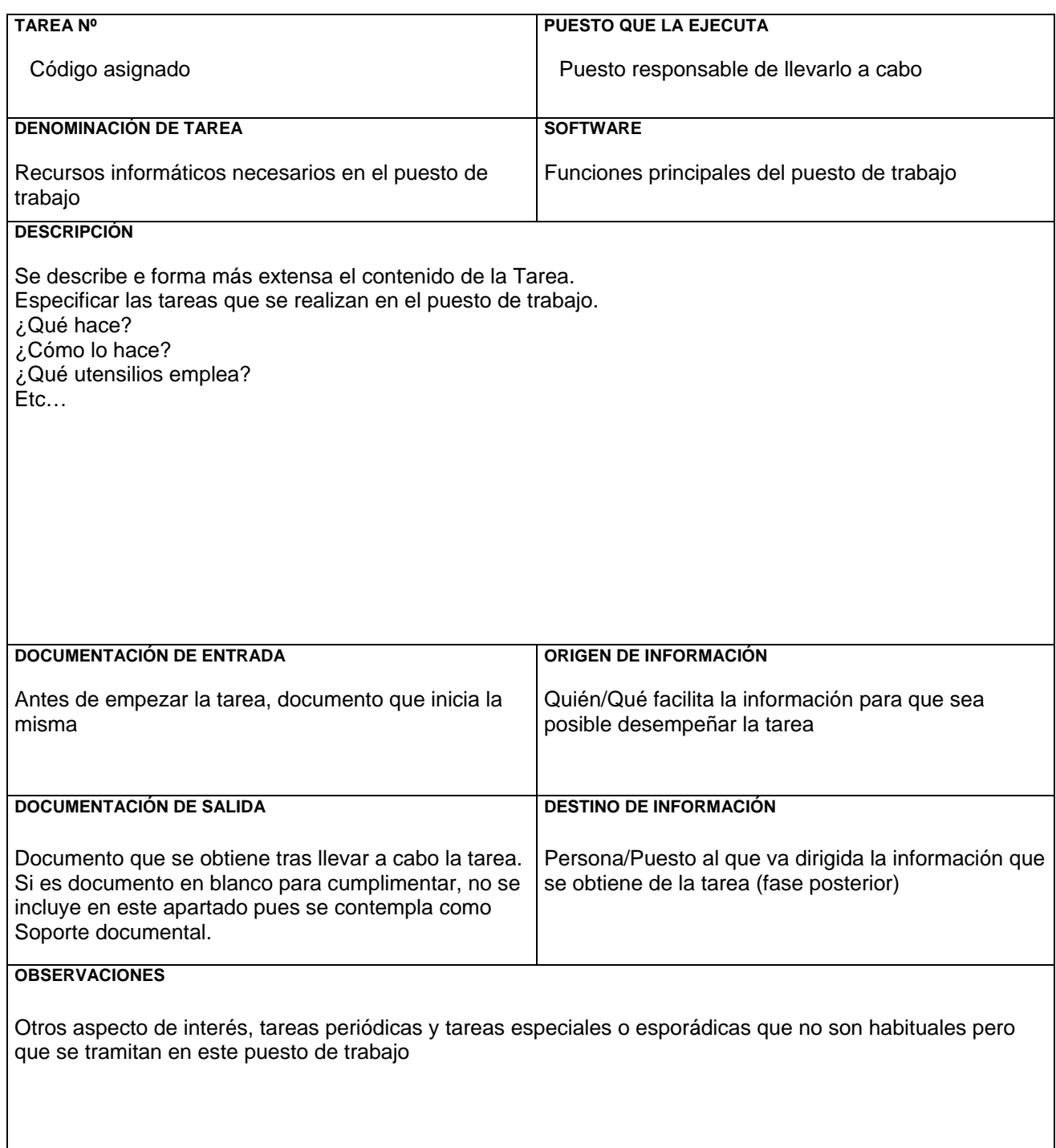

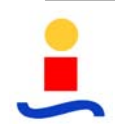

# **3.3 ORGANIGRAMA DE DEPARTAMENTOS DE FDISA**

Se presenta el organigrama funcional de los puestos analizados en la empresa FDISA. Estos pueden ser totales o parciales de un Departamento o Sección ya que en alguno de ellos solo se han estudiado los puestos de contenido administrativo.

Se agrupan en los siguientes departamentos / secciones:

- $\triangleright$  Departamento Administrativo Financiero
	- **Contabilidad**
	- Caja

- Control de Gestión
- ¾ Vehículos Nuevos
- ¾ Vehículos de Ocasión

Se incorpora a continuación el organigrama de la empresa FDISA y que va a ser objeto de estudio en este proyecto:

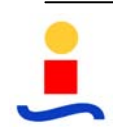

**PROCESOS DEL DEPARTAMENTO DE ADMINISTRACIÓN DE UN CONCESIONARIO DE AUTOMOVILES**

# **DEPARTAMENTO ADMINISTRATIVO FINANCIERO**

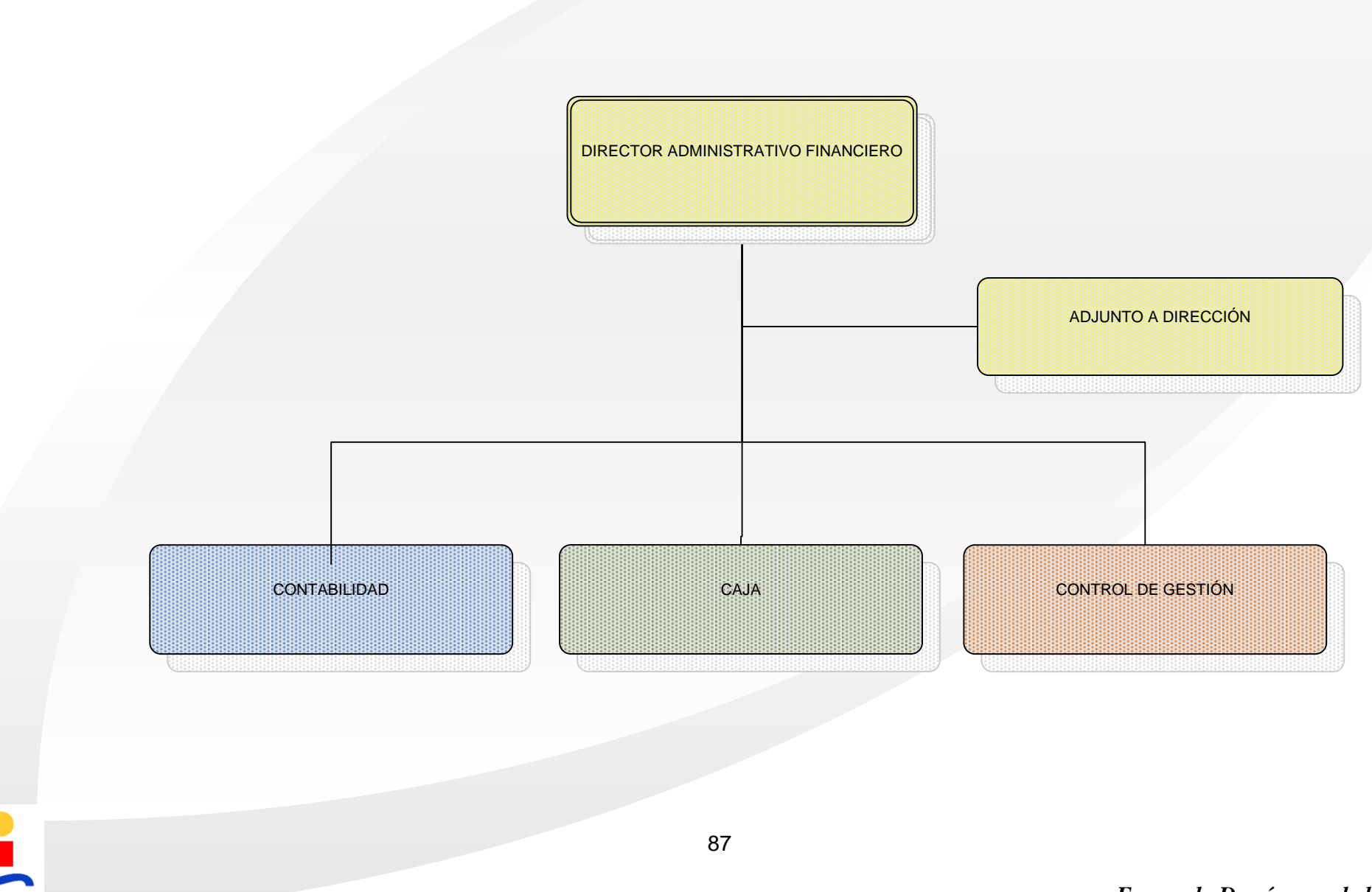

*Fernando Domínguez de la Iglesia*

**INFORME DEL ESTUDIO**

**PROCESOS DEL DEPARTAMENTO DE ADMINISTRACIÓN DE UN CONCESIONARIO DE AUTOMOVILES**

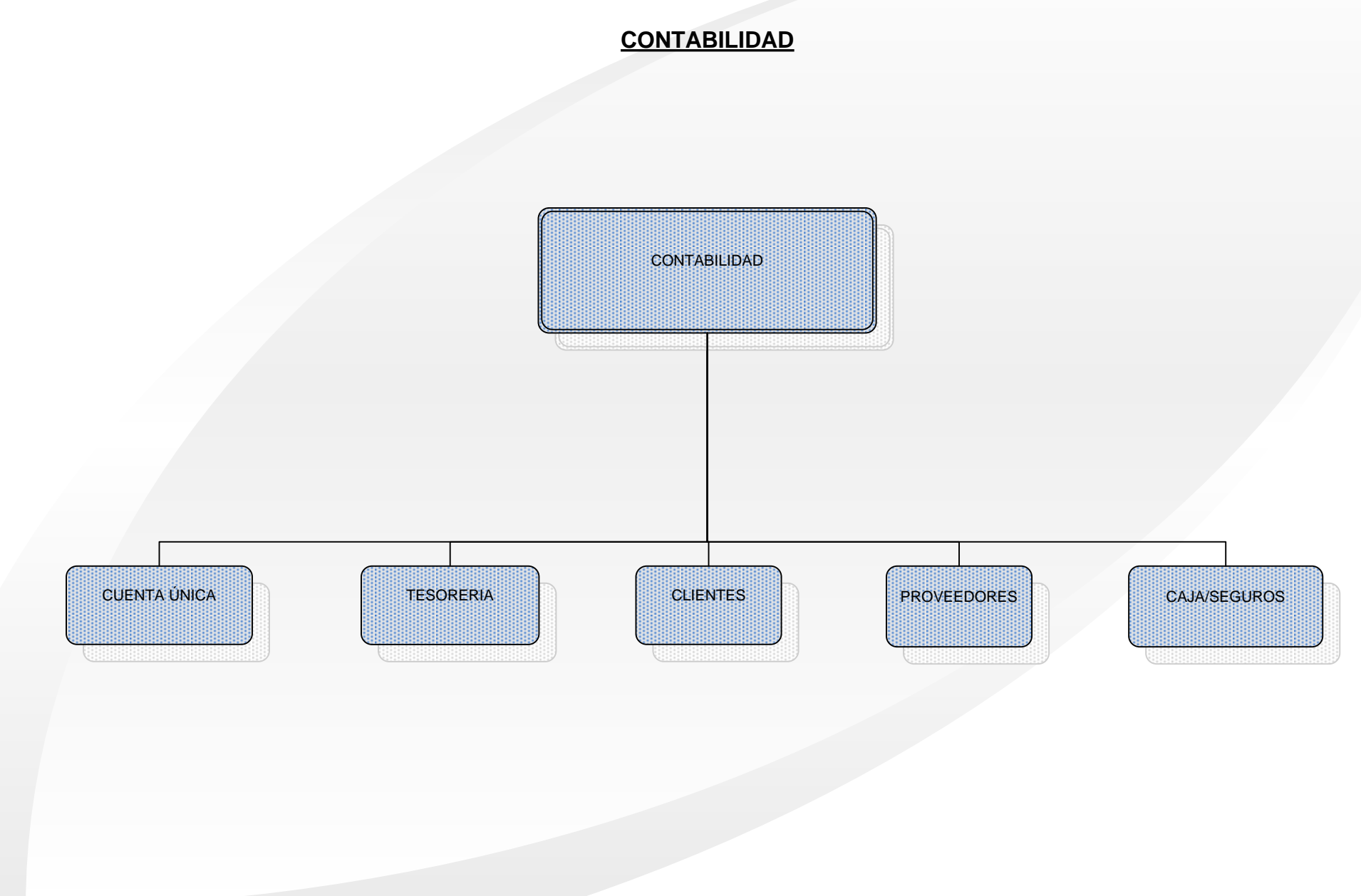

# **PROCESOS DEL DEPARTAMENTO DE ADMINISTRACIÓN DE UN CONCESIONARIO DE AUTOMOVILES**

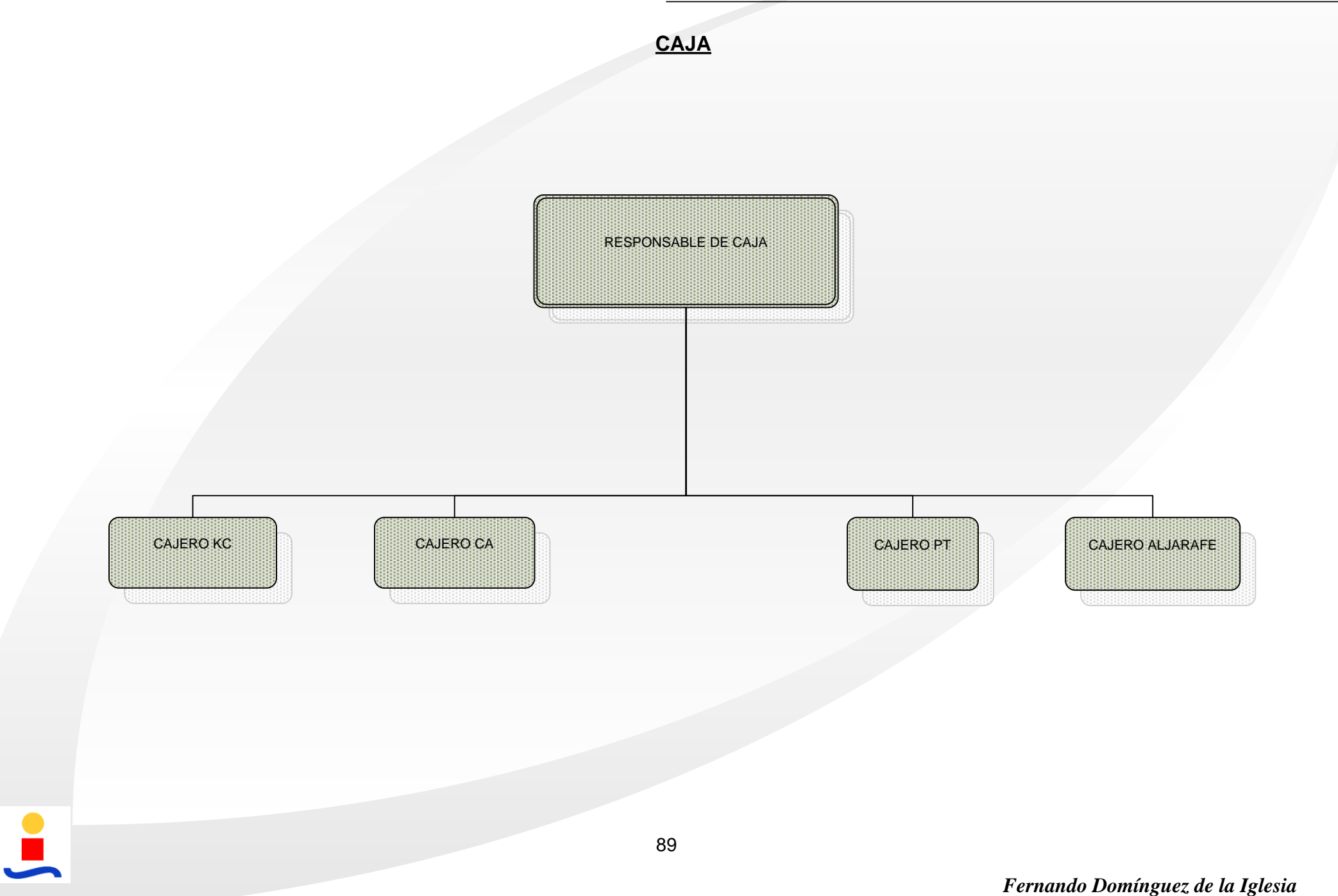

**INFORME DEL ESTUDIO**

**PROCESOS DEL DEPARTAMENTO DE ADMINISTRACIÓN DE UN CONCESIONARIO DE AUTOMOVILES**

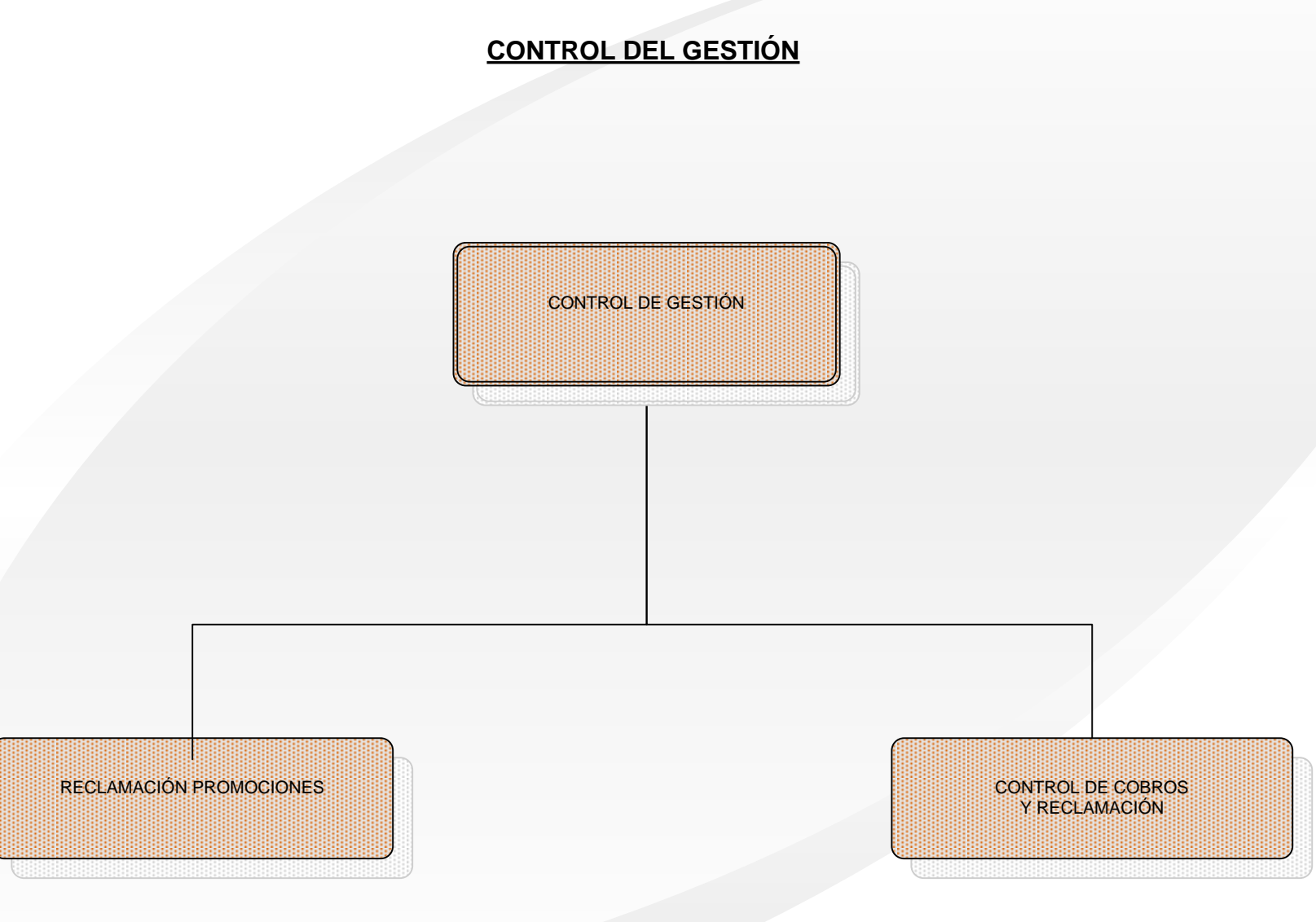

 $\bullet$ 

90

**PROCESOS DEL DEPARTAMENTO DE ADMINISTRACIÓN DE UN CONCESIONARIO DE AUTOMOVILES**

# **VEHÍCULOS NUEVOS**

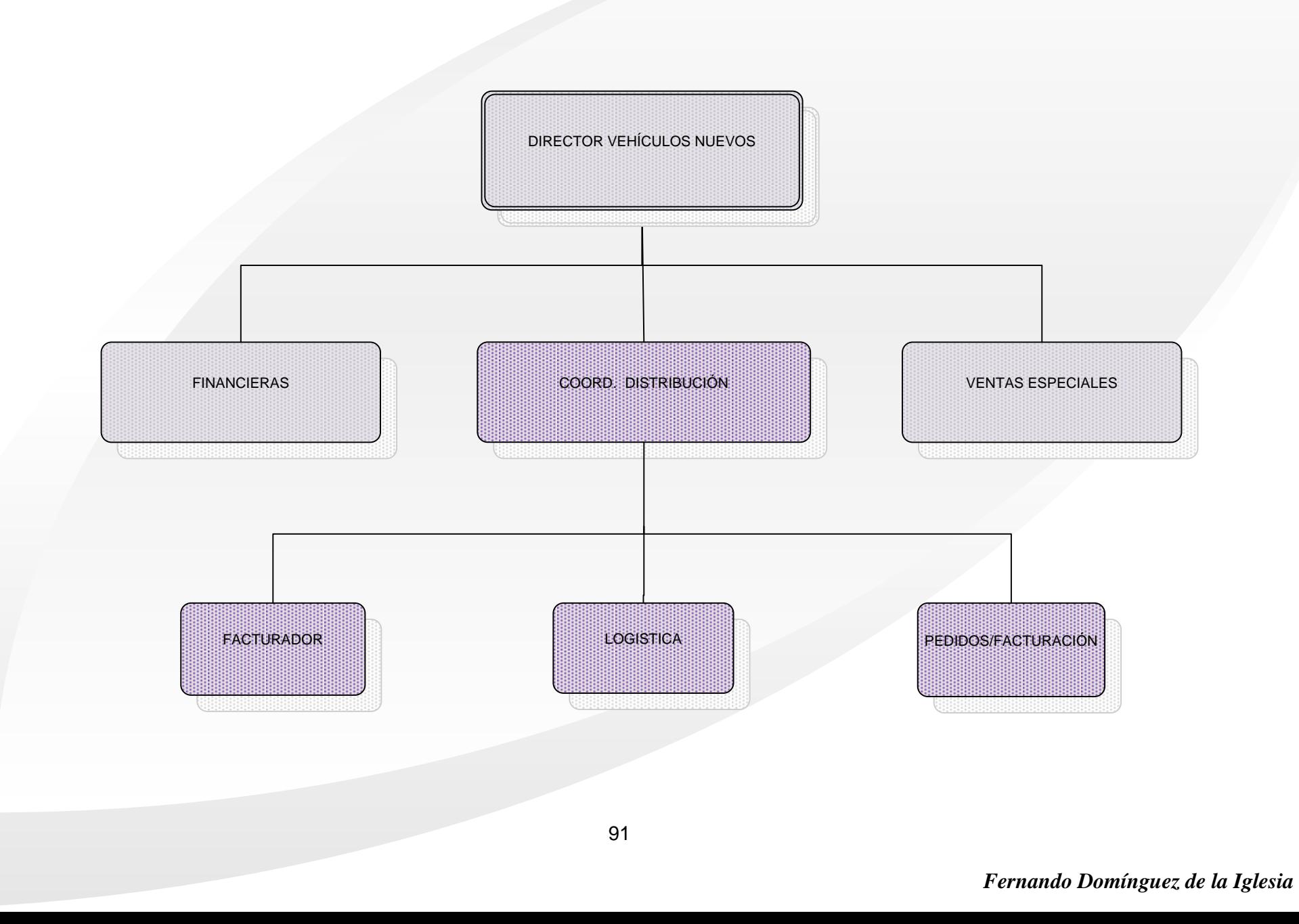

**INFORME DEL ESTUDIO**

**PROCESOS DEL DEPARTAMENTO DE ADMINISTRACIÓN DE UN CONCESIONARIO DE AUTOMOVILES**

# **DISTRIBUCIÓN VEHÍCULOS OCASIÓN**

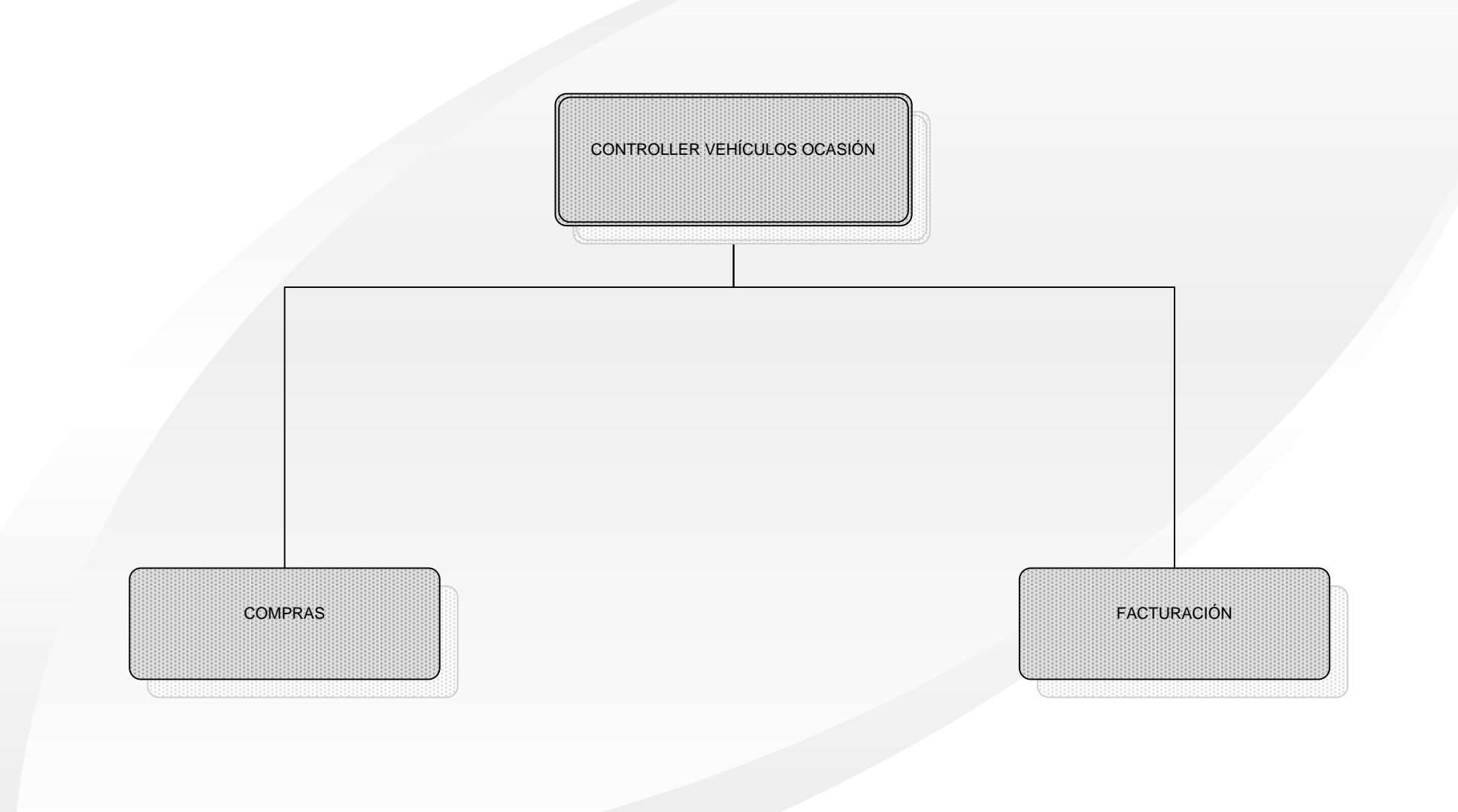

 $\bullet$ 

# **3.4 FUNCIONES POR PUESTO**

Se presentan a continuación las fichas de cada puesto de trabajo contenidos en los organigramas anteriores y con el contenido descrito en el punto 3.2.1.

Así mismo se contemplan los siguientes puestos no recogidos en organigrama alguno y que se consideraron interesantes por la empresa para su valoración:

- Centralita: 2 personas.
- Secretaria de dirección.

No se incluyen las funciones del Director Administrativo – Financiero, así como de su adjunto, al no ser objeto de este estudio.

Debido a la reestructuración de puestos y personal durante el desarrollo del proyecto, se han actualizado las funciones por puesto a fecha actual.

Las fichas contienen las funciones actuales por puesto. En el **Capítulo 4** se recogerán aquellas que se ven afectadas por el plan de mejora propuesto y que finalmente es objeto de este Proyecto.

También se incorporan en el **Anexo nº 1** las fichas de las entrevistas realizadas a las personas que ocupan dicho puesto de trabajo.

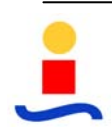

**ESTUDIO, ORGANIZACIÓN Y MEJORA DE PUESTOS DE TRABAJO DEL DPTO. DE ADMINISTRACIÓN DE UN CONCESIONARIO DE AUTOMOVILES** 

# **CONTABILIDAD**

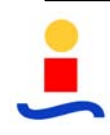

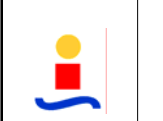

### **PLANTILLA DE FICHA DE PUESTO DE TRABAJO**

**Elaborado por**  FDI

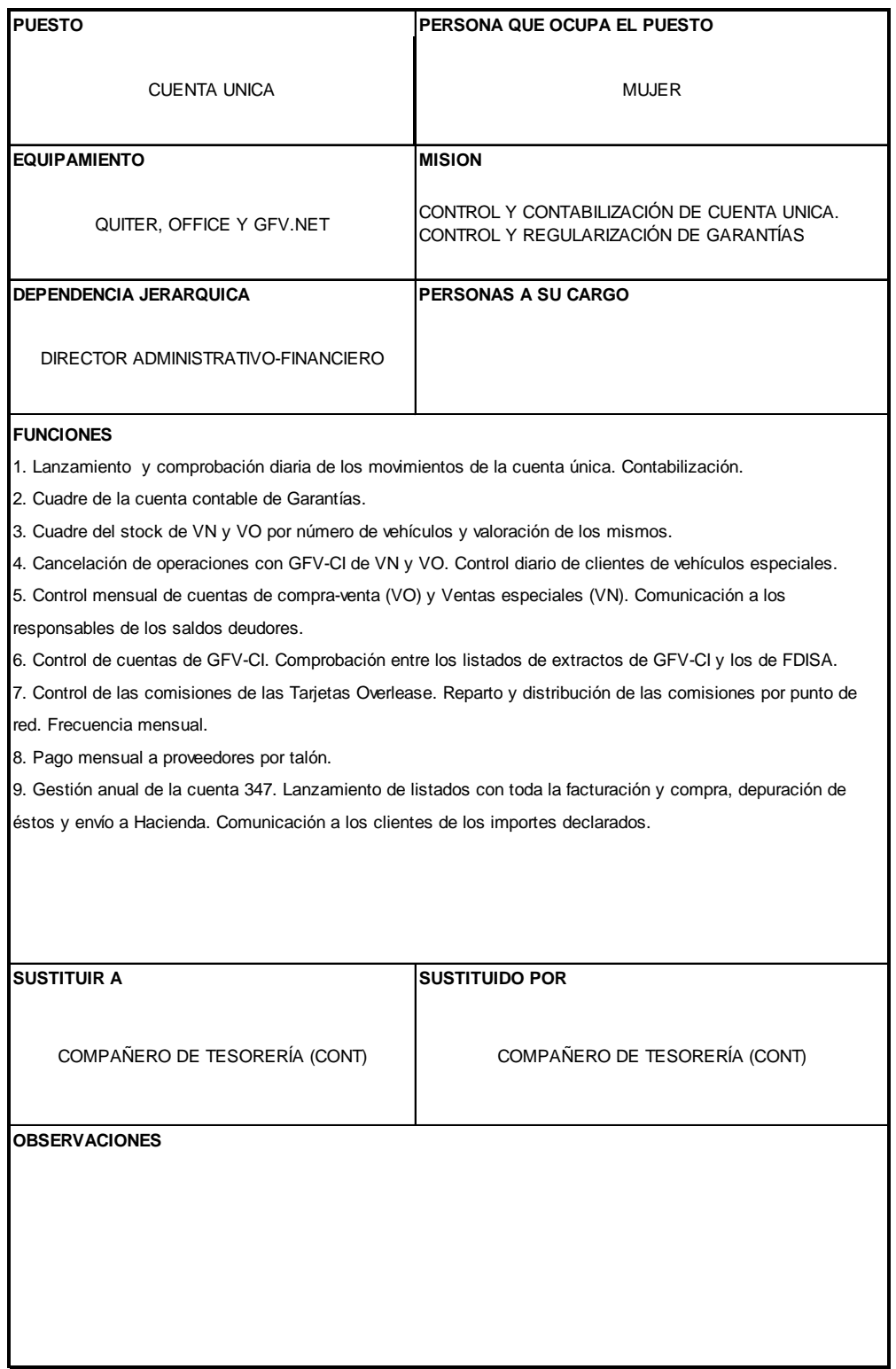

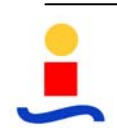

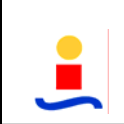

### **PLANTILLA DE FICHA DE PUESTO DE TRABAJO**

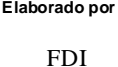

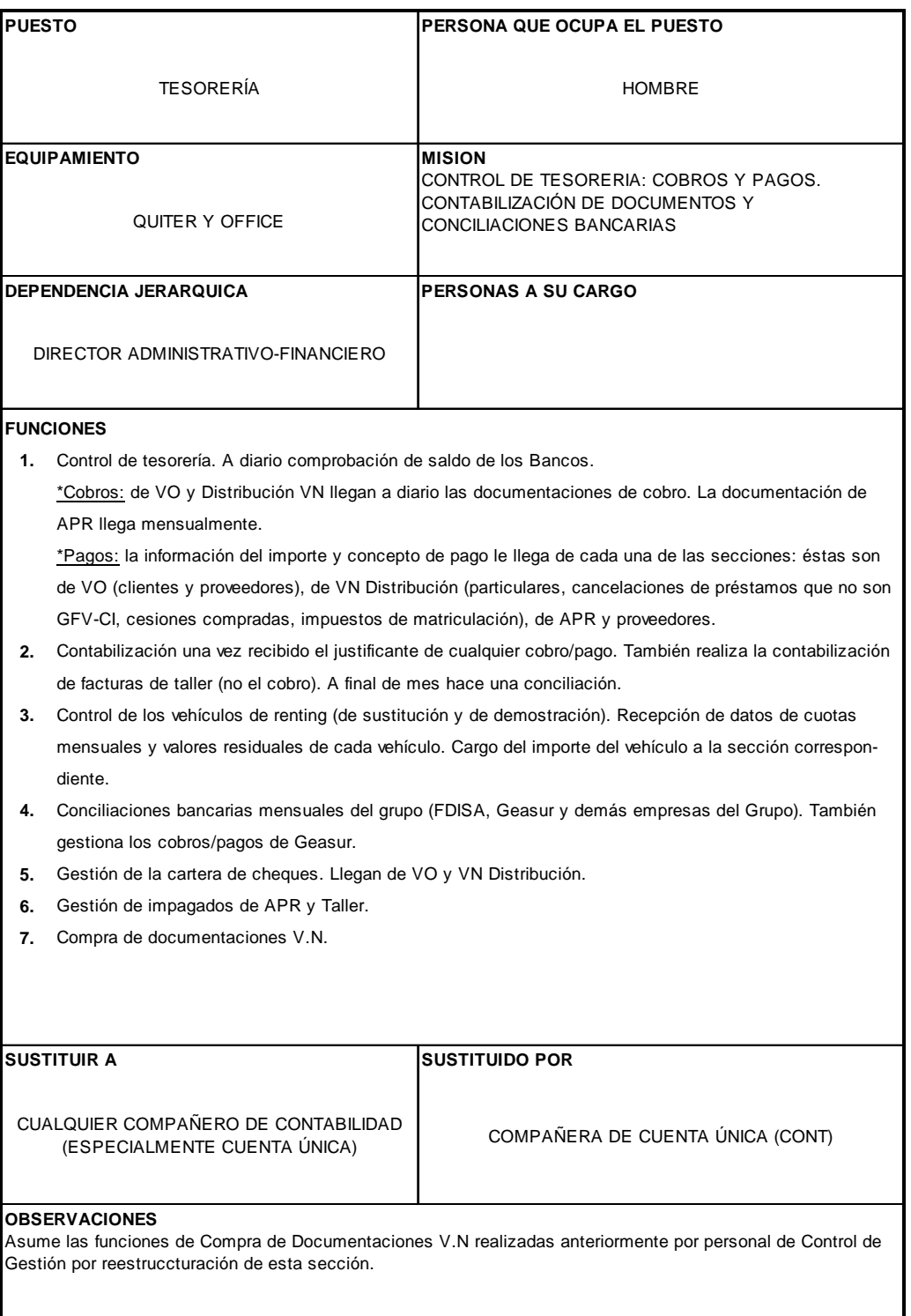

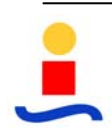

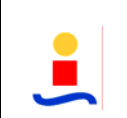

### **PLANTILLA DE FICHA DE PUESTO DE TRABAJO**

**Elaborado por**  FDI

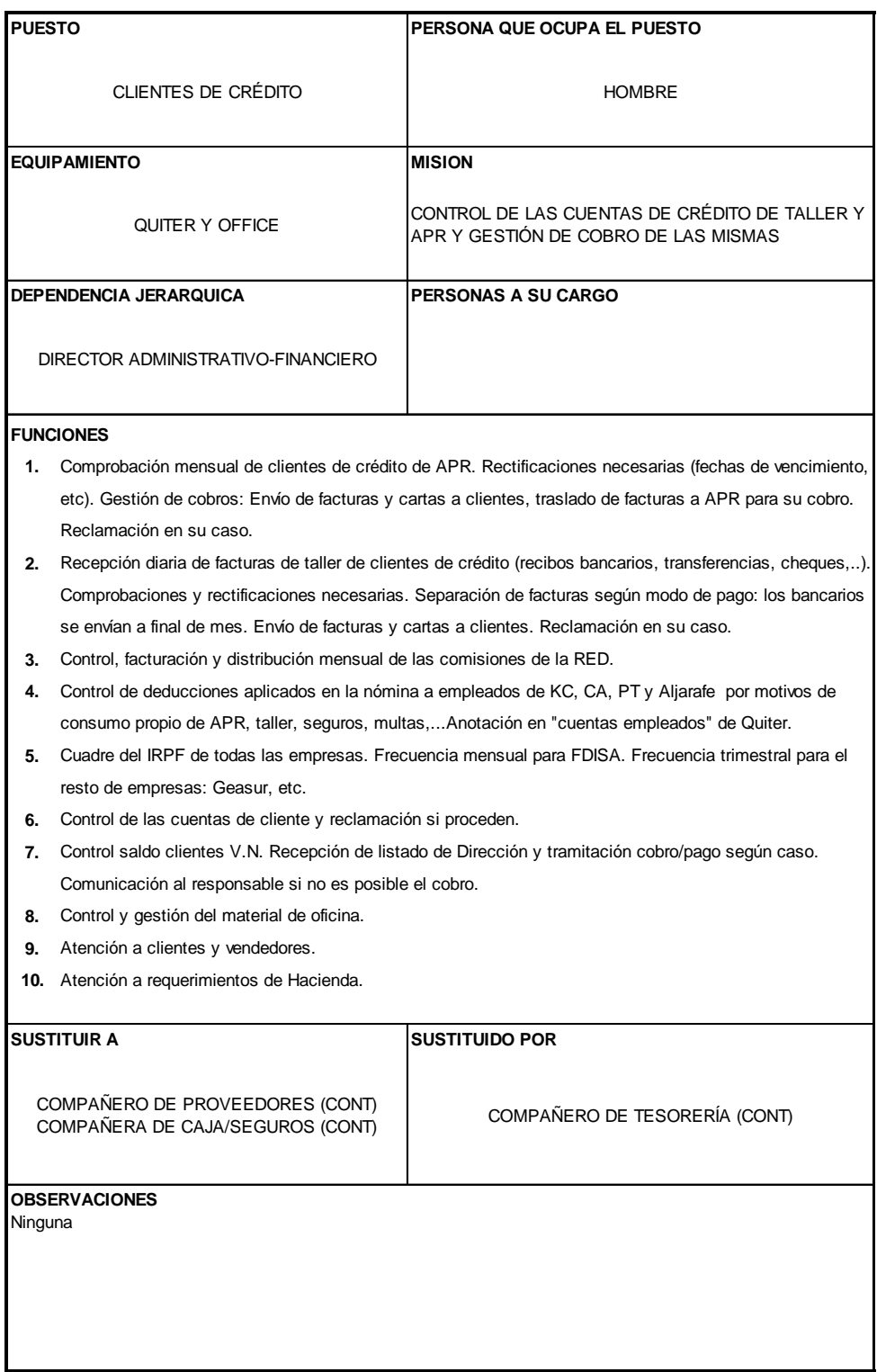

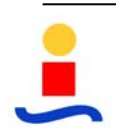

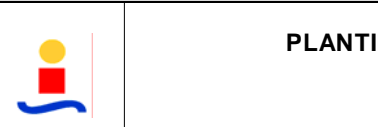

### **ILLA DE FICHA DE PUESTO DE TRABAJO**

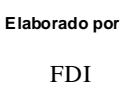

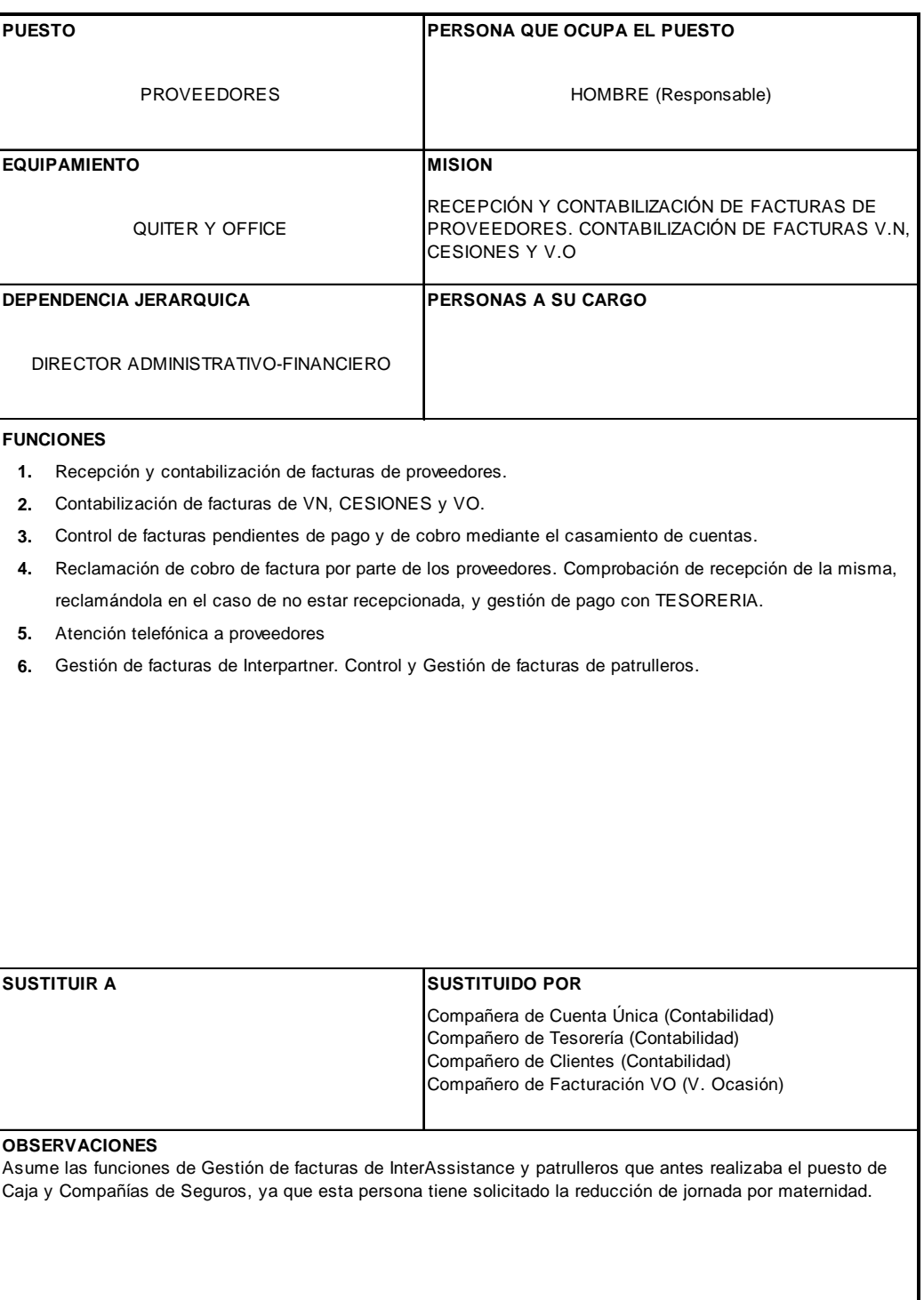

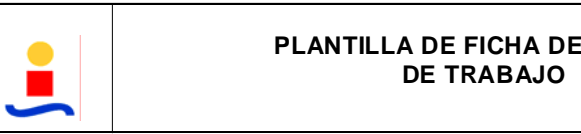

# **PUESTO**

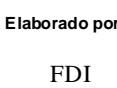

# **FICHA DE PUESTO**

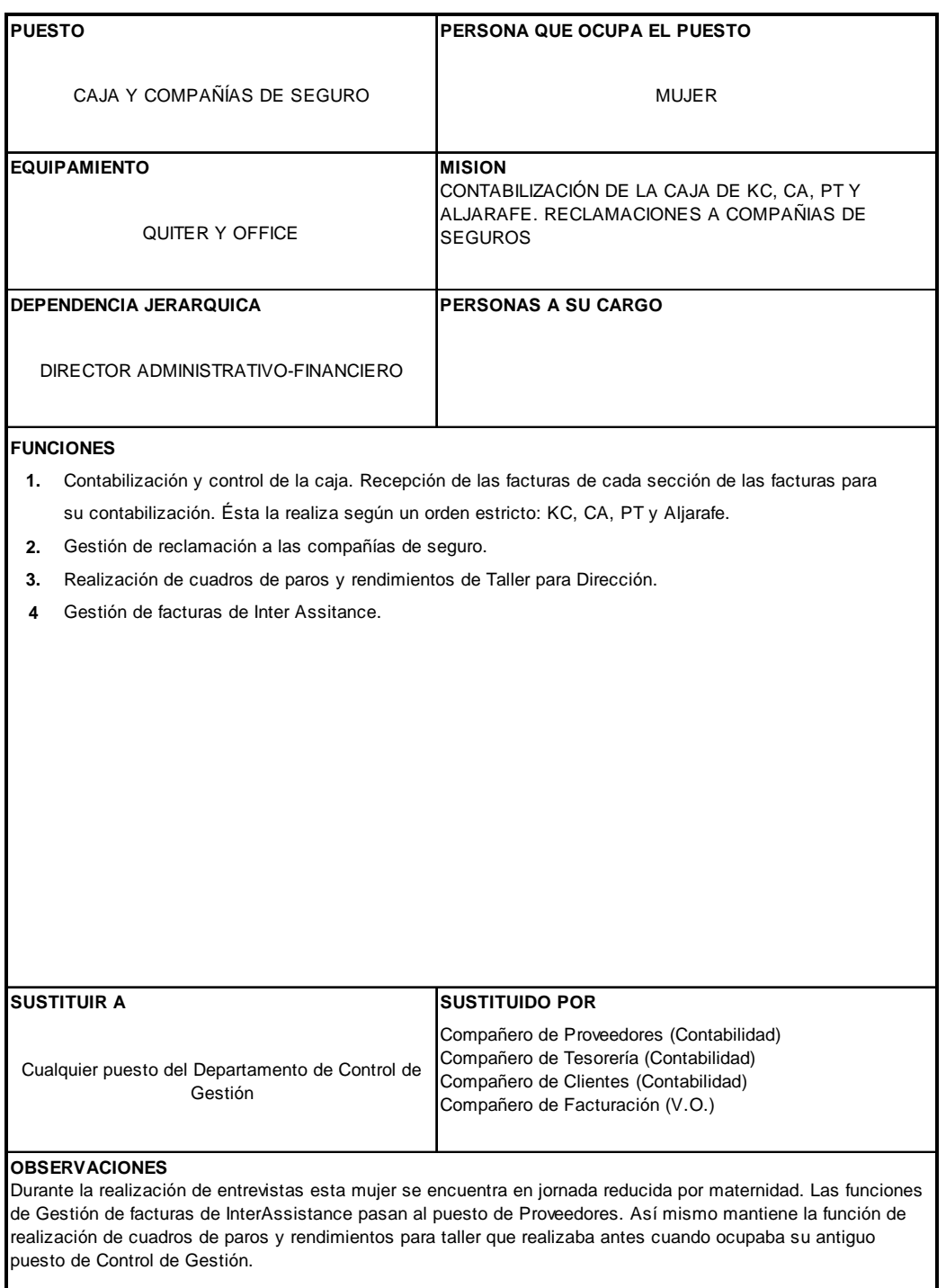

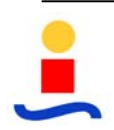

**ESTUDIO, ORGANIZACIÓN Y MEJORA DE PUESTOS DE TRABAJO DEL DPTO. DE ADMINISTRACIÓN DE UN CONCESIONARIO DE AUTOMOVILES** 

# **CONTROL DE GESTIÓN**

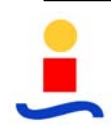

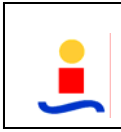

### **PLANTILLA DE FICHA DE PUESTO DE TRABAJO**

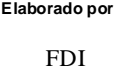

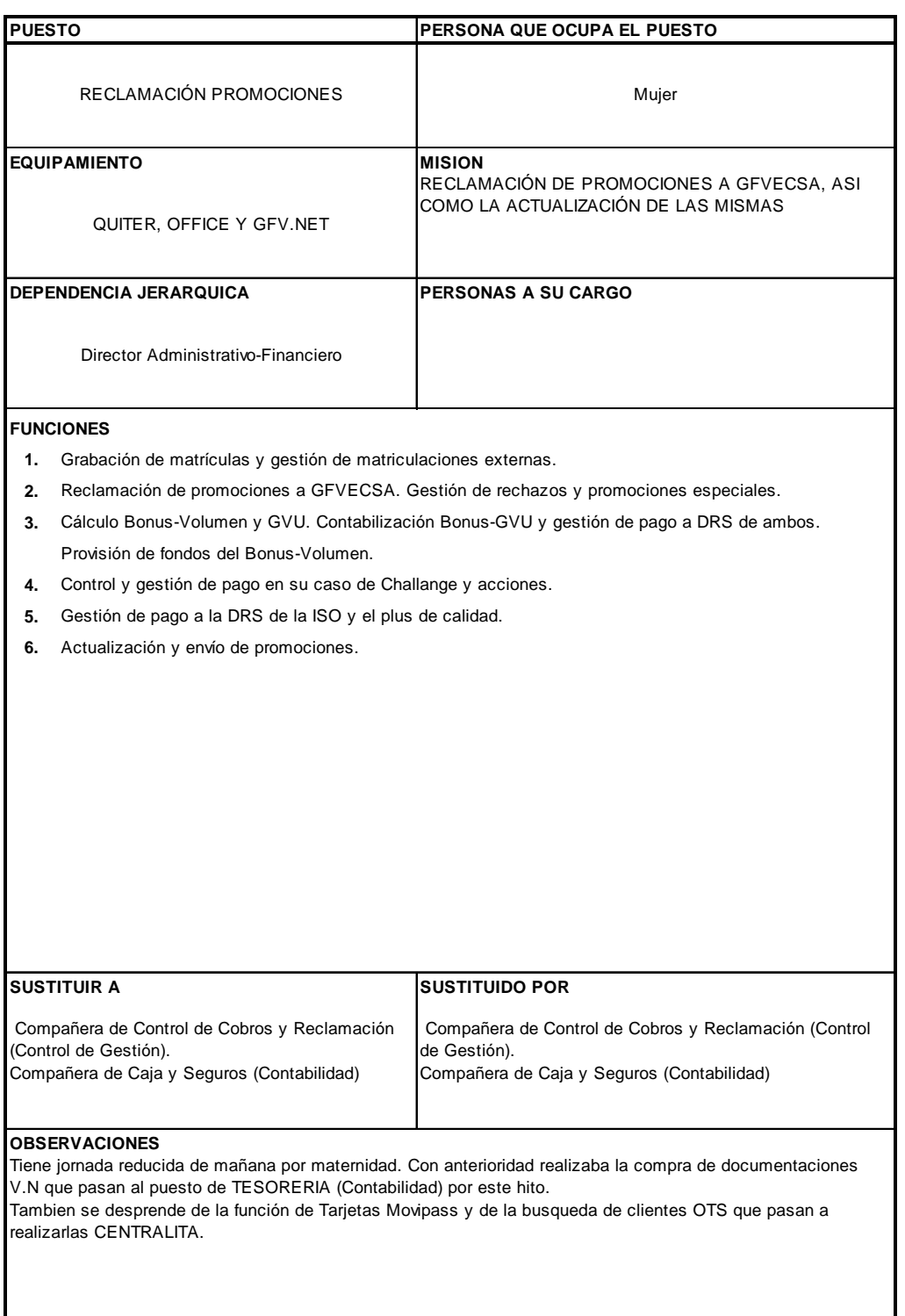

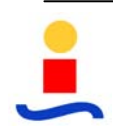

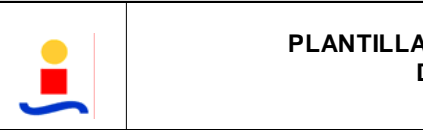

# **PLANTILLA DE FICHA DE PUESTO DE TRABAJO**

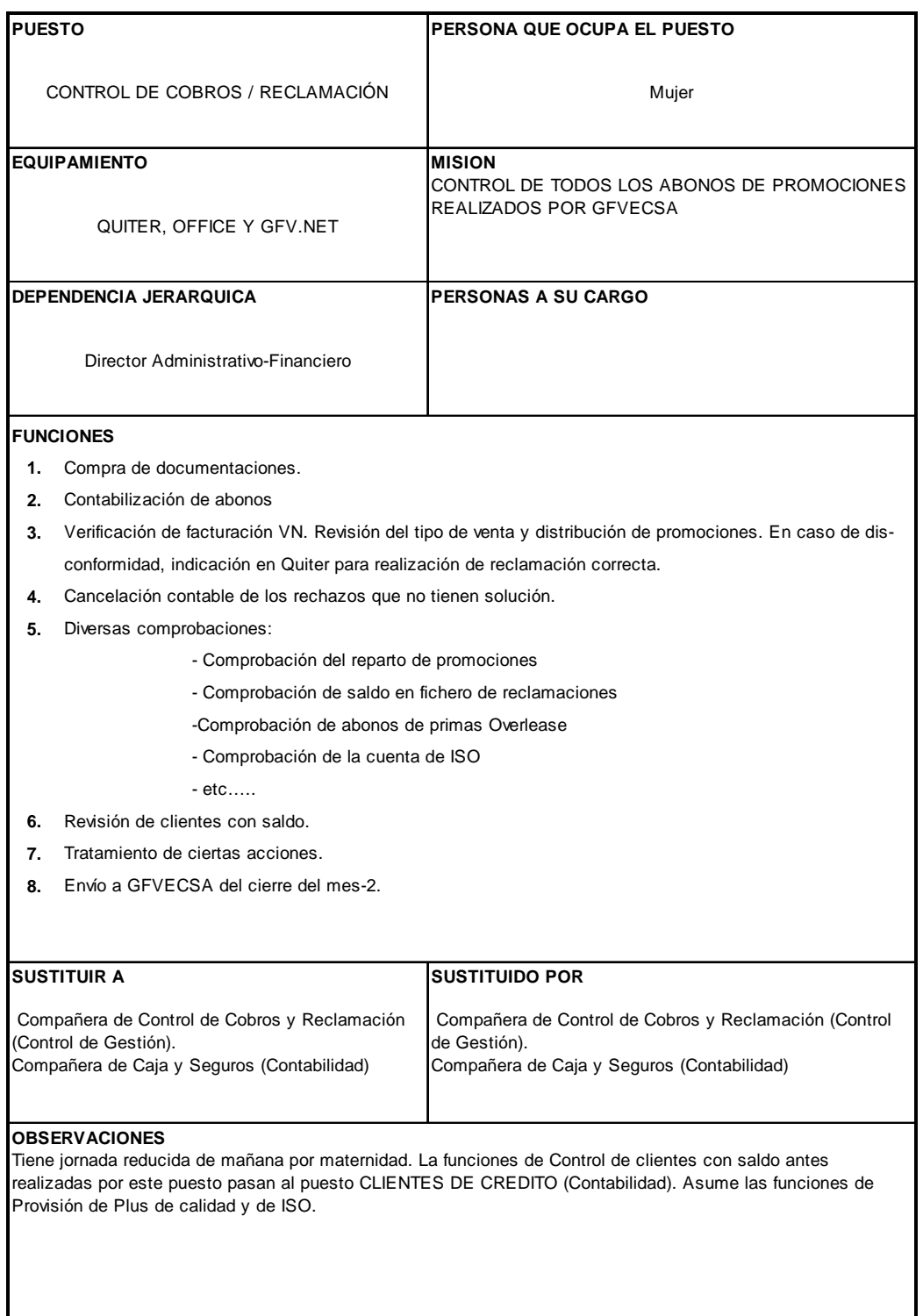

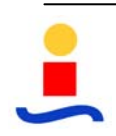

**ESTUDIO, ORGANIZACIÓN Y MEJORA DE PUESTOS DE TRABAJO DEL DPTO. DE ADMINISTRACIÓN DE UN CONCESIONARIO DE AUTOMOVILES** 

**CAJA** 

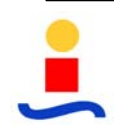

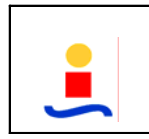

### **PLANTILLA DE FICHA DE PUESTO DE TRABAJO**

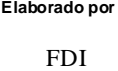

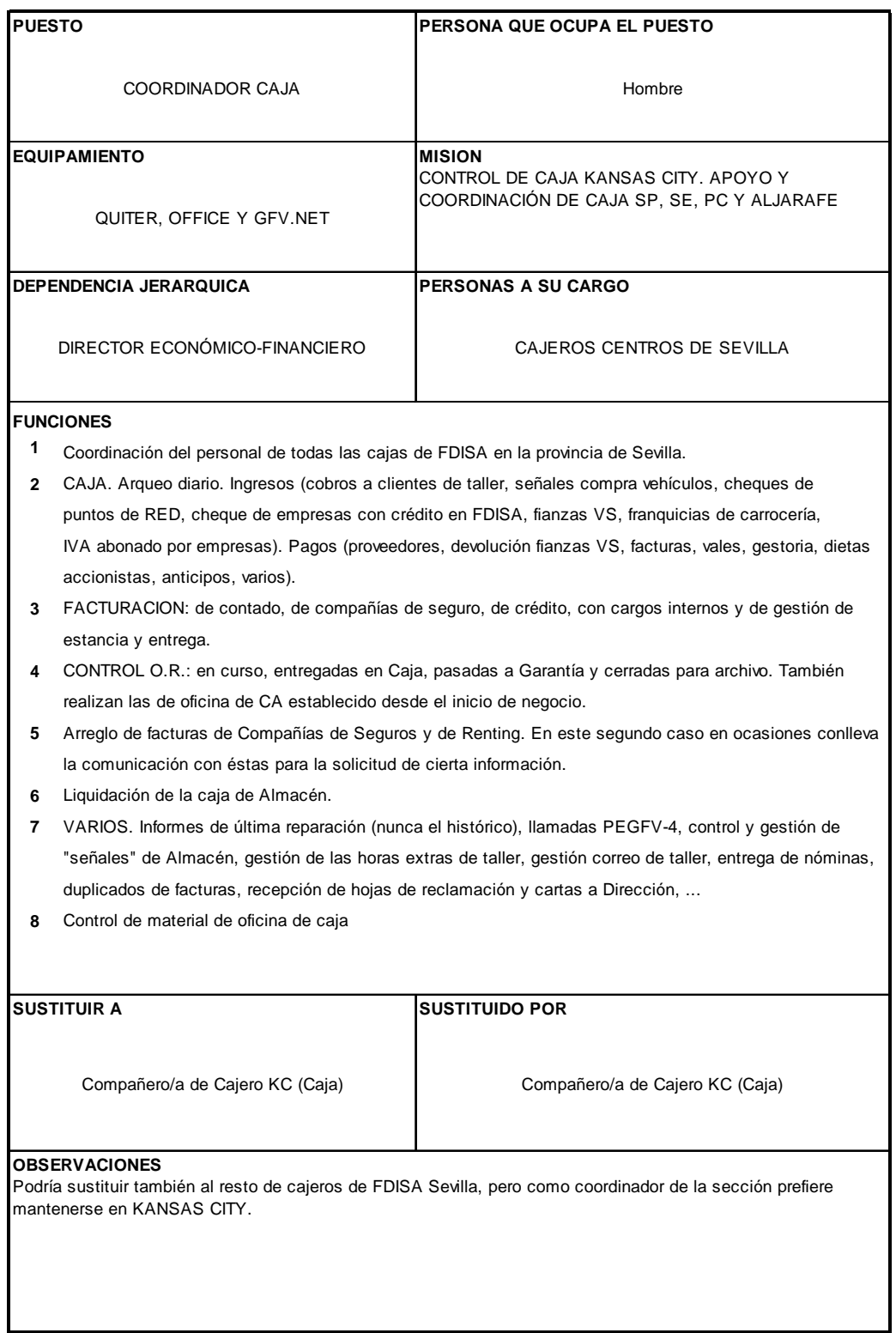

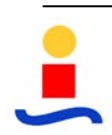

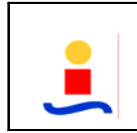

### **PLANTILLA DE FICHA DE PUESTO DE TRABAJO**

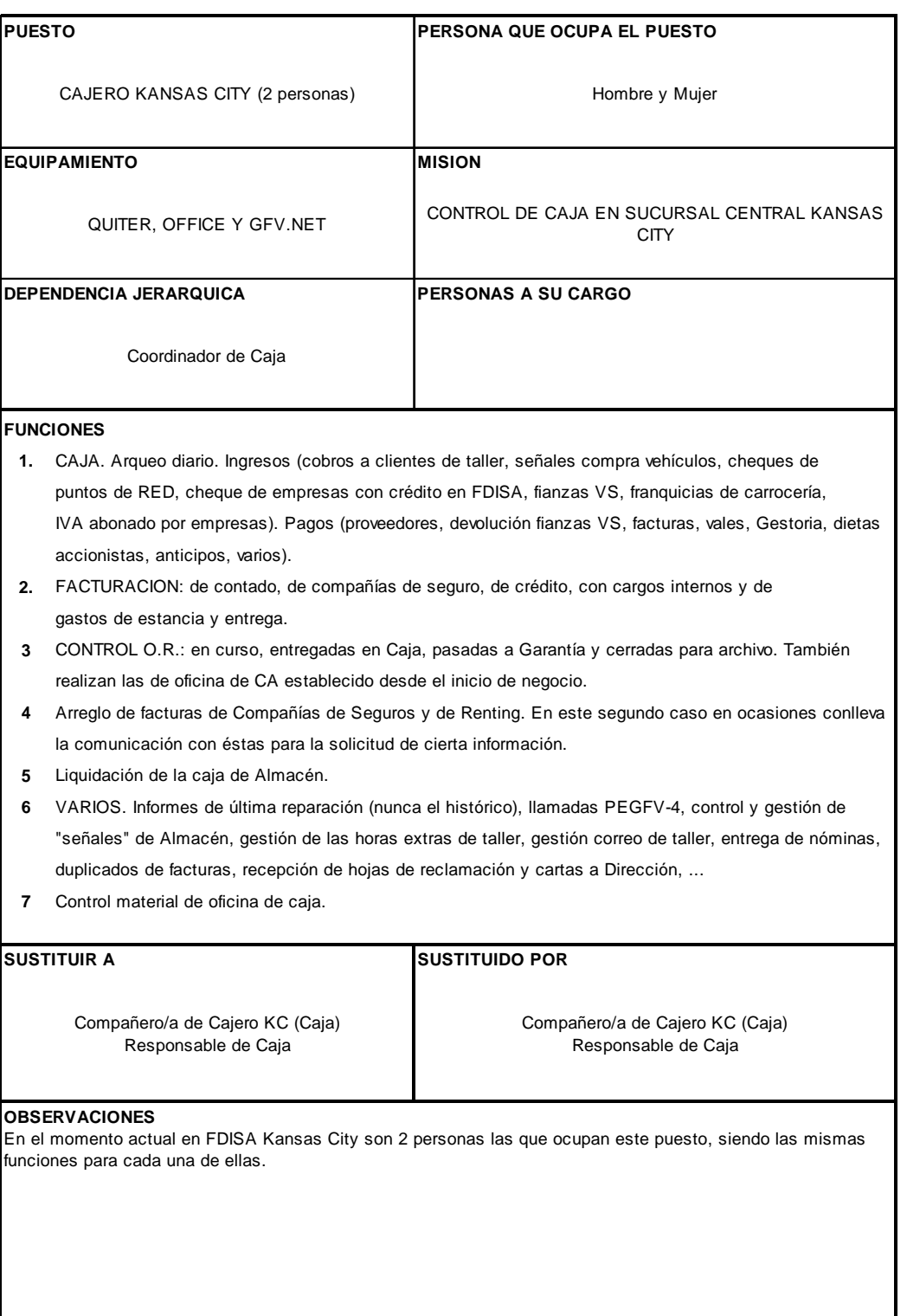

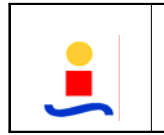

### **PLANTILLA DE FICHA DE PUESTO DE TRABAJO**

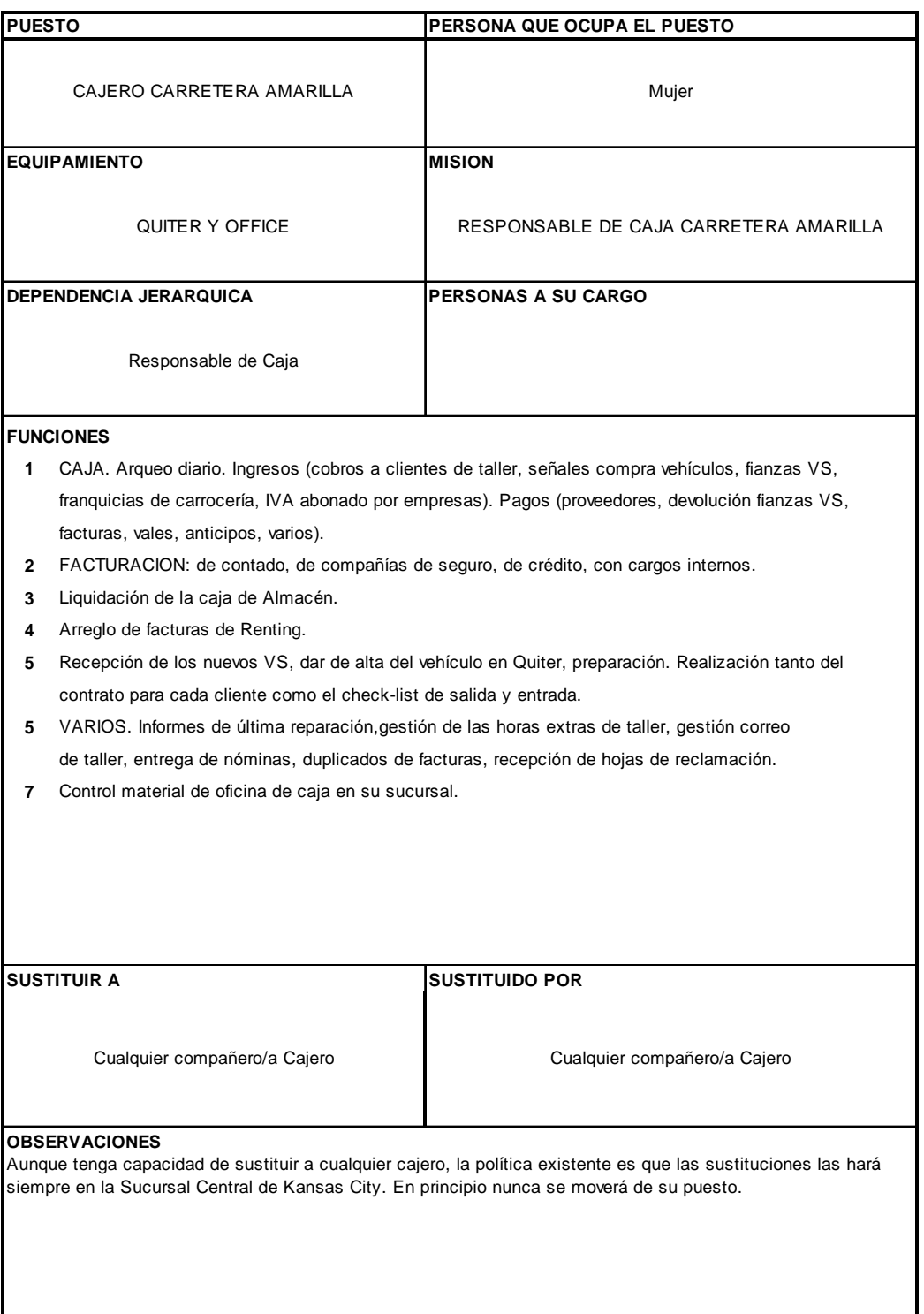

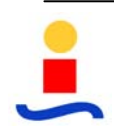
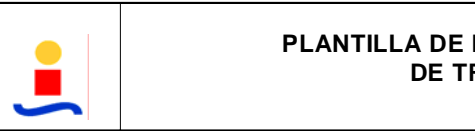

#### **FICHA DE PUESTO DE TRABAJO**

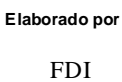

#### **FICHA DE PUESTO**

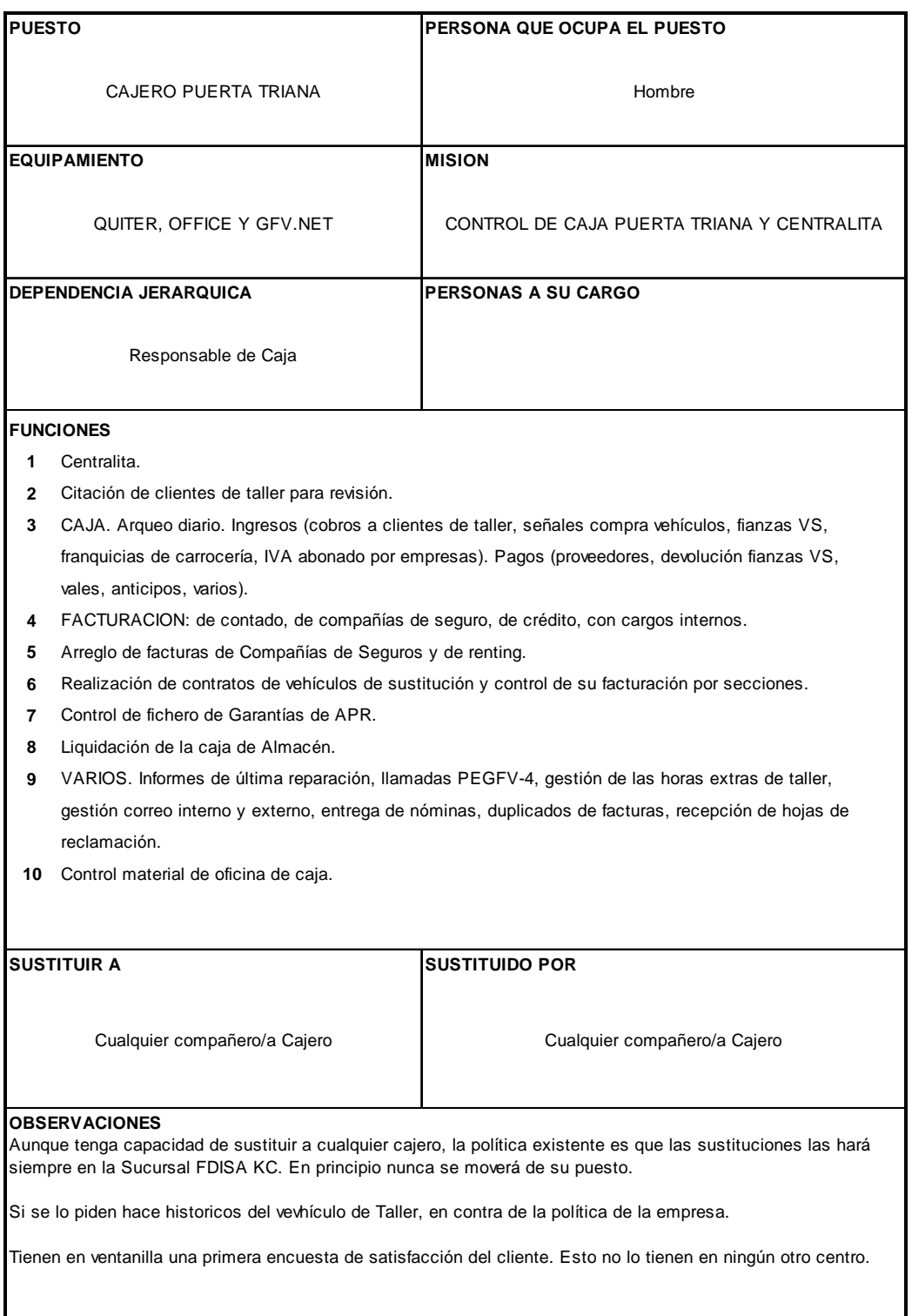

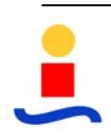

#### **ESTUDIO, ORGANIZACIÓN Y MEJORA DE PUESTOS DE TRABAJO DEL DPTO. DE ADMINISTRACIÓN DE UN CONCESIONARIO DE AUTOMOVILES**

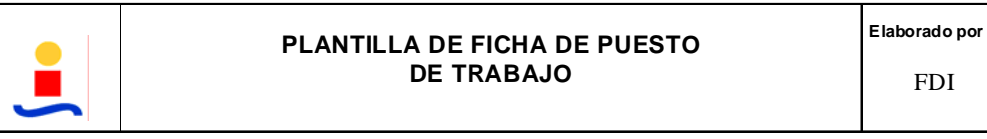

#### **FICHA DE PUESTO**

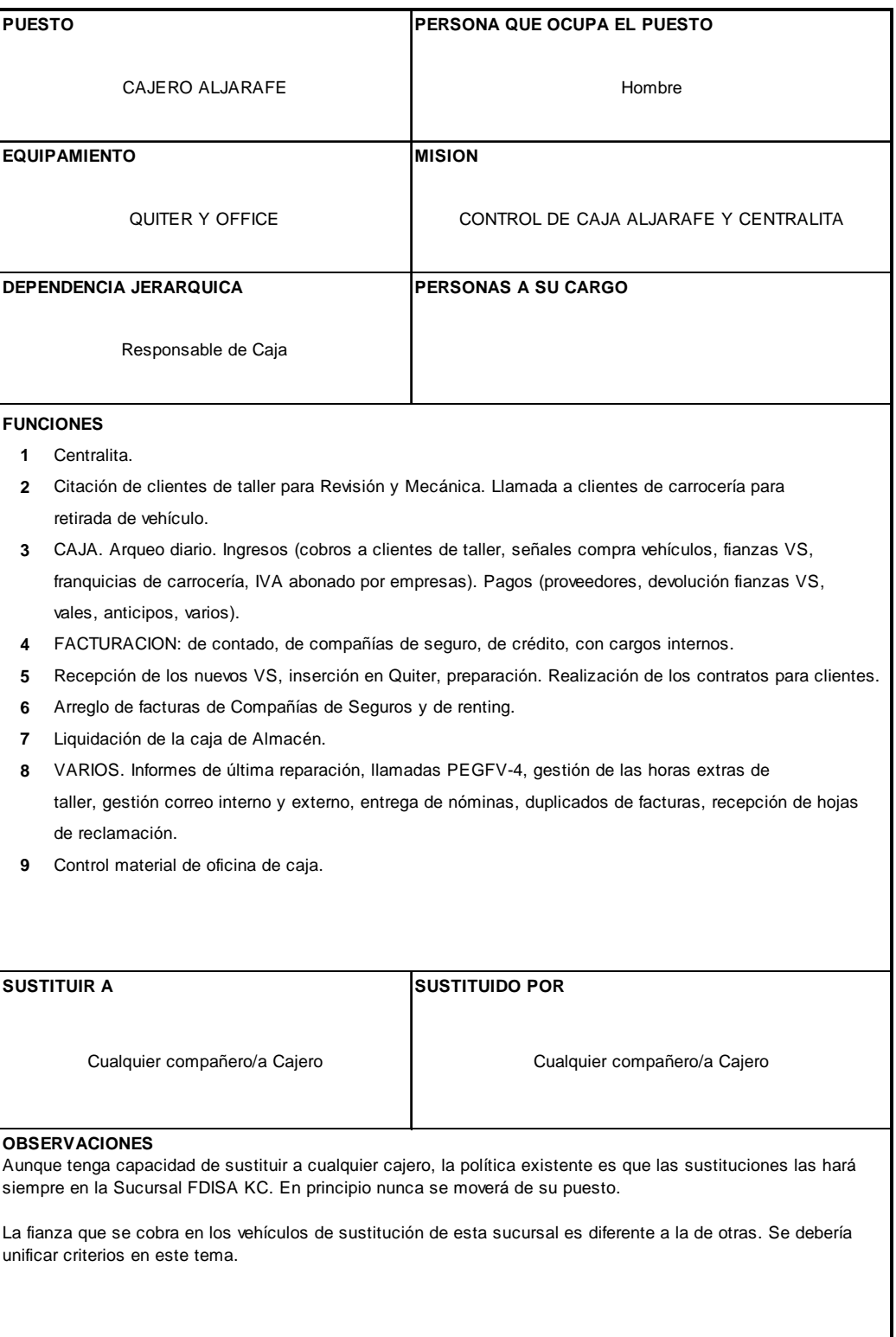

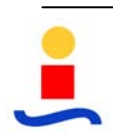

**ESTUDIO, ORGANIZACIÓN Y MEJORA DE PUESTOS DE TRABAJO DEL DPTO. DE ADMINISTRACIÓN DE UN CONCESIONARIO DE AUTOMOVILES** 

# **VEHÍCULOS NUEVOS**

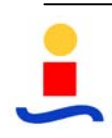

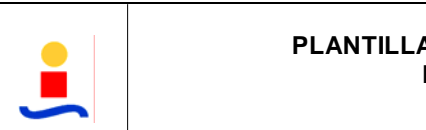

#### **PLANTILLA DE FICHA DE PUESTO DE TRABAJO**

#### **FICHA DE PUESTO**

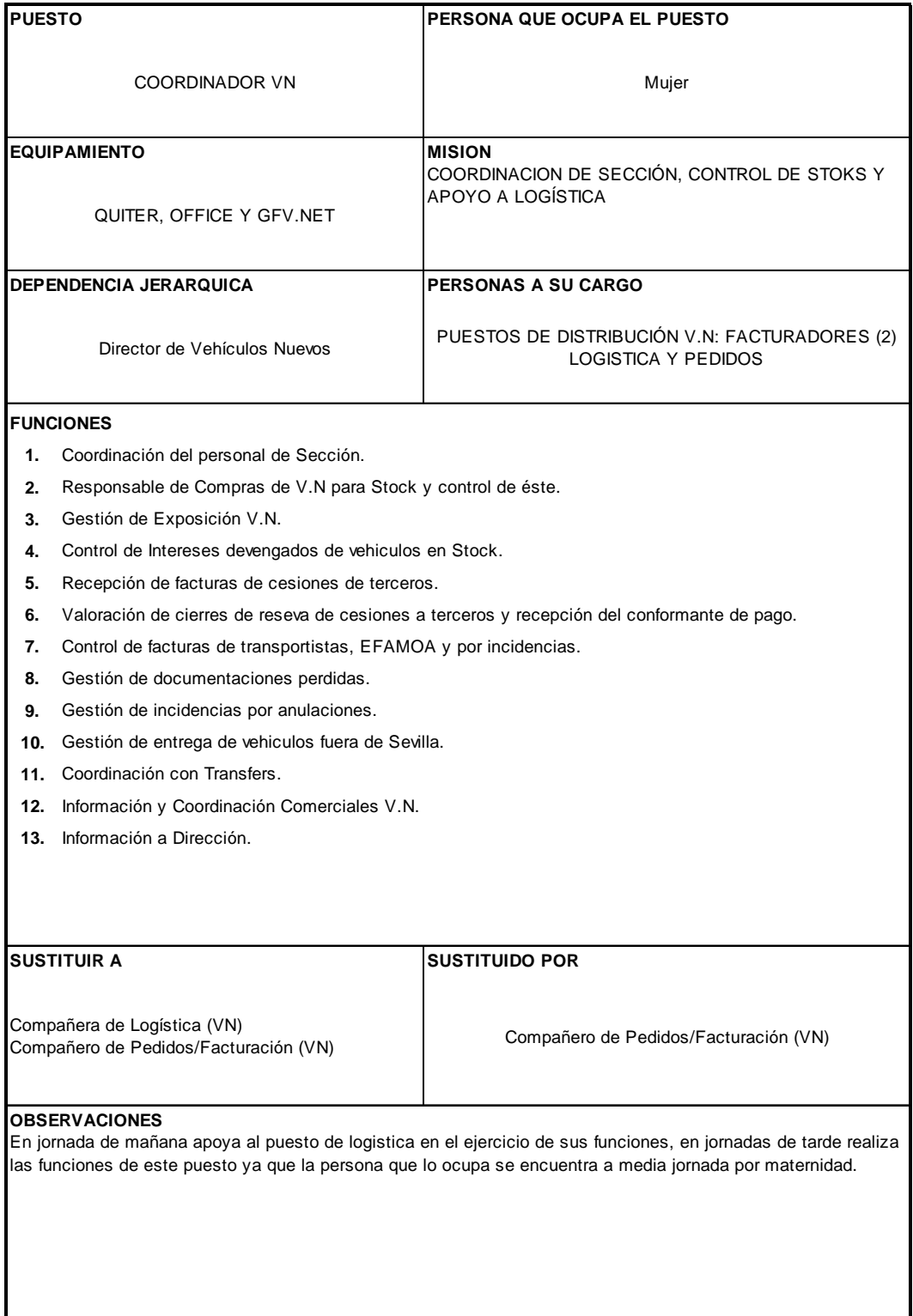

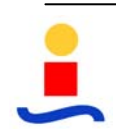

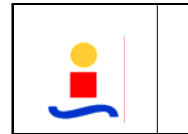

#### **PLANTILLA DE FICHA DE PUESTO DE TRABAJO**

#### **FICHA DE PUESTO**

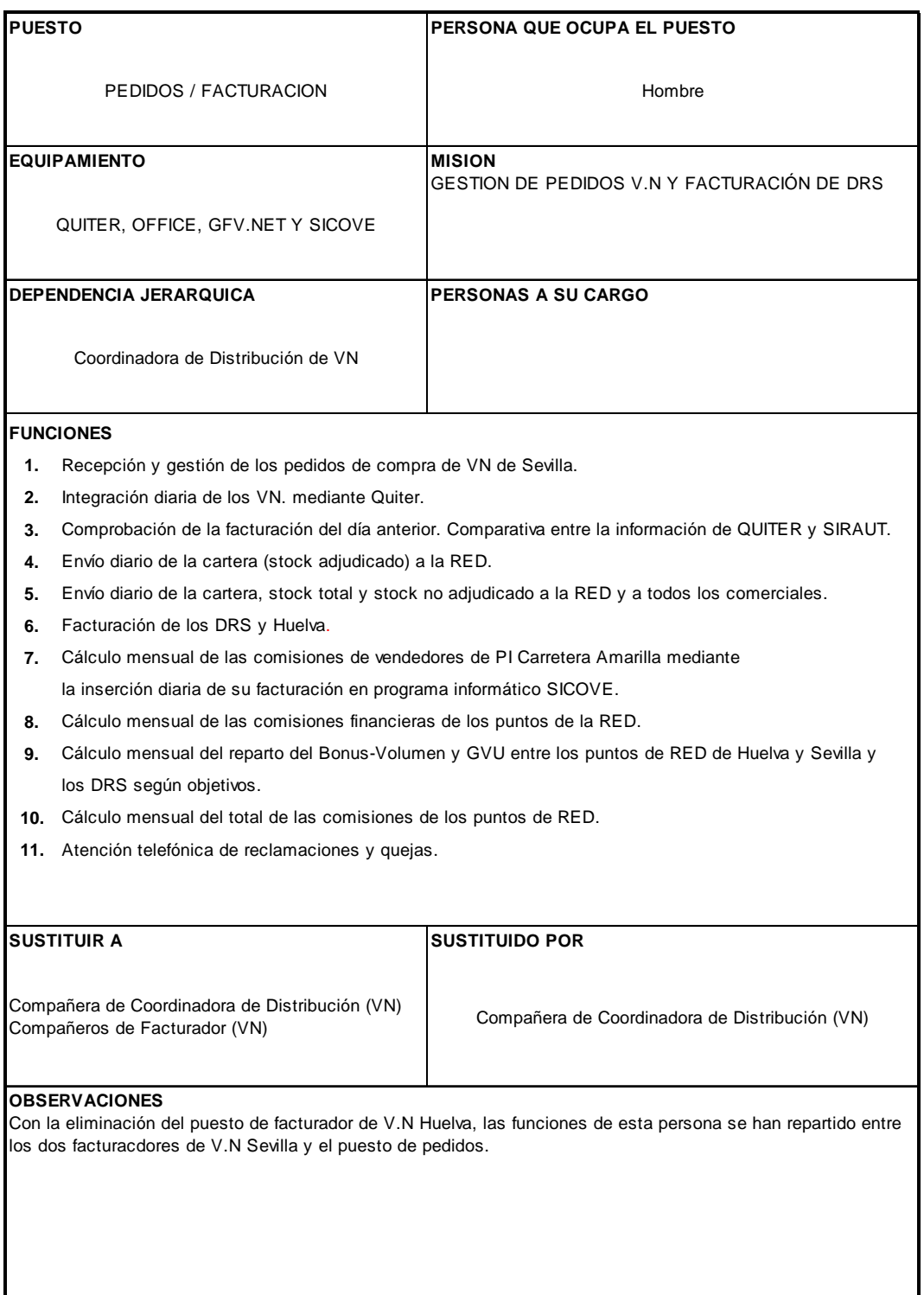

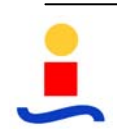

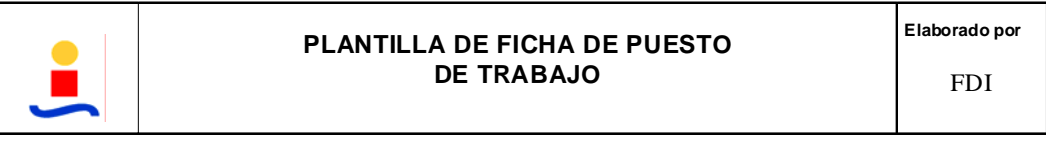

### **FICHA DE PUESTO**

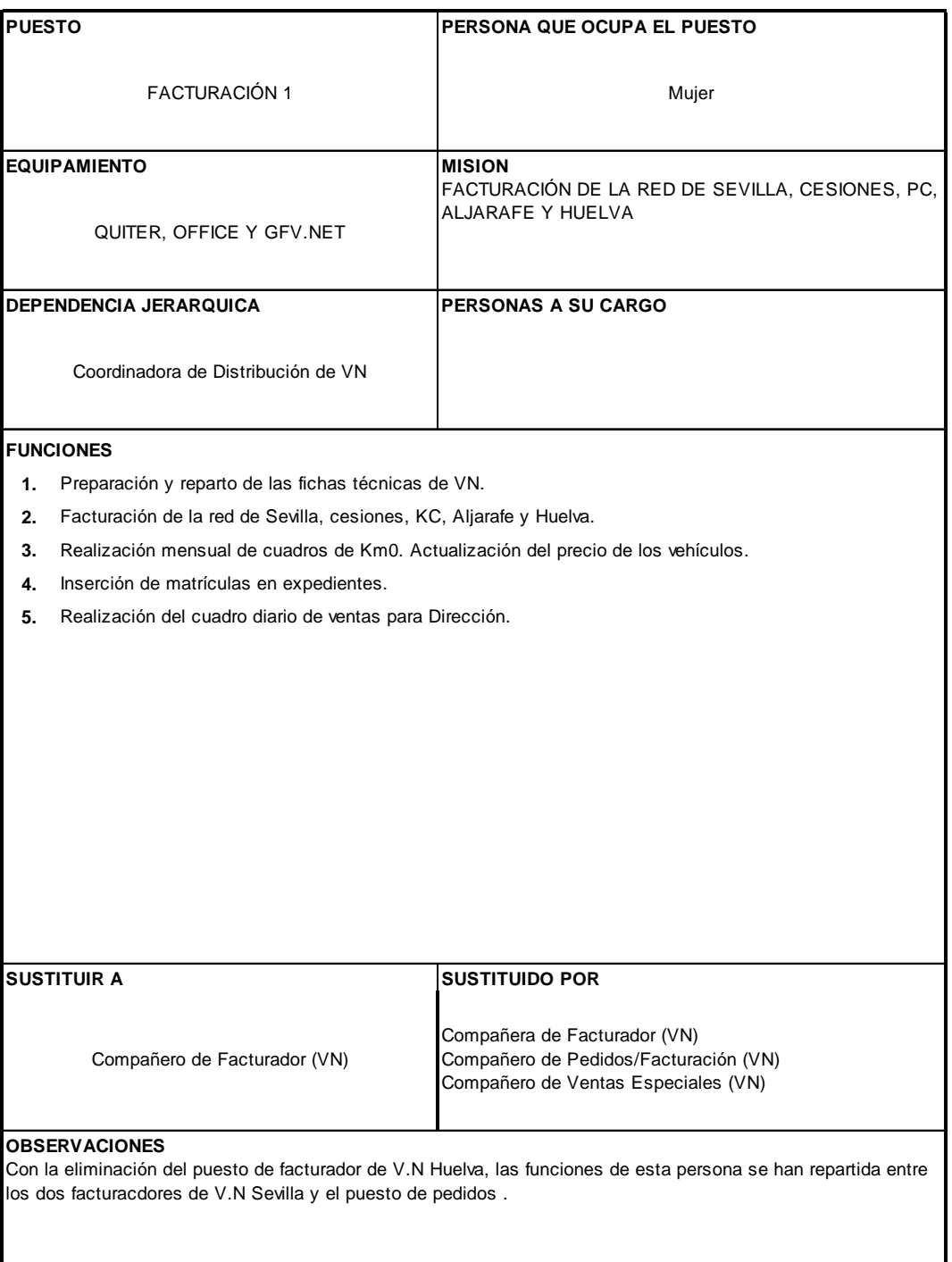

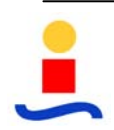

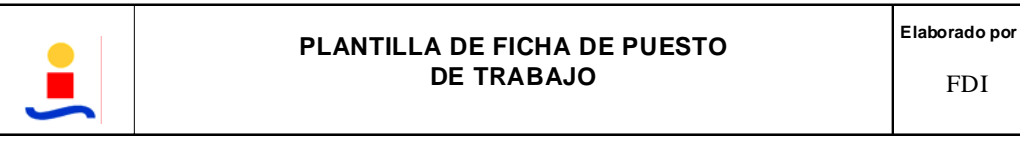

#### **FICHA DE PUESTO**

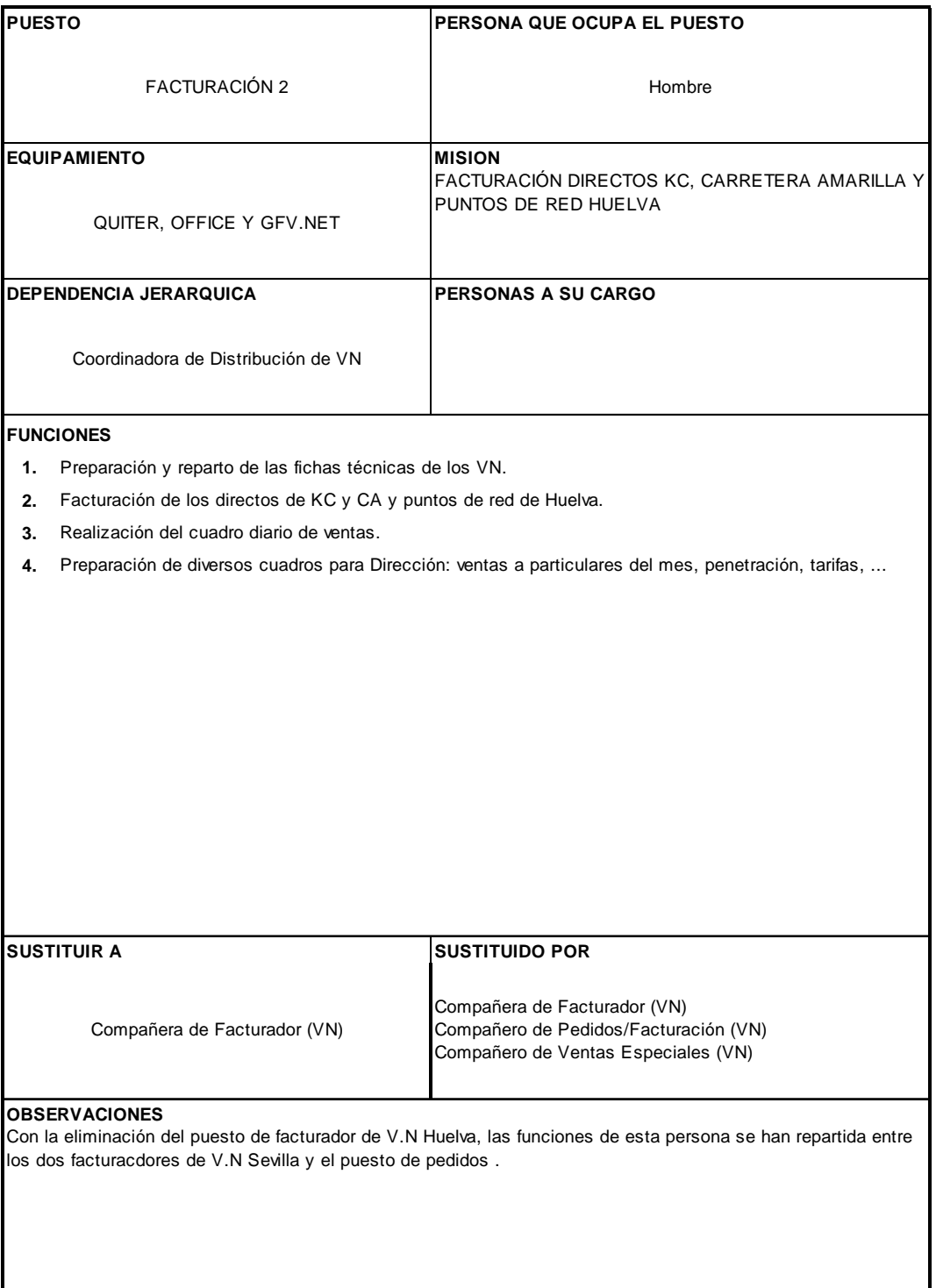

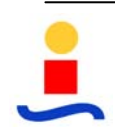

FDI

#### **ESTUDIO, ORGANIZACIÓN Y MEJORA DE PUESTOS DE TRABAJO DEL DPTO. DE ADMINISTRACIÓN DE UN CONCESIONARIO DE AUTOMOVILES**

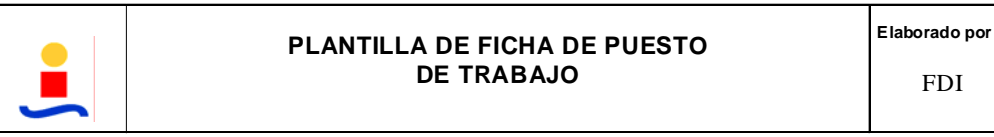

#### **FICHA DE PUESTO**

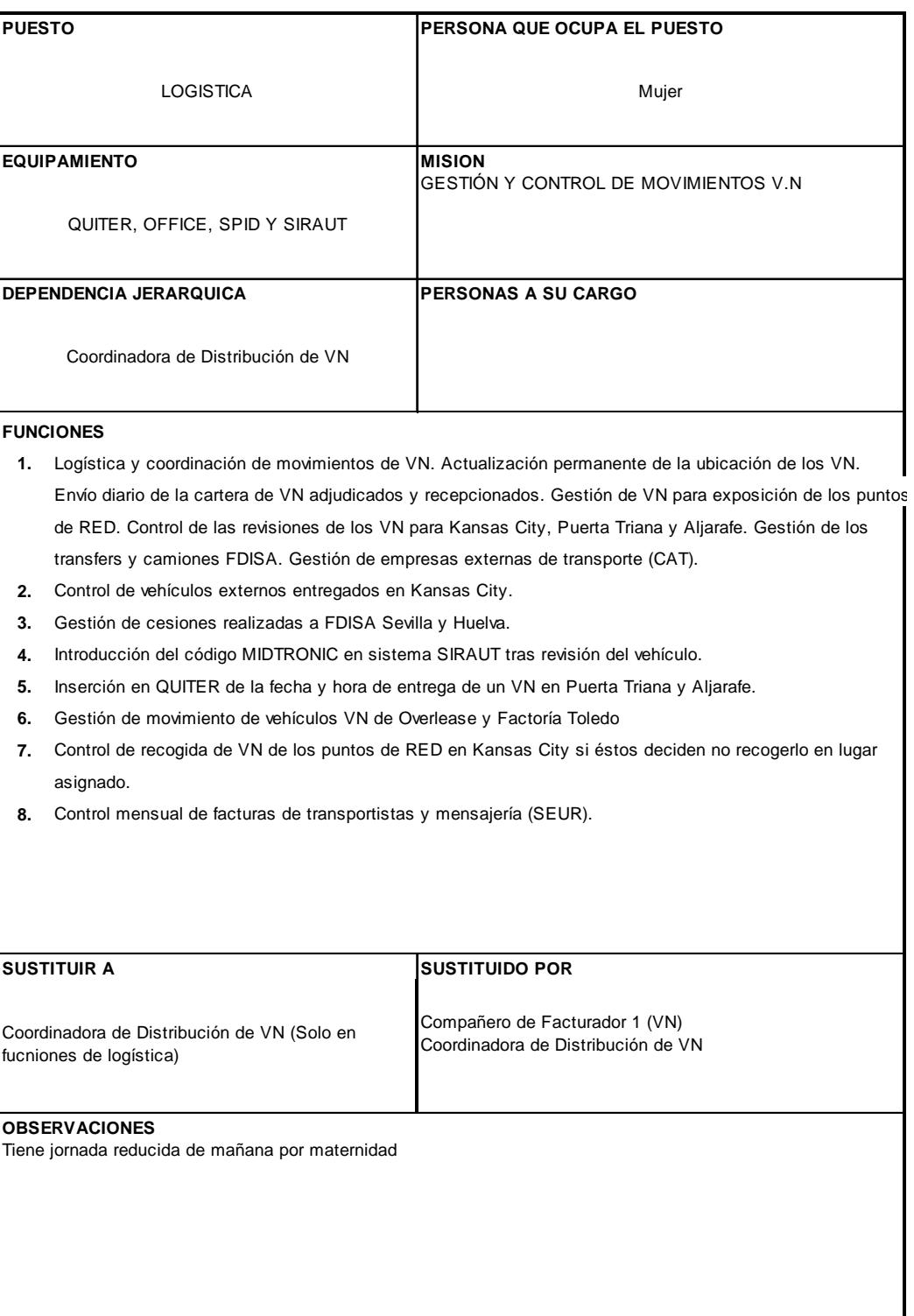

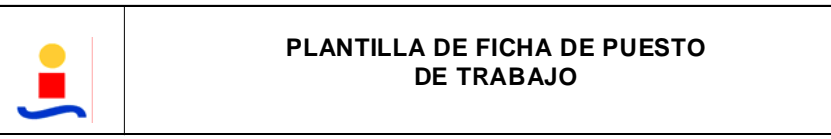

#### **FICHA DE PUESTO**

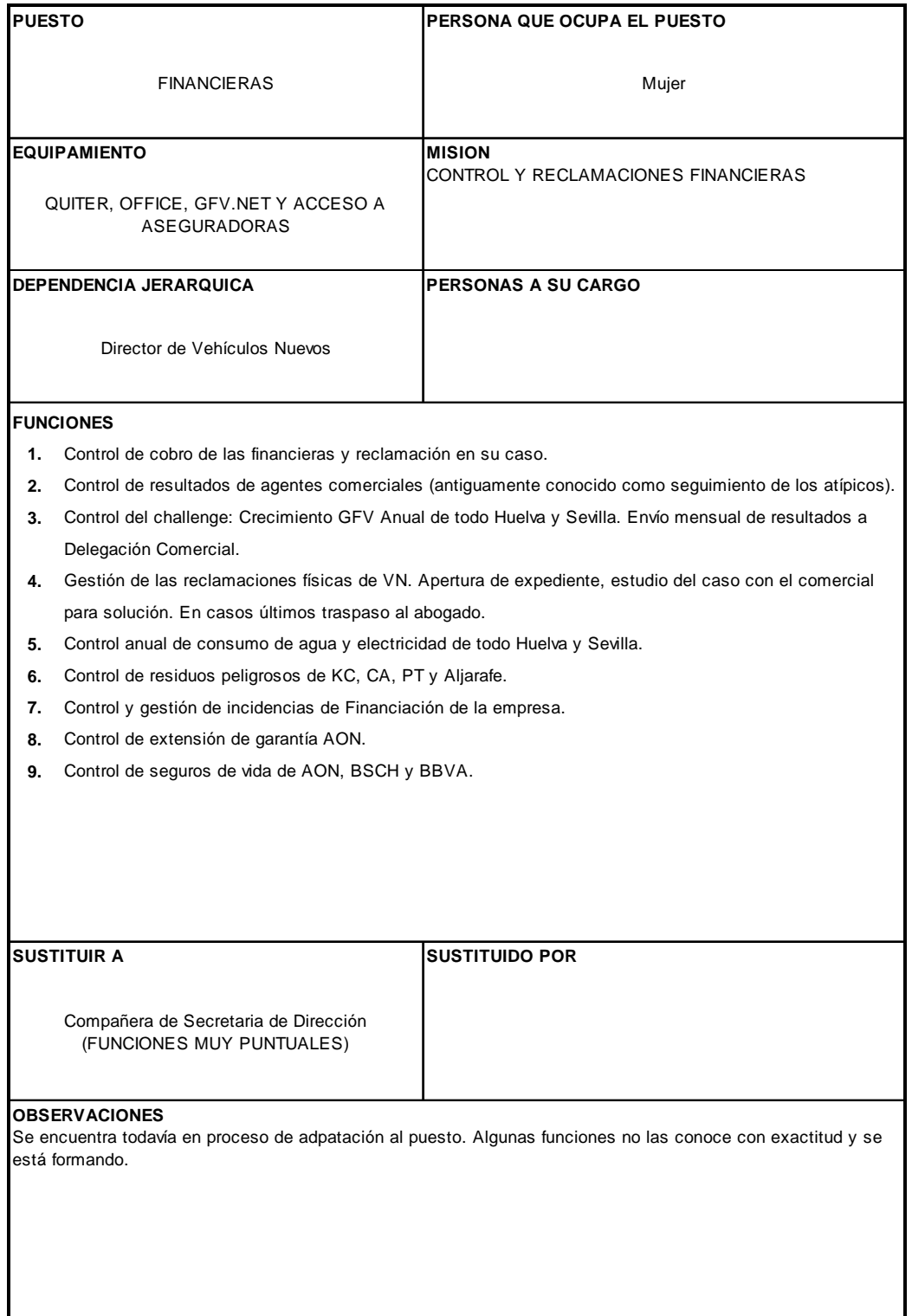

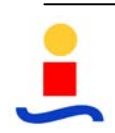

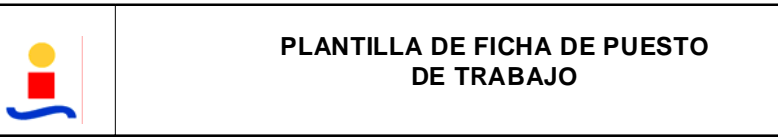

#### **FICHA DE PUESTO**

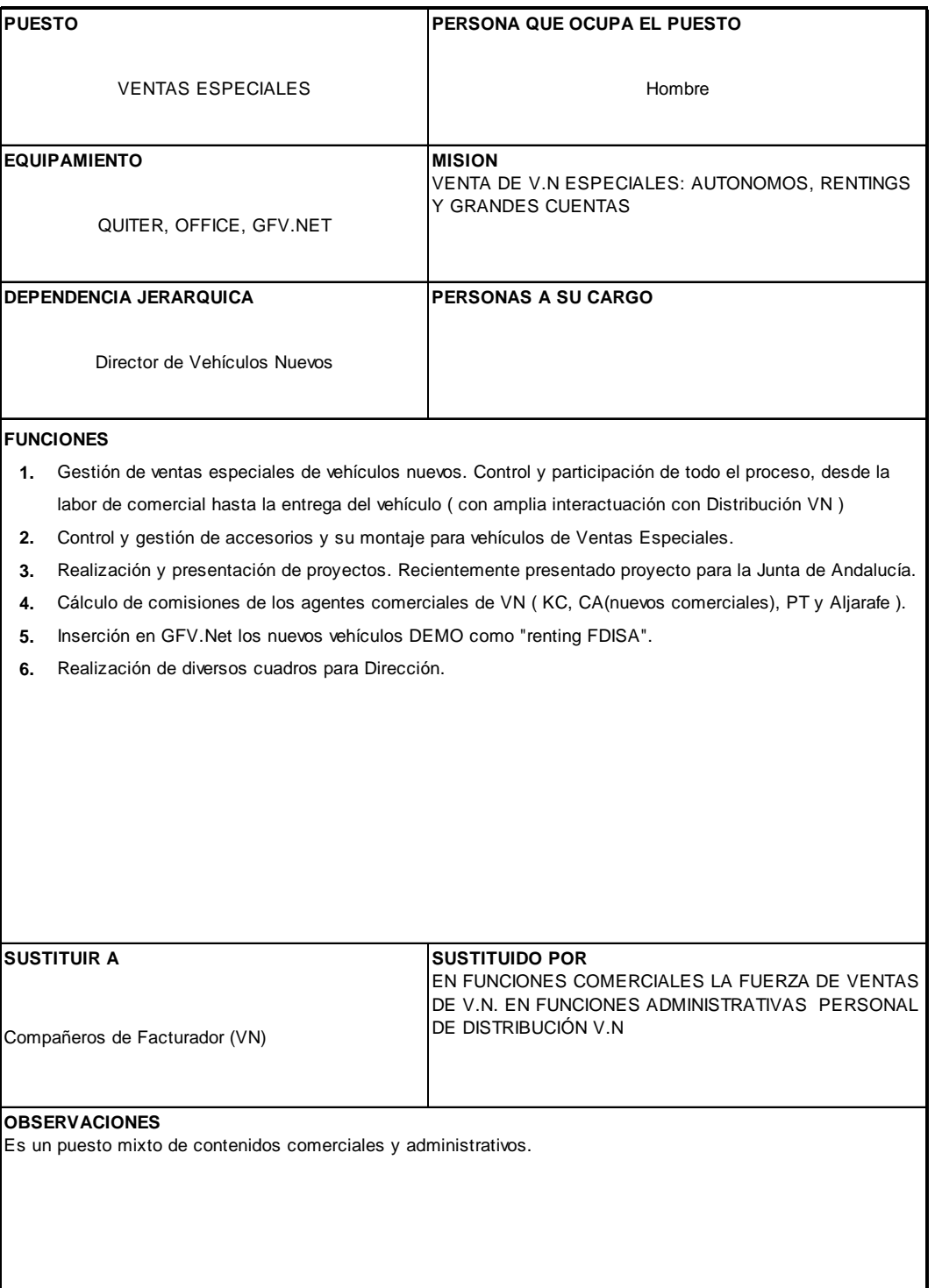

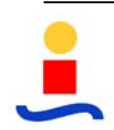

**ESTUDIO, ORGANIZACIÓN Y MEJORA DE PUESTOS DE TRABAJO DEL DPTO. DE ADMINISTRACIÓN DE UN CONCESIONARIO DE AUTOMOVILES** 

# **VEHÍCULOS OCASIÓN**

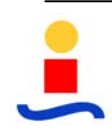

#### **ESTUDIO, ORGANIZACIÓN Y MEJORA DE PUESTOS DE TRABAJO DEL DPTO. DE ADMINISTRACIÓN DE UN CONCESIONARIO DE AUTOMOVILES**

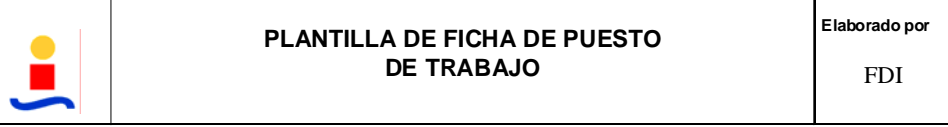

## **FICHA DE PUESTO**

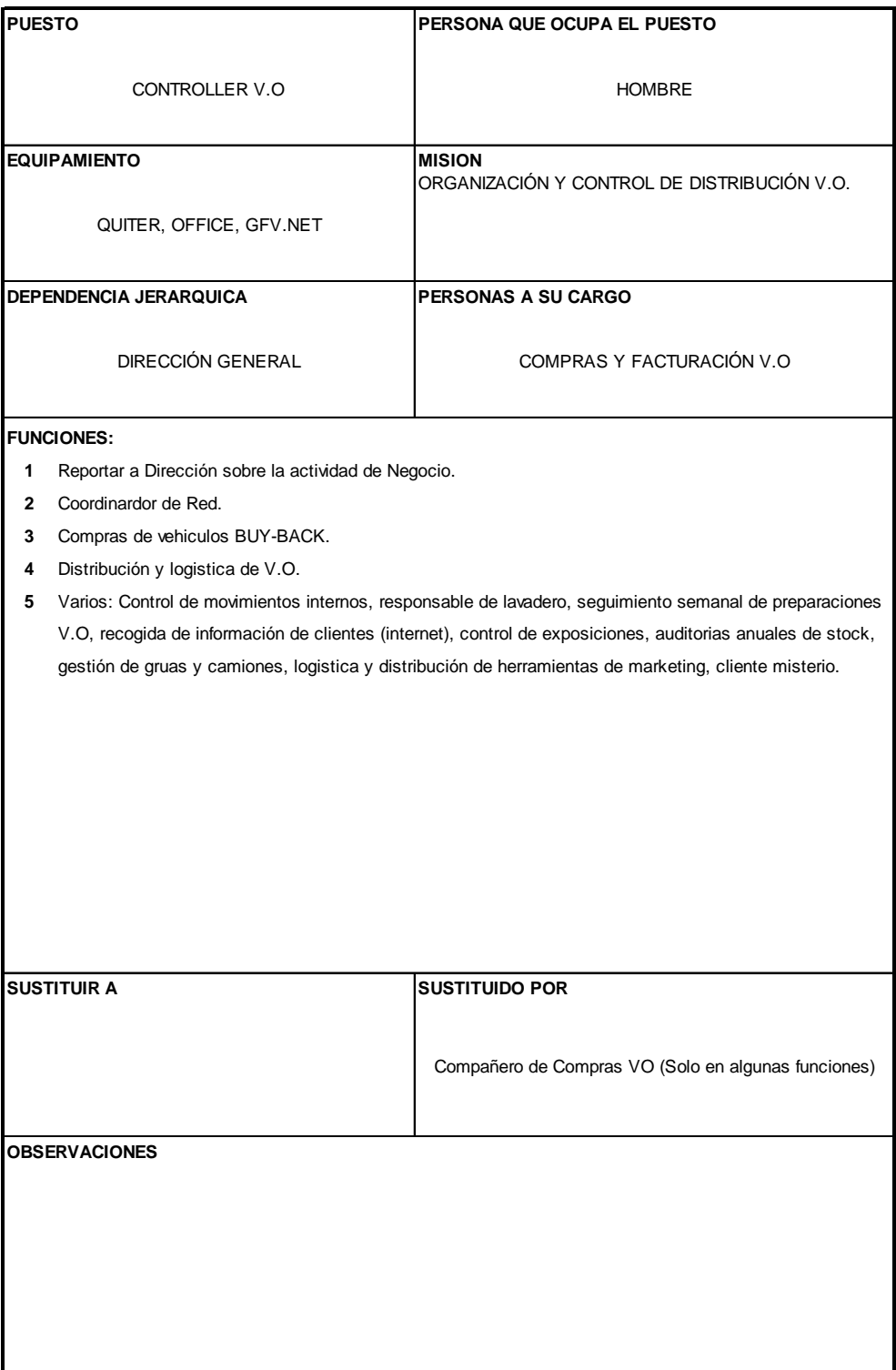

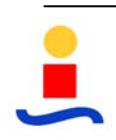

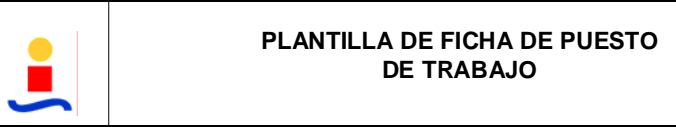

## **FICHA DE PUESTO**

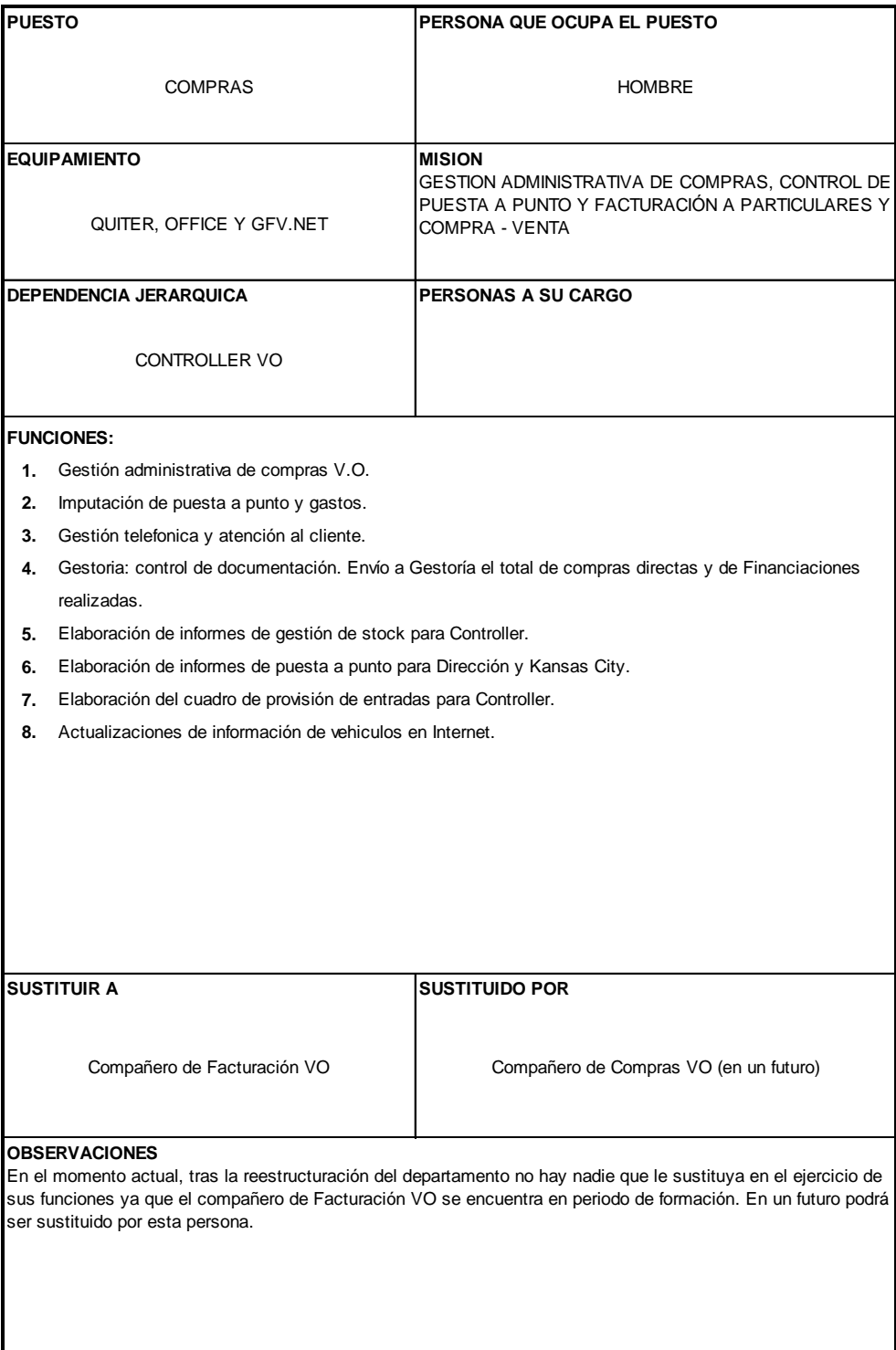

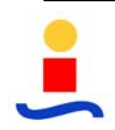

#### **ESTUDIO, ORGANIZACIÓN Y MEJORA DE PUESTOS DE TRABAJO DEL DPTO. DE ADMINISTRACIÓN DE UN CONCESIONARIO DE AUTOMOVILES**

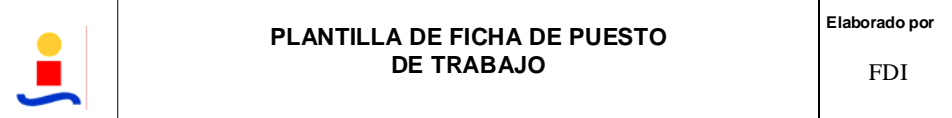

#### **FICHA DE PUESTO**

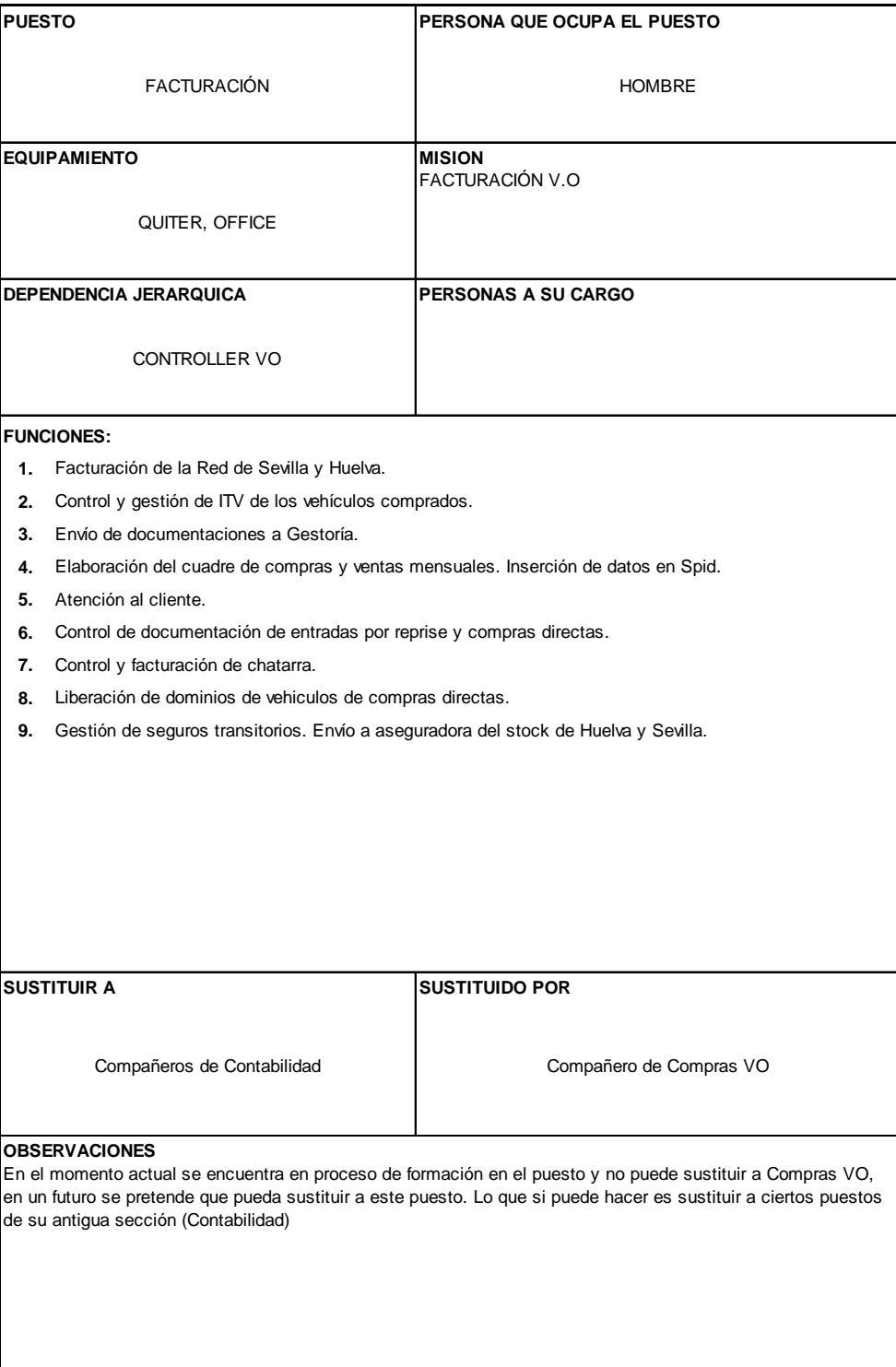

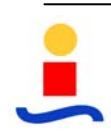

**ESTUDIO, ORGANIZACIÓN Y MEJORA DE PUESTOS DE TRABAJO DEL DPTO. DE ADMINISTRACIÓN DE UN CONCESIONARIO DE AUTOMOVILES** 

# **CENTRALITA**

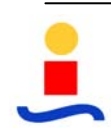

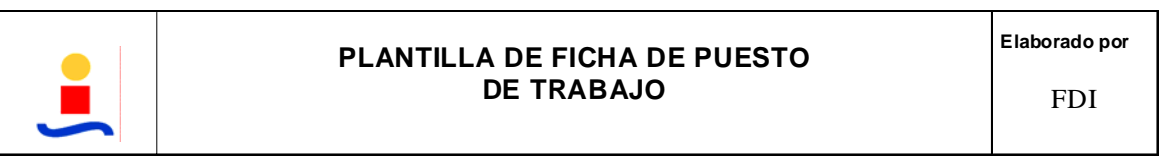

## **FICHA DE PUESTO**

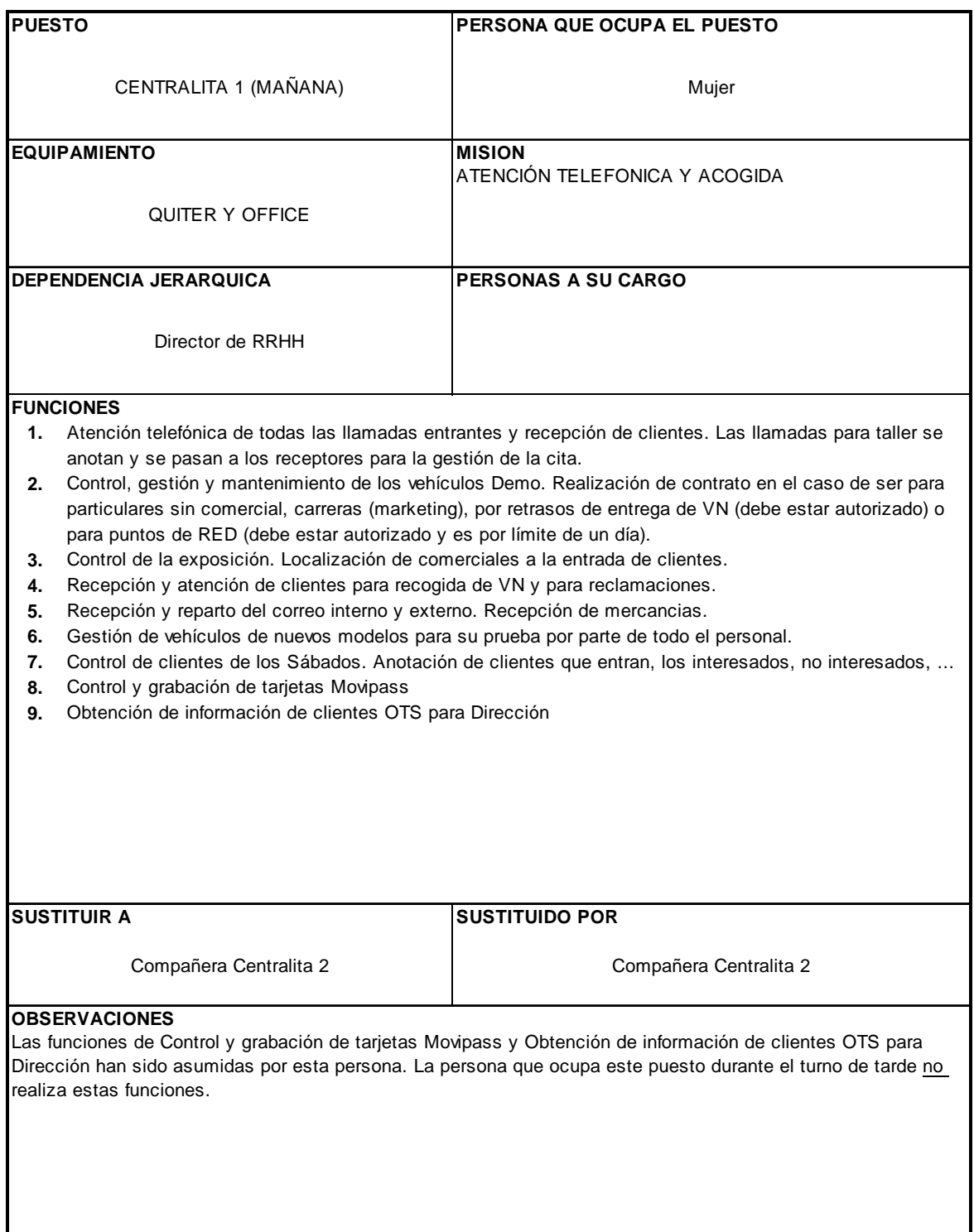

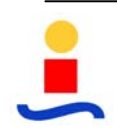

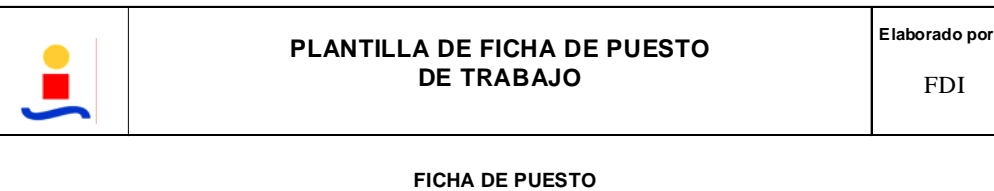

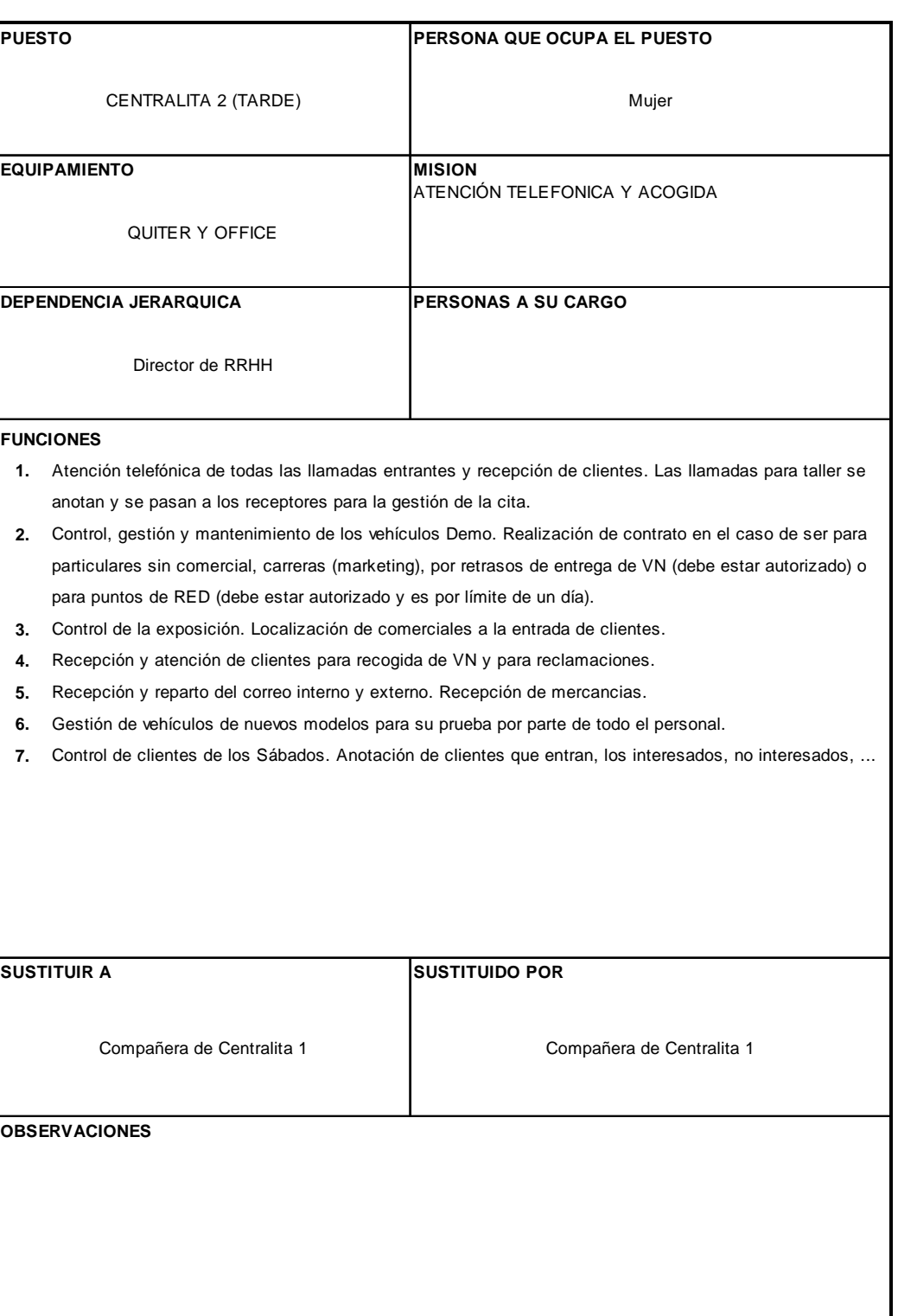

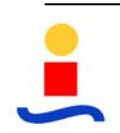

**ESTUDIO, ORGANIZACIÓN Y MEJORA DE PUESTOS DE TRABAJO DEL DPTO. DE ADMINISTRACIÓN DE UN CONCESIONARIO DE AUTOMOVILES** 

# **SECRETARIA DIRECCIÓN**

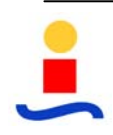

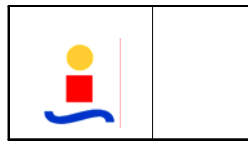

#### **PLANTILLA DE FICHA DE PUESTO DE TRABAJO**

**Elaborado por**  FDI

#### **FICHA DE PUESTO**

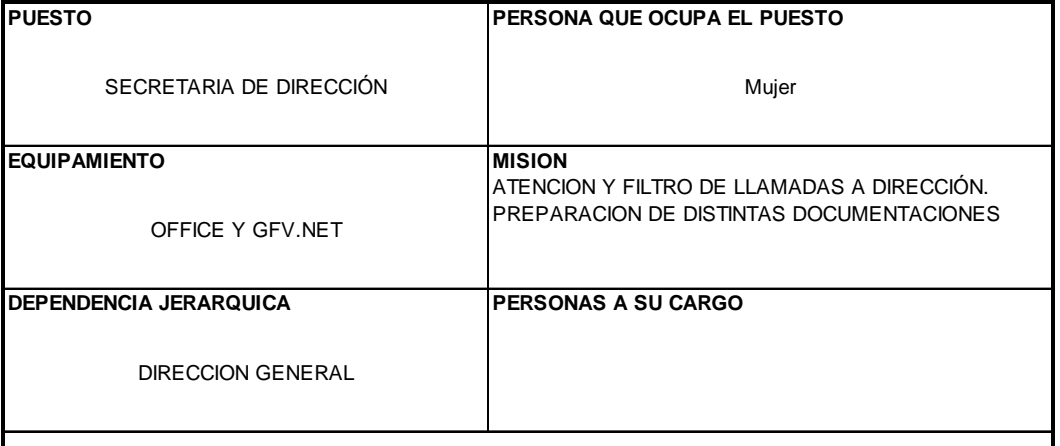

#### **FUNCIONES**

- **1.** Atención telefónica para Dirección. Recepción, distribución y envío de correo y faxes de Dirección.
- **2.** Comprobación documentación y paso a Dirección para firma de contratos multiestreno, rentings o leasings.
- **3.** Control de avisos de impuestos (IBI, tasas, …) y envío a Banco para su cargo.
- **4.** Envío al Banco de los seguros sociales
- **5.** Gestión de recogida de firmas de consejeros para las cuentas anuales e I.S.S.
- **6.** Petición anual de certificados a proveedores (taller, VO, transfers y autónomos) para archivo.
- **7.** Envío a compañías de seguros y empresas con descuentos acordados de los precios de M.O. de taller.
- **8.** Gestión de devolución de avales.
- **9.** Abogados, Notaría y Auditorías: apoyo documental.
- **10.** Gestión de multas de Alquileres Kansas City y de VO.
- **11.** Preparación de certificados de taller, VN, VO, .. (sobre sustituciones de chasis, montajes de enganches,.. )
- 12. Otros: primera mediación con clientes disgustados. Reserva y preparación de sala de consejos. Preparación de viajes y estancias de Dirección.Encuestas externas (INE, IEA, Camara de Comercio,…) Preparación de documentos para concursos. Gestión y control del garaje. Modificaciones de horarios. Actualización de CISS Fiscal. Gestión de suscripciones, …
- **13.** Atención a posibles necesidades o tareas puntuales de Dirección.

**SUSTITUIR A SUSTITUIDO POR**

#### **OBSERVACIONES**

En multas y correspondencia sería sustituida por Tesorería (Contabilidad) y Clientes (Contabilidad) respectivamente. Financieras (Vehículos Nuevos) también puede sustituirla en tareas puntuales como correo y correspondencia.

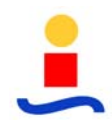

## **3.5 PROCEDIMIENTOS DE TRABAJO**

Se presentan a continuación los flujogramas de cada uno de los procedimientos de trabajo administrativos de FDISA.

Cada uno de estos procedimientos se desglosa en distintas tareas que se desarrollan en las "fichas de desarrollos de tareas" con el contenido que se ha descrito previamente en el punto 3.2.2.

Los procedimientos se agrupan por secciones, con el siguiente orden por el nivel de importancia dentro de la empresa:

- Vehículos Nuevos
- Vehículos de Ocasión
- Control de Gestión
- Contabilidad

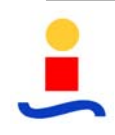

**ESTUDIO, ORGANIZACIÓN Y MEJORA DE PUESTOS DE TRABAJO DEL DPTO. DE ADMINISTRACIÓN DE UN CONCESIONARIO DE AUTOMOVILES** 

# **PROCEDIMIENTOS DE TRABAJO VEHÍCULOS NUEVOS**

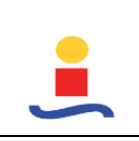

## **COMPRA VN STOCK (VN\_01)**

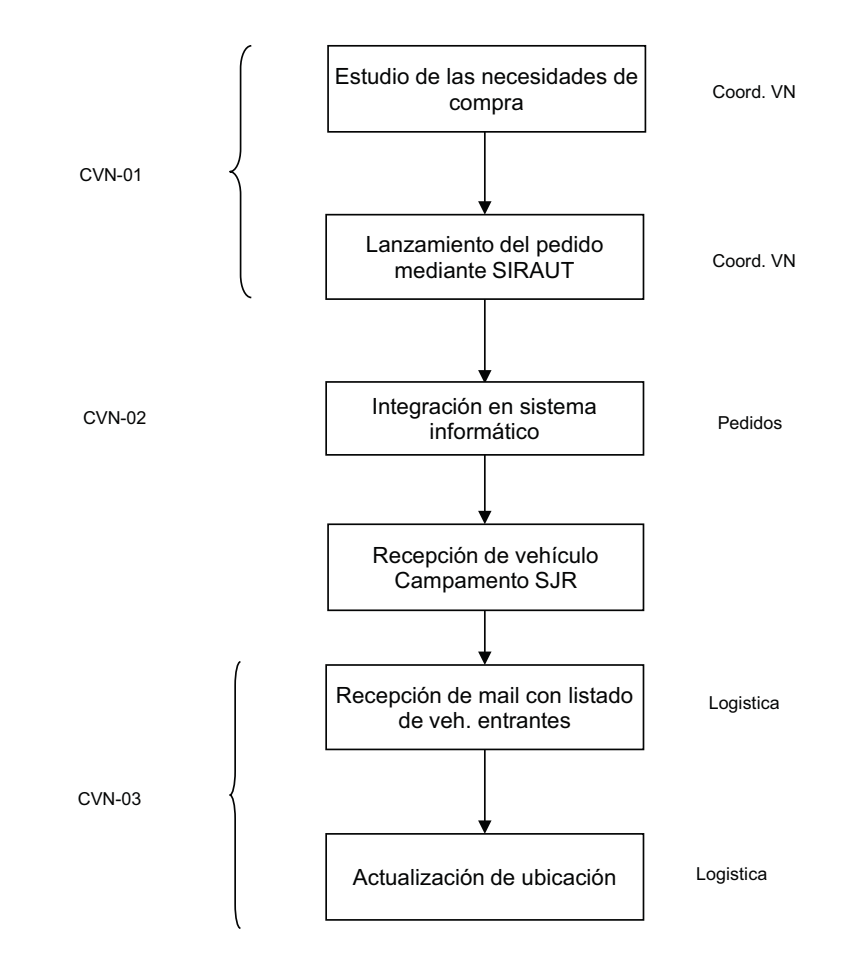

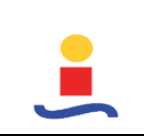

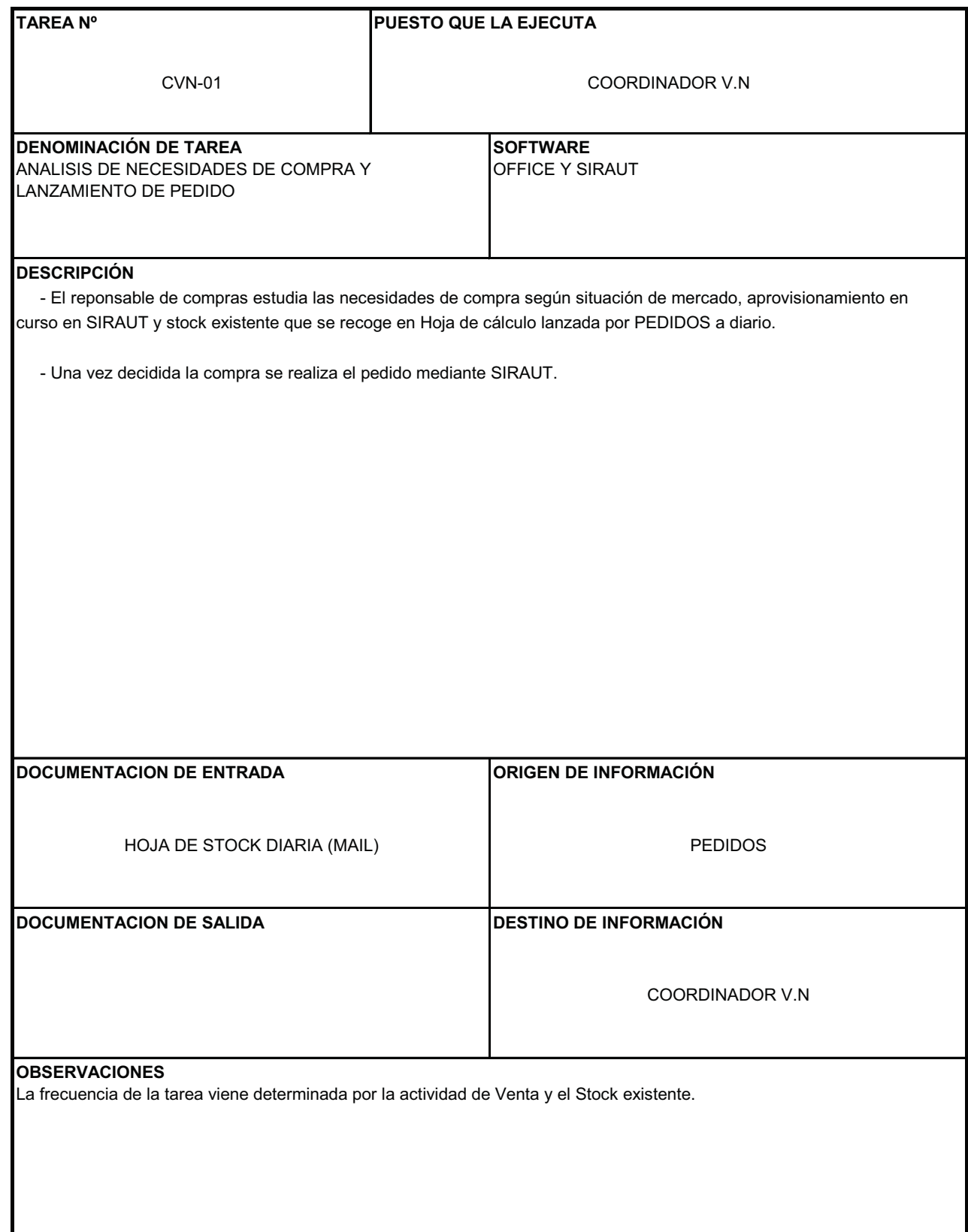

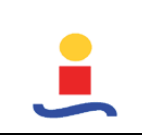

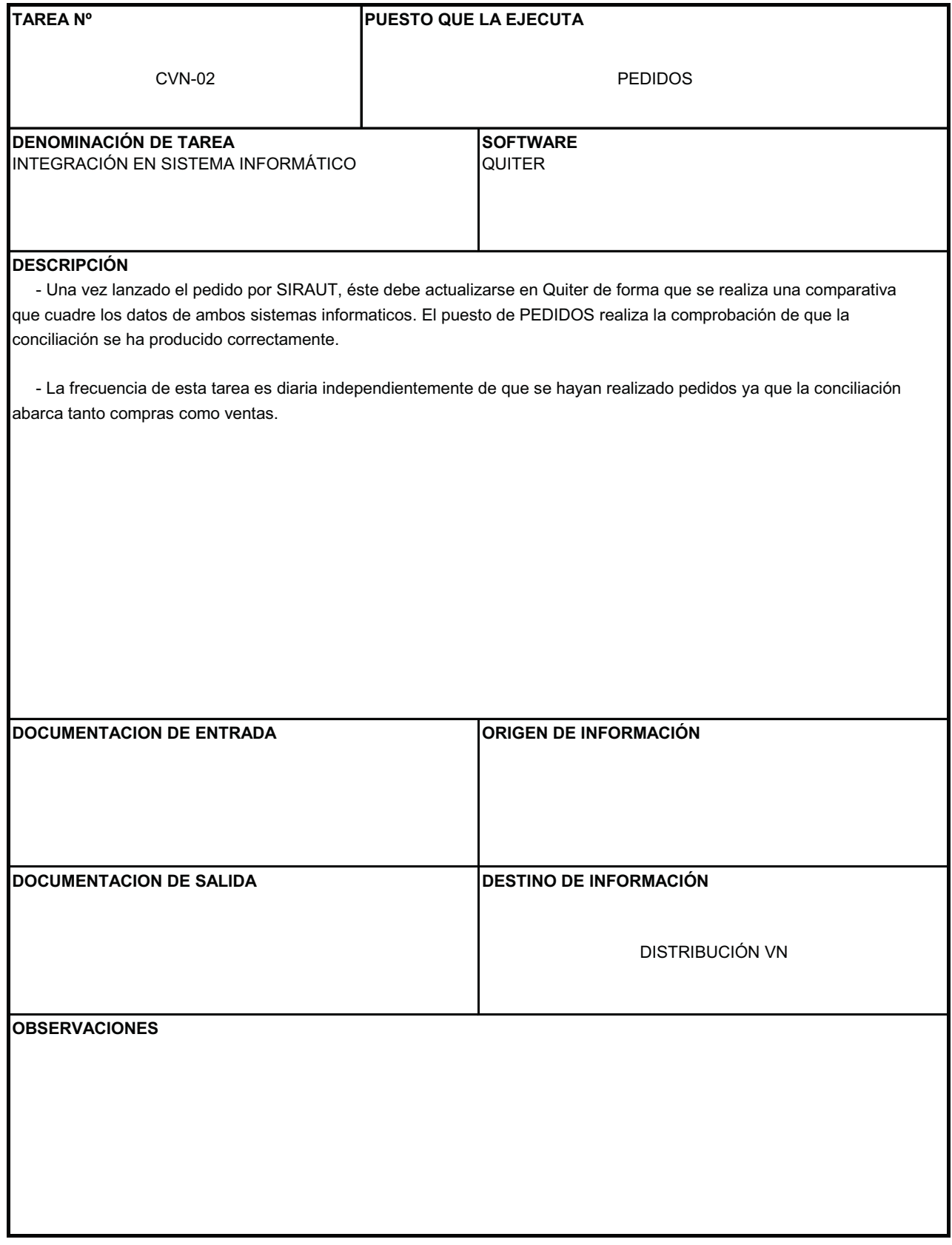

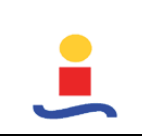

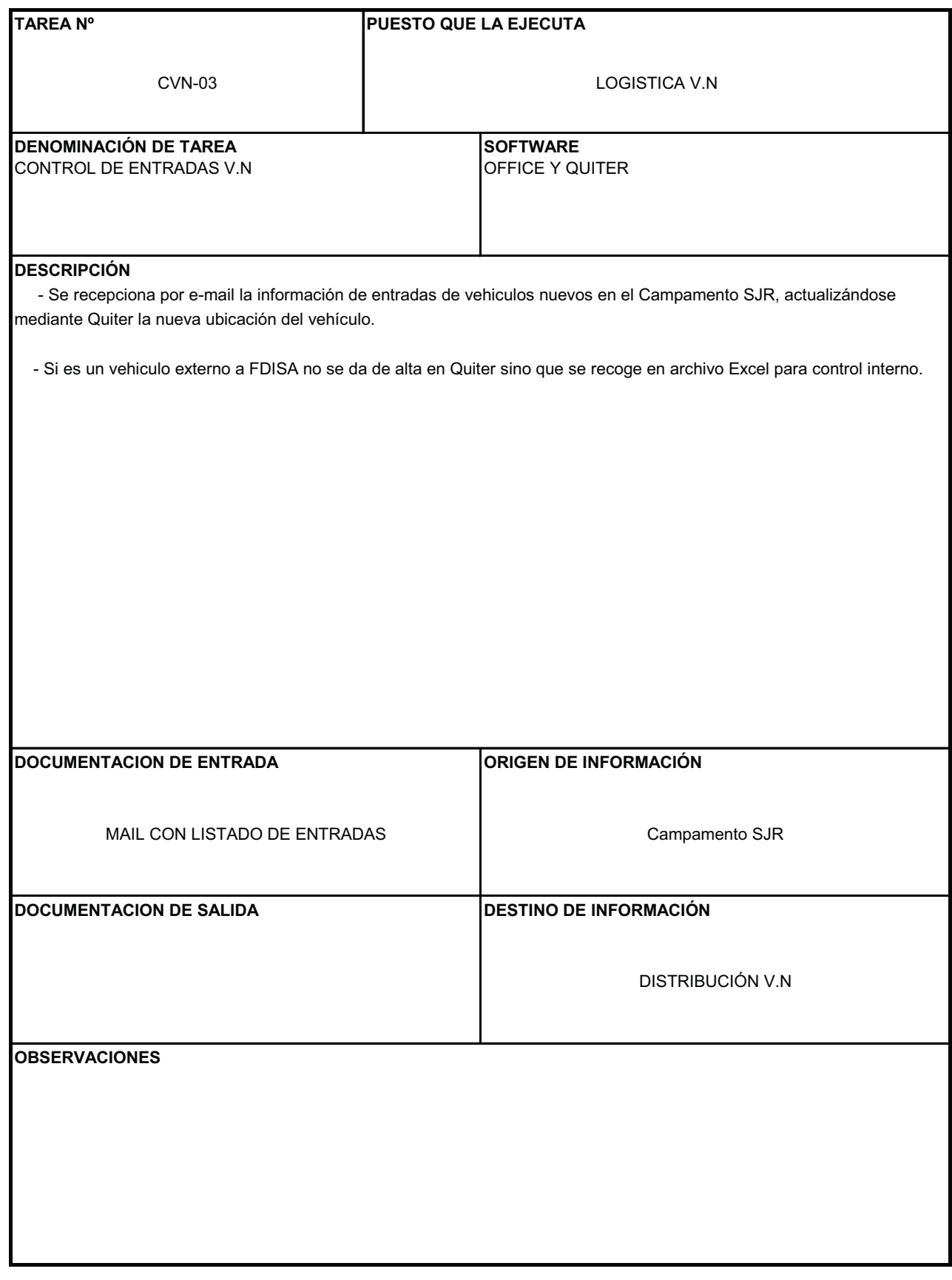

## **COMPRA BAJO PEDIDO (VN\_02)**

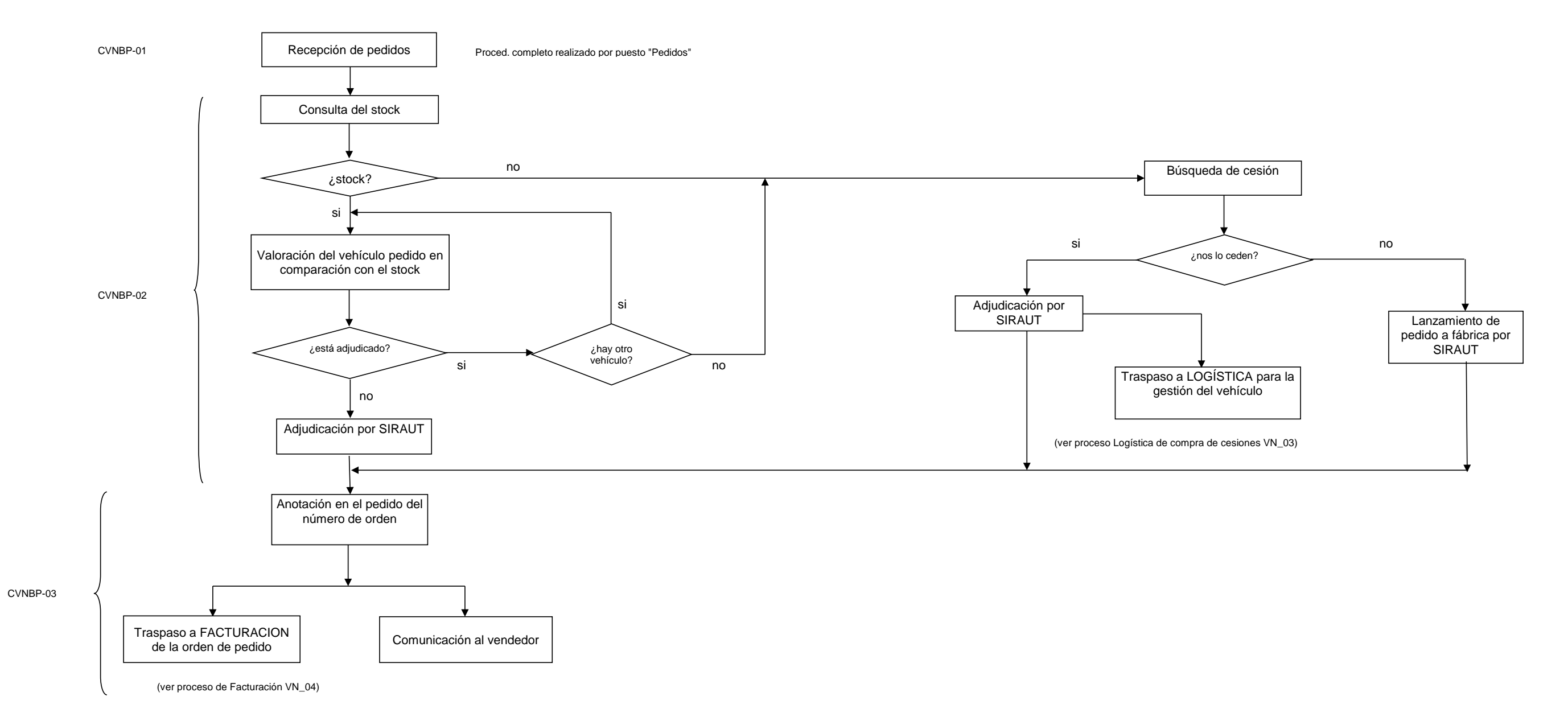

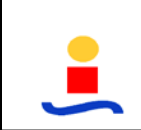

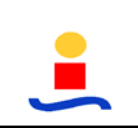

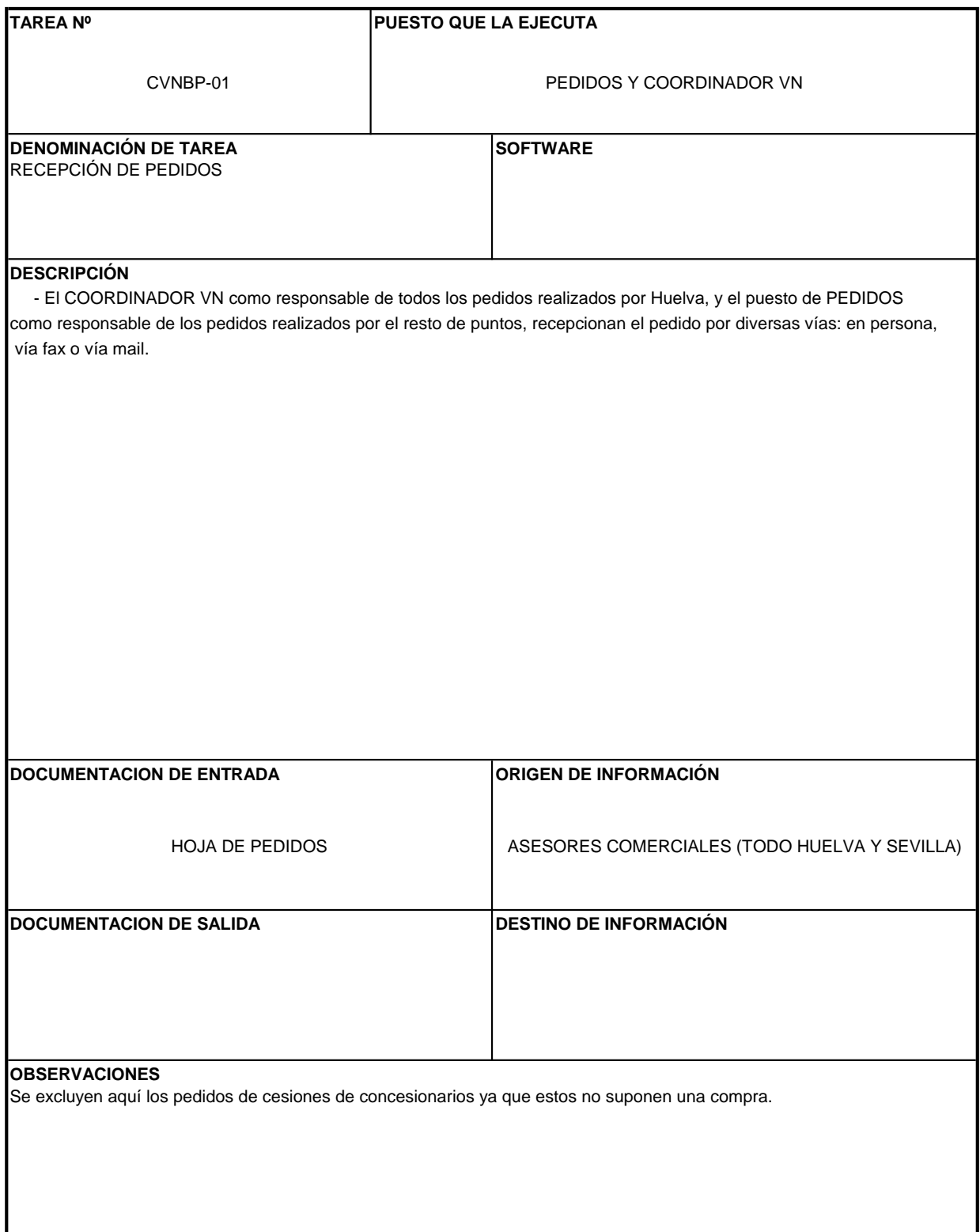

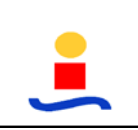

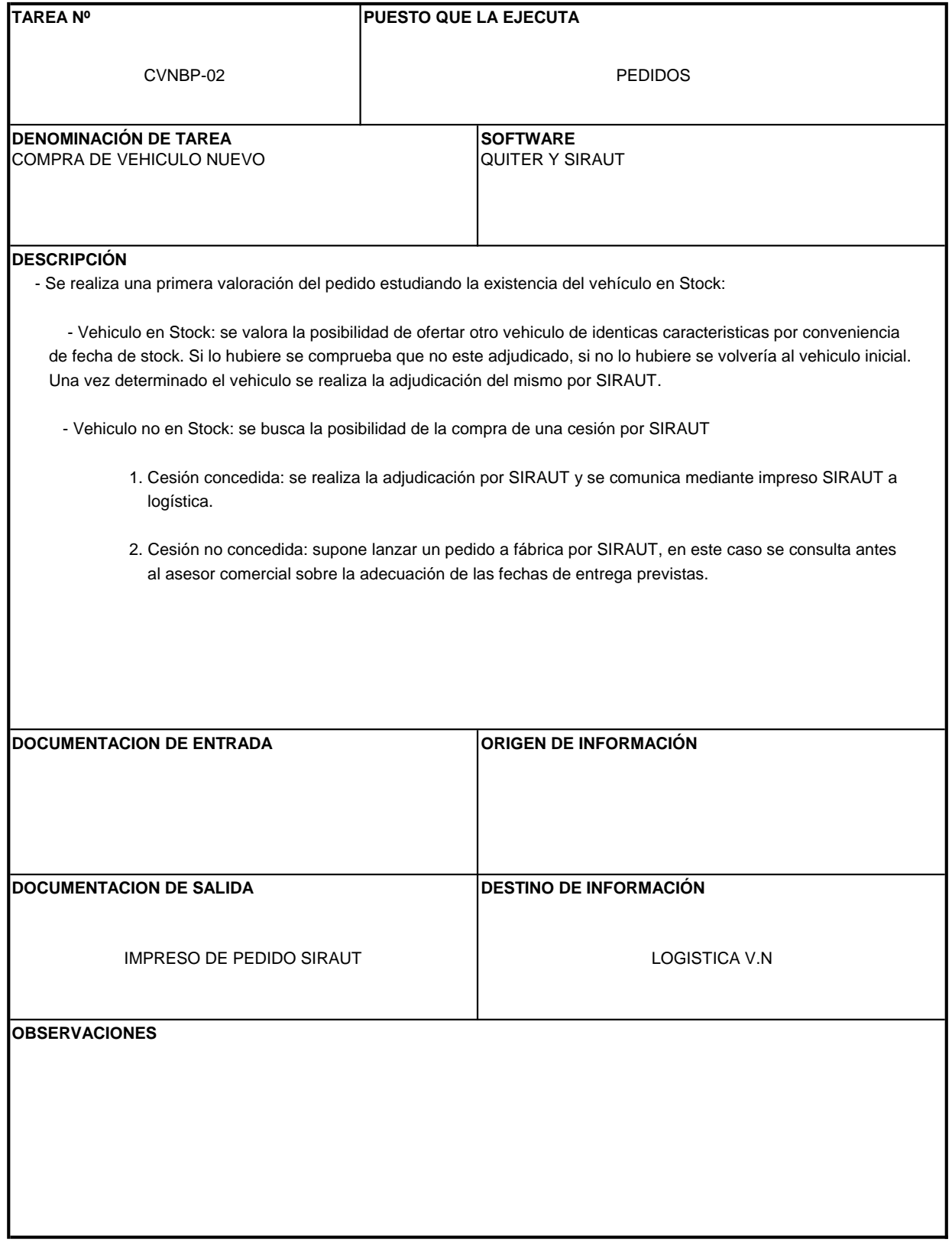

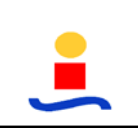

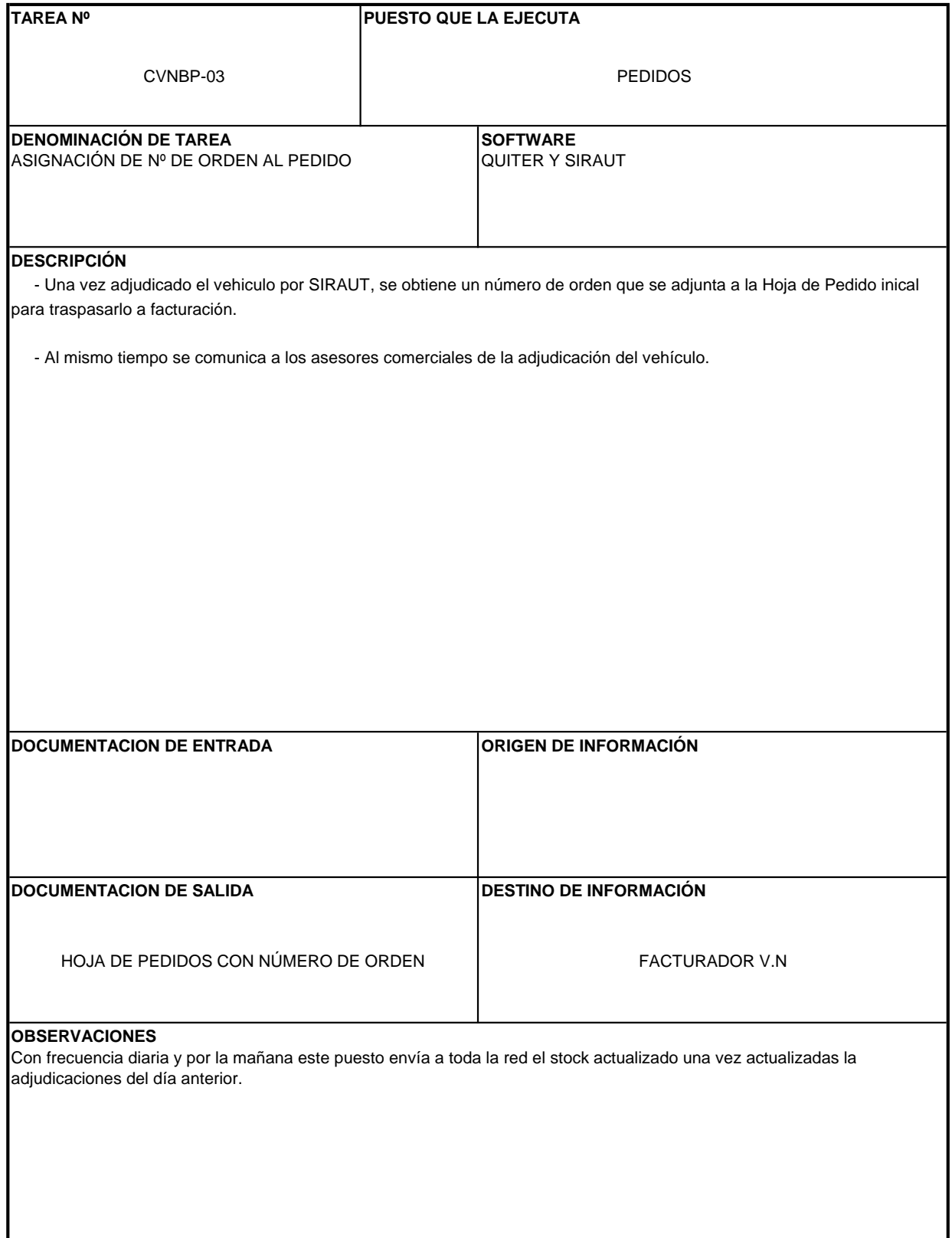

## **LOGISTICA DE COMPRA DE CESIONES (VN\_03)**

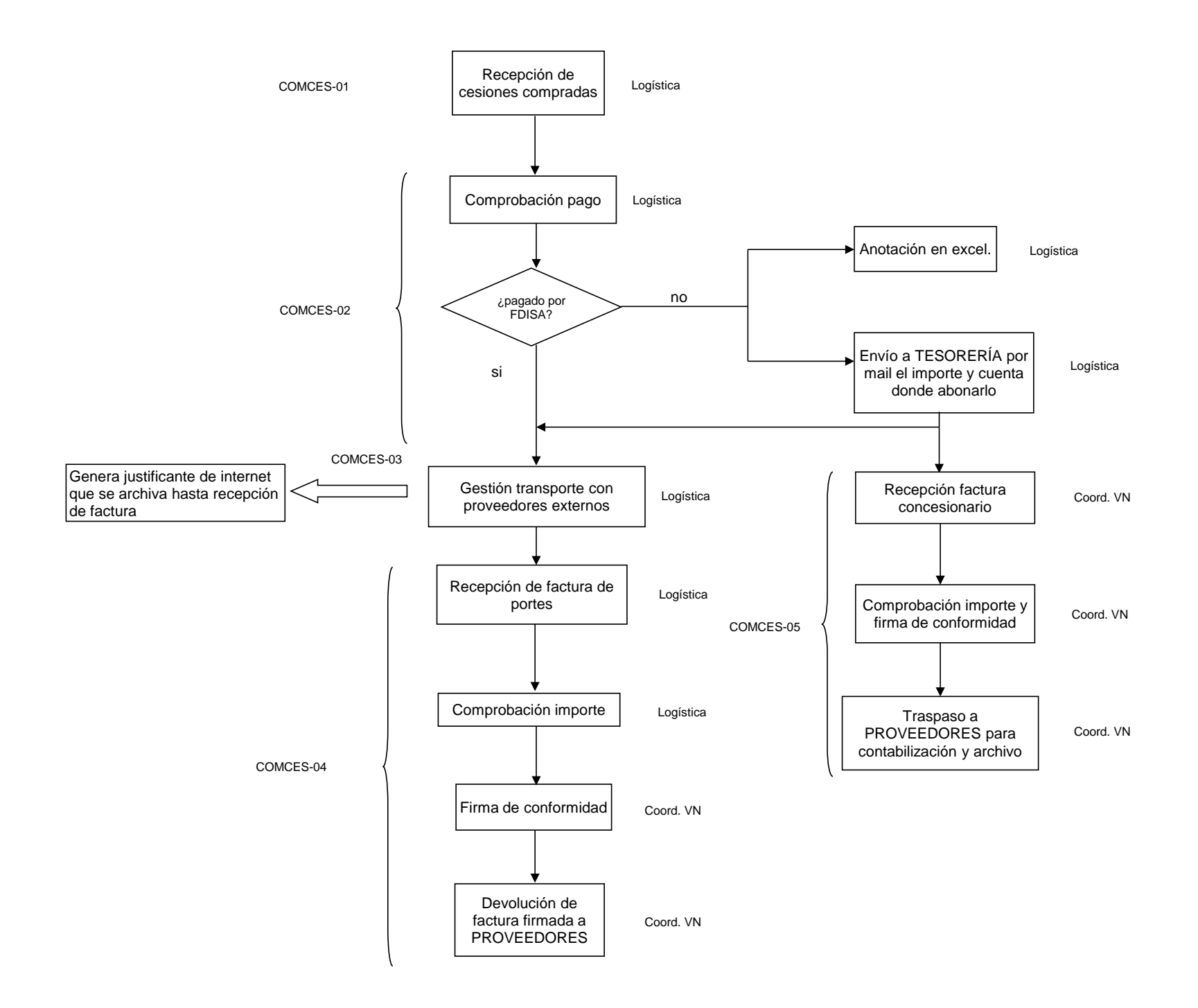

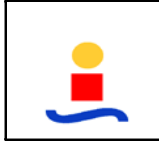

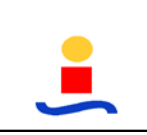

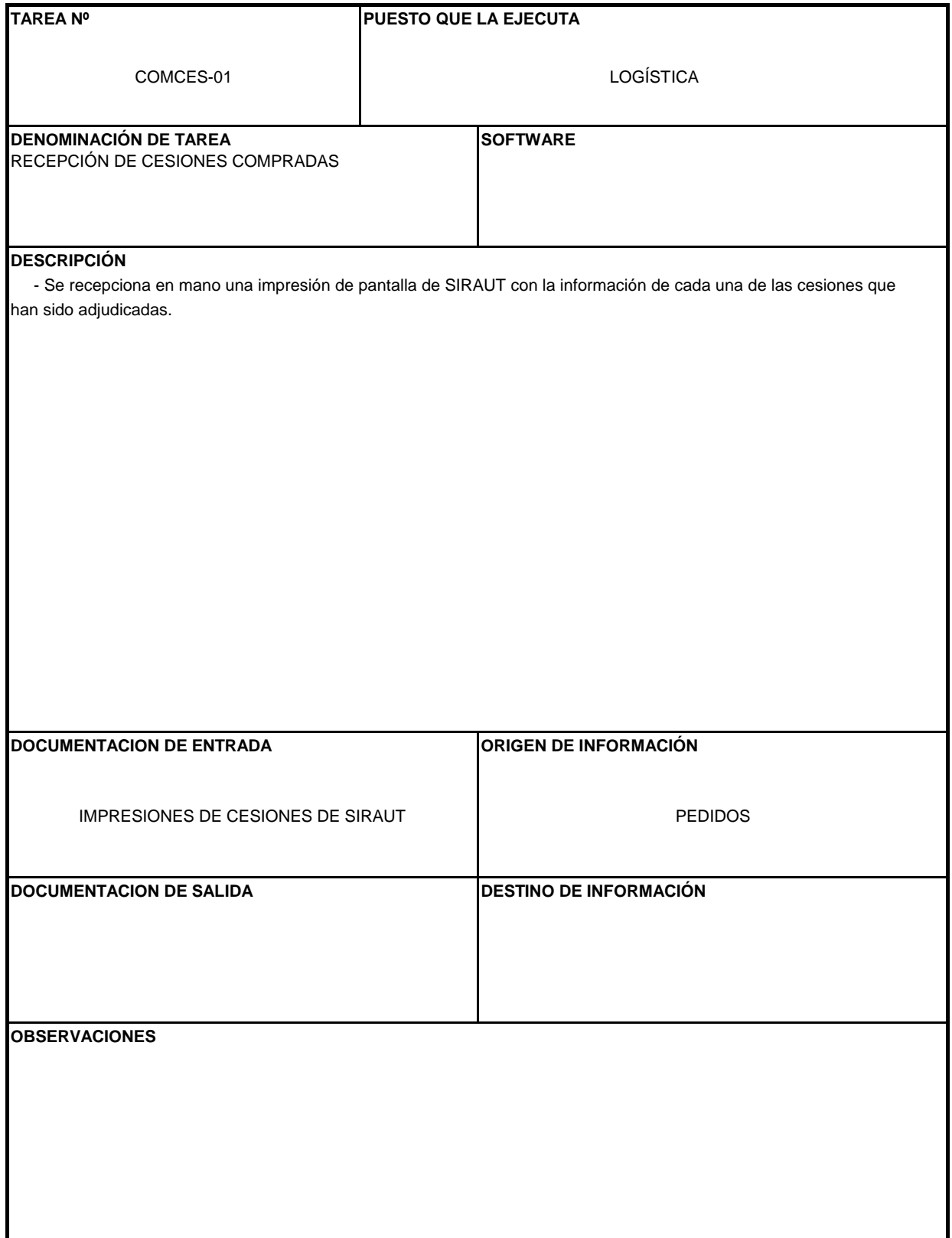

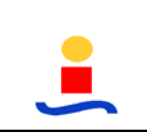

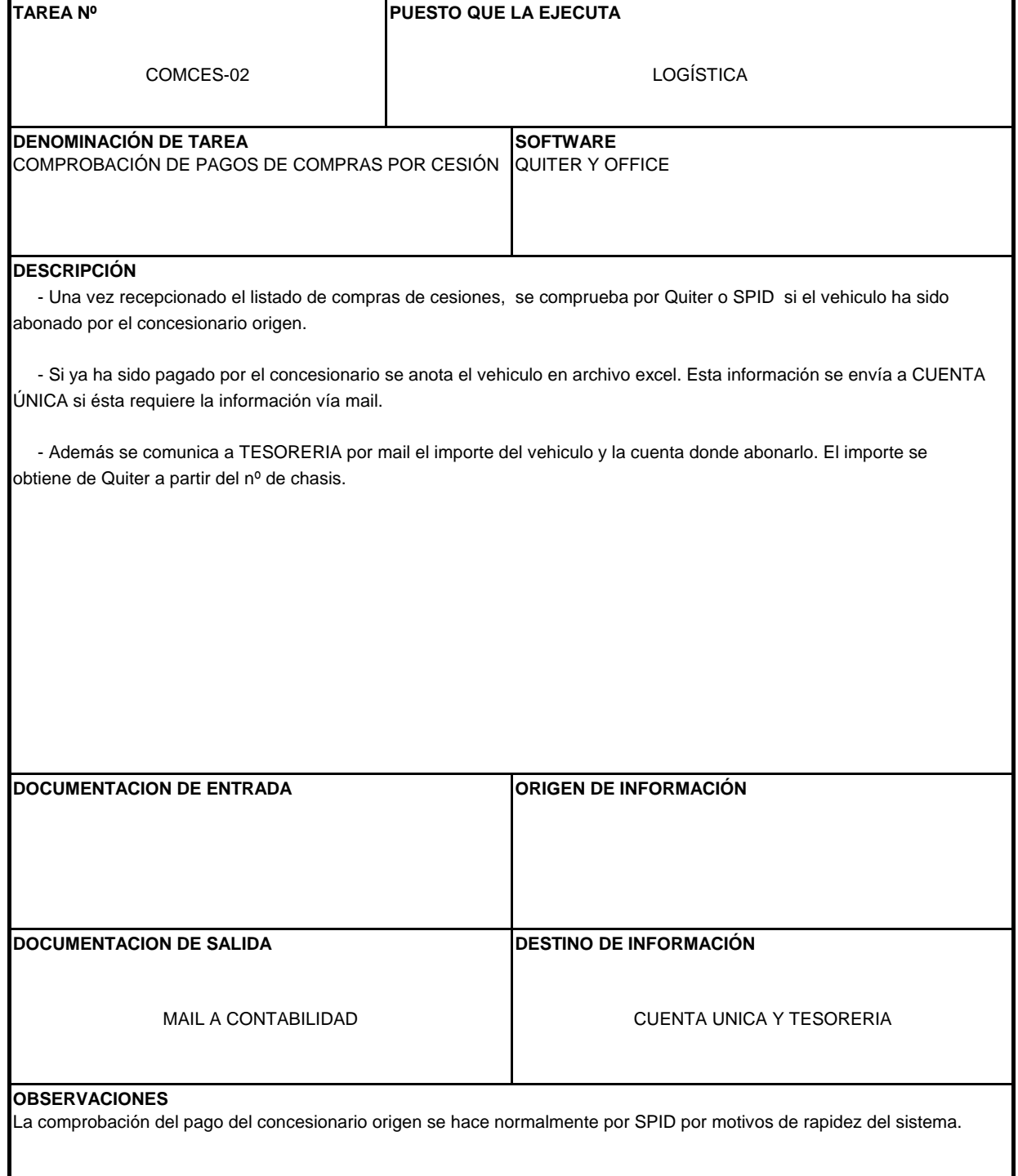

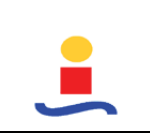

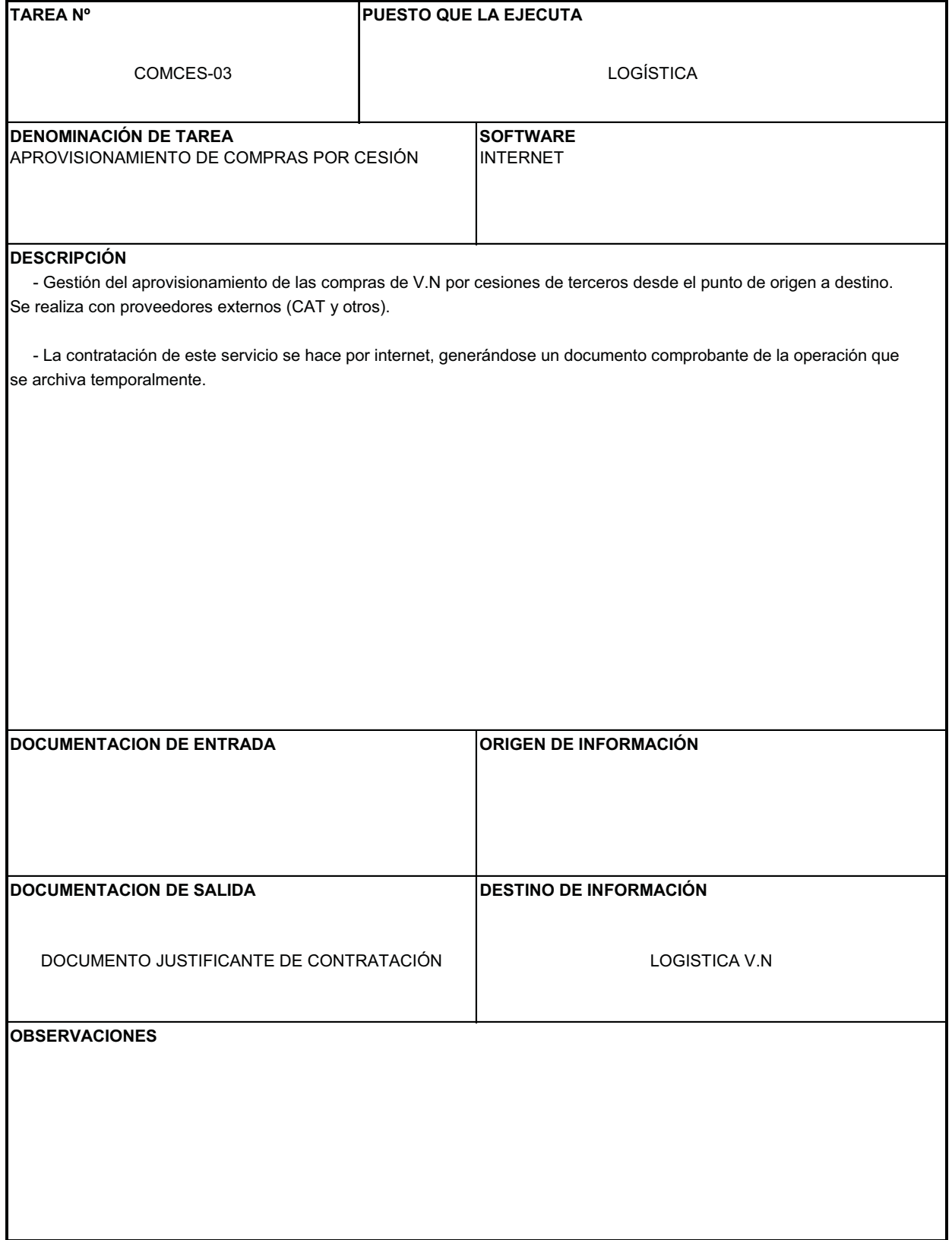

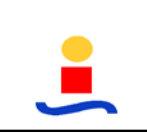

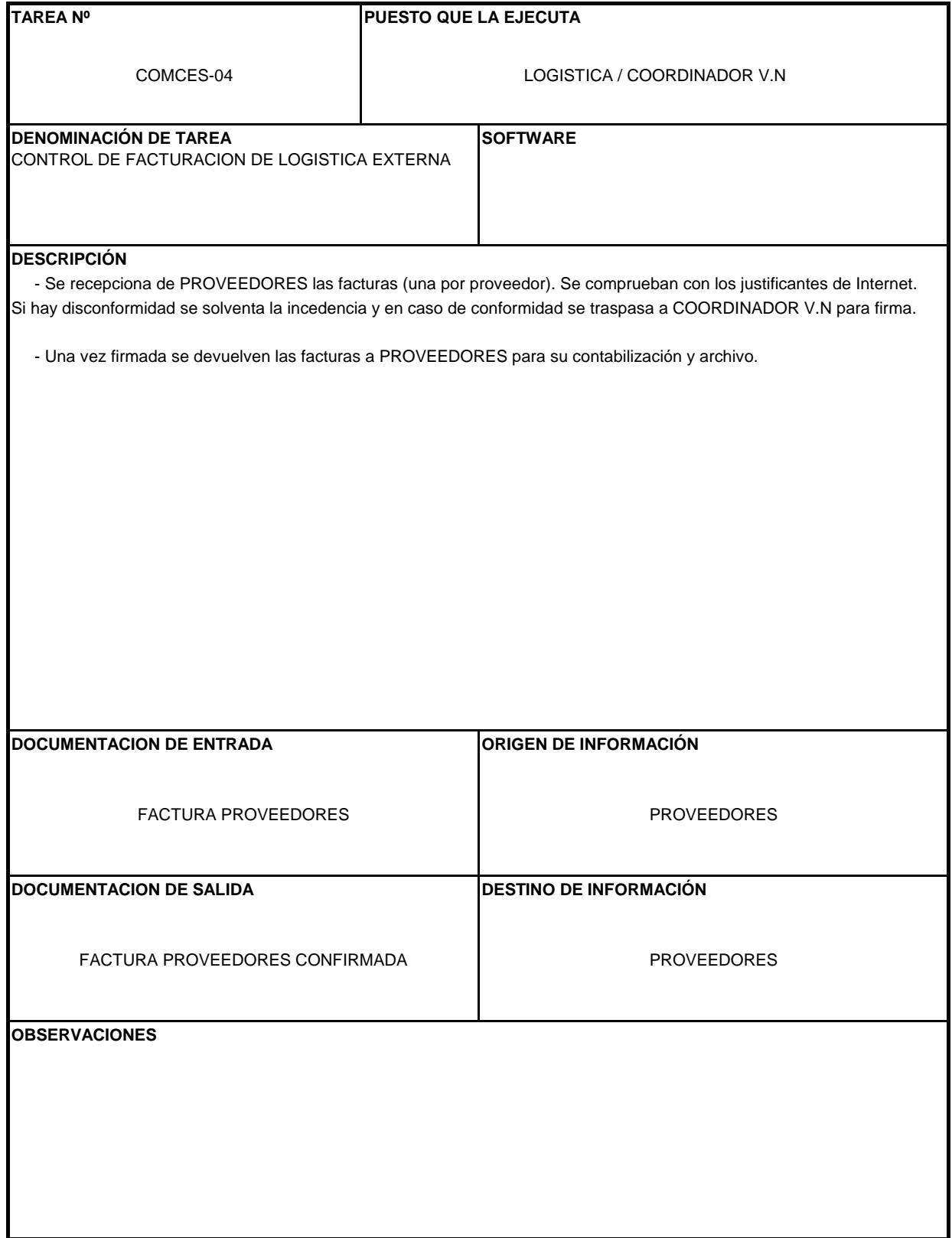

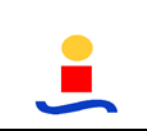

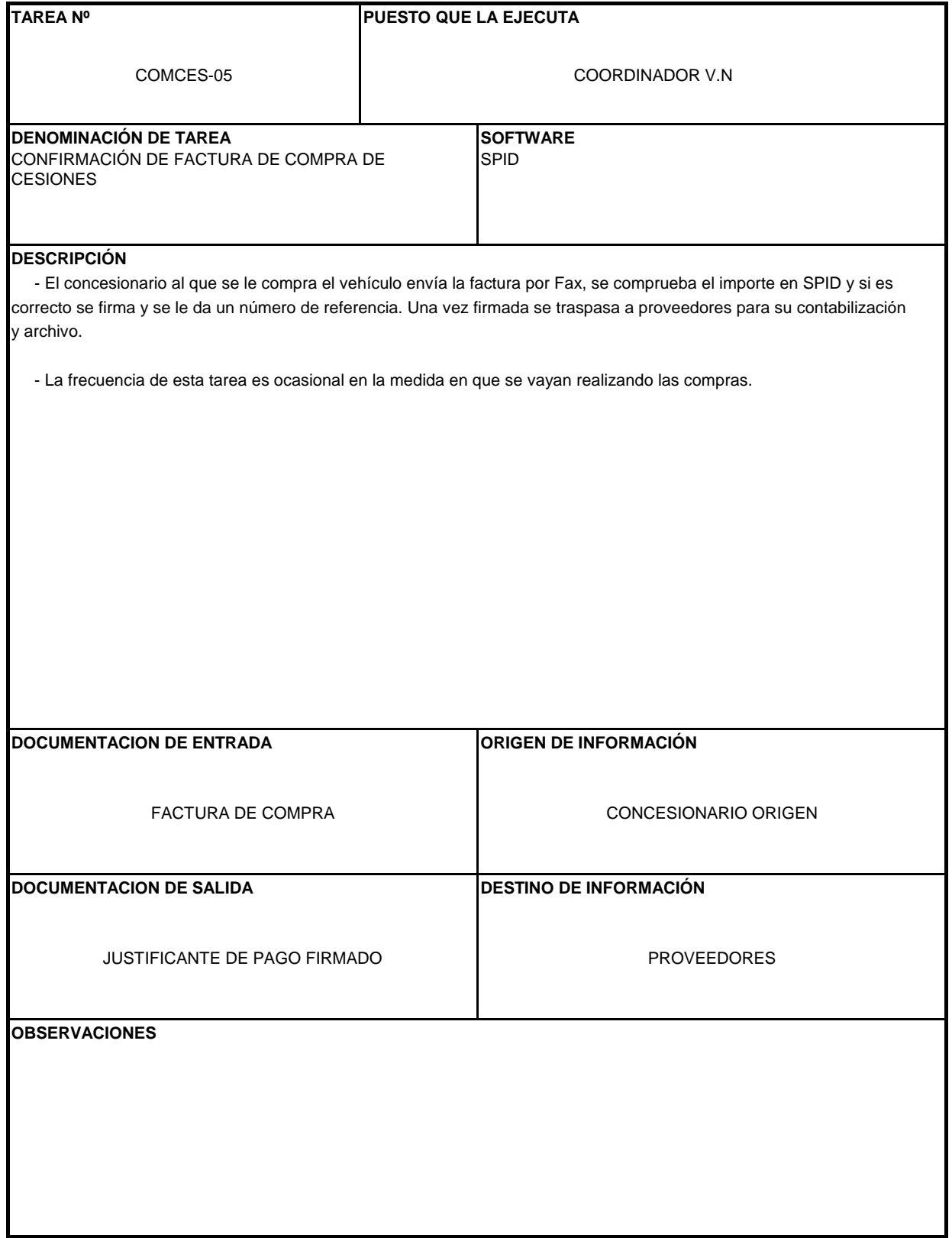

## **FACTURACION V.N (VN\_04)**

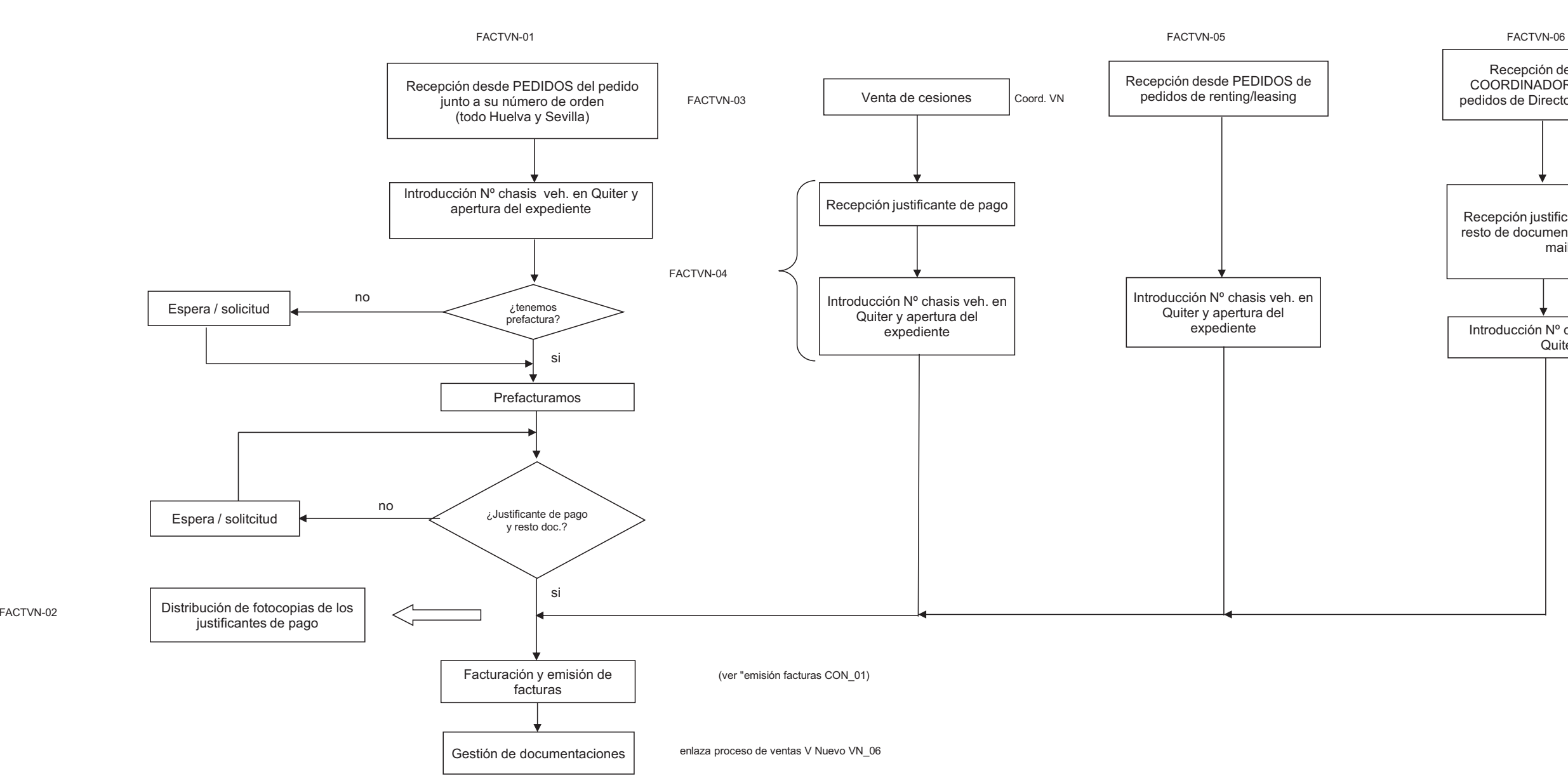

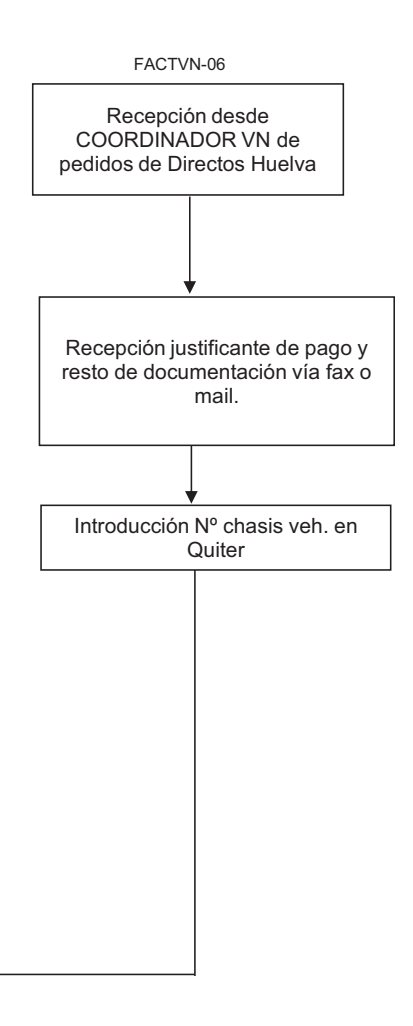

Todas las tareas son realizadas por puesto "Facturador VN" a excepción de la Venta de Cesiones que la realiza el Coordinador V.N

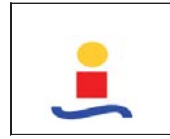

FDI
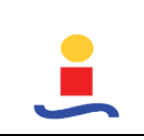

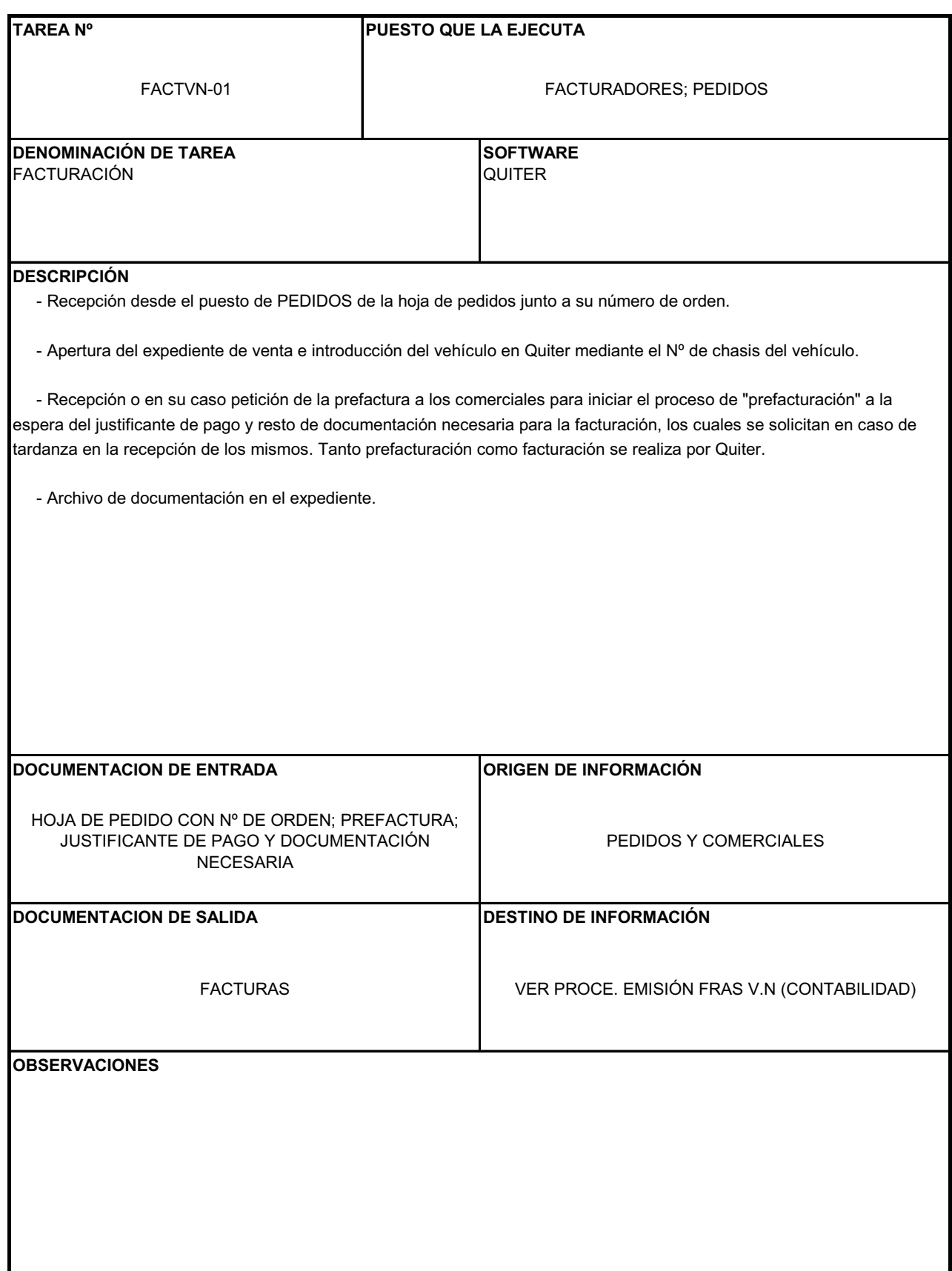

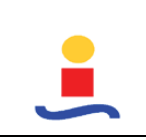

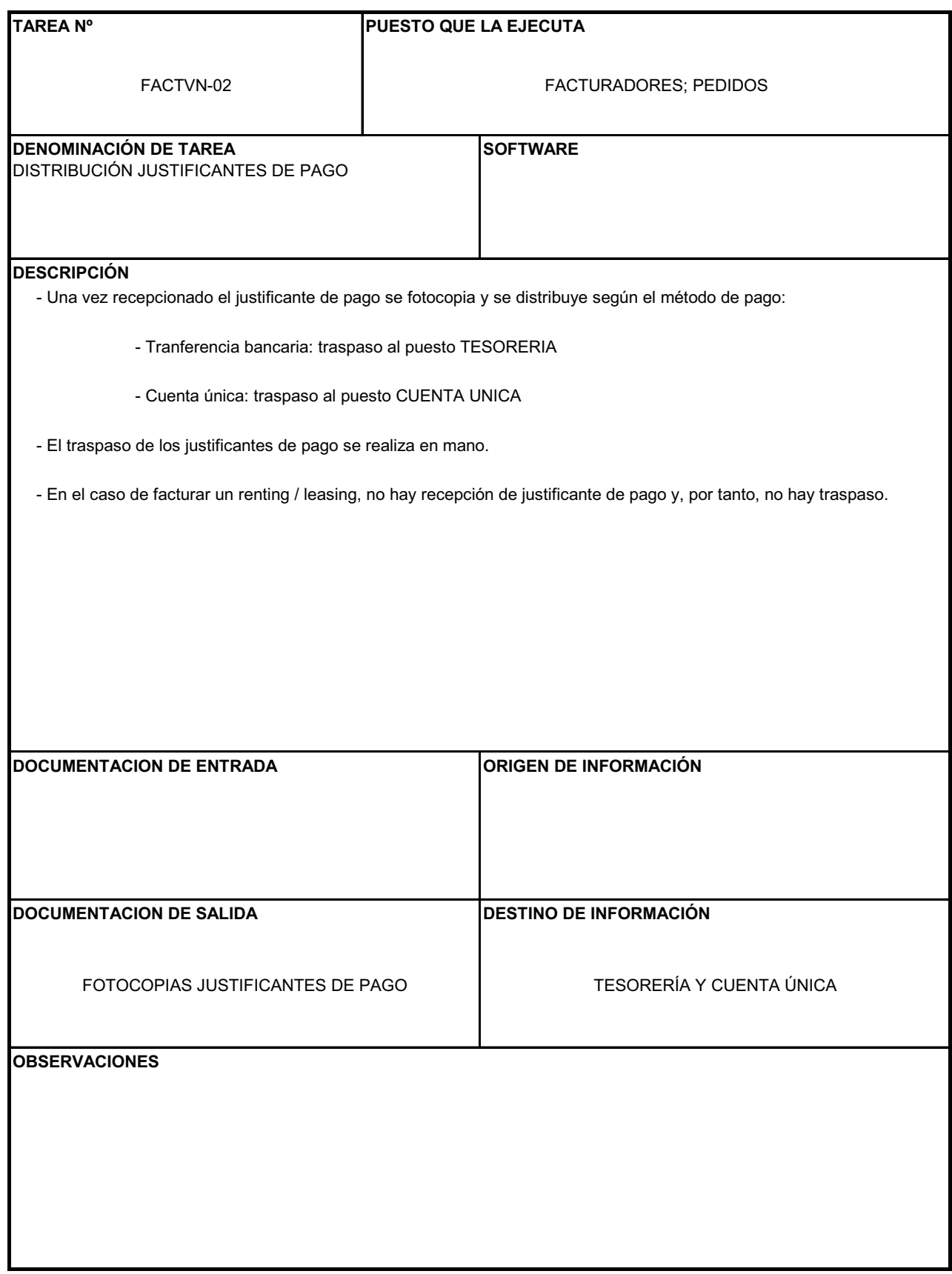

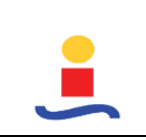

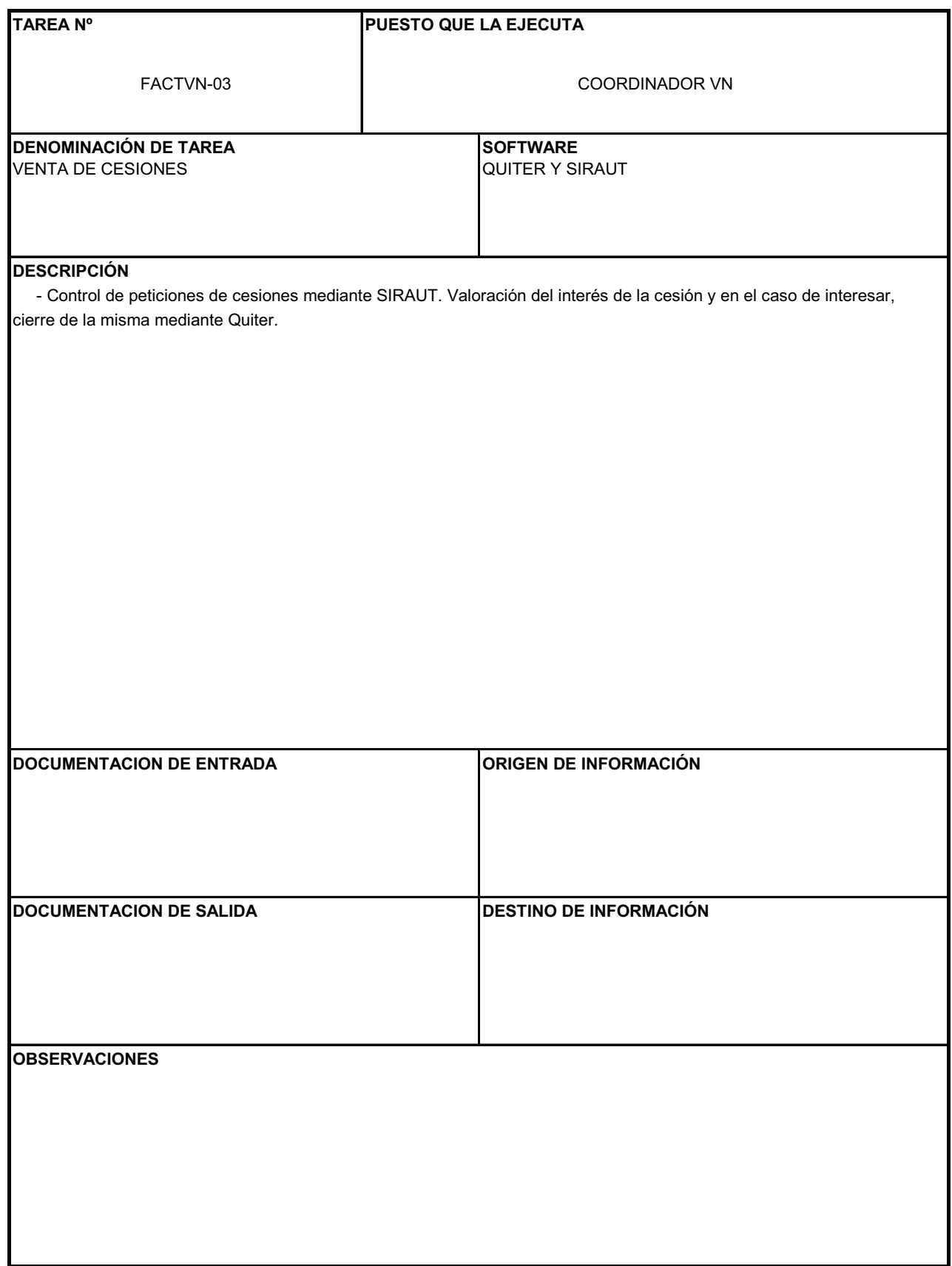

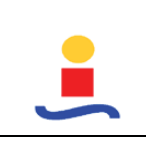

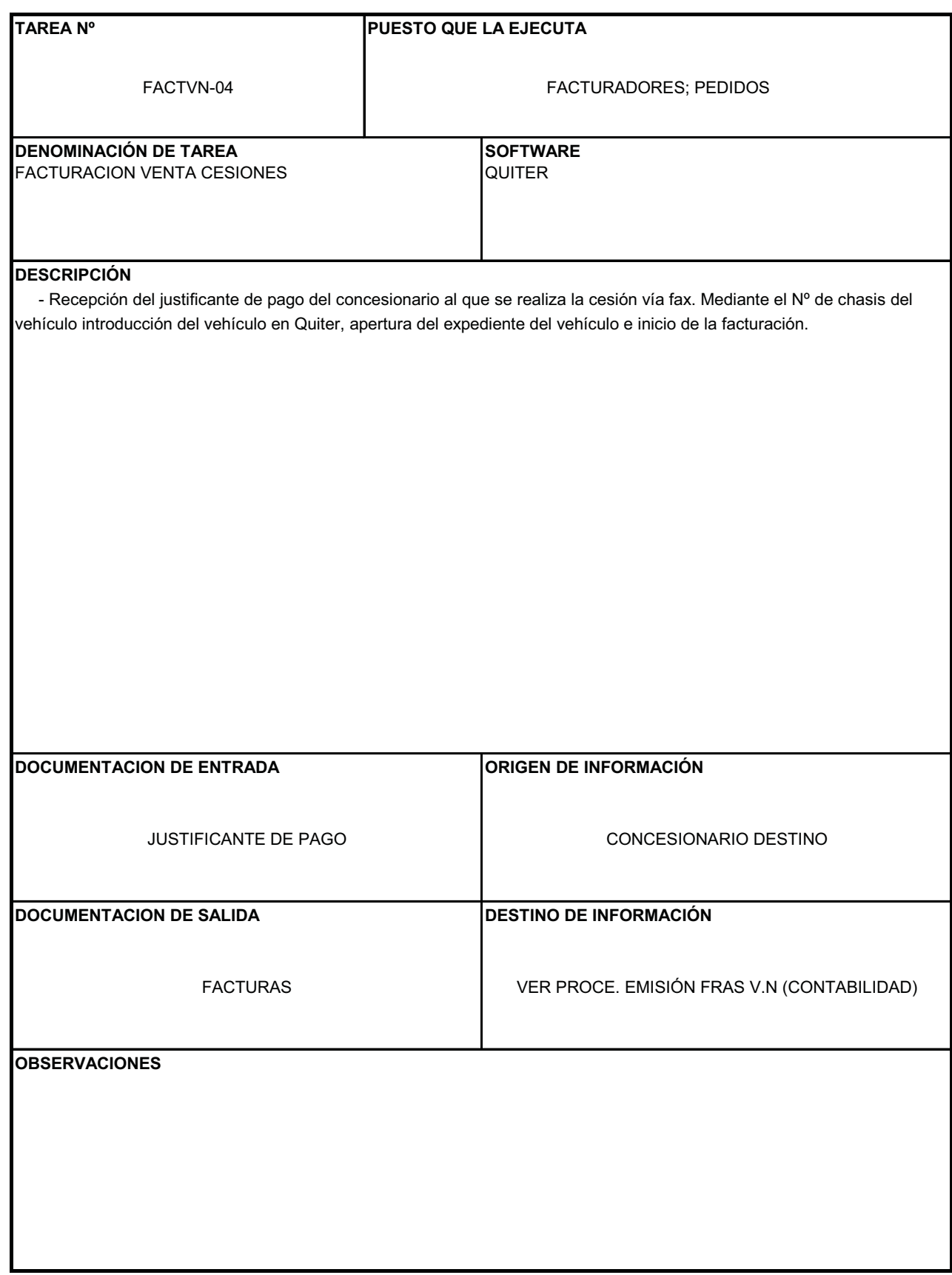

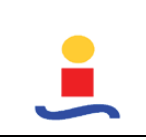

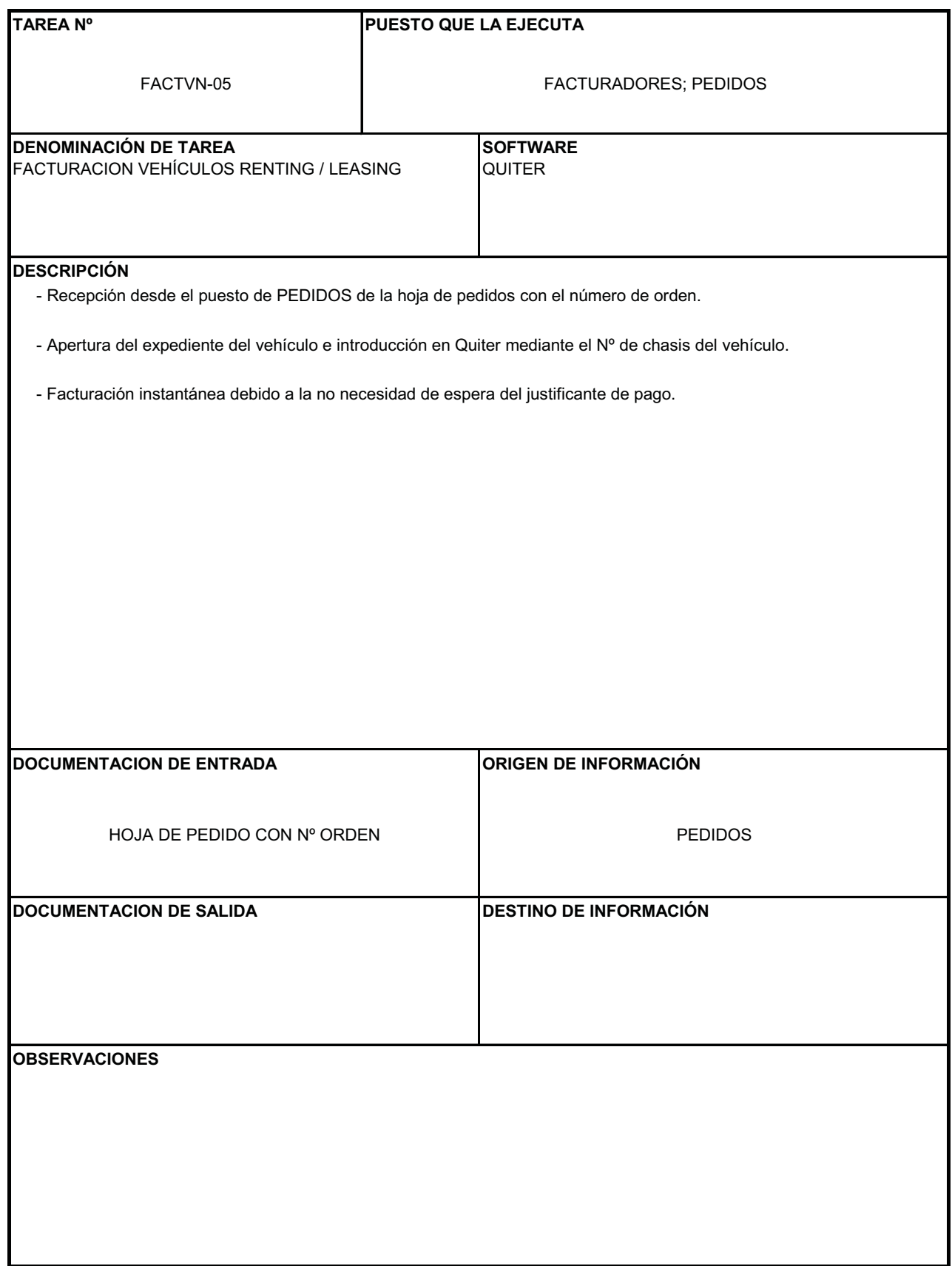

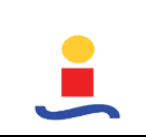

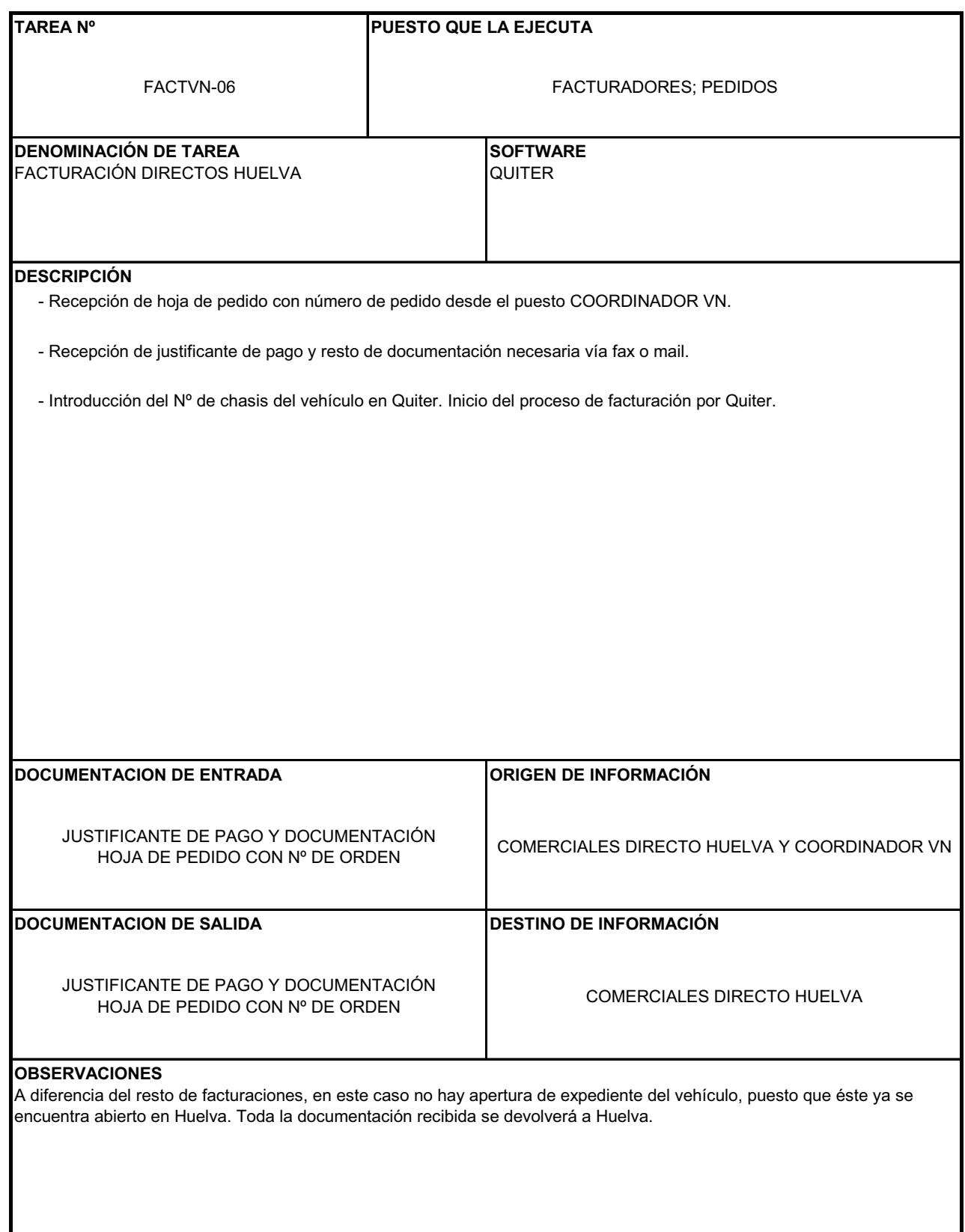

# **DOCUMENTACIONES VN (VN\_05)**

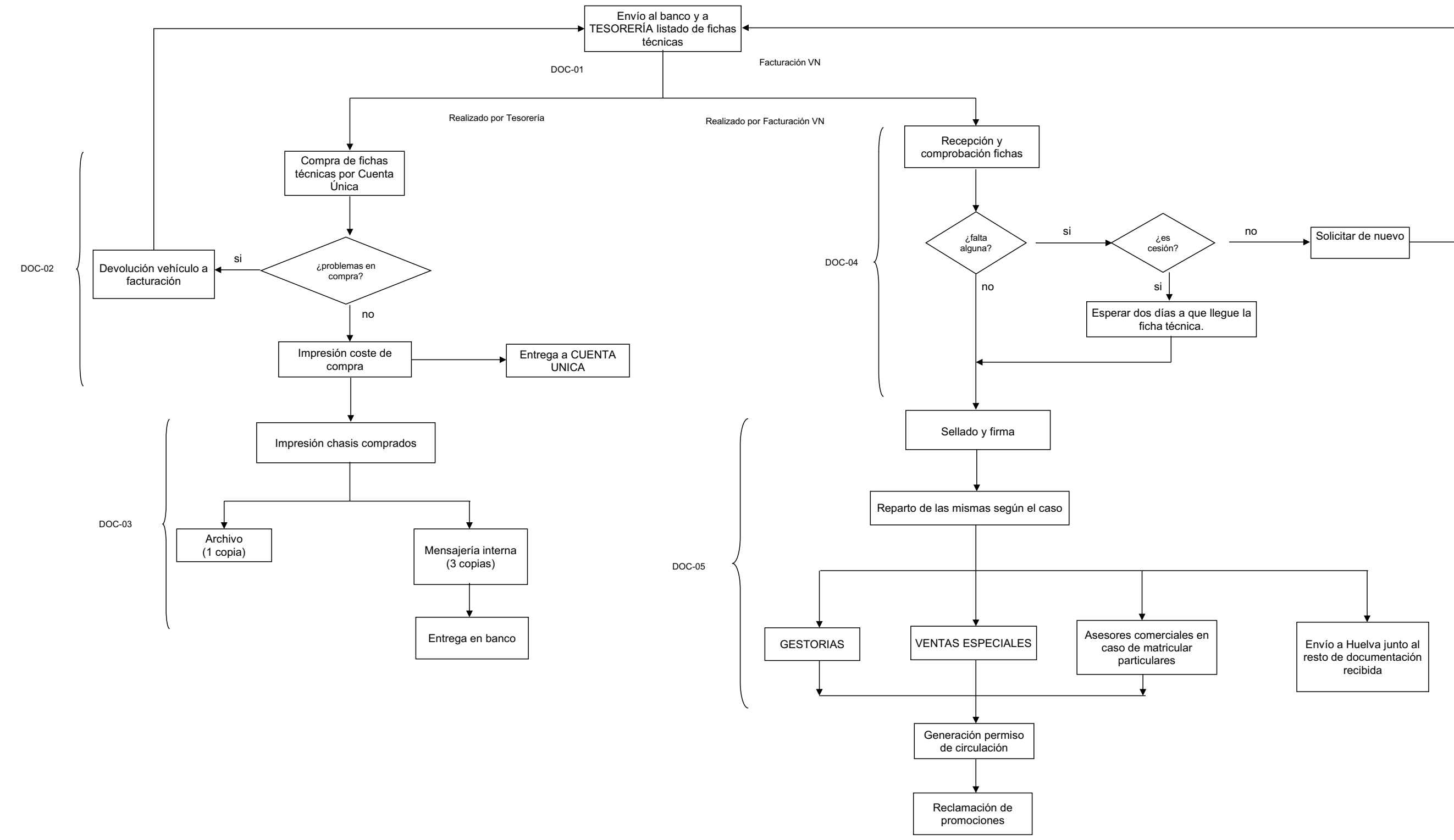

enlaza en proceso de ventas VNuevos VN\_06

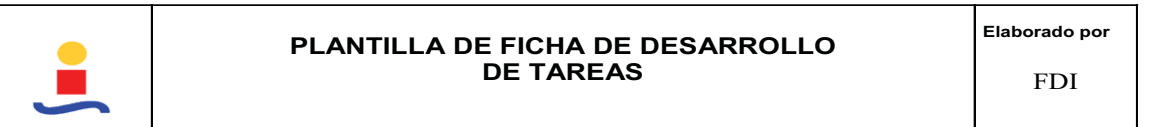

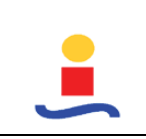

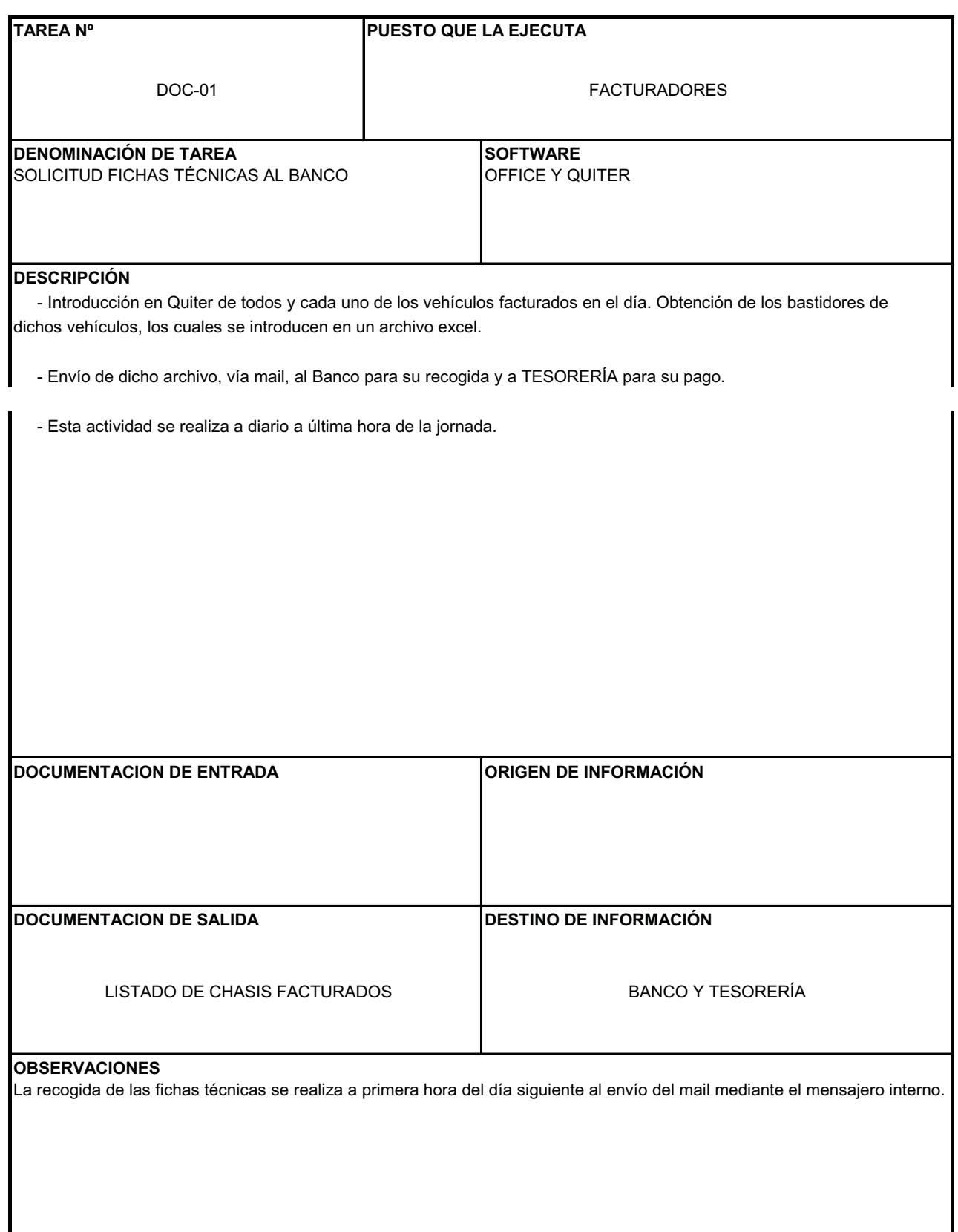

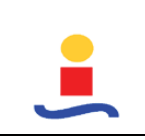

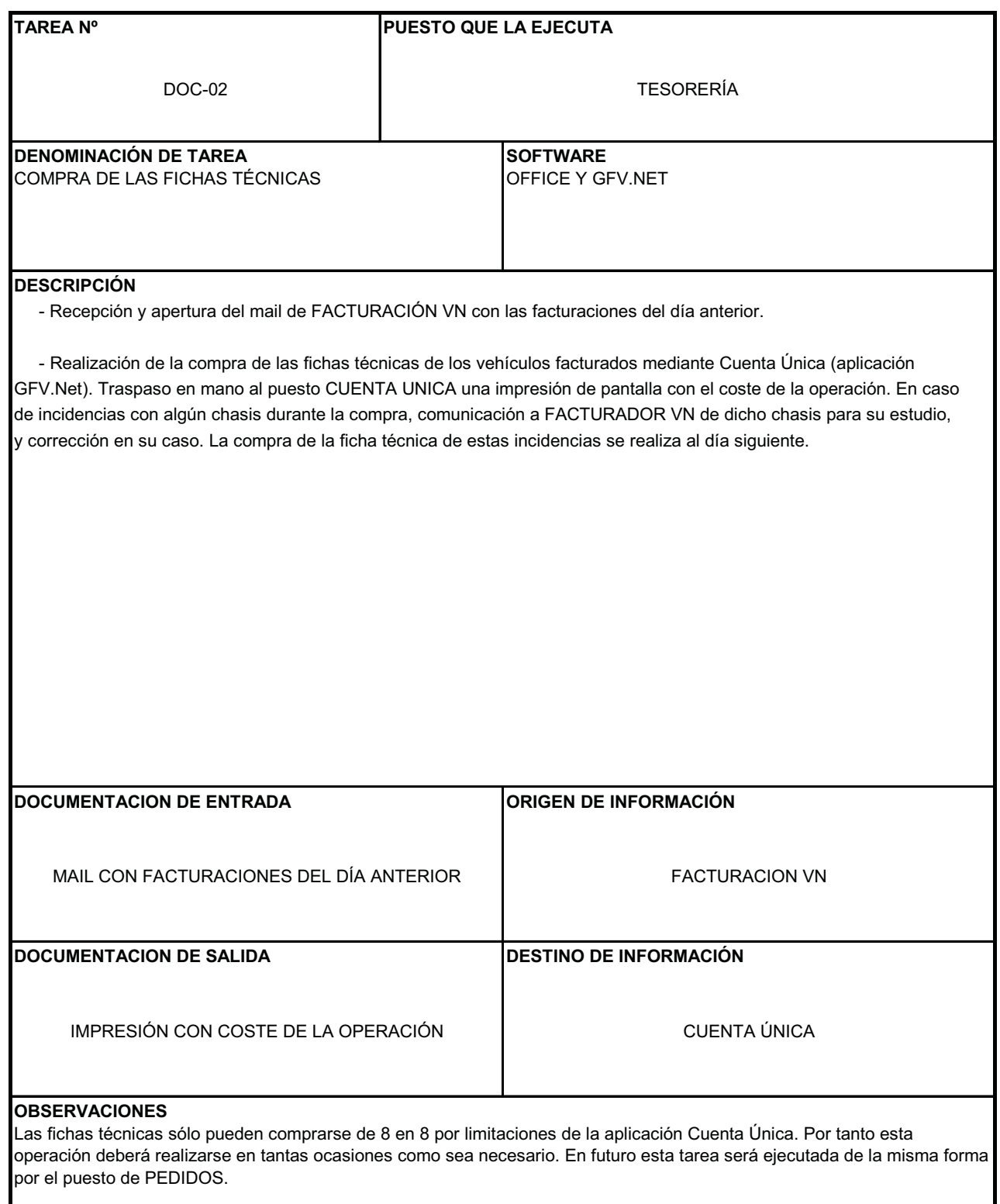

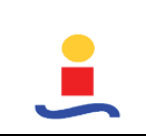

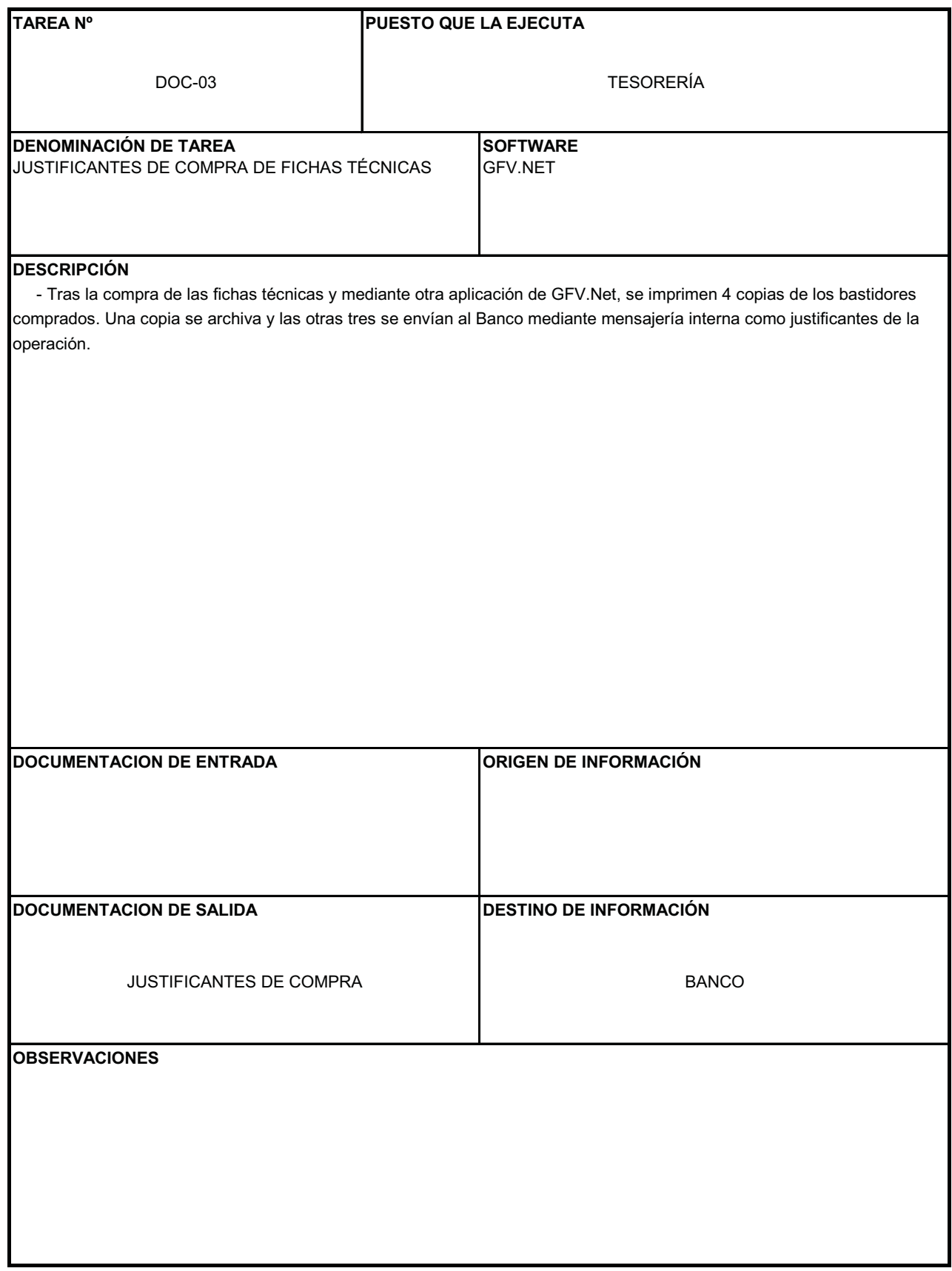

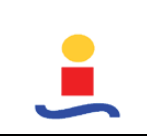

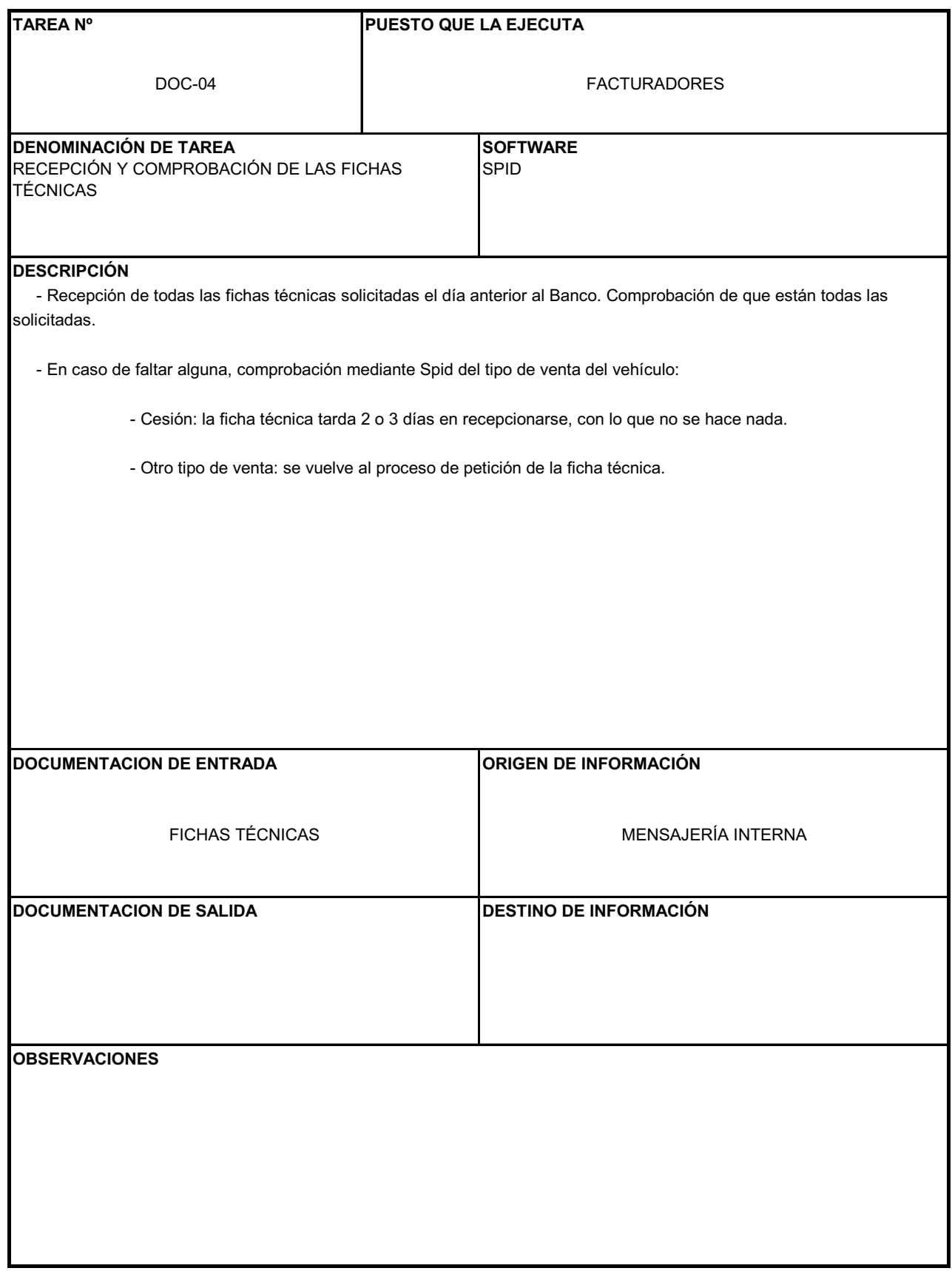

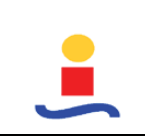

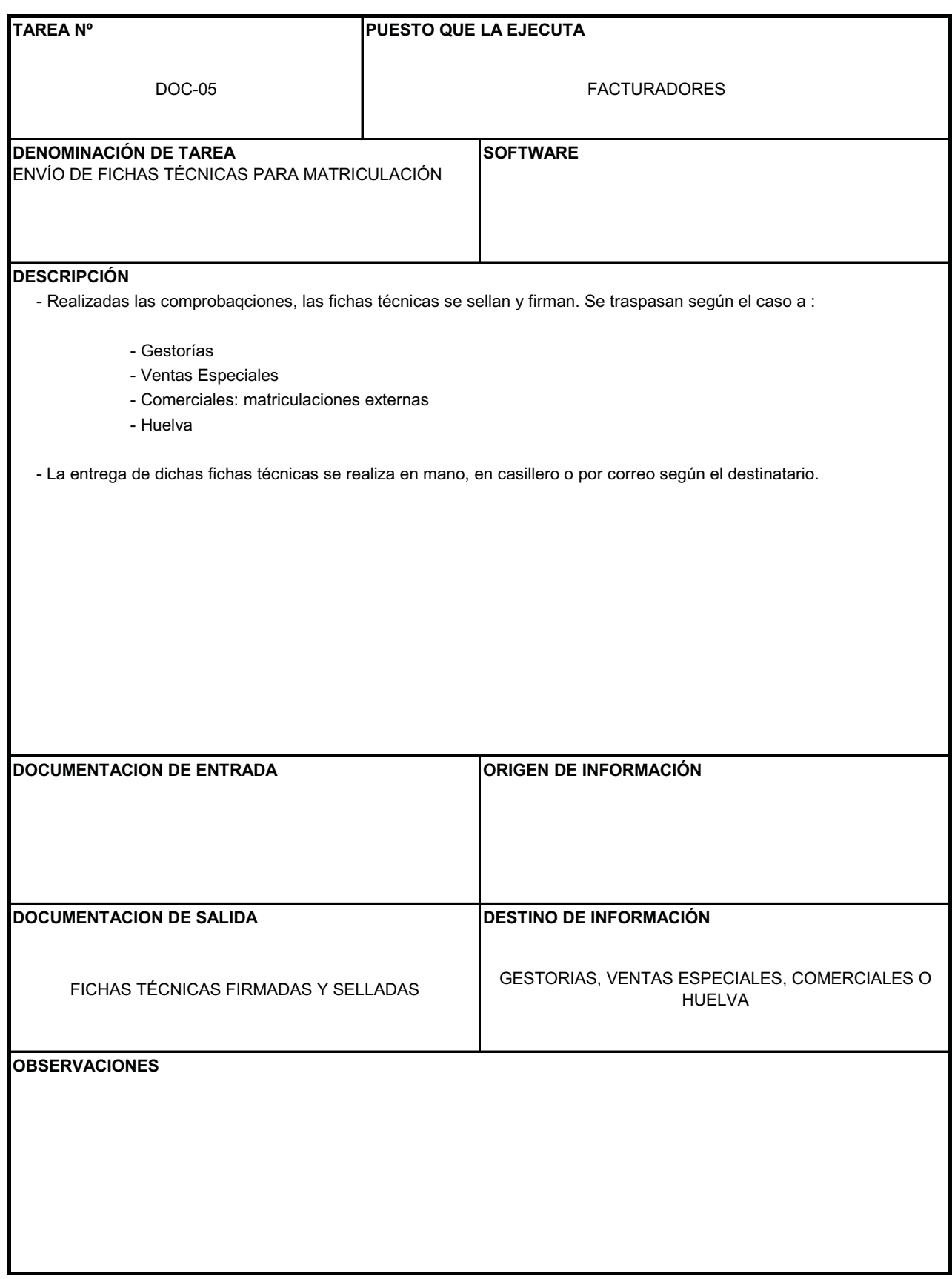

# **PROCESO DE VENTAS VN (VN\_06)**

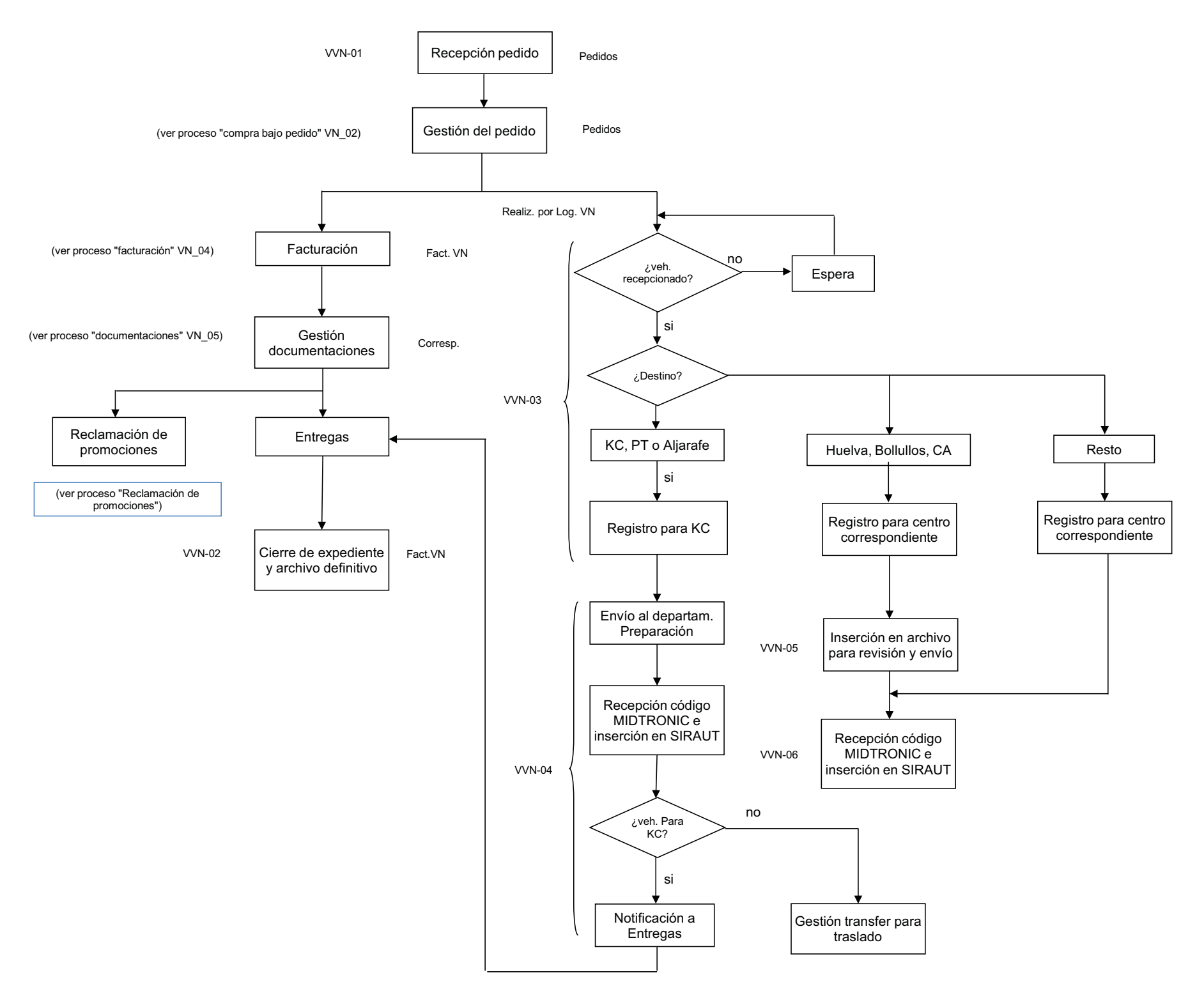

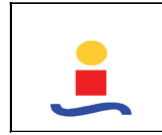

# **Elaborado por** FDI

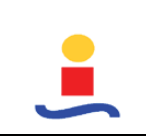

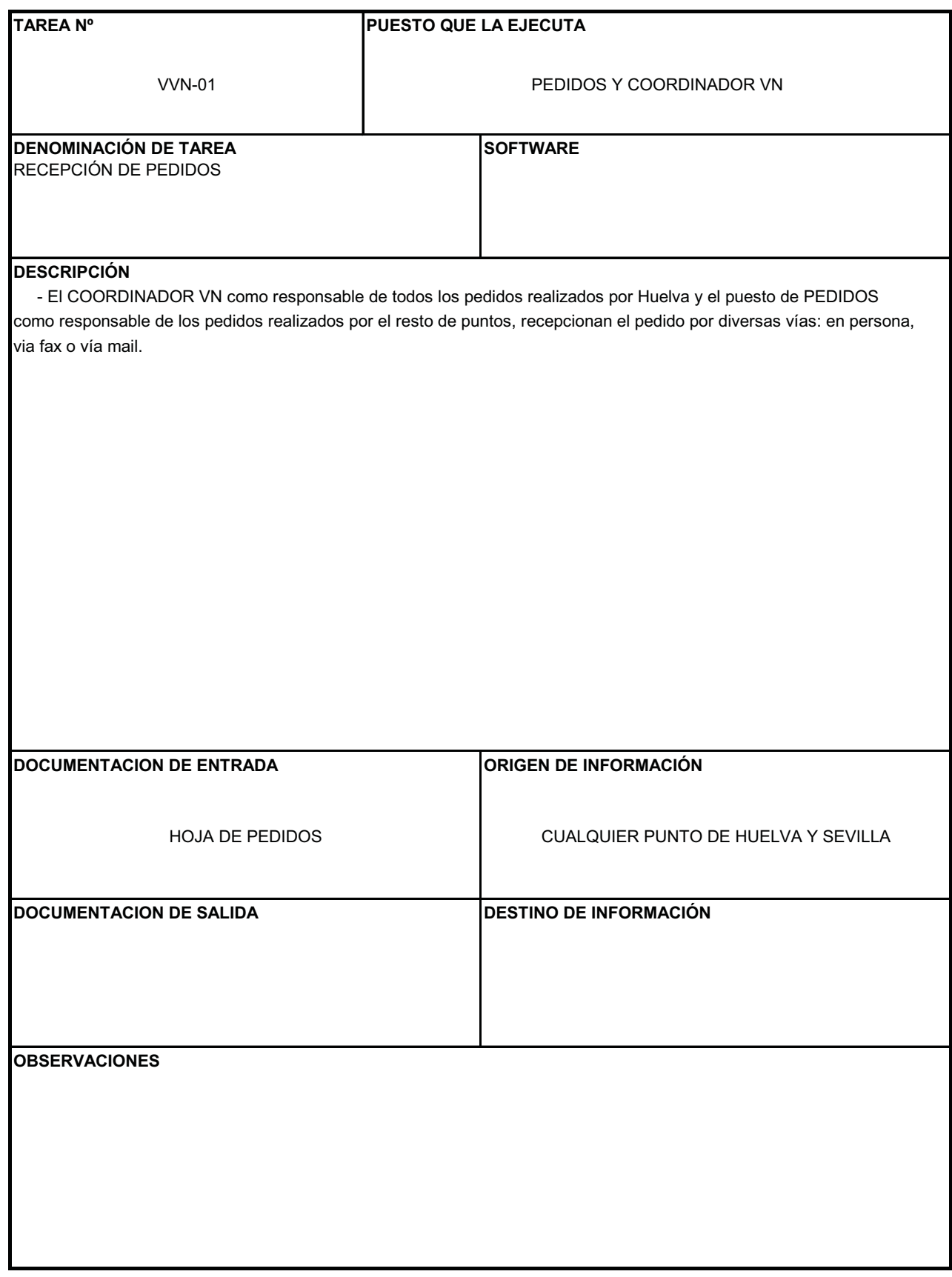

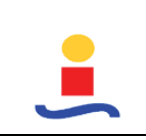

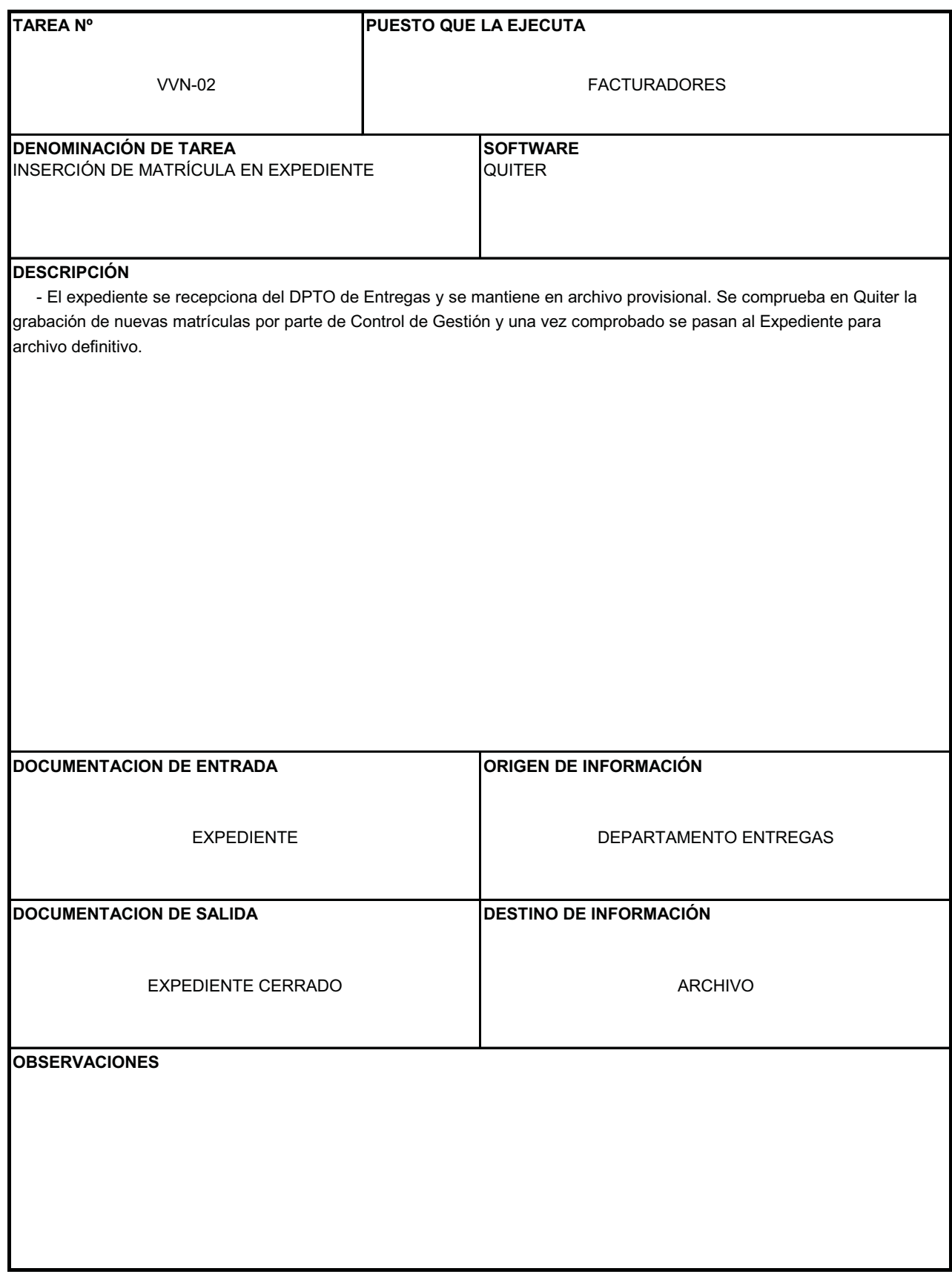

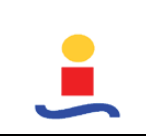

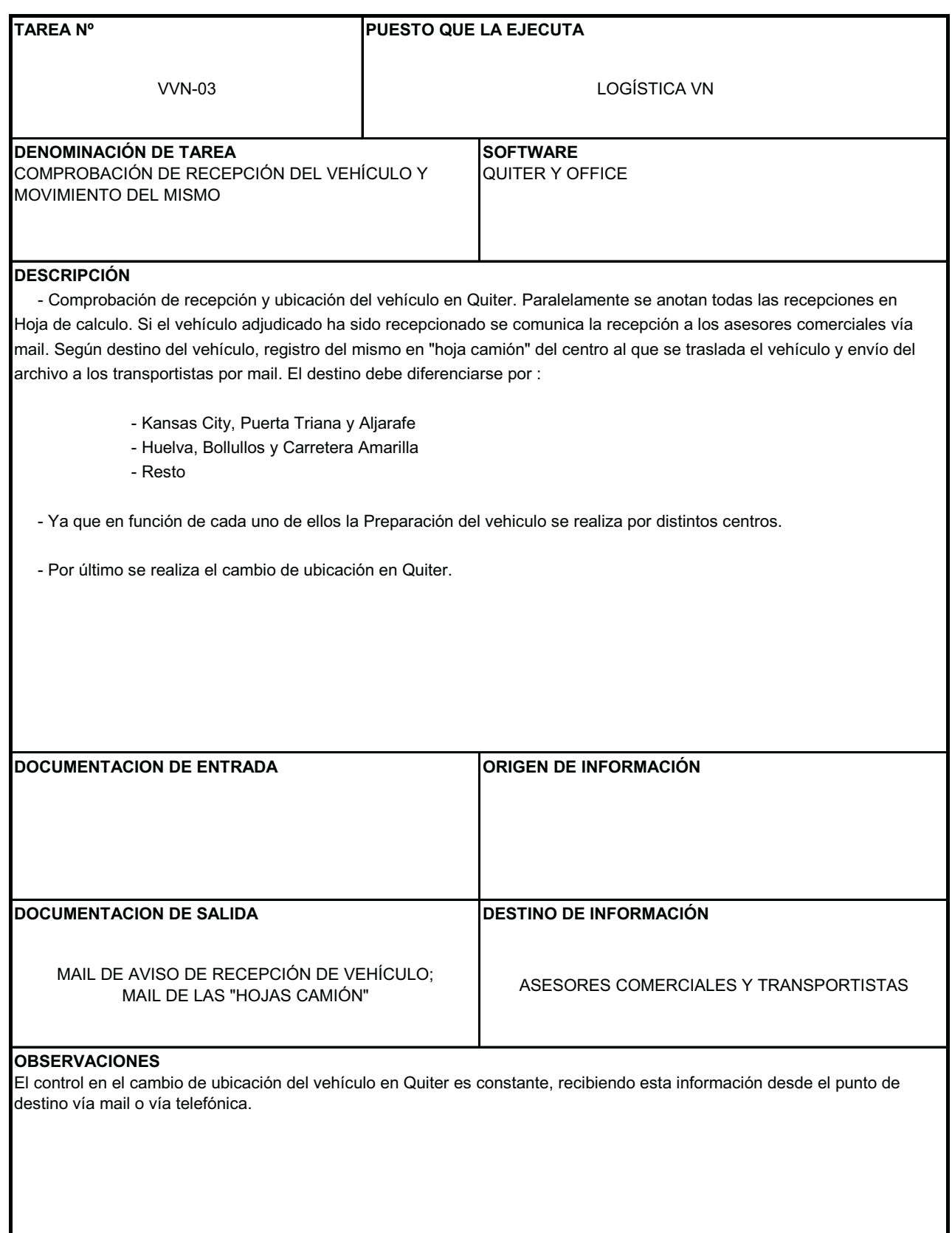

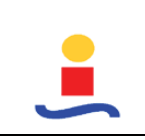

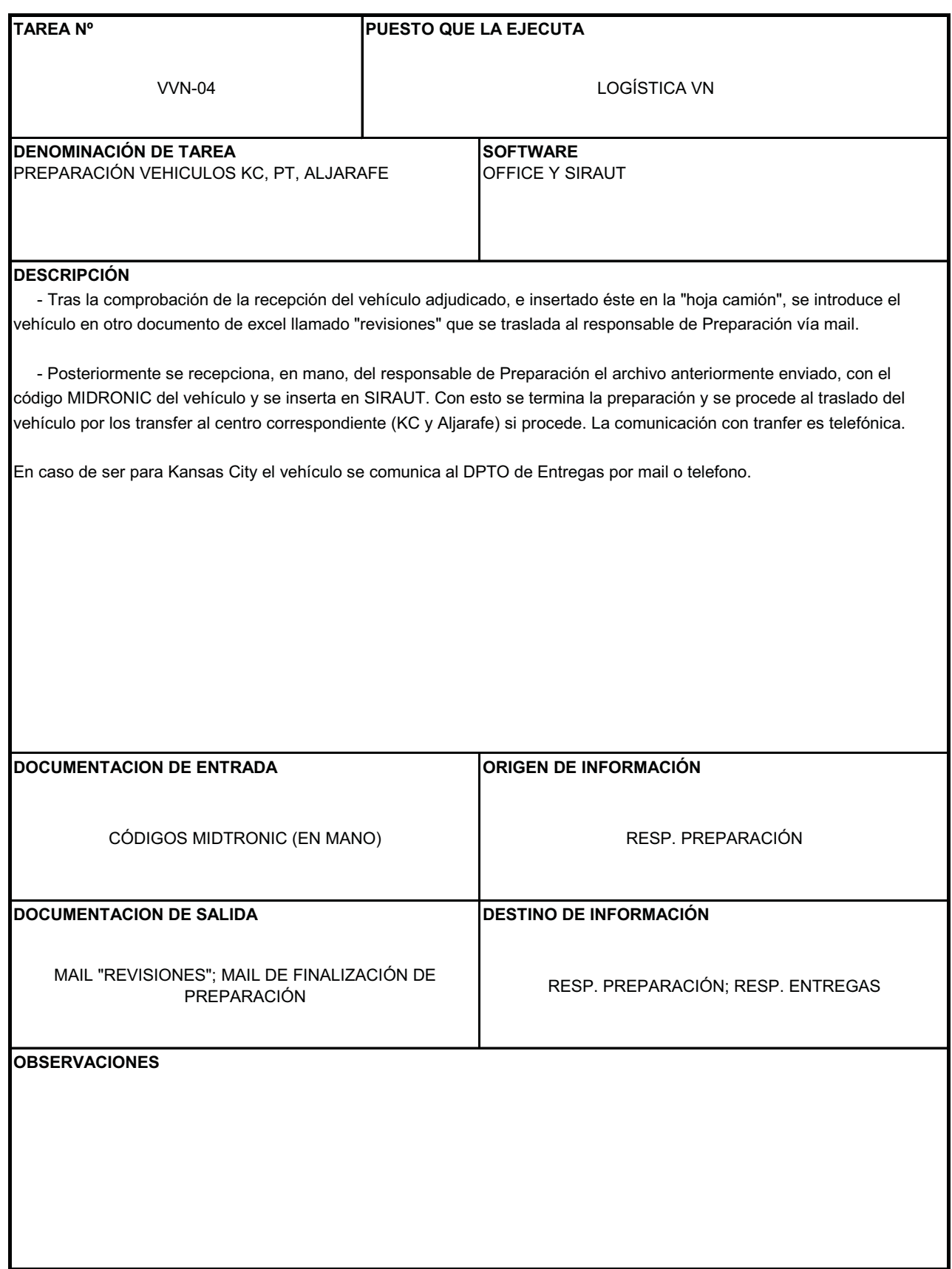

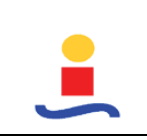

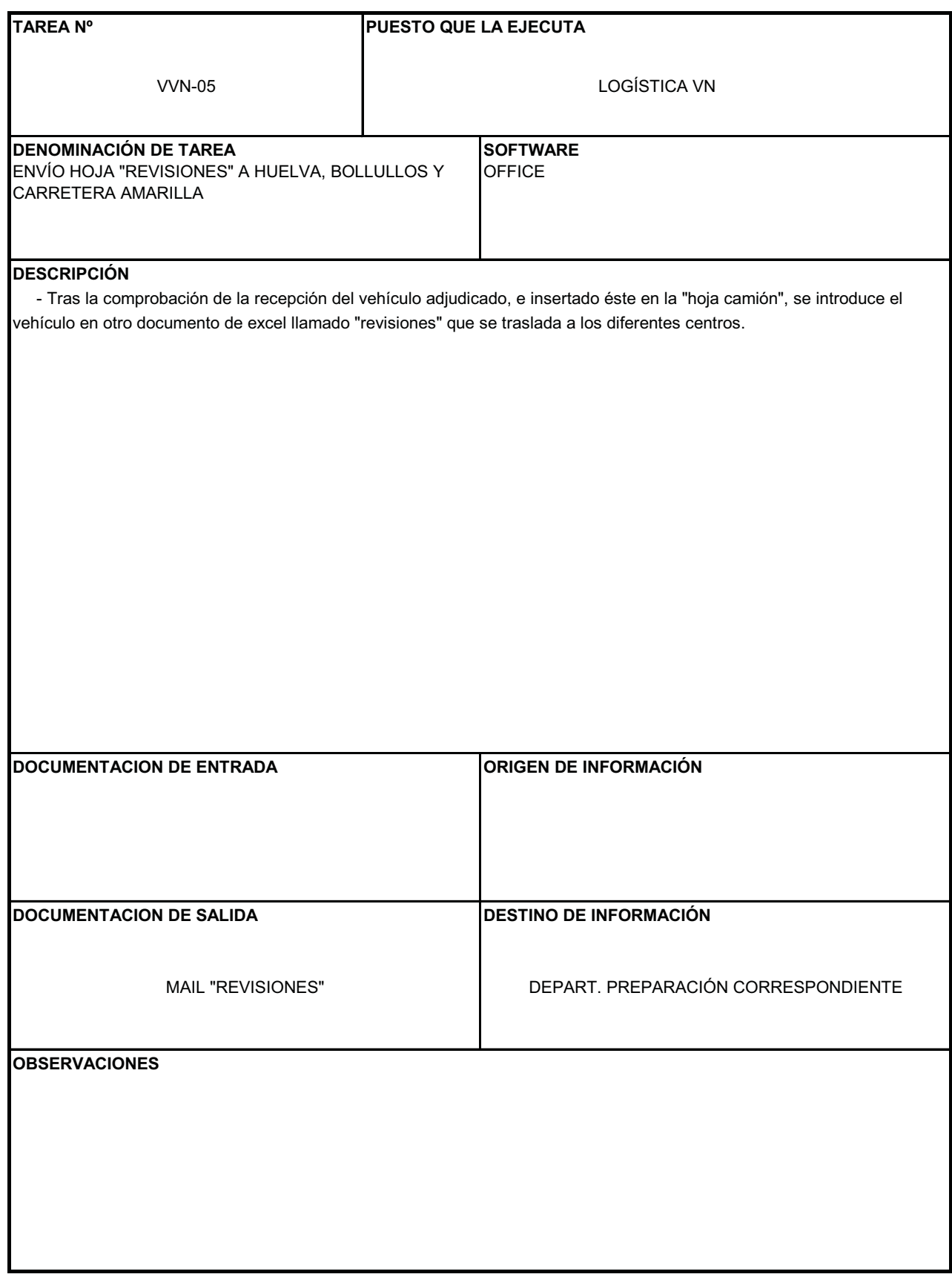

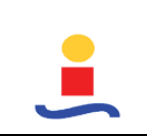

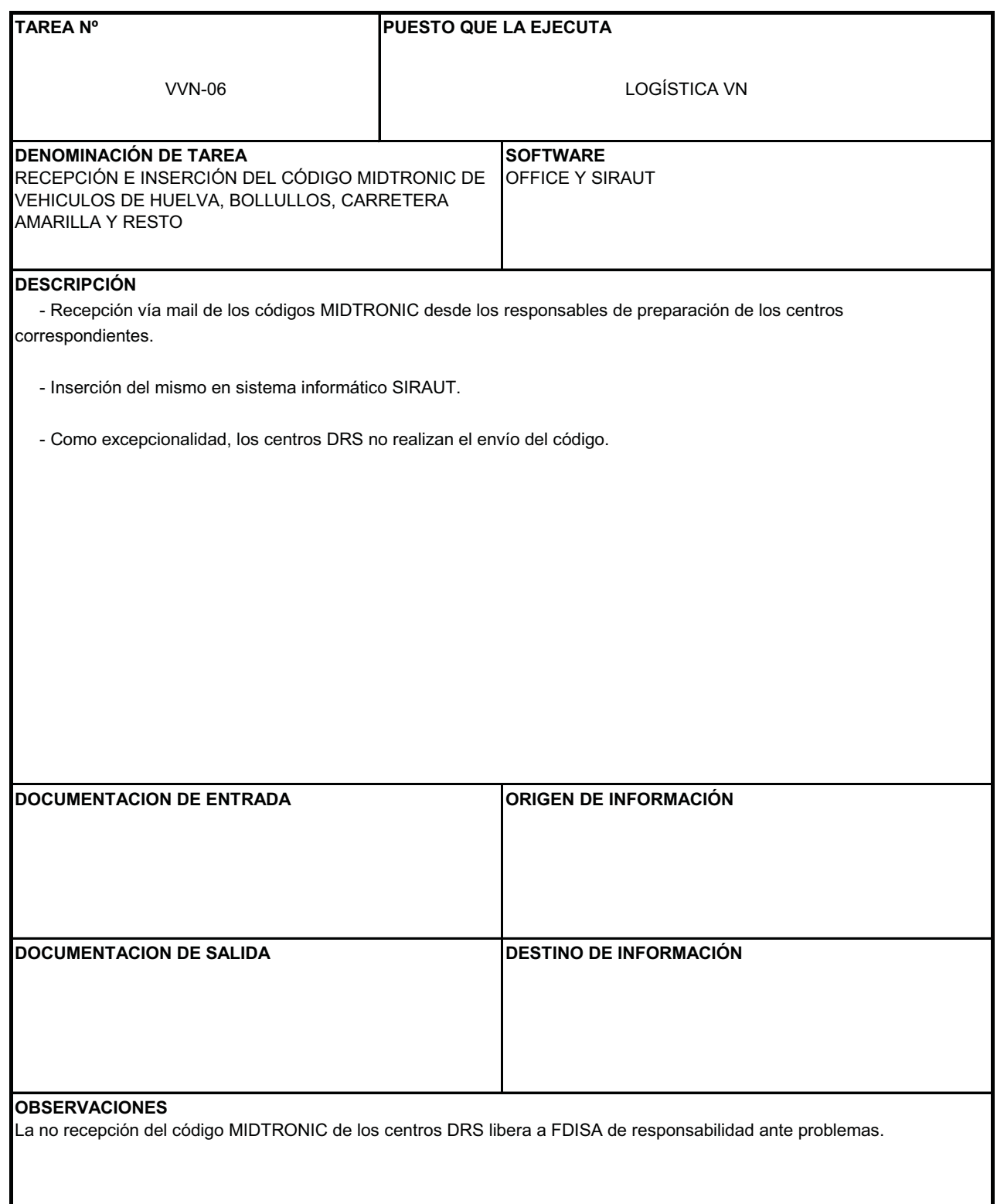

### **CAPÍTULO 3 – INFORME DEL ESTUDIO**

**ESTUDIO, ORGANIZACIÓN Y MEJORA DE PUESTOS DE TRABAJO DEL DPTO. DE ADMINISTRACIÓN DE UN CONCESIONARIO DE AUTOMOVILES**

# **PROCEDIMIENTOS DE TRABAJO VEHÍCULOS OCASIÓN**

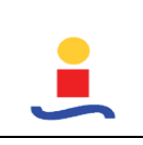

**Elaborado por**

FDI

# **COMPRA DIRECTA V.O. (VO\_01)**

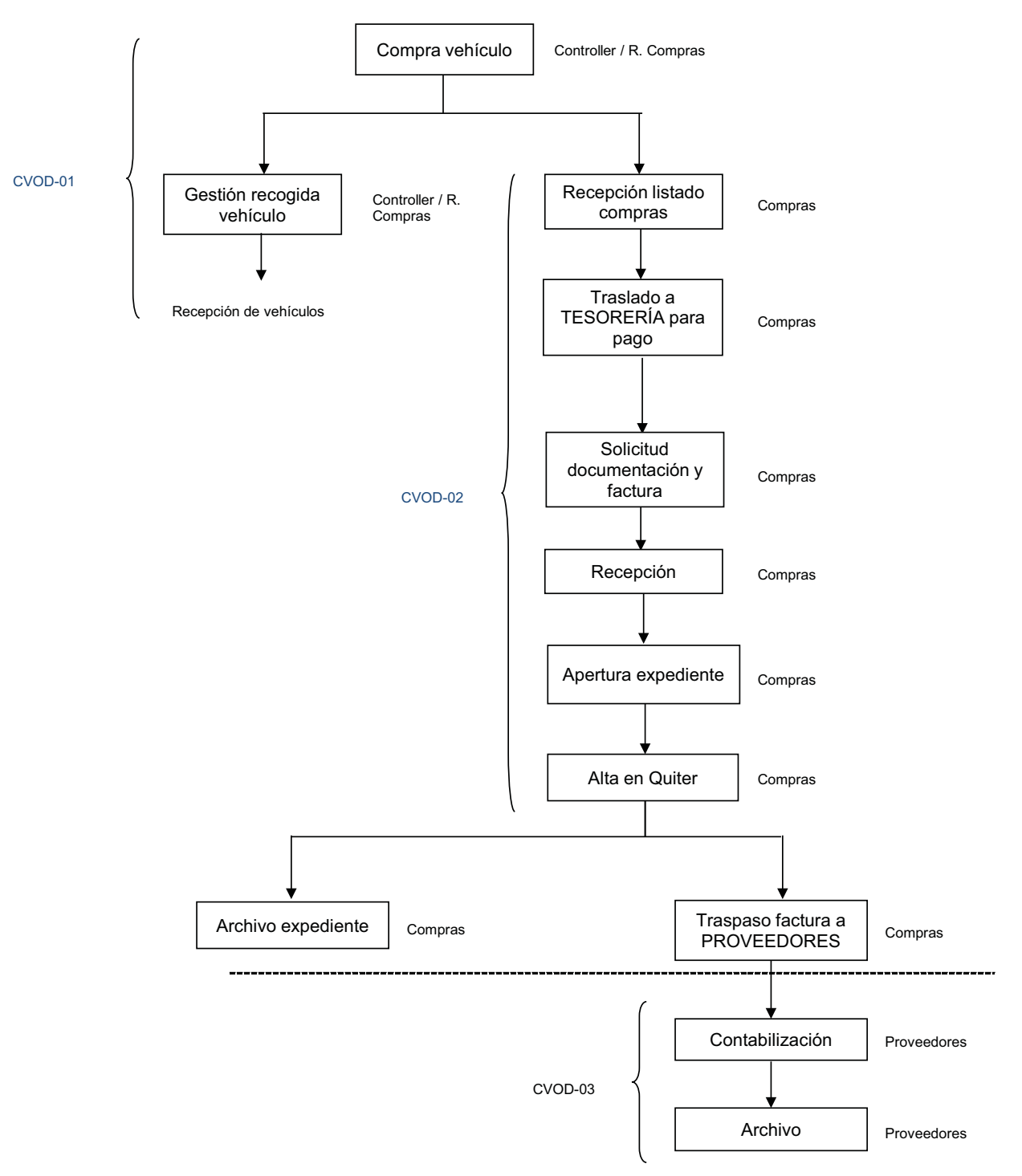

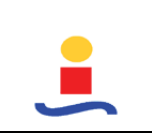

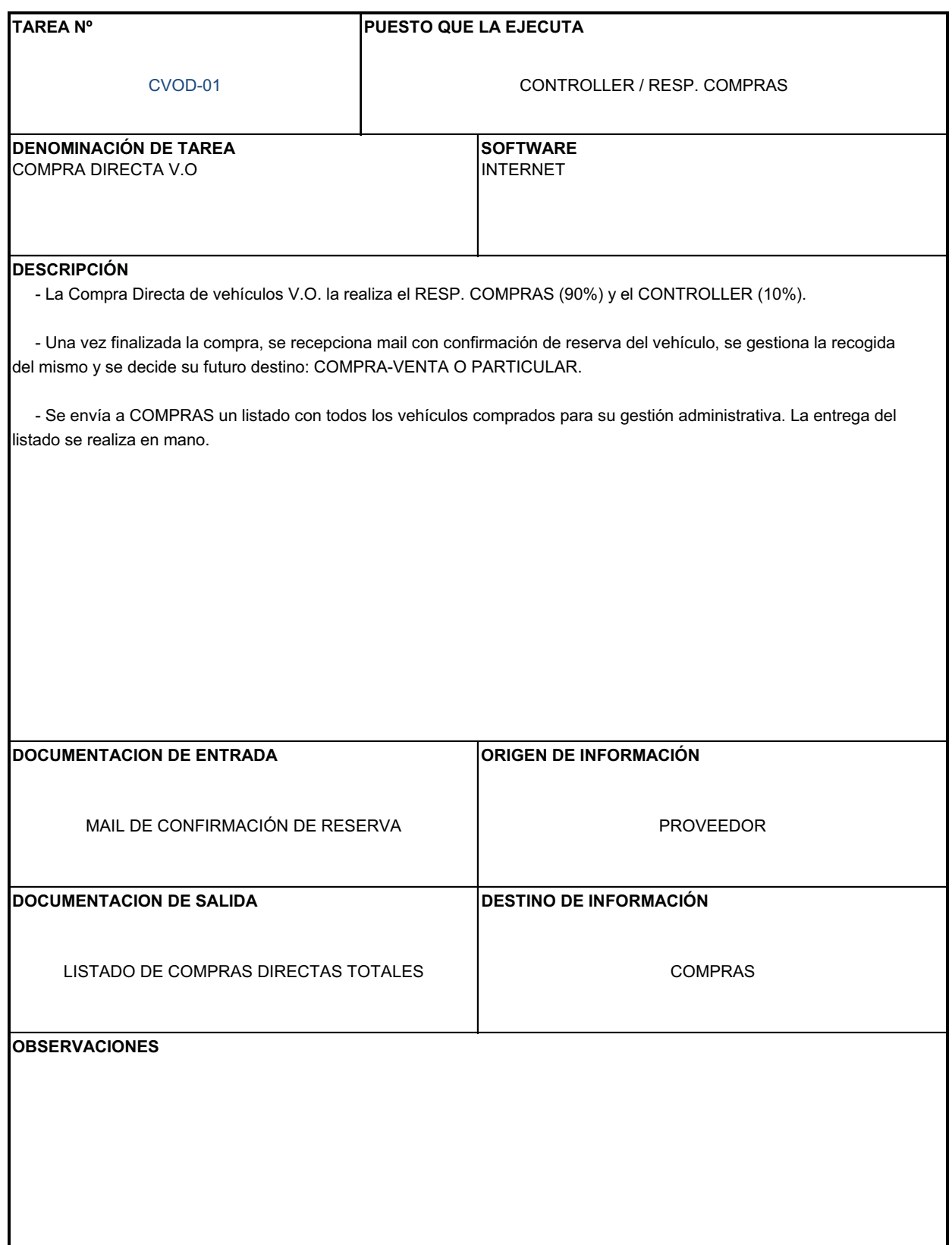

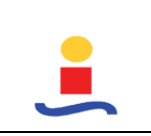

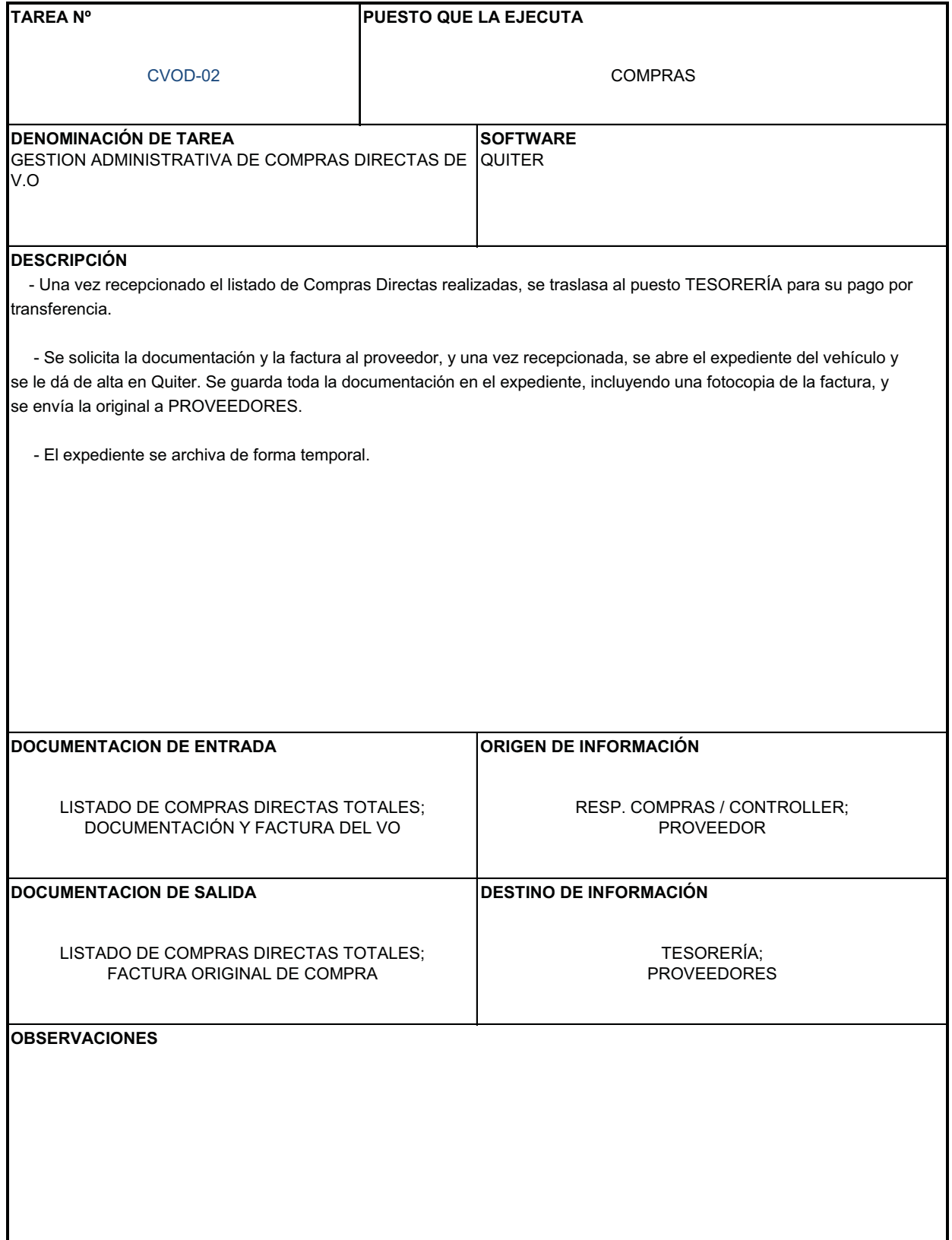

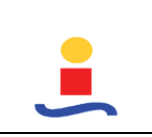

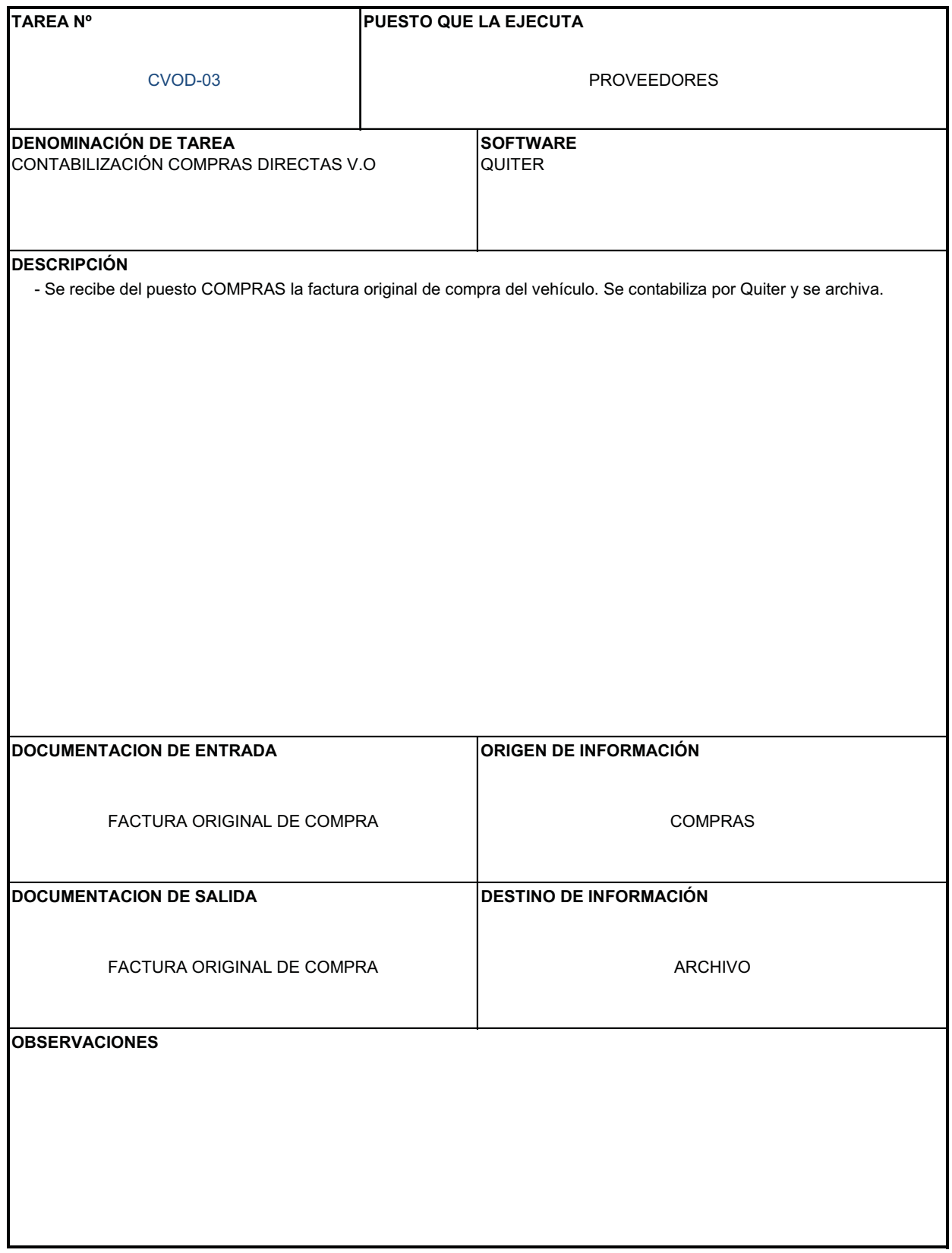

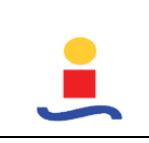

# **COMPRA REPRISE (VO\_02)**

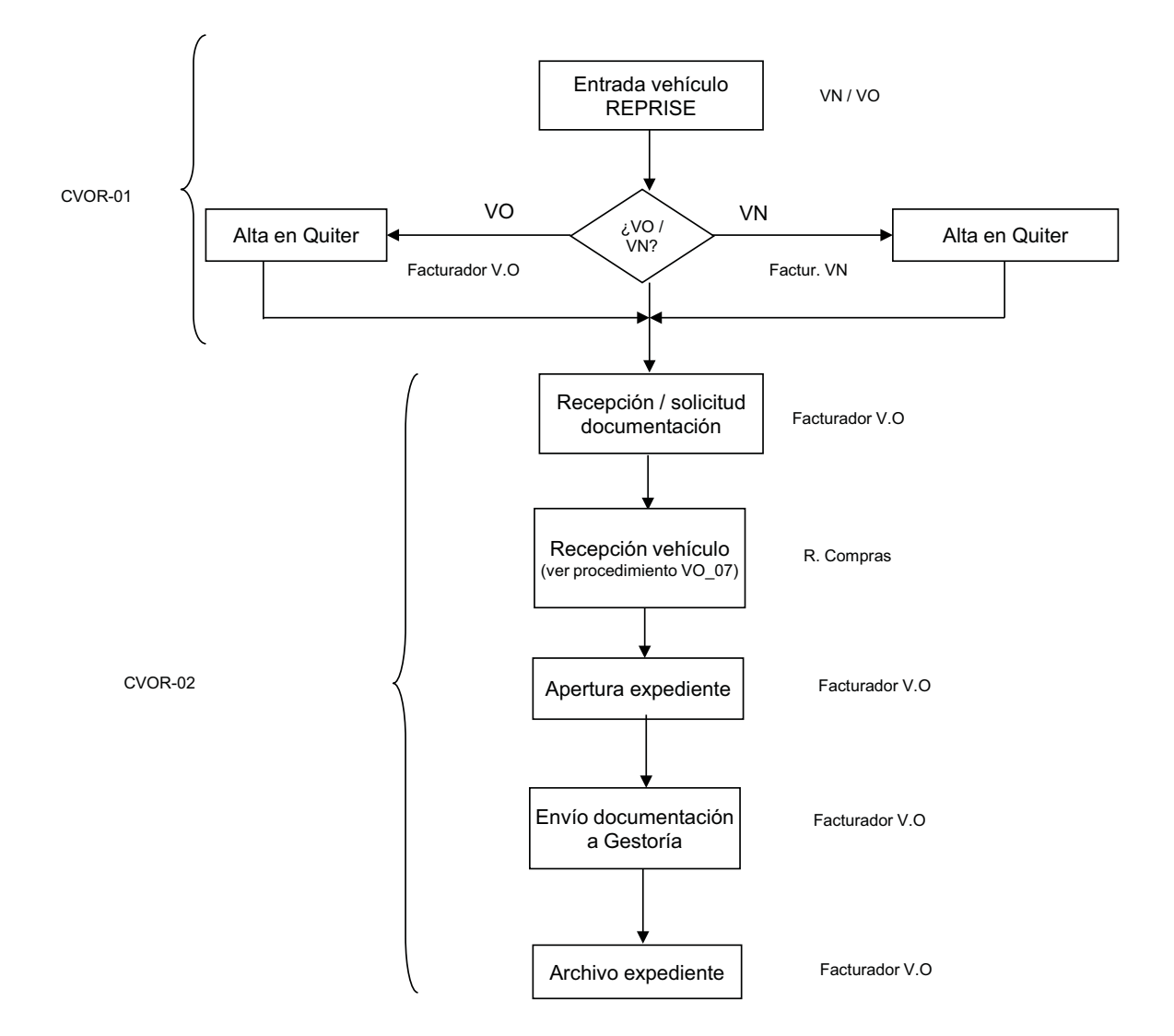

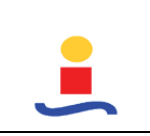

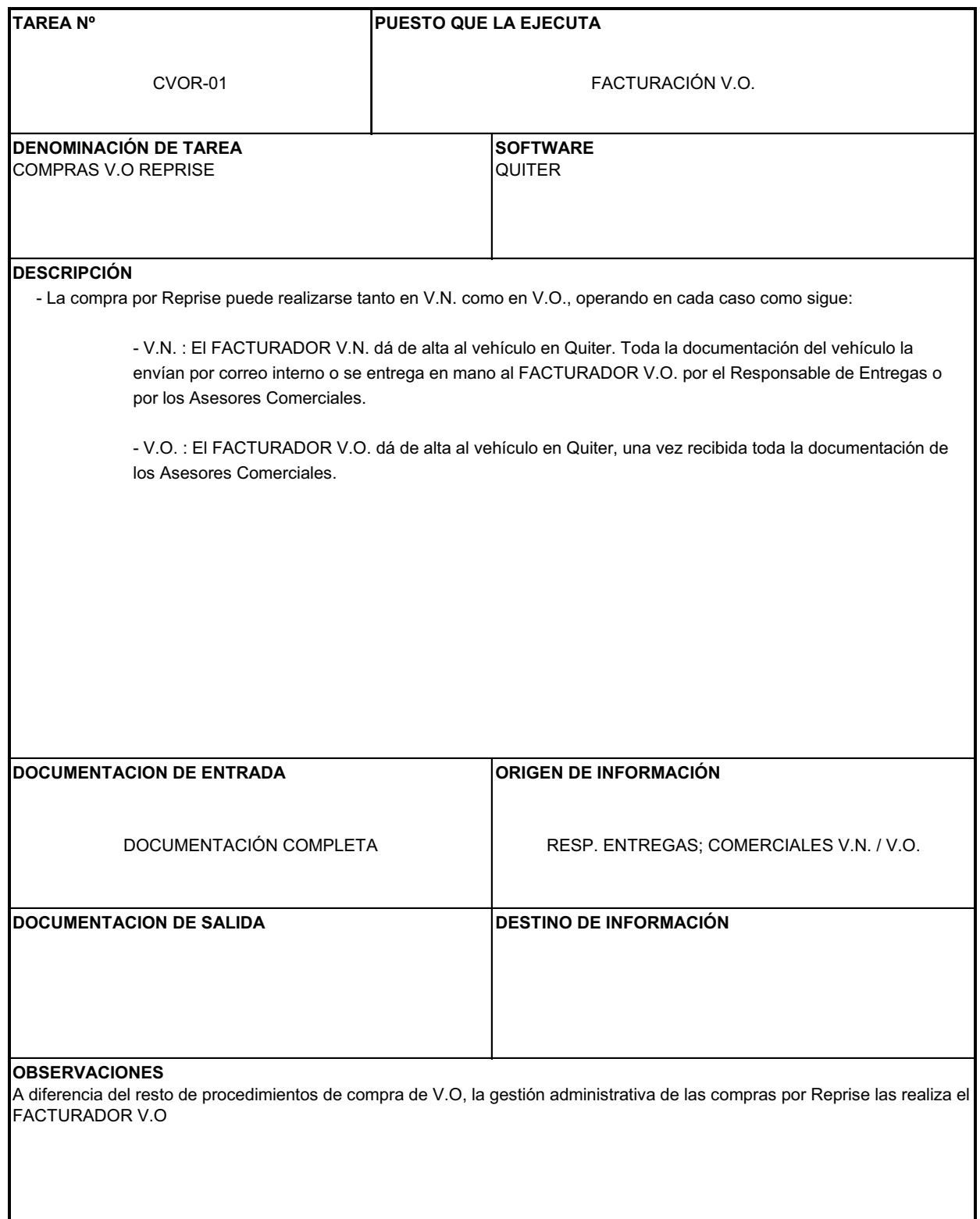

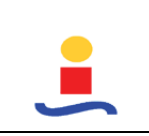

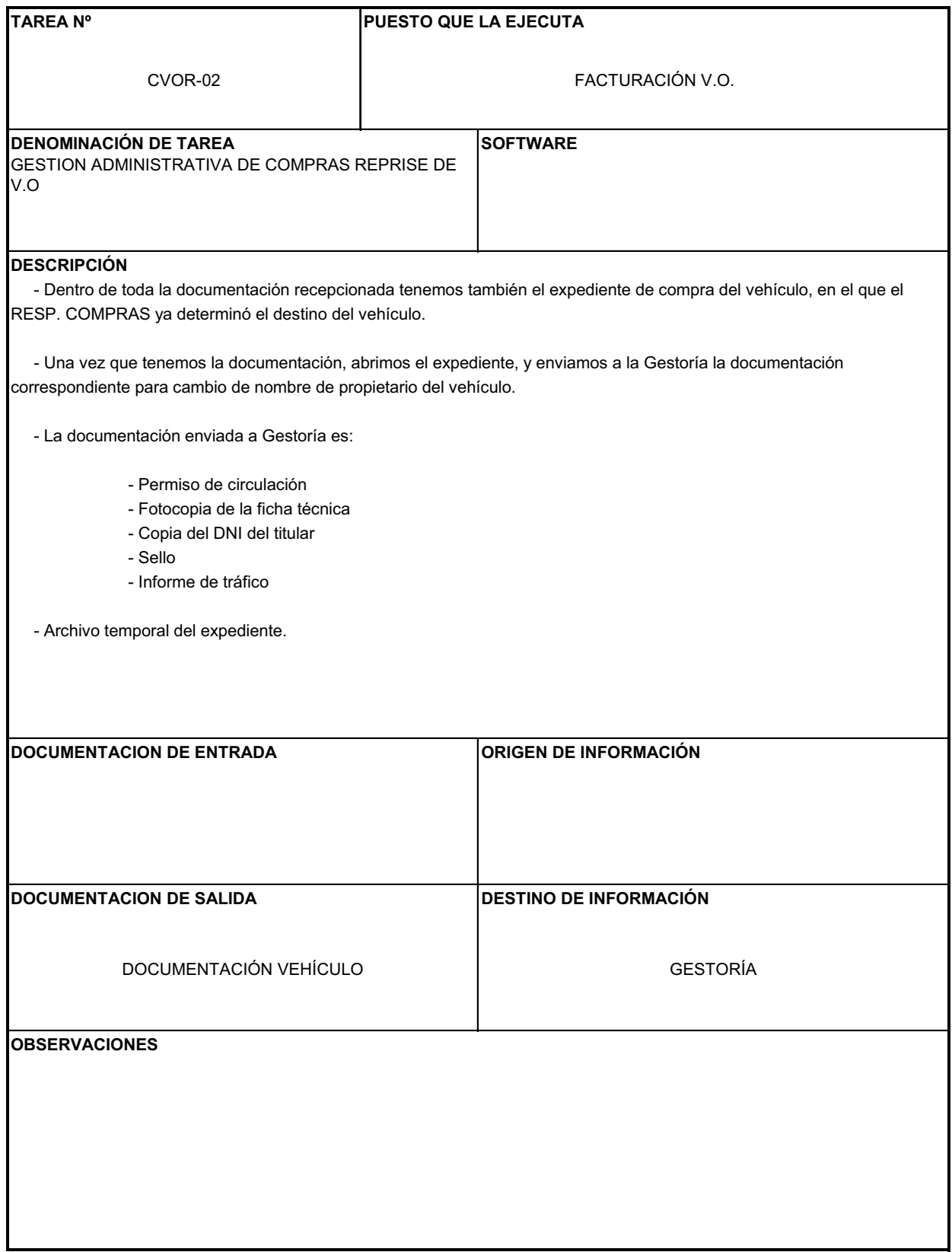

# **COMPRA BUY-BACK V.O. (VO\_03)**

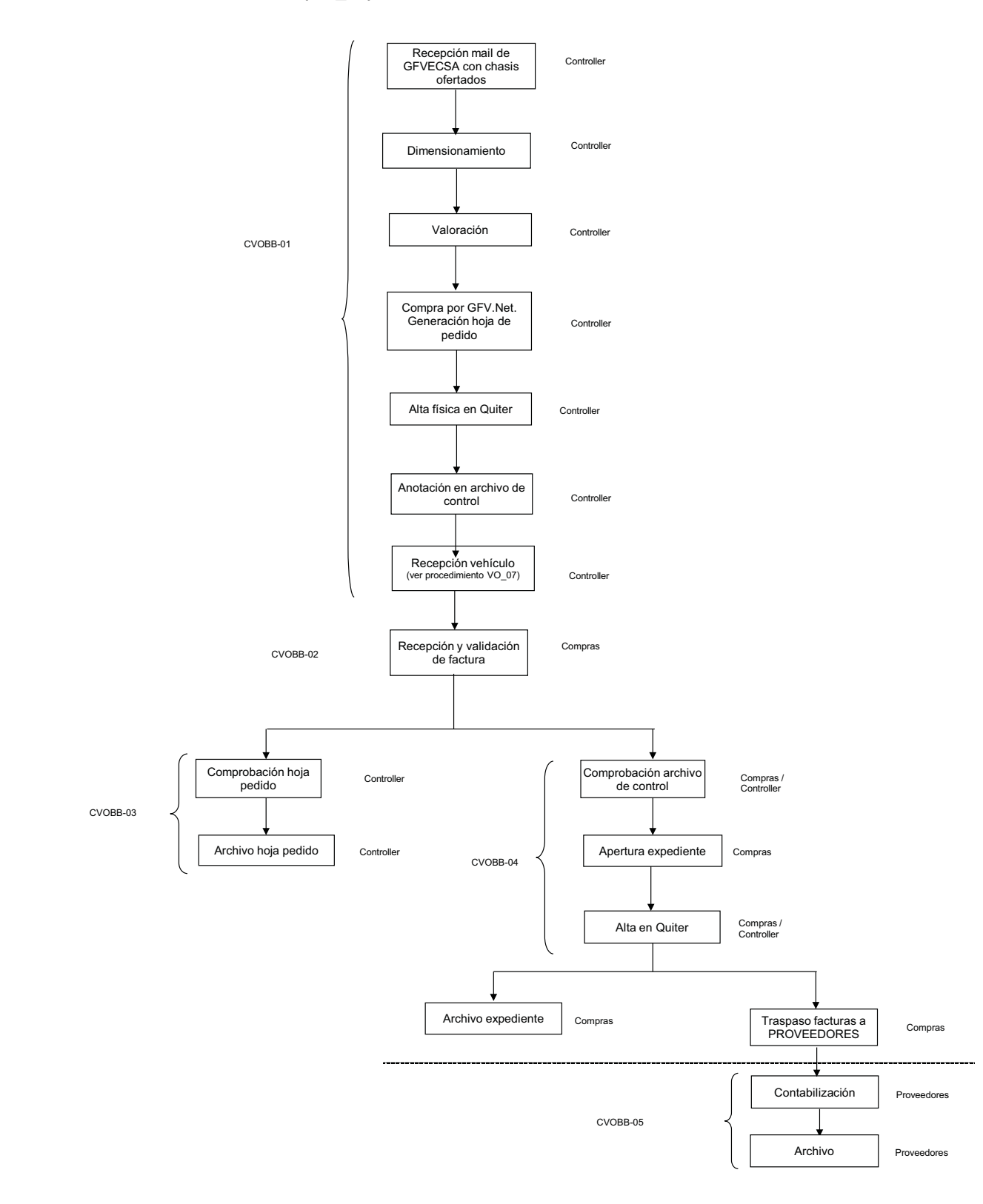

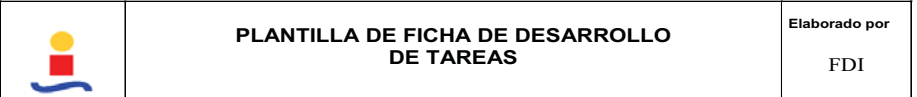

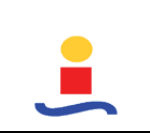

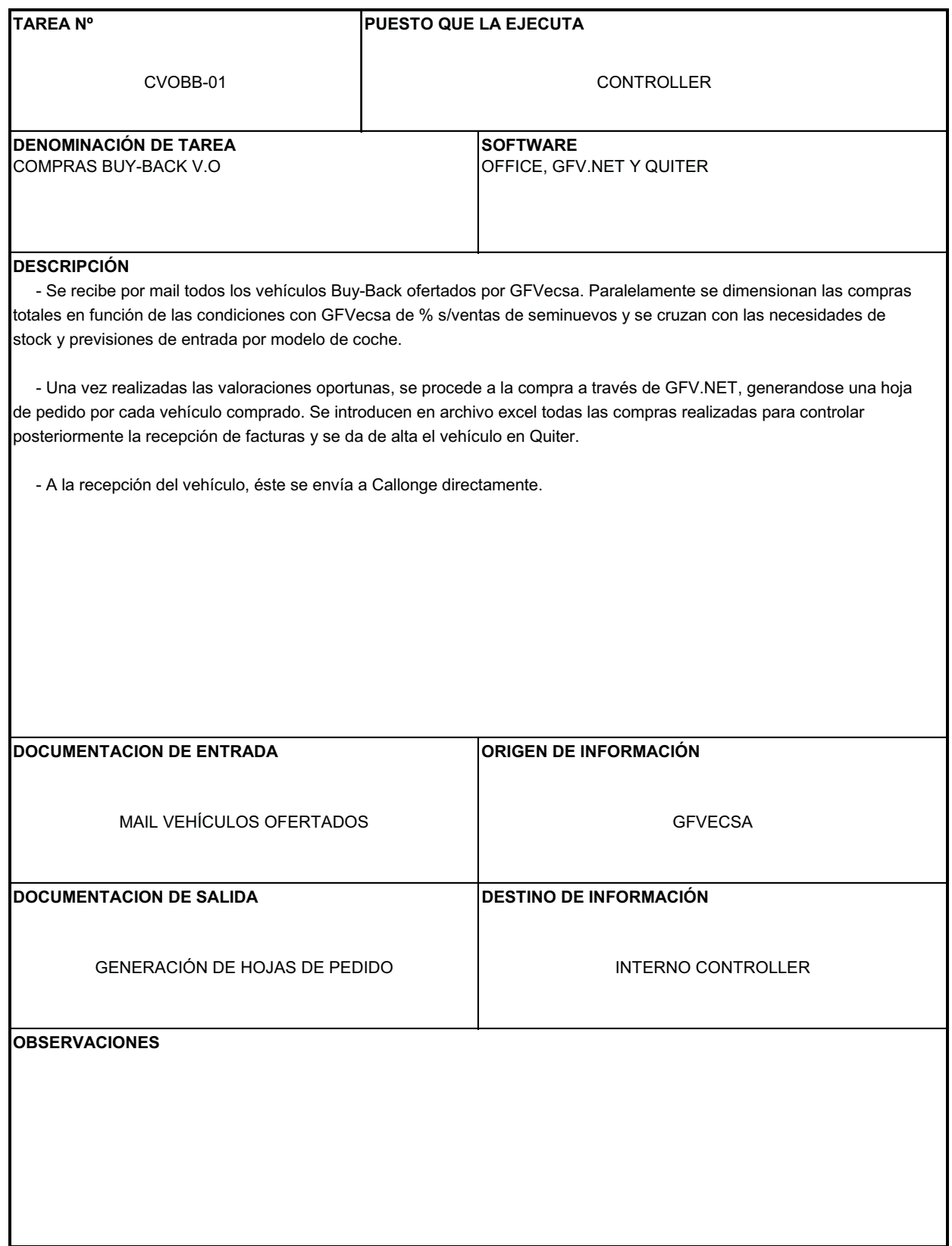

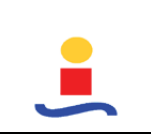

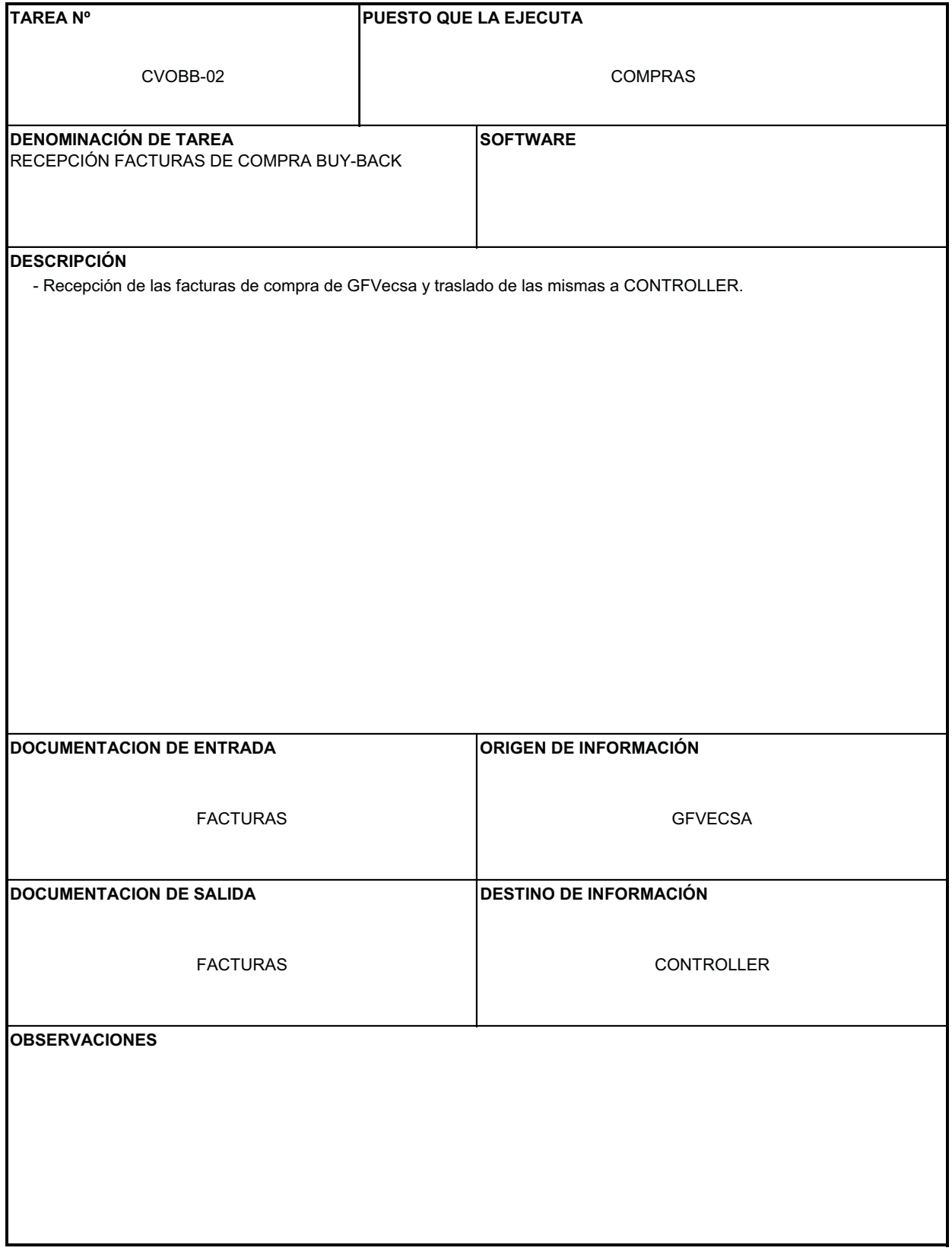

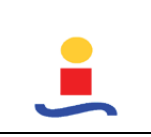

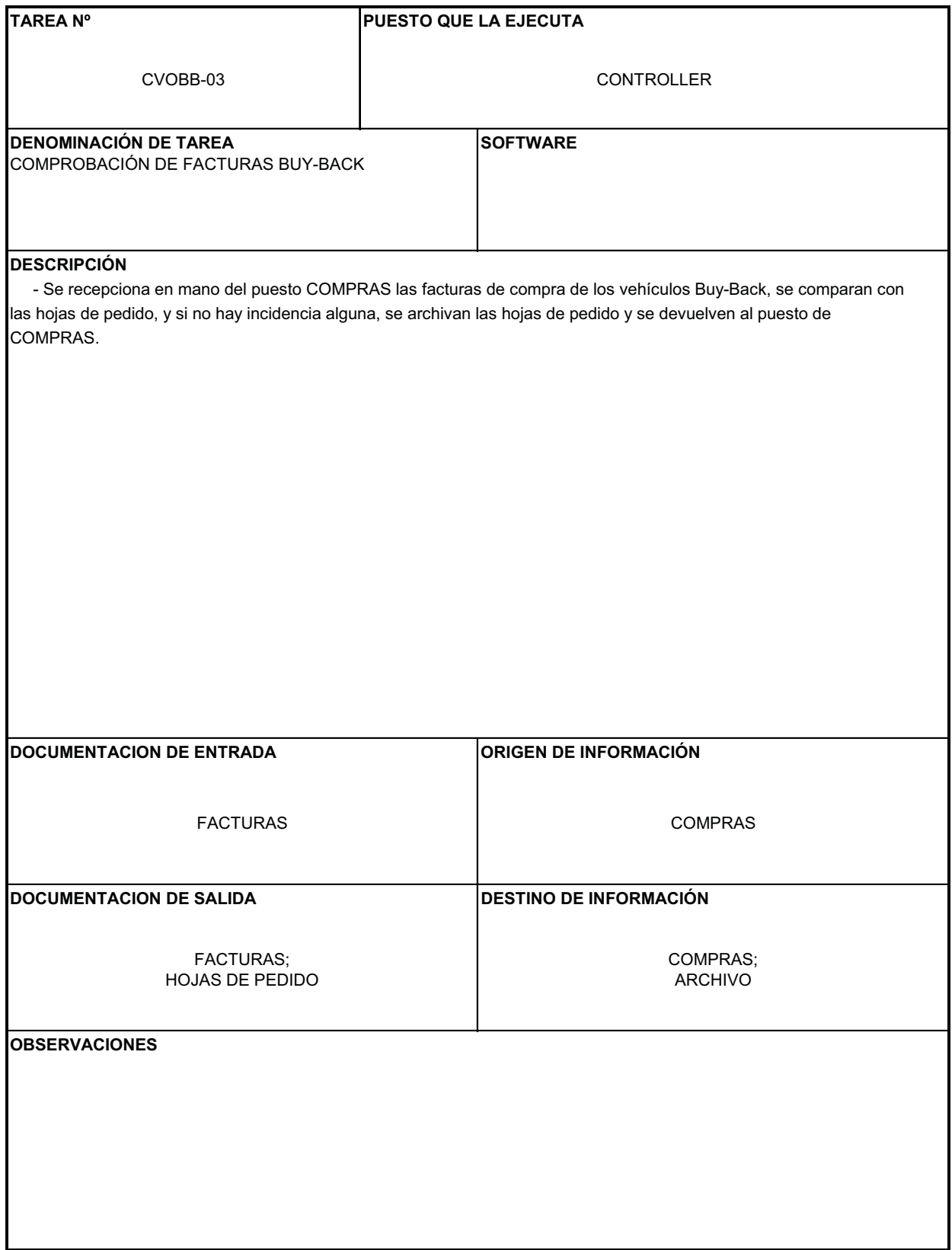

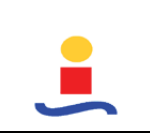

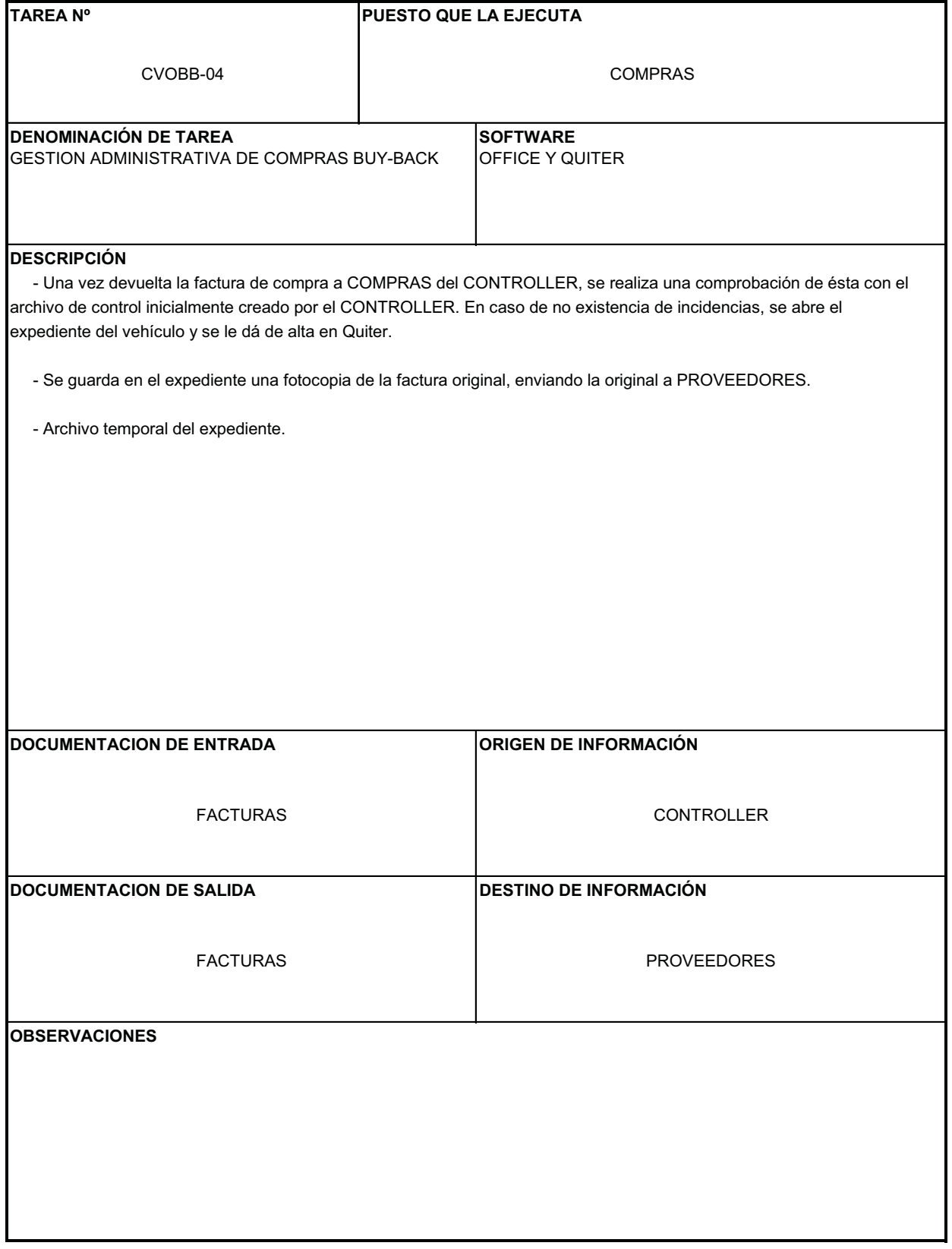

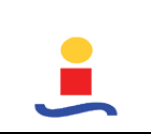

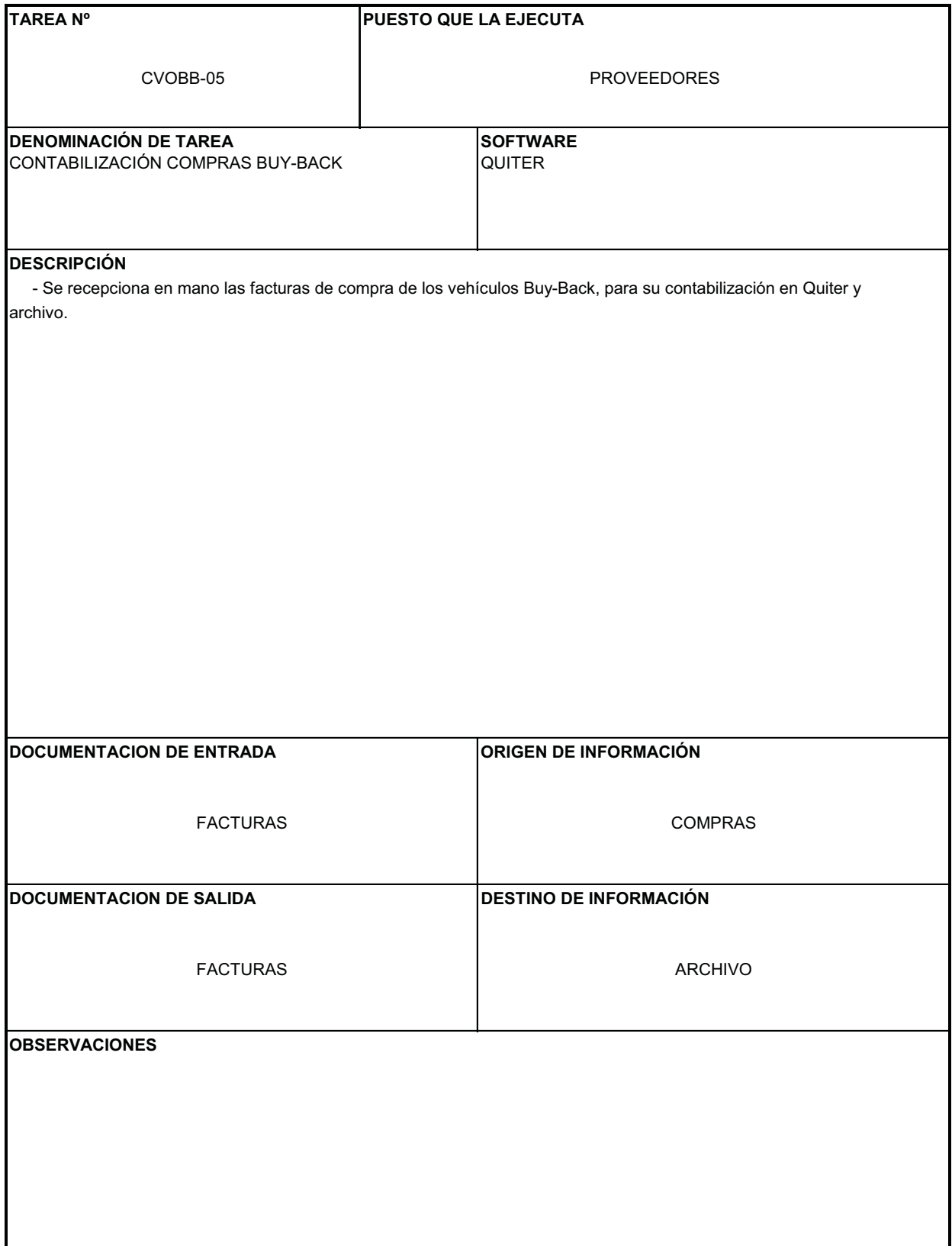

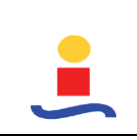

# **COMPRA KM0 V.O. (VO\_04)**

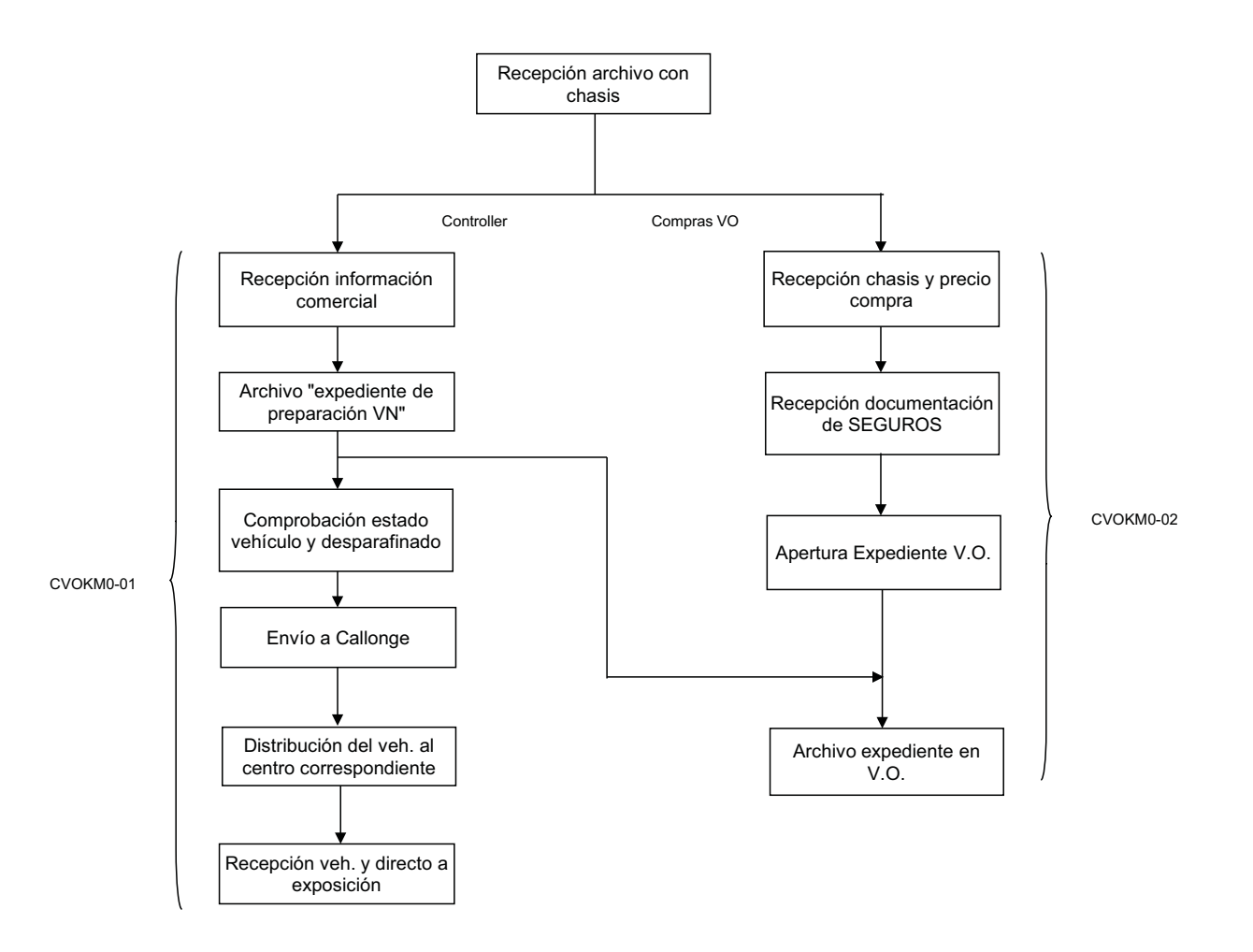

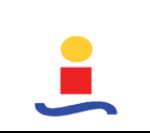

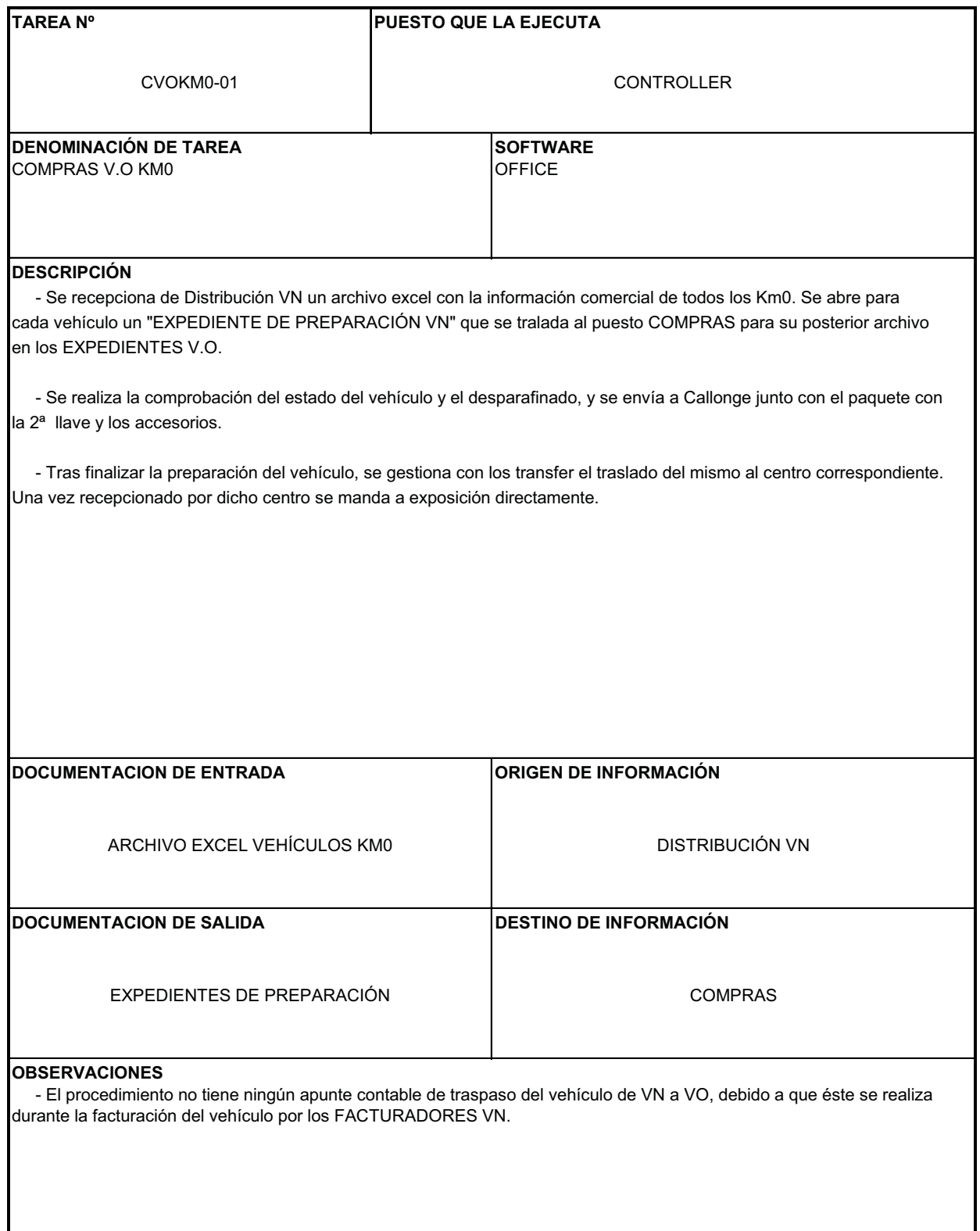

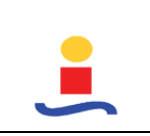

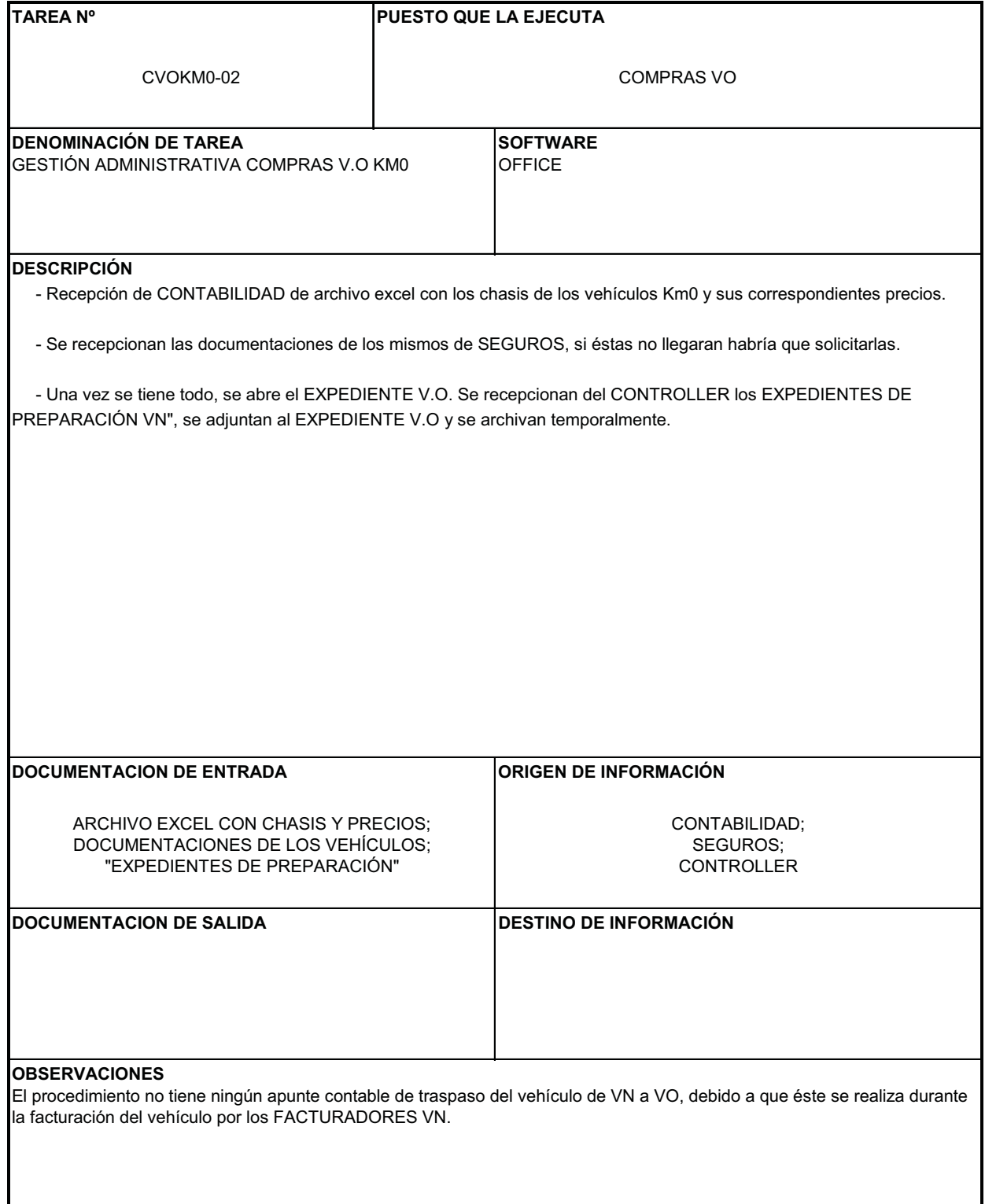
# **COMPRA DEMO-SUSTITUCION (VO\_05)**

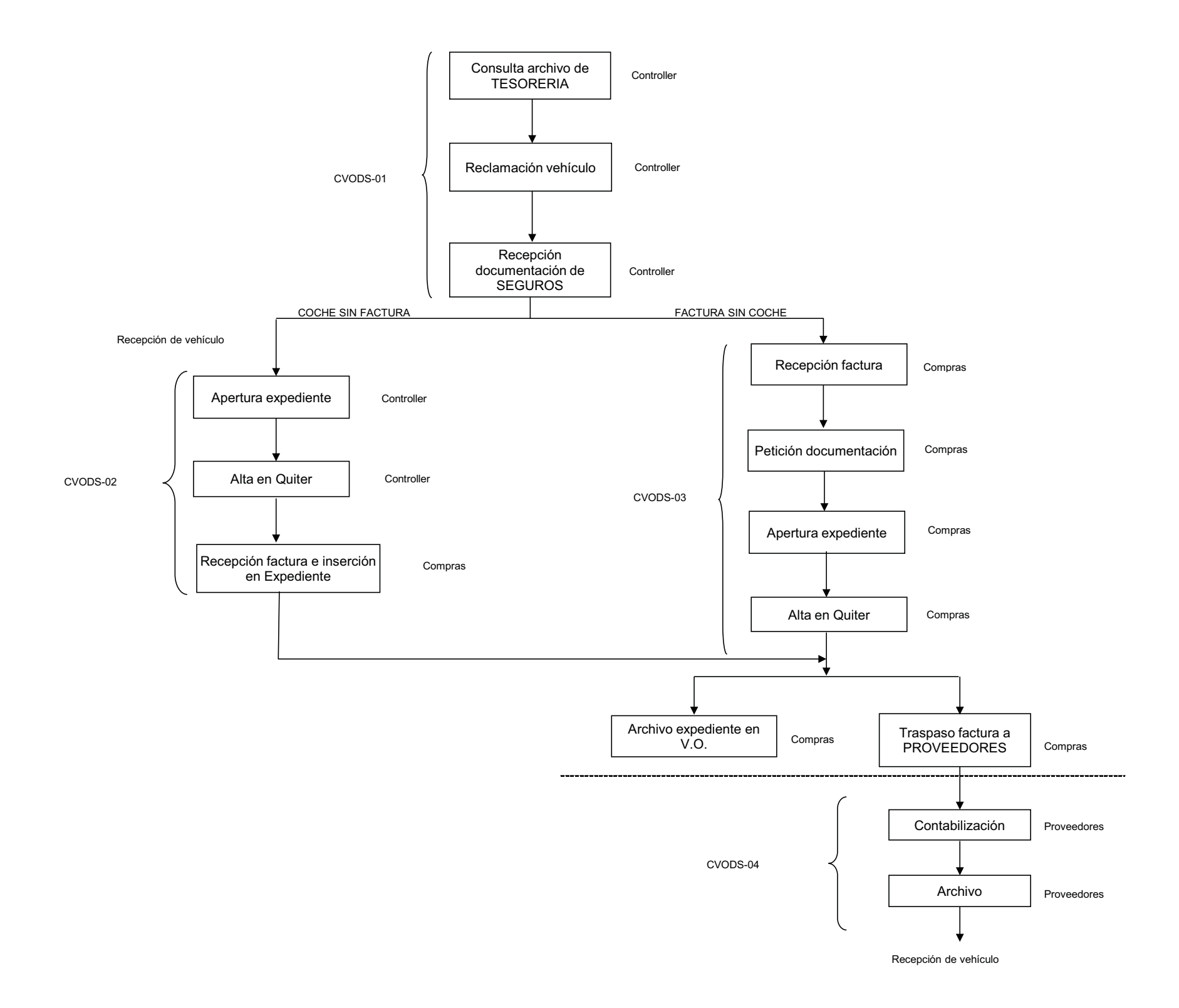

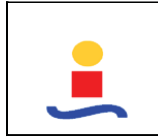

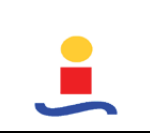

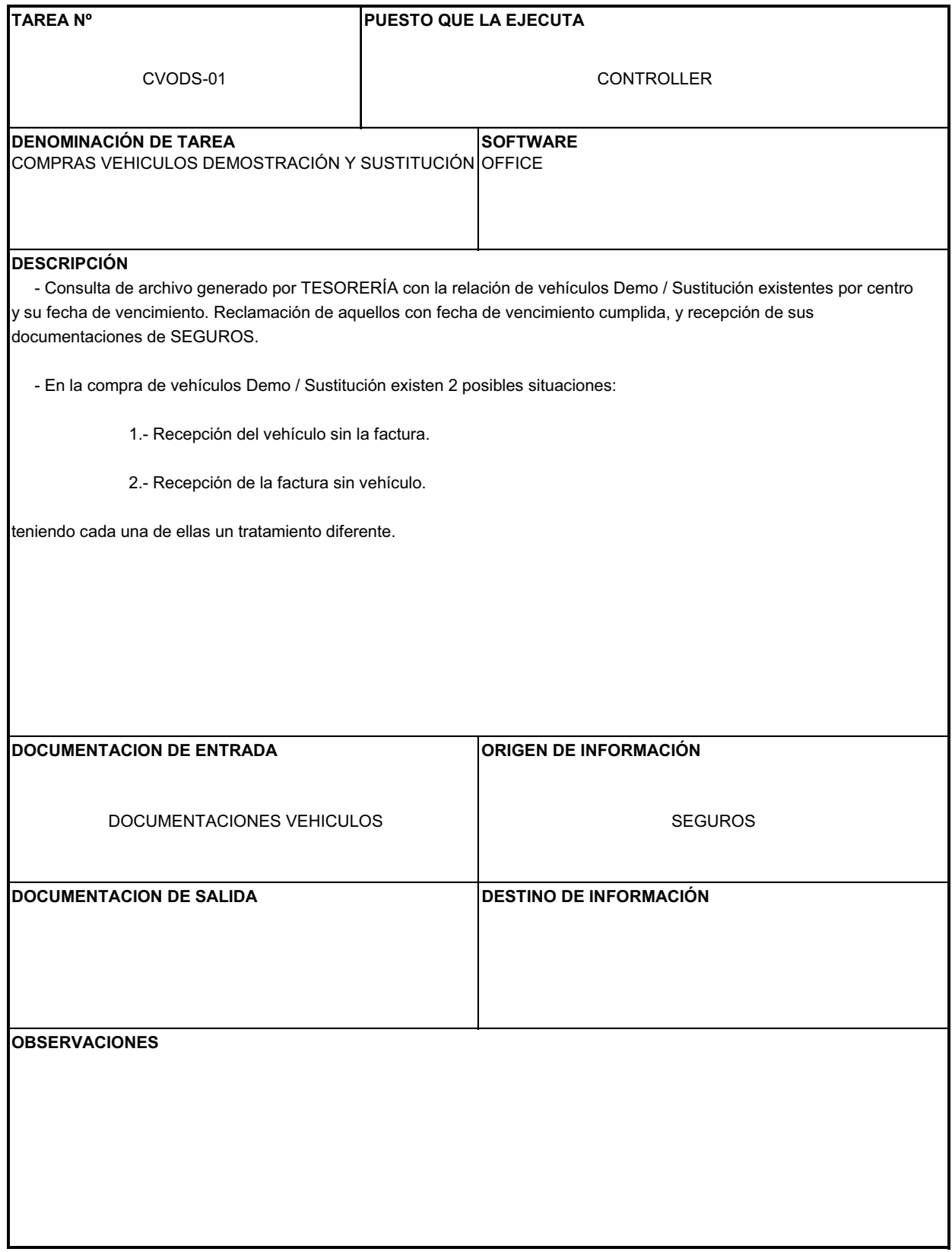

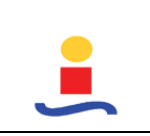

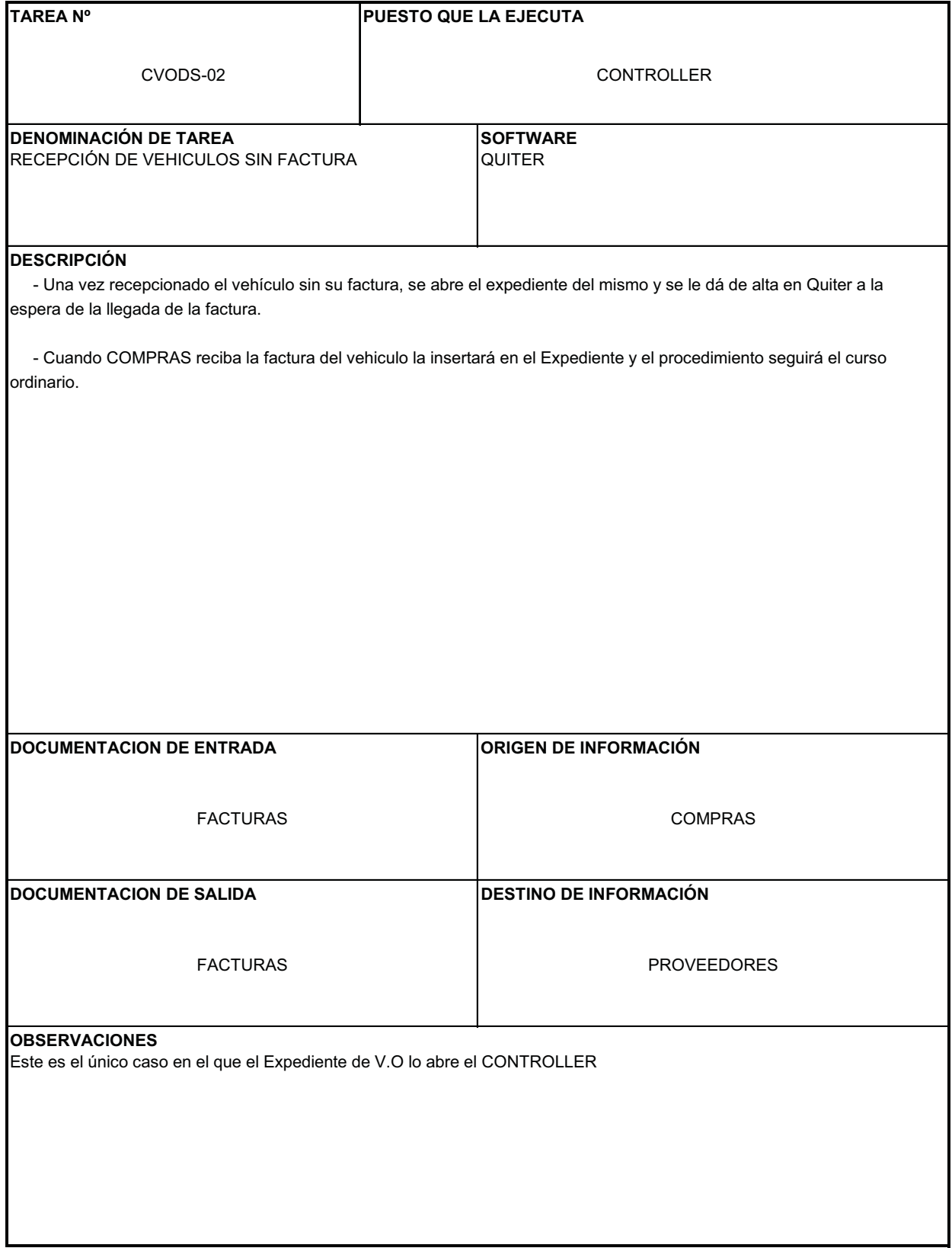

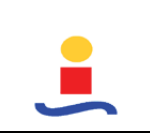

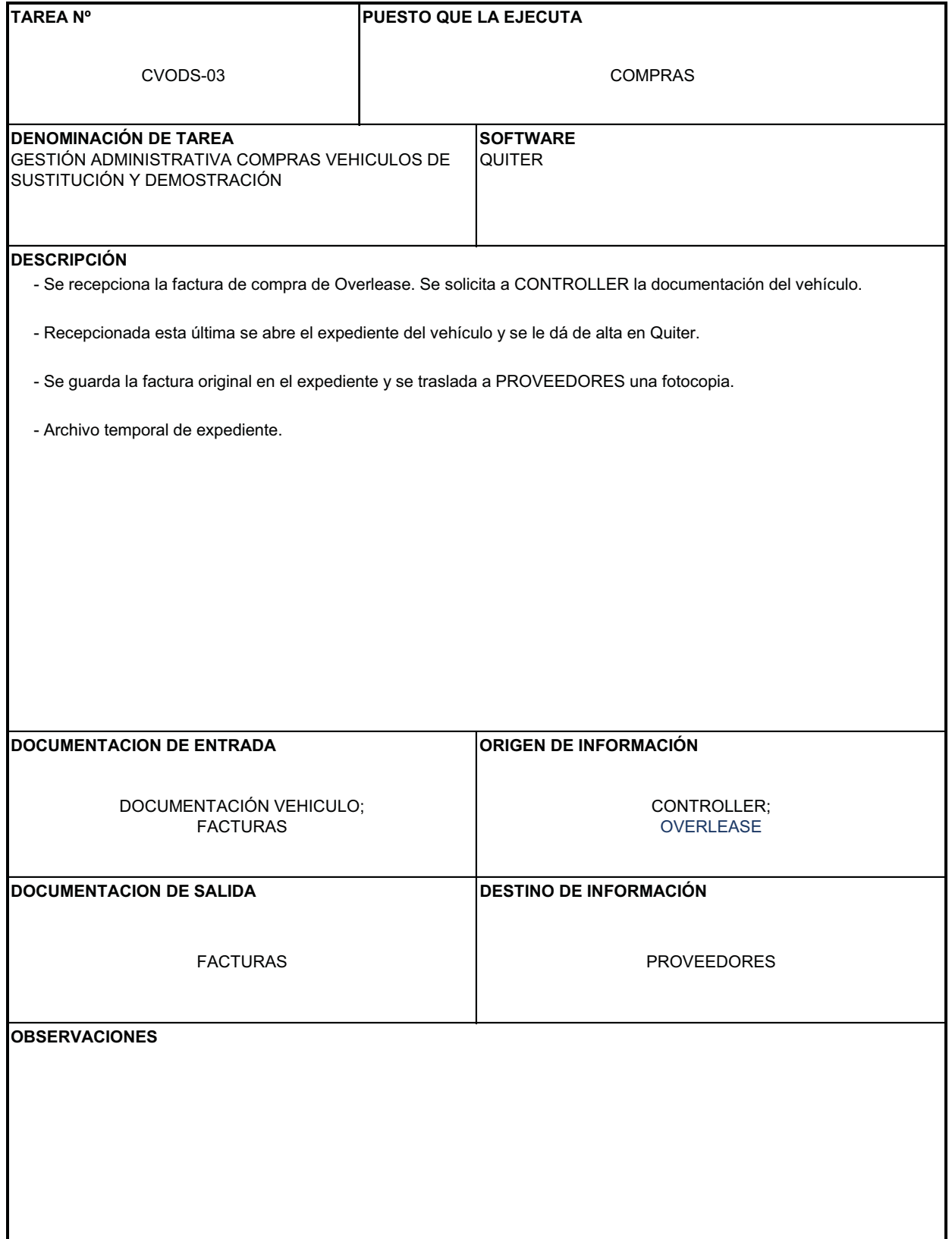

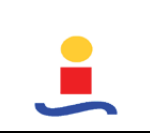

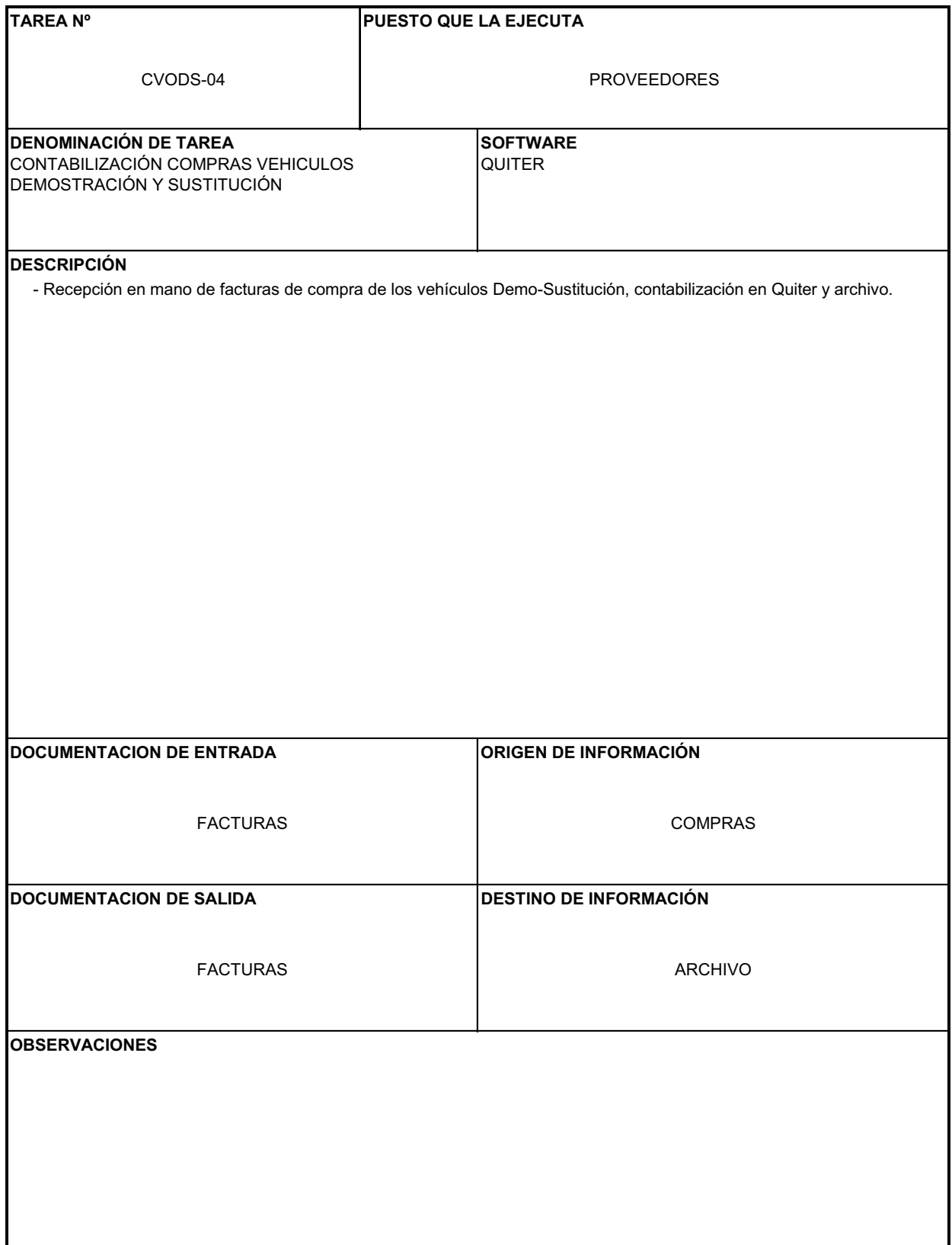

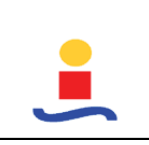

# **COMPRA FLOTAS V.O. (VO\_06)**

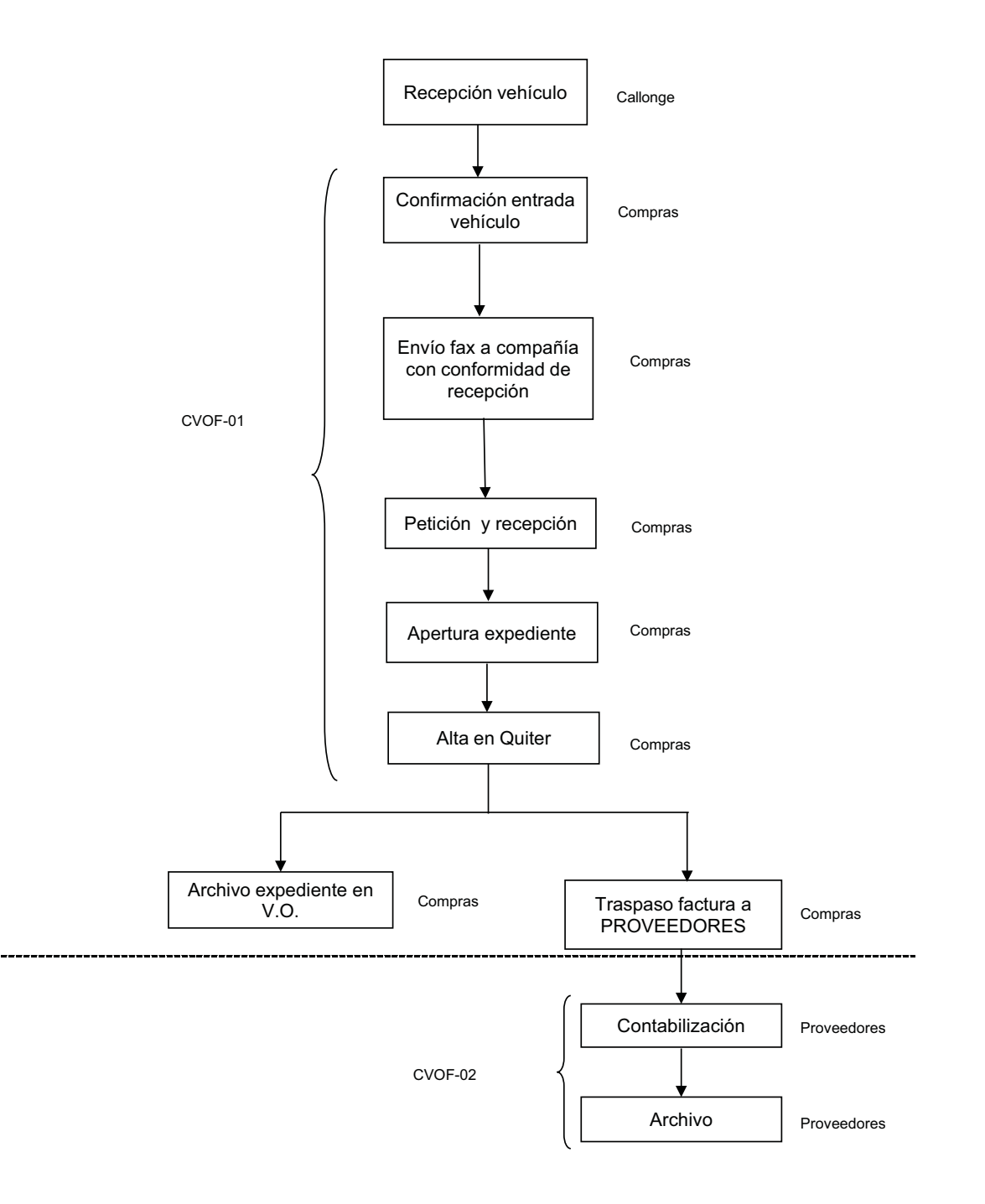

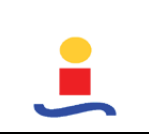

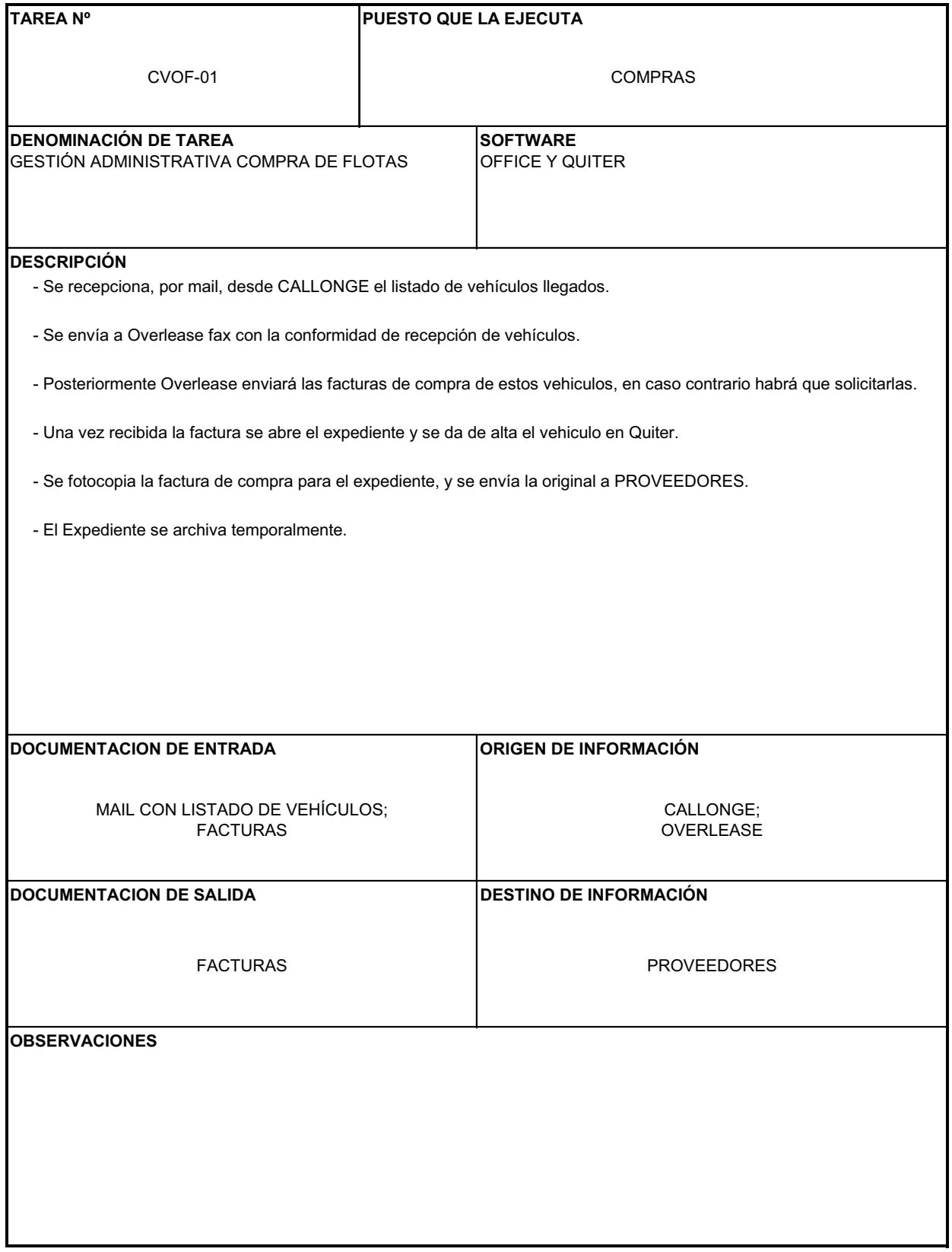

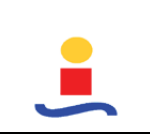

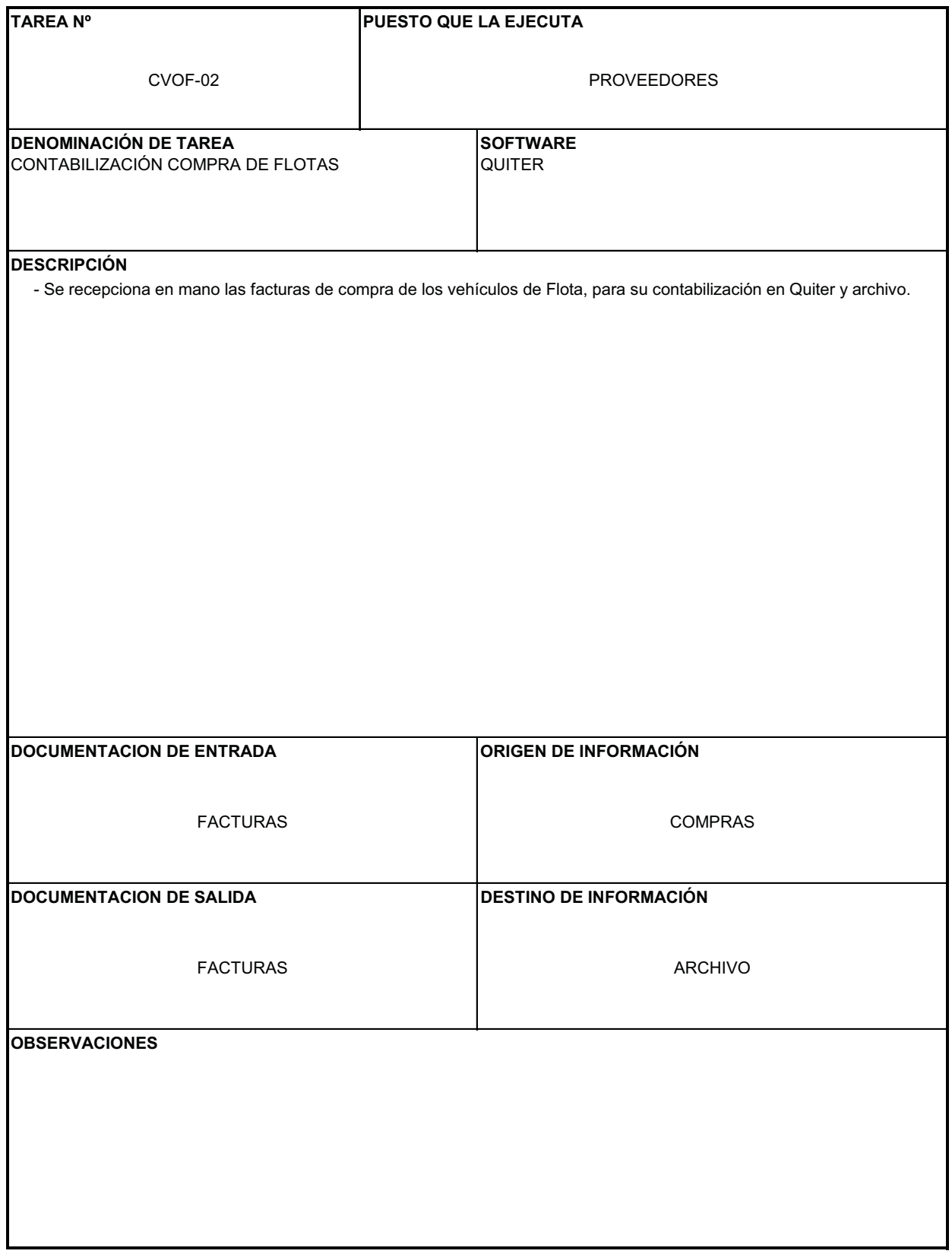

# **RECEPCIÓN VEHÍCULO V.O. (VO\_07)**

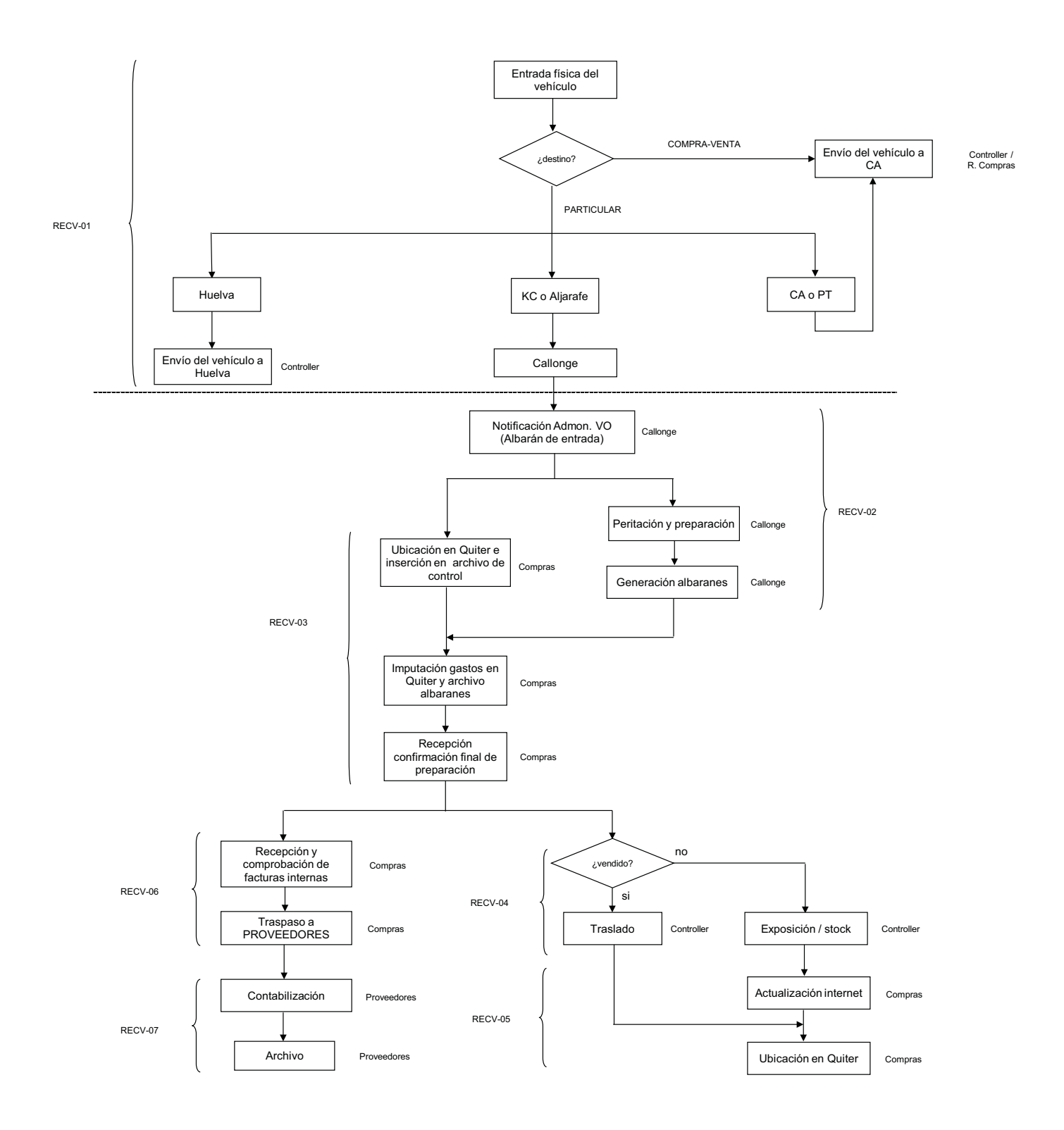

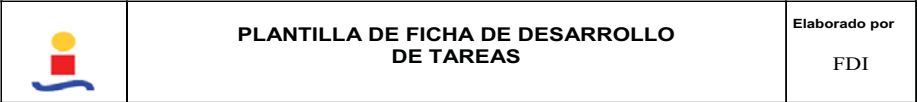

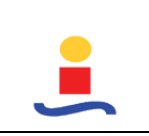

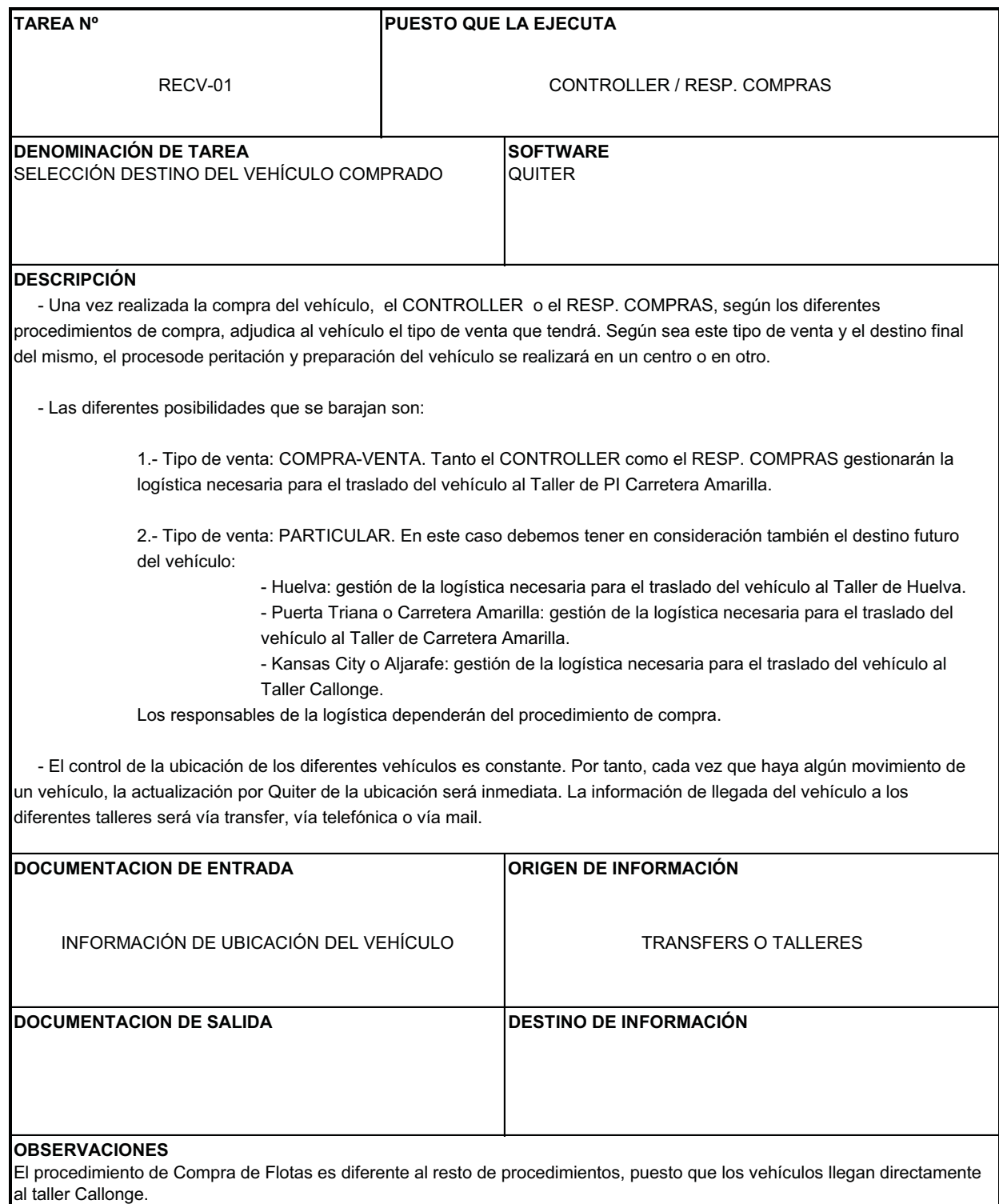

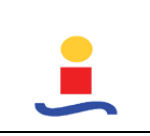

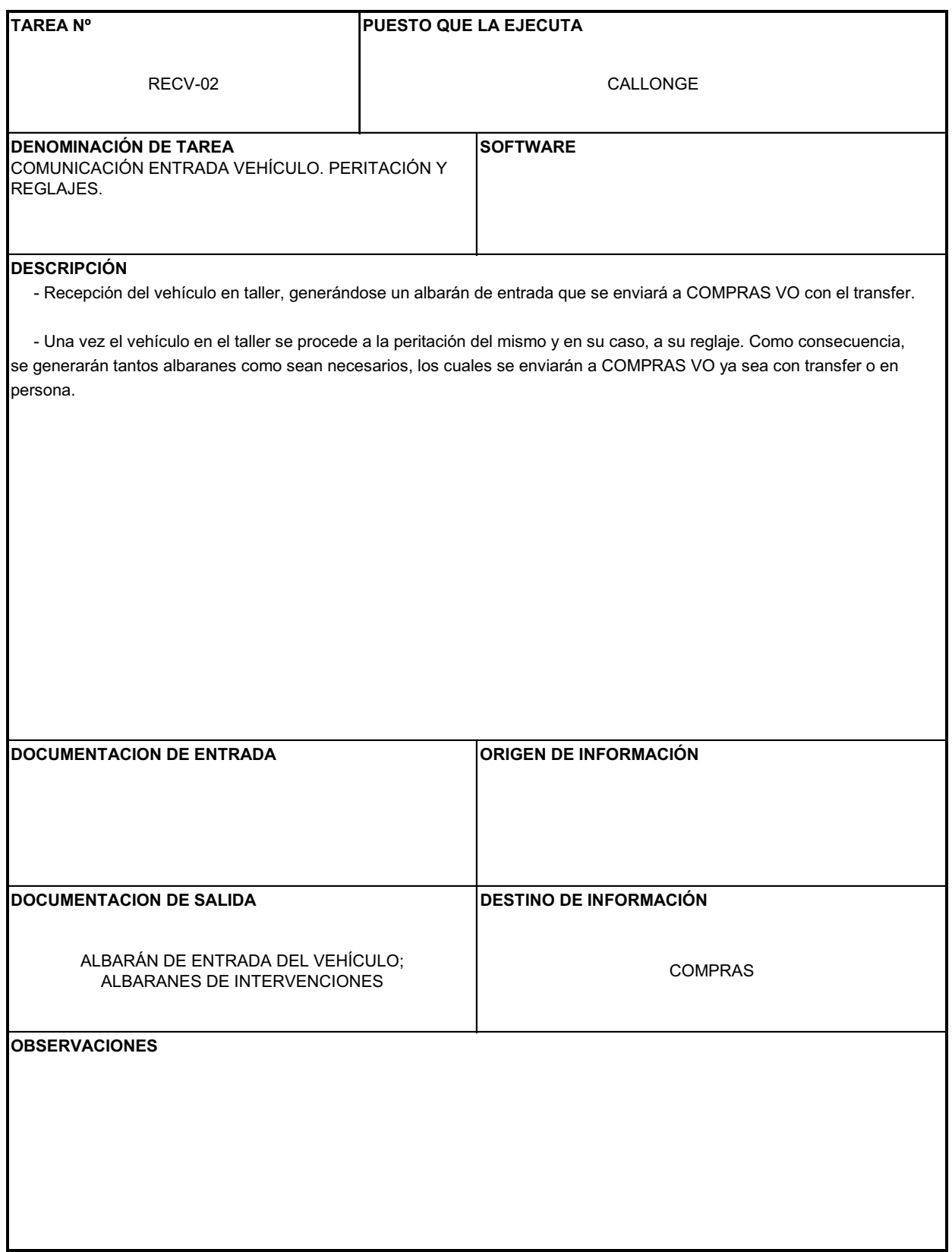

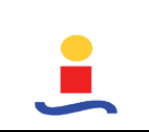

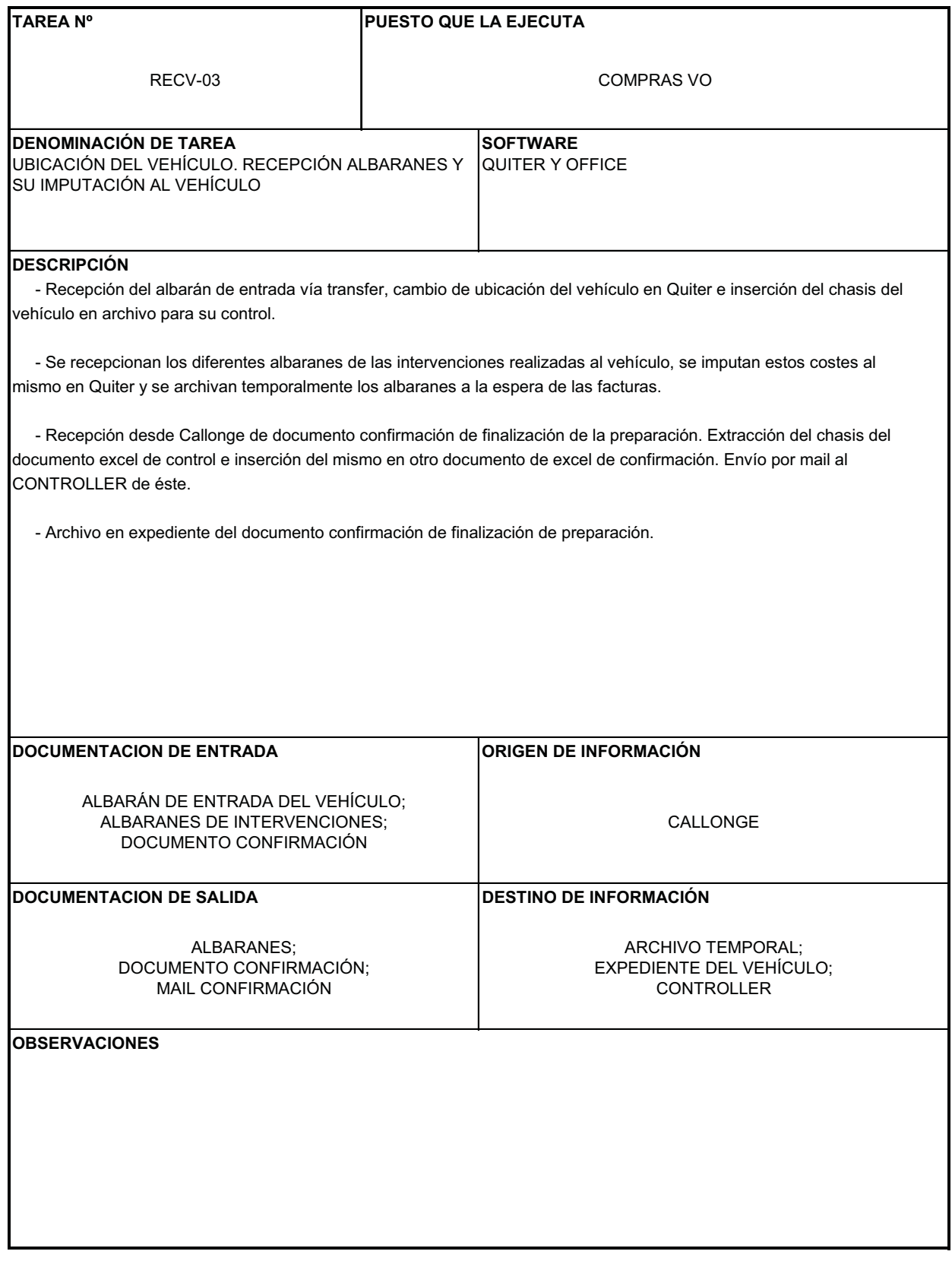

![](_page_120_Picture_0.jpeg)

![](_page_120_Picture_77.jpeg)

![](_page_121_Picture_0.jpeg)

![](_page_121_Picture_82.jpeg)

![](_page_122_Picture_0.jpeg)

![](_page_122_Picture_64.jpeg)

![](_page_123_Picture_0.jpeg)

![](_page_123_Picture_61.jpeg)

# **VENTA PARTICULARES V.O. (VO\_08)**

![](_page_124_Figure_2.jpeg)

![](_page_124_Figure_0.jpeg)

![](_page_125_Picture_0.jpeg)

![](_page_125_Picture_62.jpeg)

![](_page_126_Picture_0.jpeg)

![](_page_126_Picture_91.jpeg)

![](_page_127_Picture_0.jpeg)

![](_page_127_Picture_62.jpeg)

![](_page_128_Picture_0.jpeg)

![](_page_128_Picture_67.jpeg)

# **VENTA COMPRA-VENTA V.O. (VO\_09)**

![](_page_129_Figure_2.jpeg)

![](_page_130_Picture_0.jpeg)

![](_page_130_Picture_87.jpeg)

![](_page_131_Picture_0.jpeg)

![](_page_131_Picture_83.jpeg)

![](_page_132_Picture_0.jpeg)

![](_page_132_Picture_67.jpeg)

# **VENTA RED V.O. (VO\_10)**

![](_page_133_Figure_2.jpeg)

![](_page_133_Figure_0.jpeg)

![](_page_134_Picture_0.jpeg)

![](_page_134_Picture_109.jpeg)

![](_page_135_Picture_0.jpeg)

![](_page_135_Picture_89.jpeg)

![](_page_136_Picture_0.jpeg)

![](_page_136_Picture_67.jpeg)

#### **CAPÍTULO 3 – INFORME DEL ESTUDIO**

**ESTUDIO, ORGANIZACIÓN Y MEJORA DE PUESTOS DE TRABAJO DEL DPTO. DE ADMINISTRACIÓN DE UN CONCESIONARIO DE AUTOMOVILES**

# **PROCEDIMIENTOS DE TRABAJO CONTROL DE GESTIÓN**

![](_page_138_Picture_0.jpeg)

**Elaborado por**

FDI

# **RECLAMACIONES PRIMERAS (CG\_01)**

![](_page_138_Figure_5.jpeg)

![](_page_139_Picture_0.jpeg)

![](_page_139_Picture_76.jpeg)

![](_page_140_Picture_0.jpeg)

![](_page_140_Picture_105.jpeg)

![](_page_141_Picture_0.jpeg)

**Elaborado por**

FDI

# **RECLAMACIÓN EMPLEADOS GFV (CG\_02)**

Las reclamaciones de empleados GFV son controlados por completo por el puesto Control de Cobros

![](_page_141_Figure_6.jpeg)

![](_page_142_Picture_0.jpeg)

![](_page_142_Picture_72.jpeg)

![](_page_143_Picture_0.jpeg)

![](_page_143_Picture_68.jpeg)
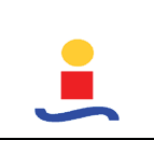

**Elaborado por**

FDI

# **RECLAMACIÓN PLAN SIN IVA (CG\_03)**

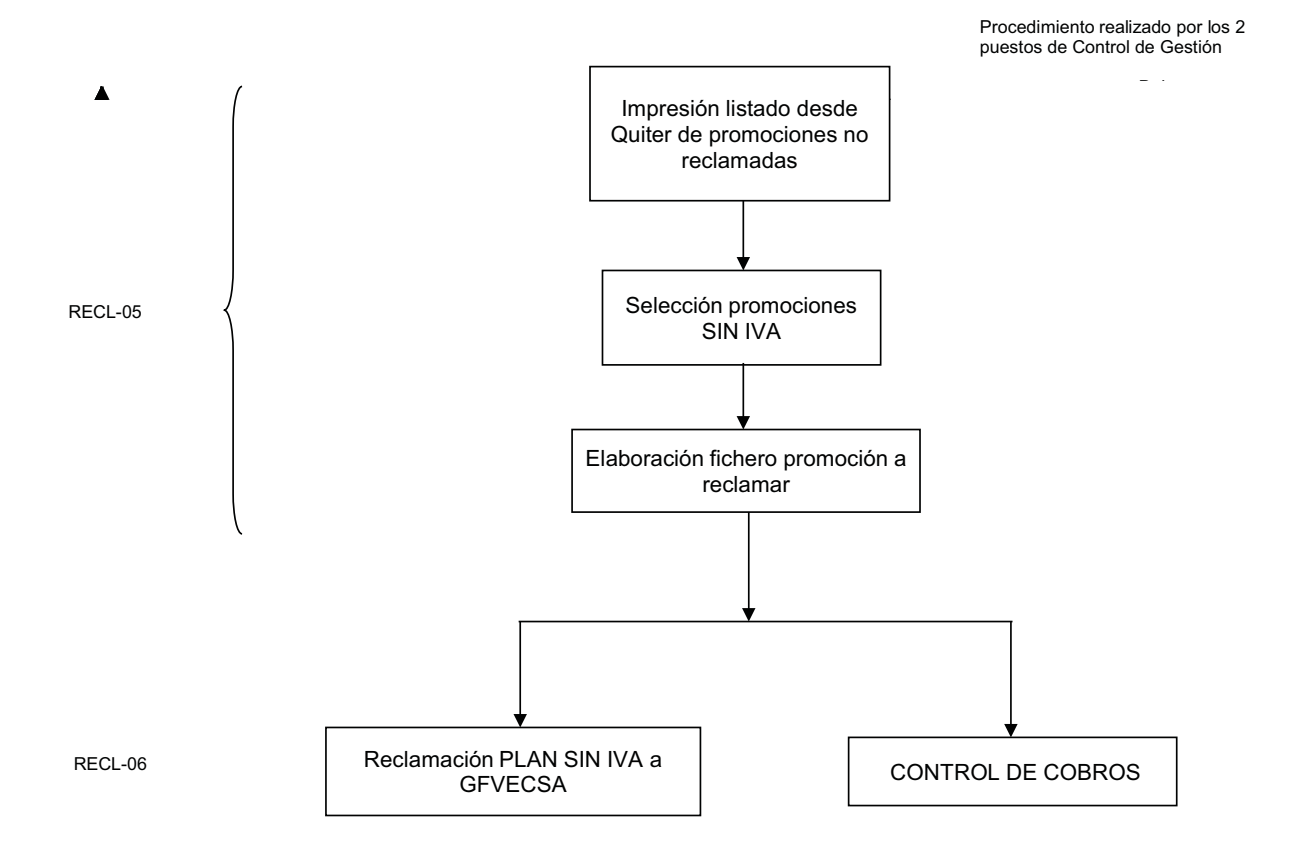

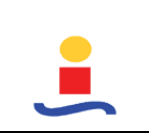

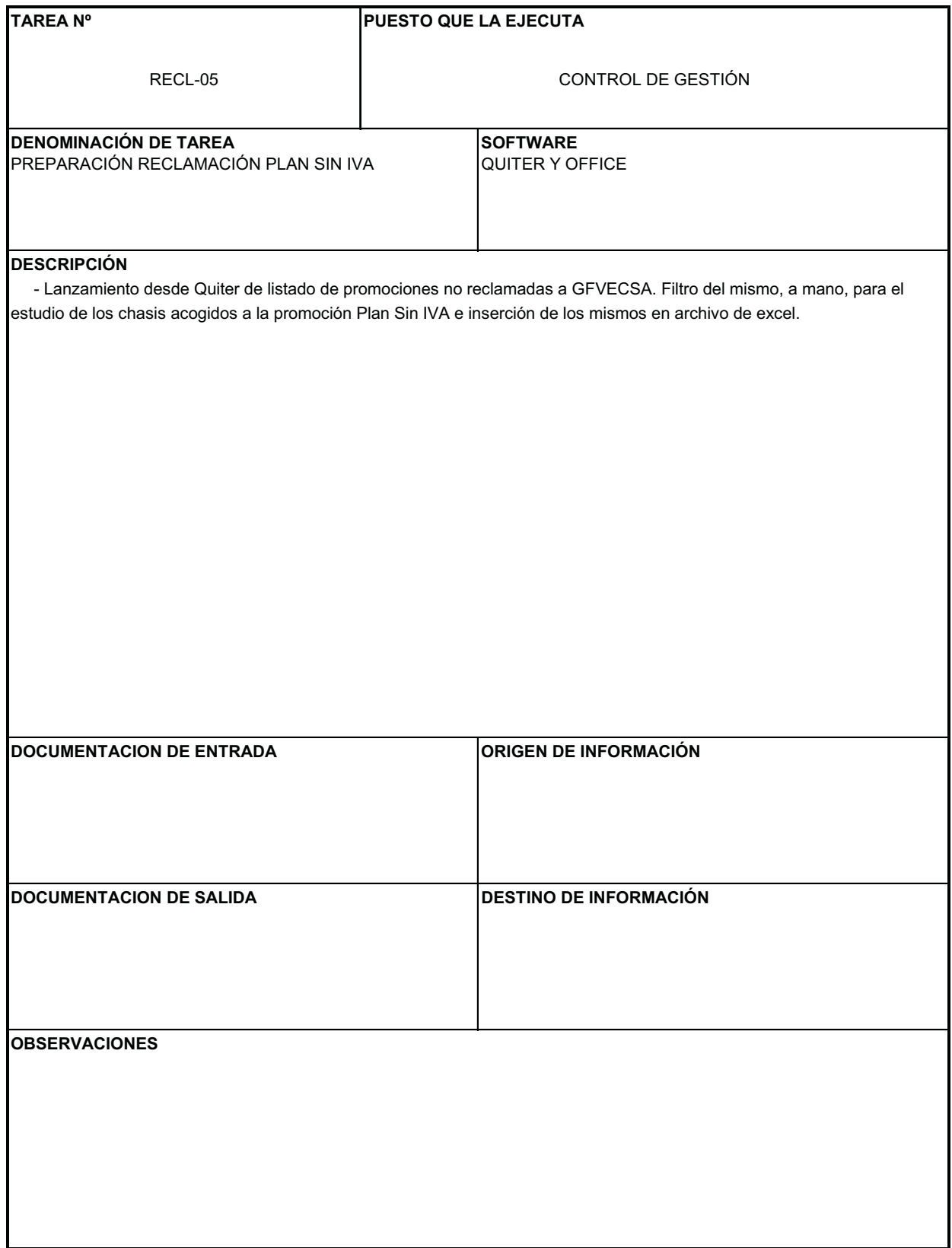

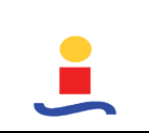

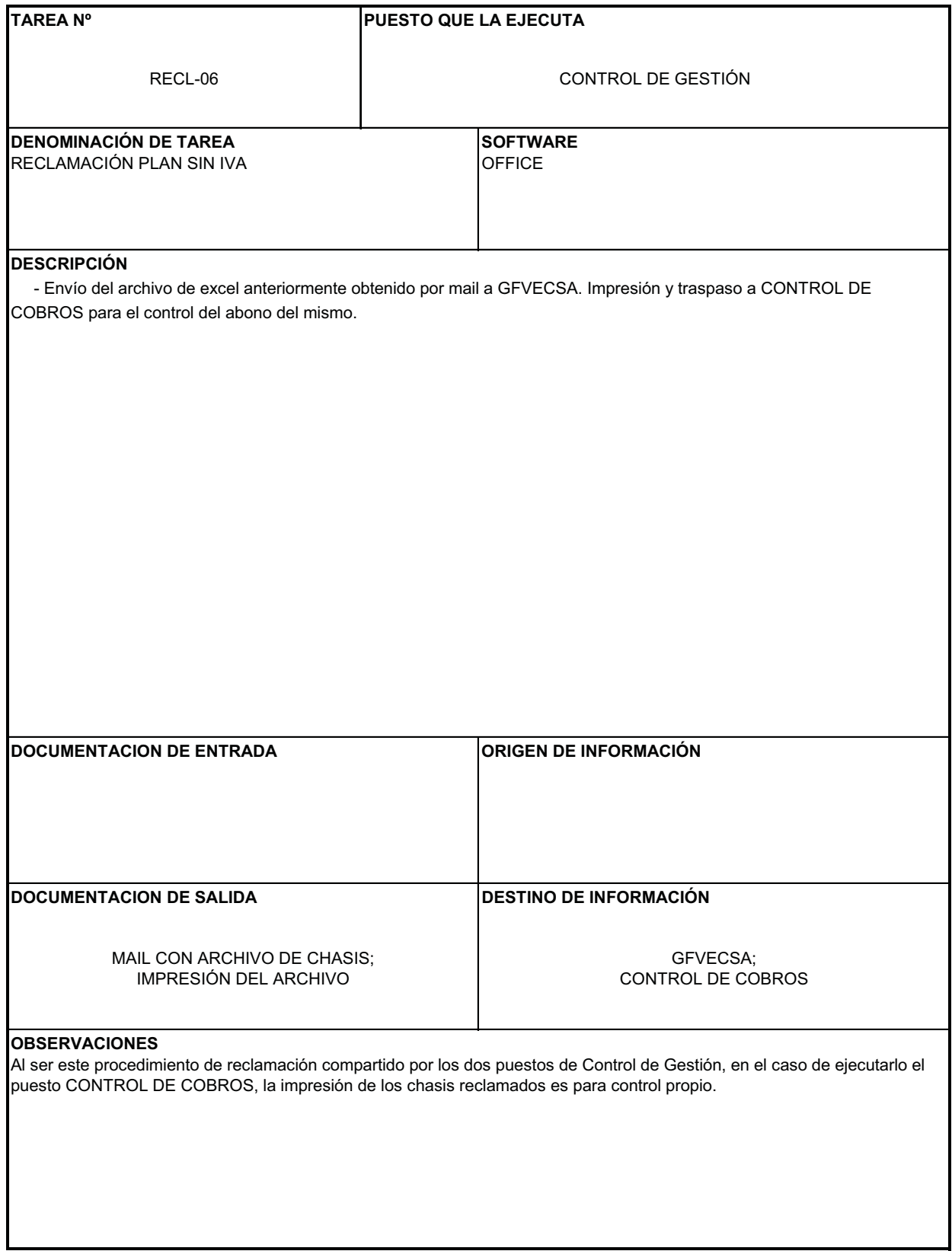

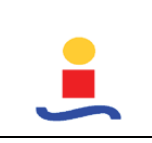

**Elaborado por**

FDI

# **RECLAMACIÓN MTTO POSTVENTA (CG\_04)**

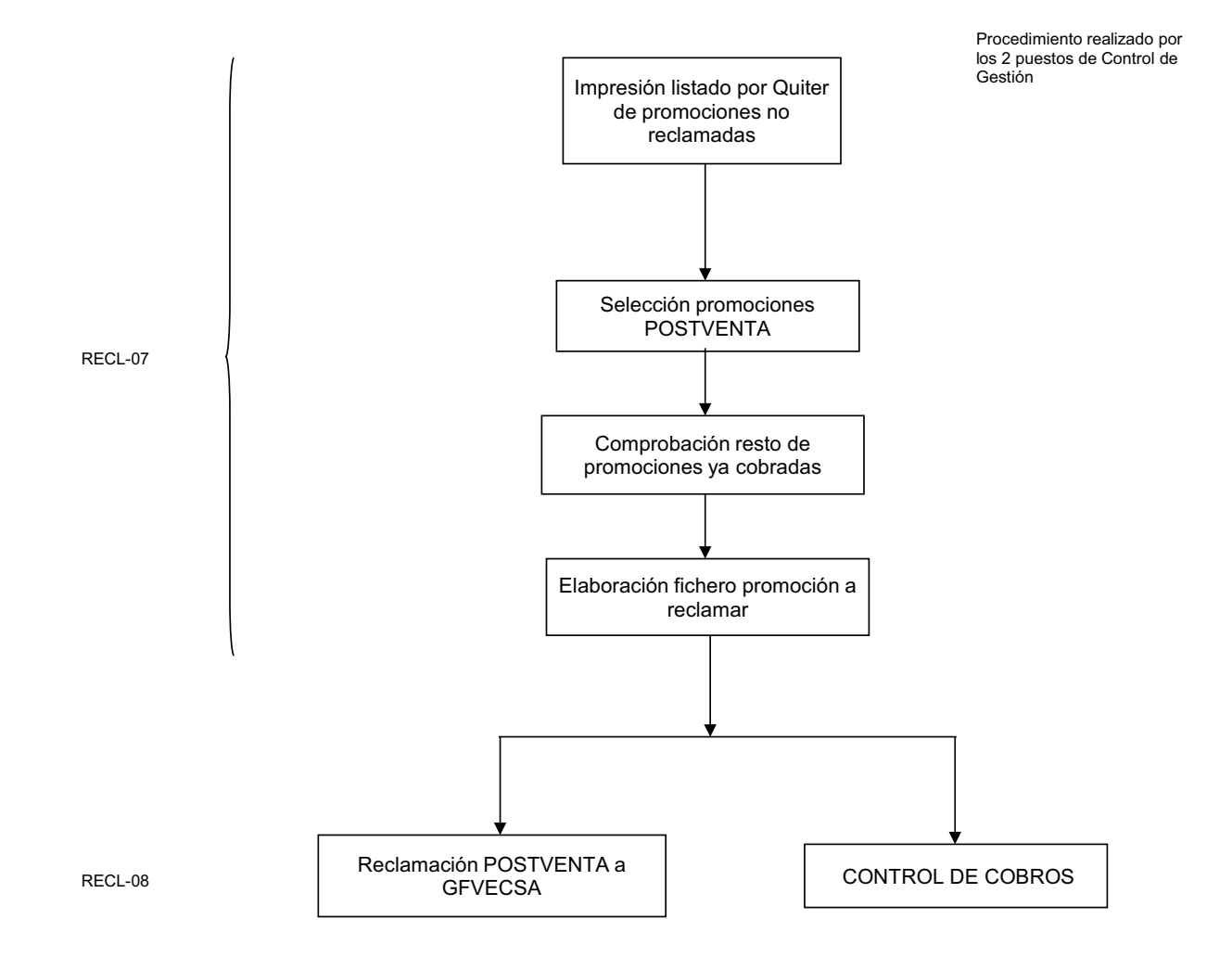

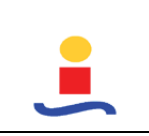

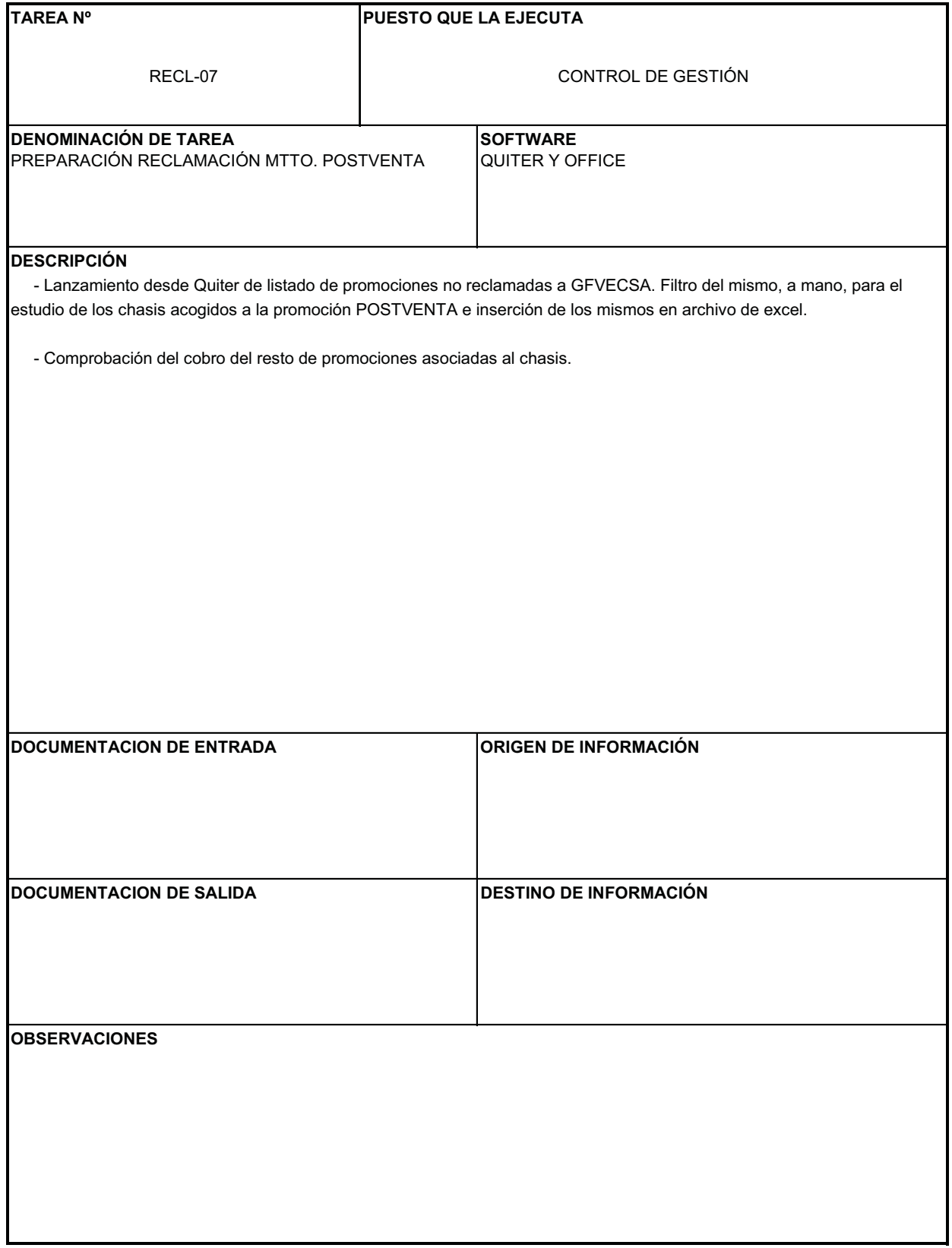

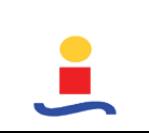

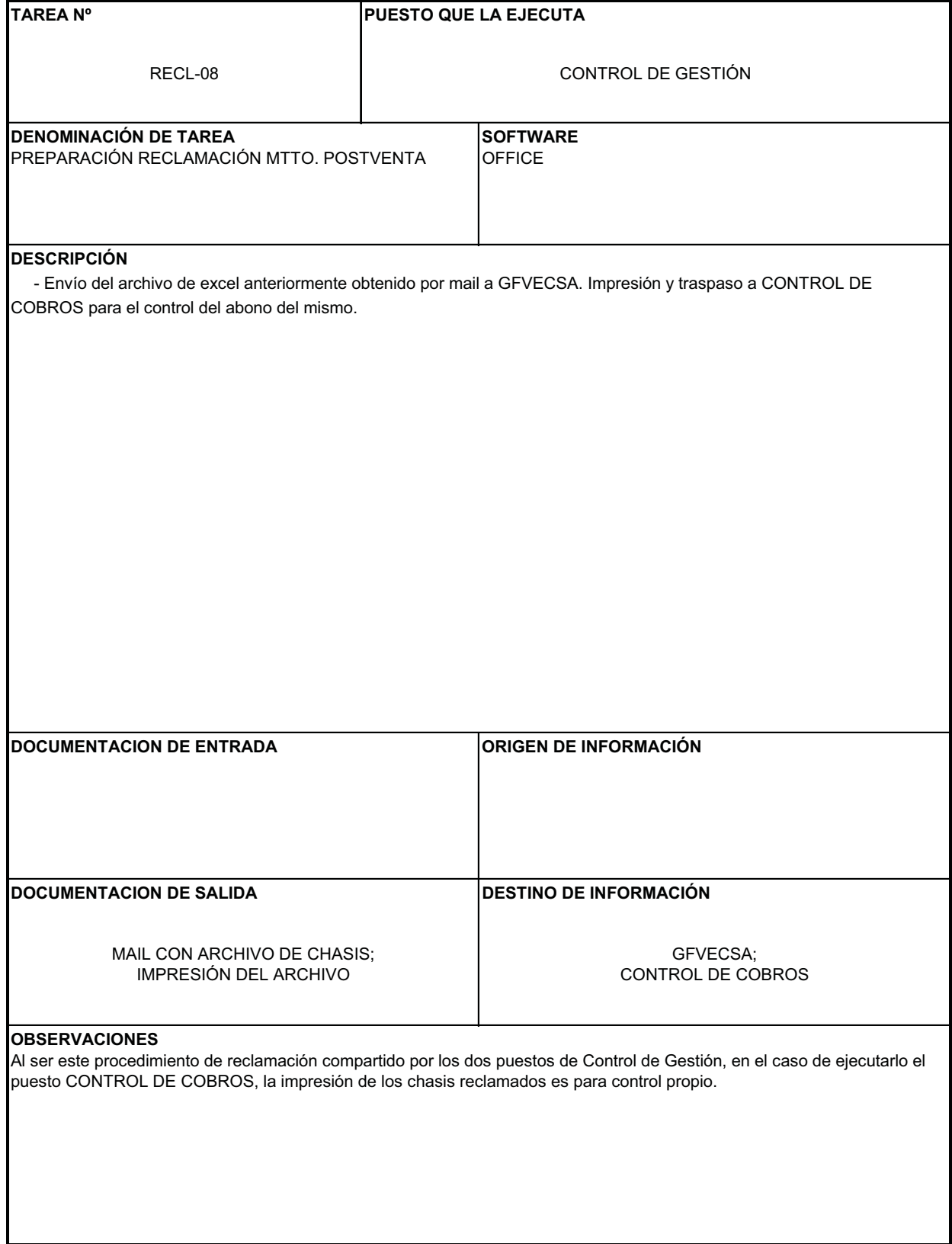

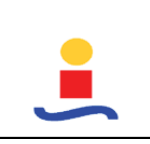

**Elaborado por**

FDI

# **RECLAMACIÓN DE ACCIONES (CG\_05)**

Procedimiento realizado por los 2 puestos de Control de Gestión

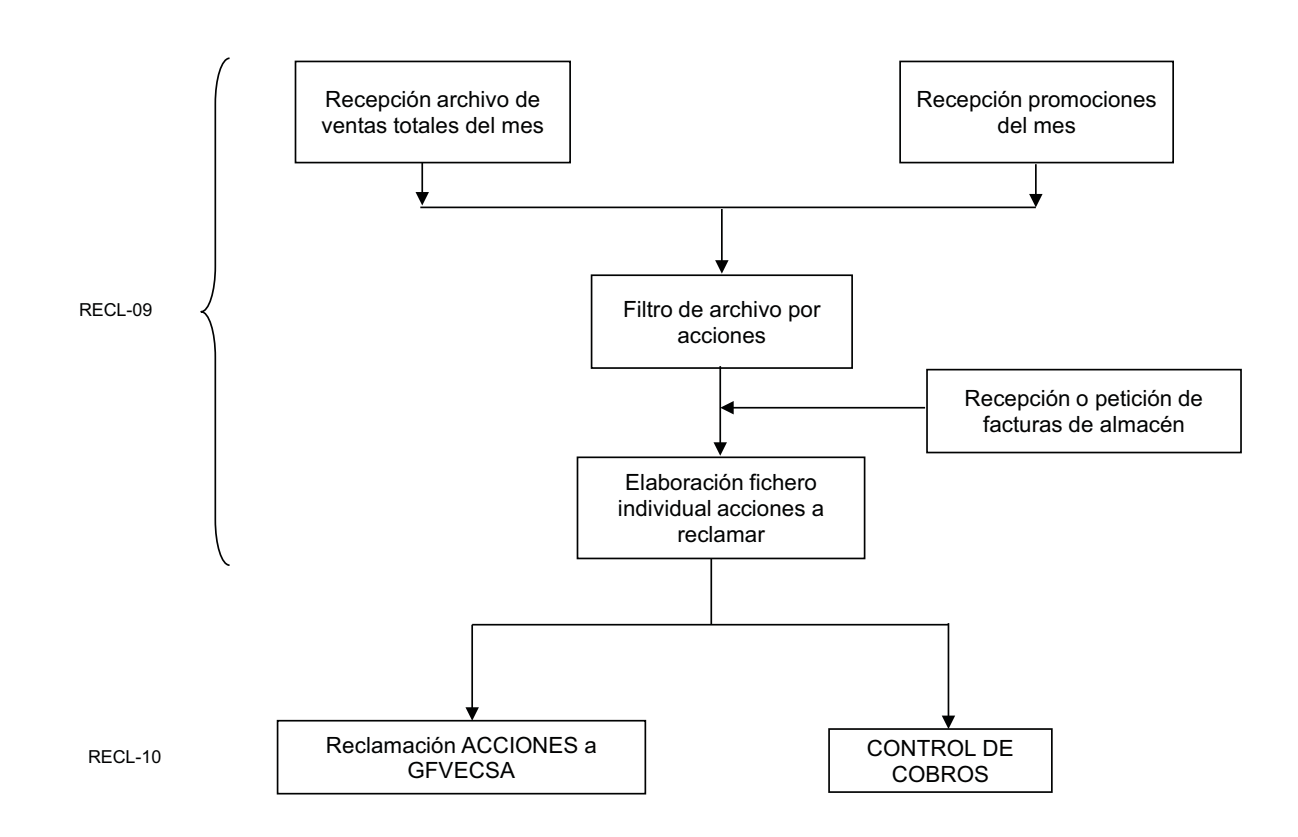

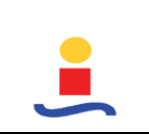

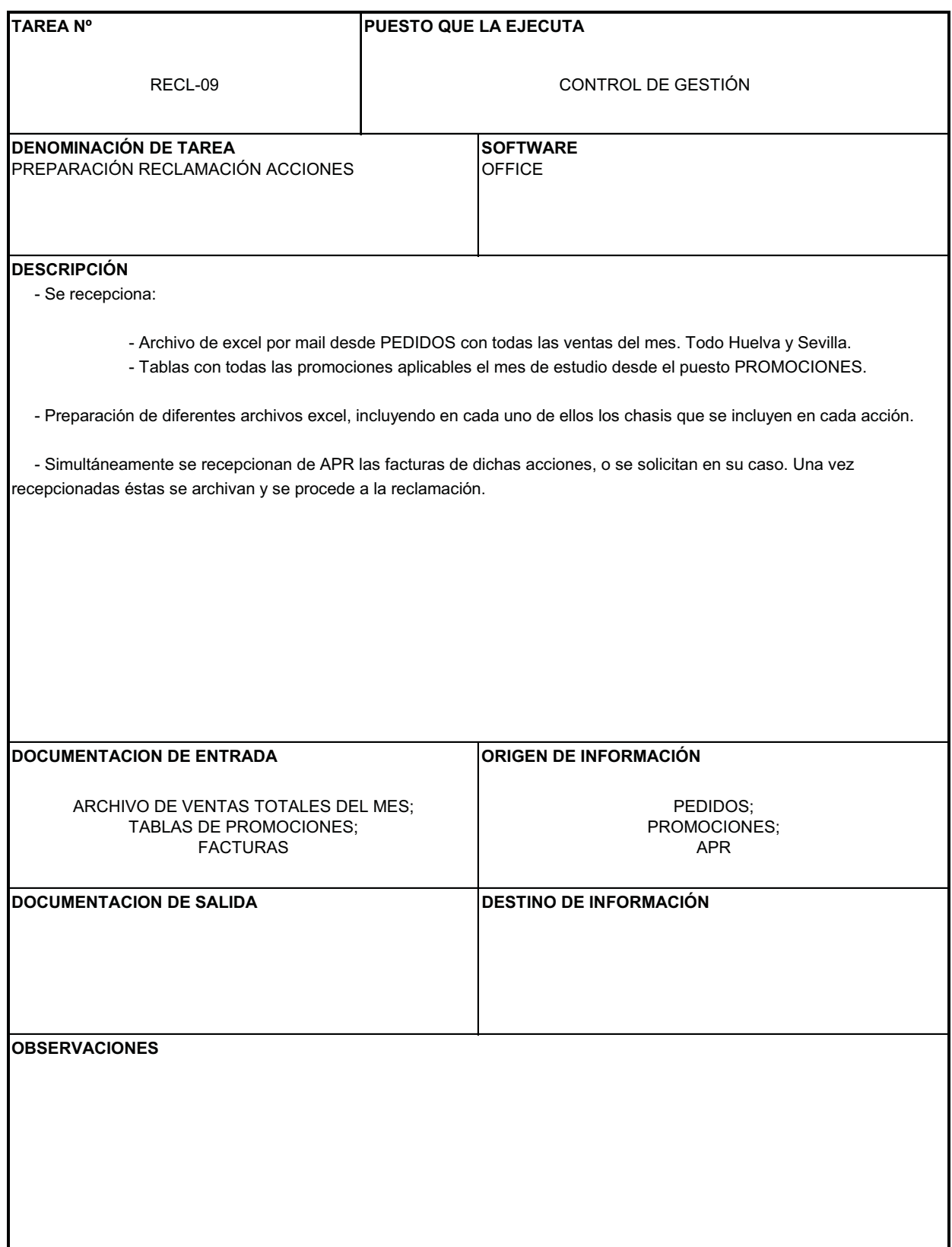

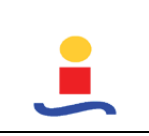

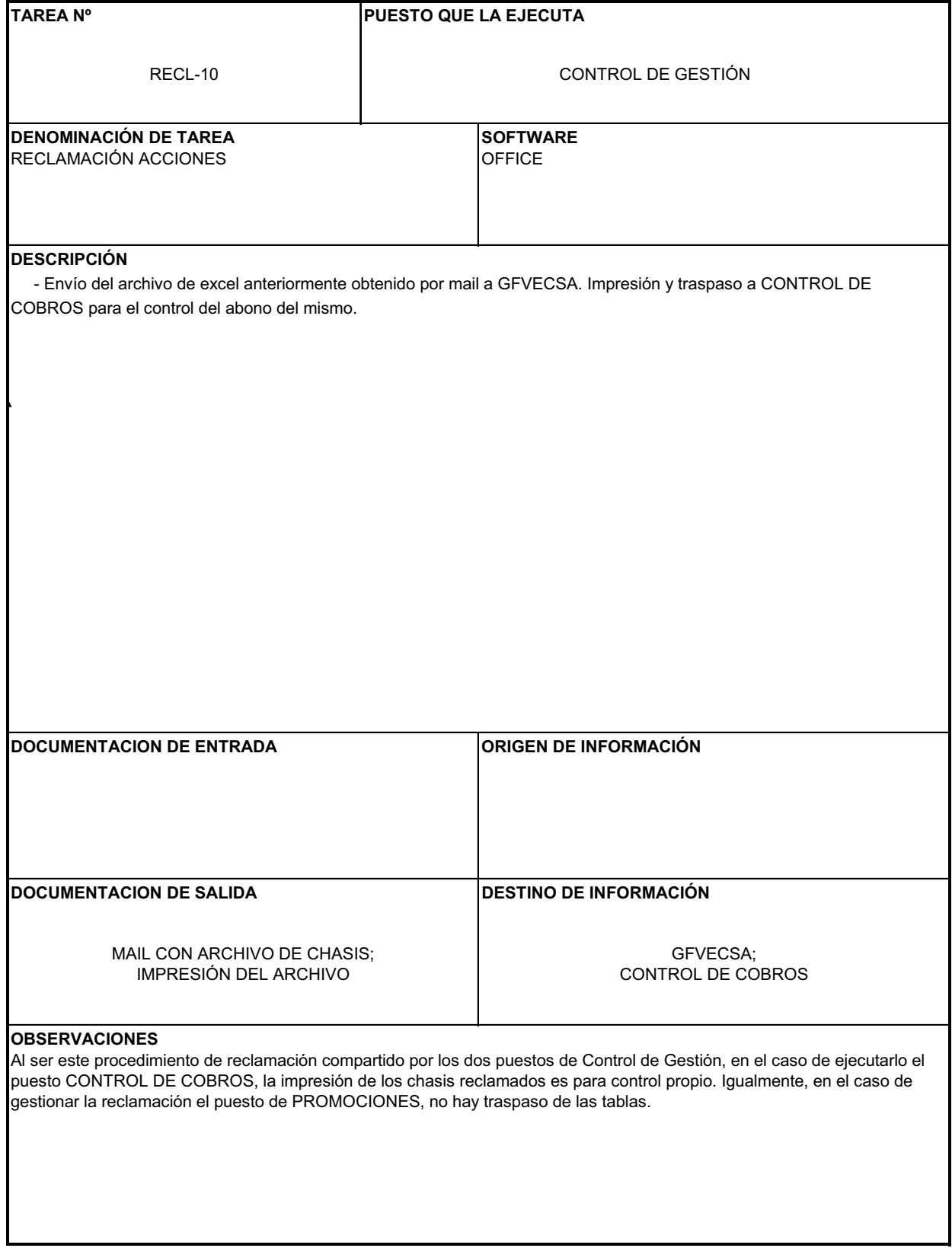

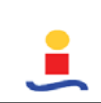

# **CONTROL DE ABONOS (CG\_06)**

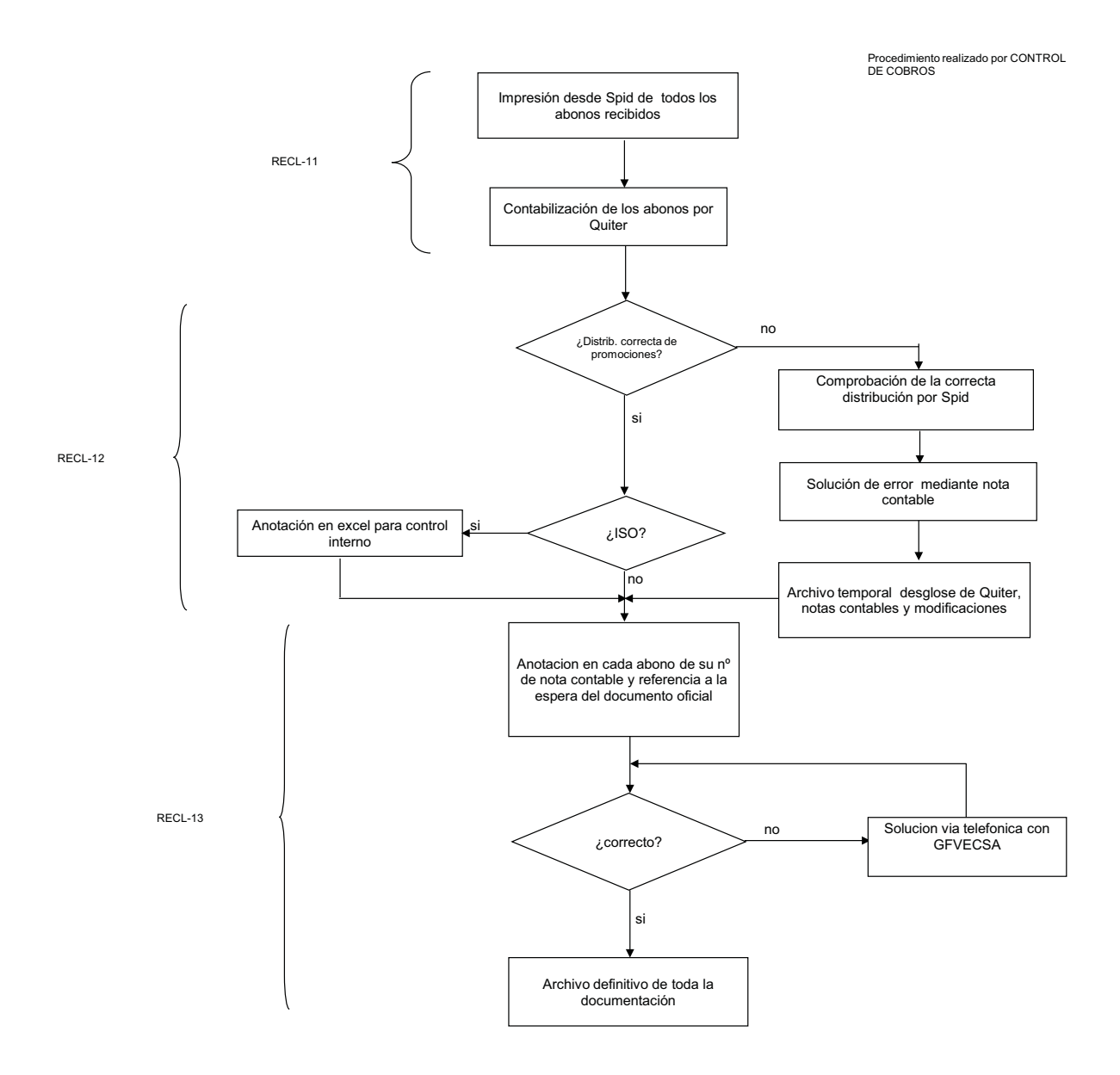

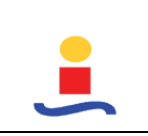

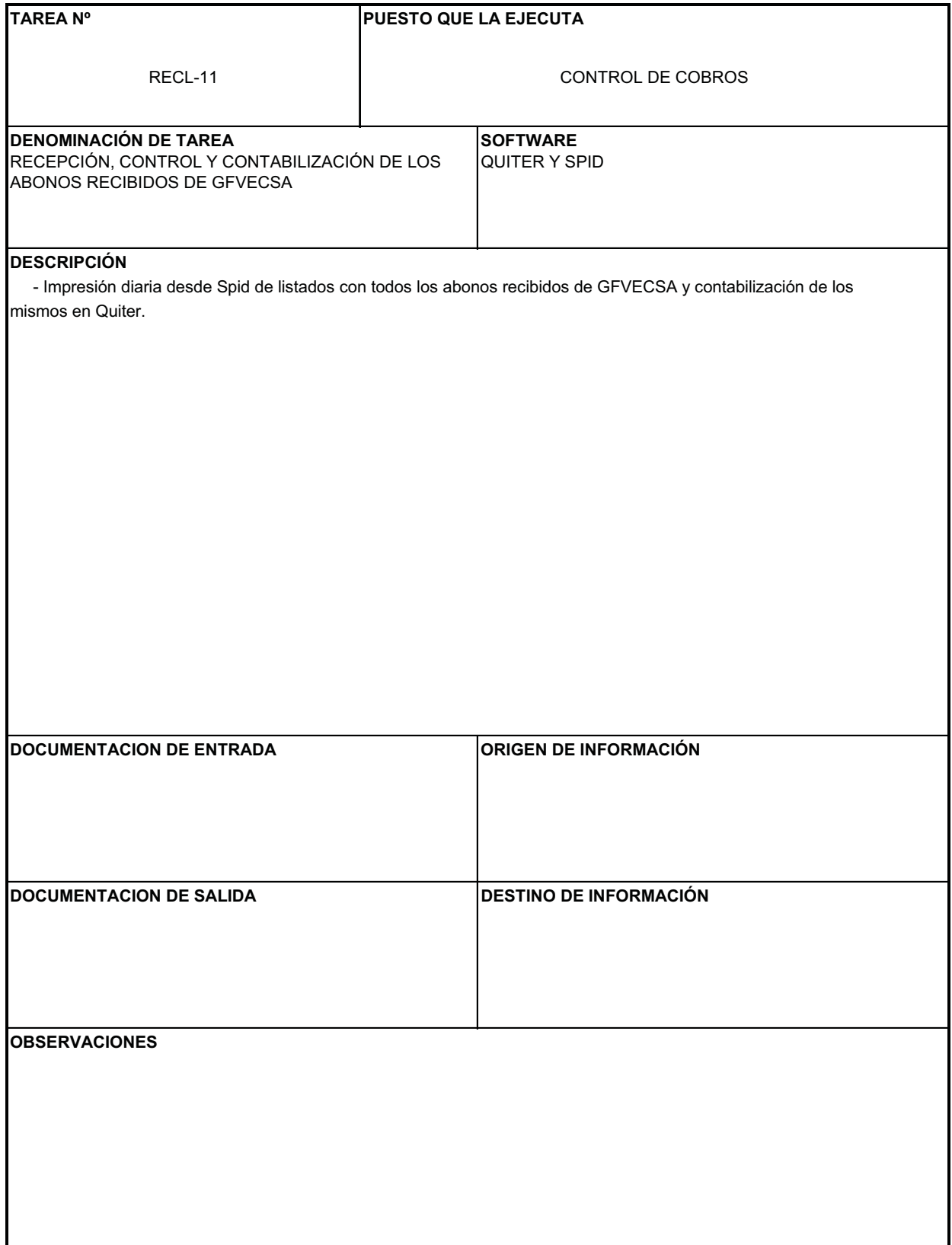

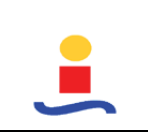

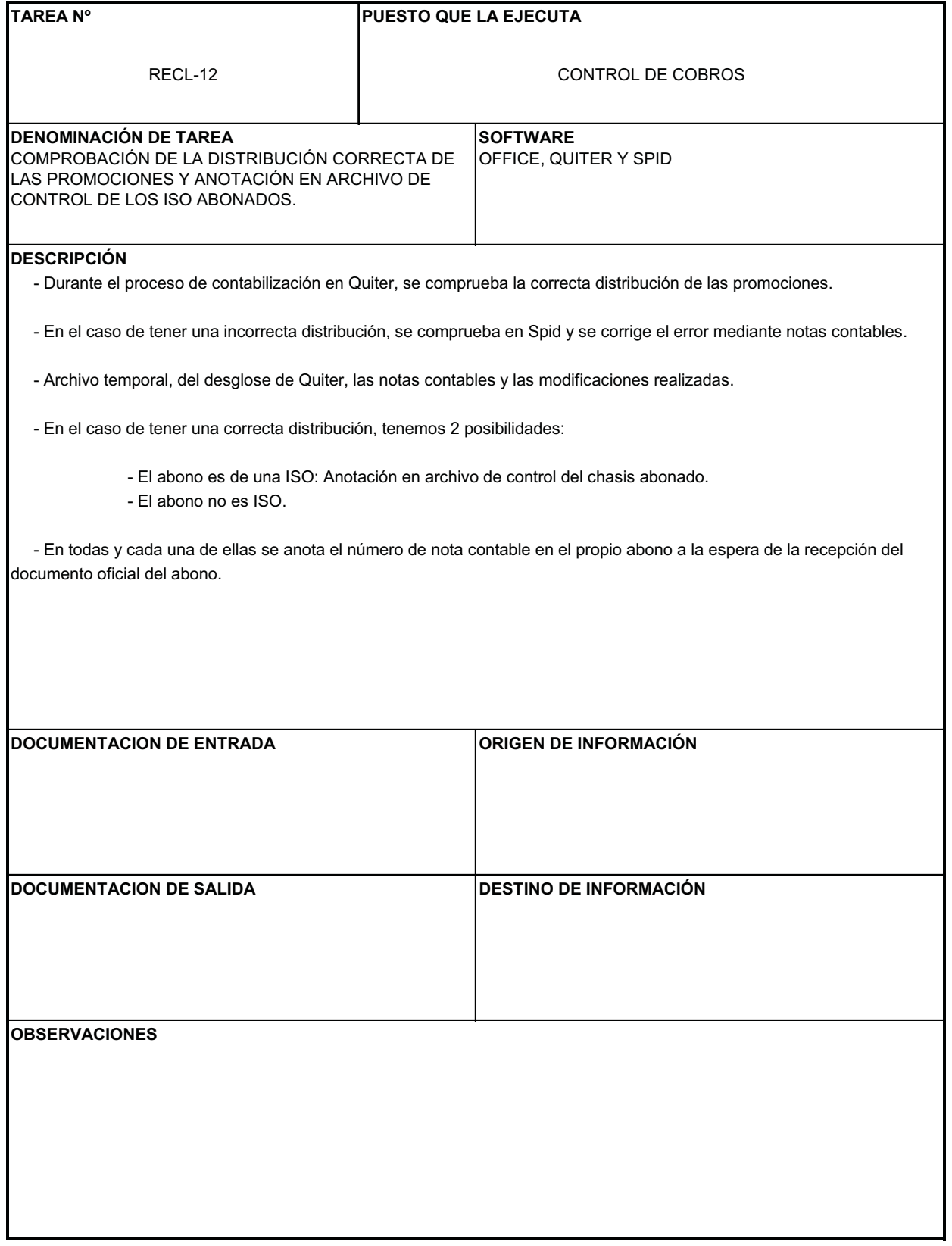

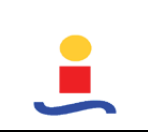

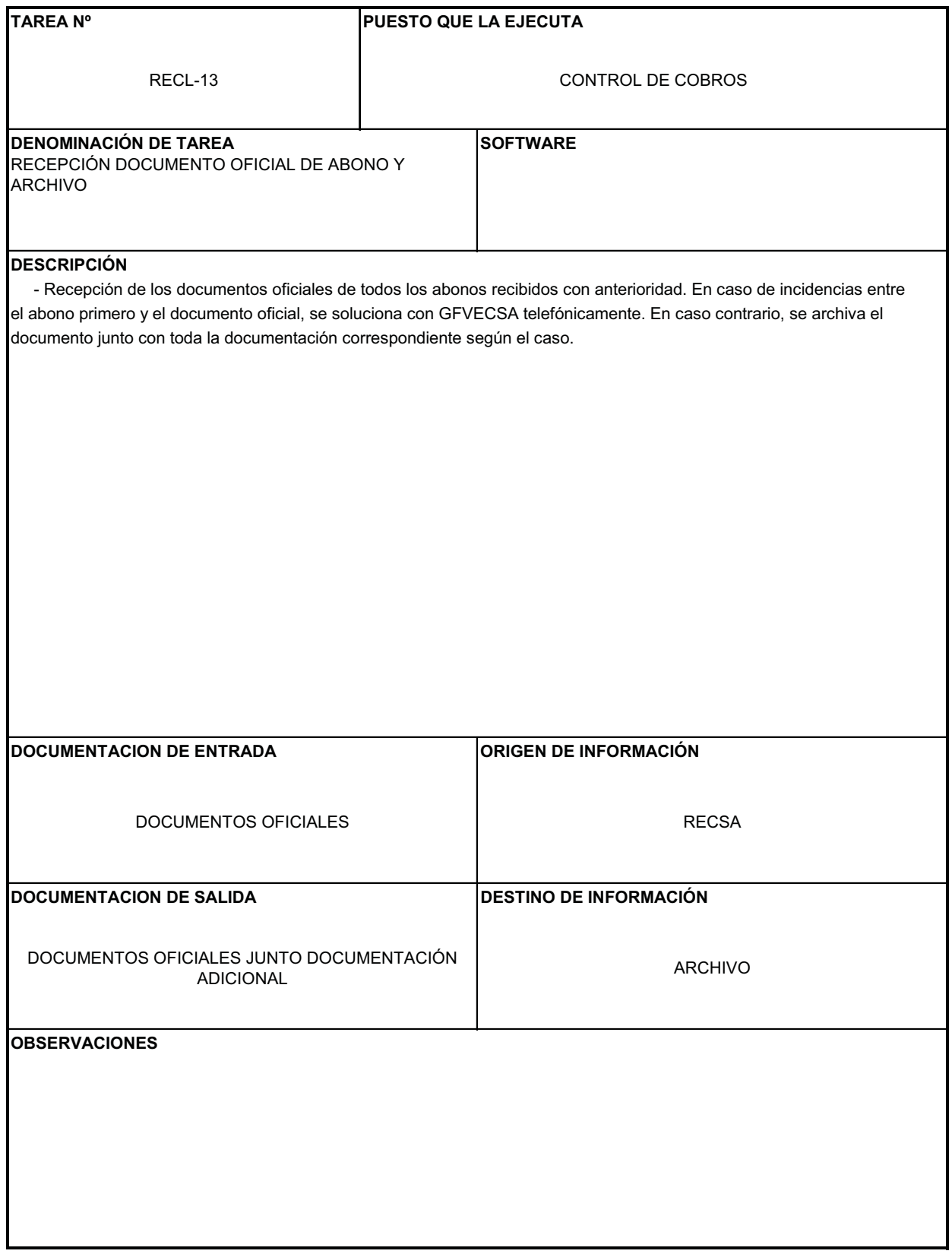

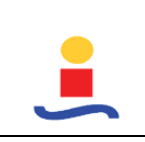

**Elaborado por**

FDI

# **RECLAMACIÓN IMPAGADOS (CG\_07)**

Procedimiento realizado por los 2 puestos de Control de Gestión

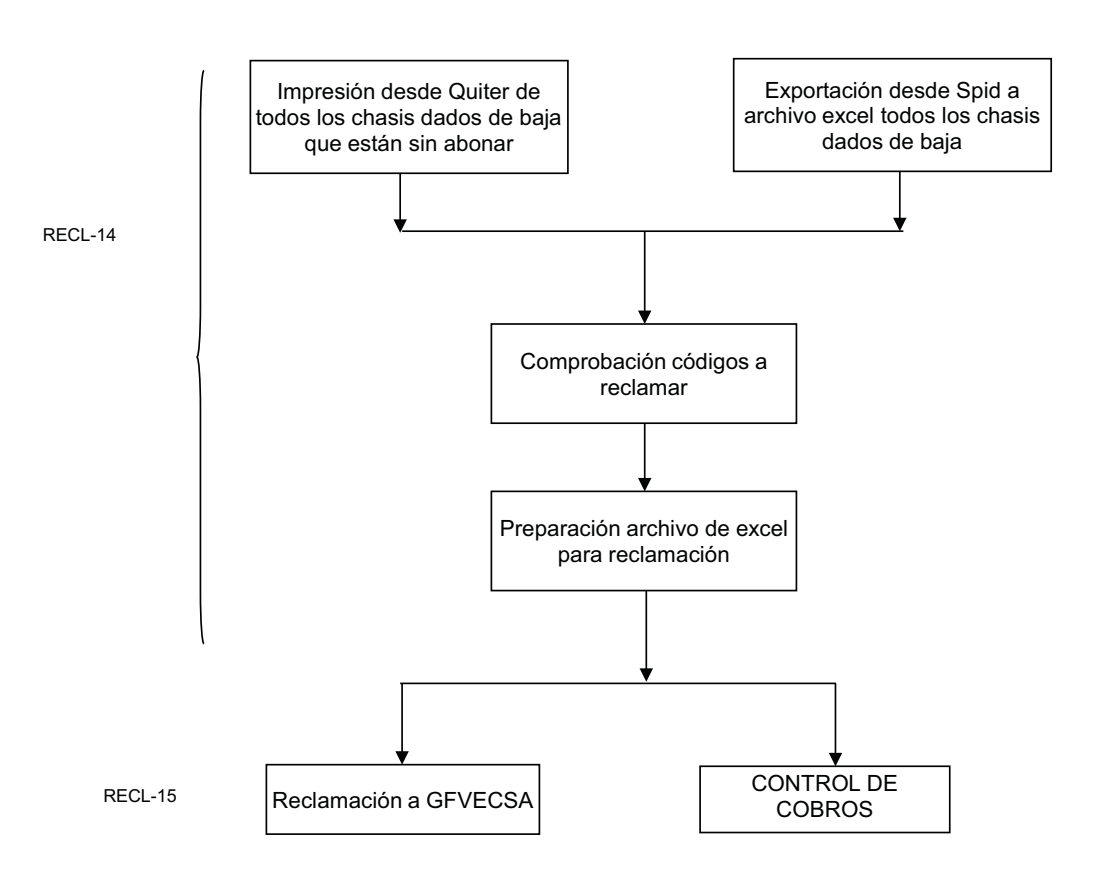

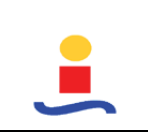

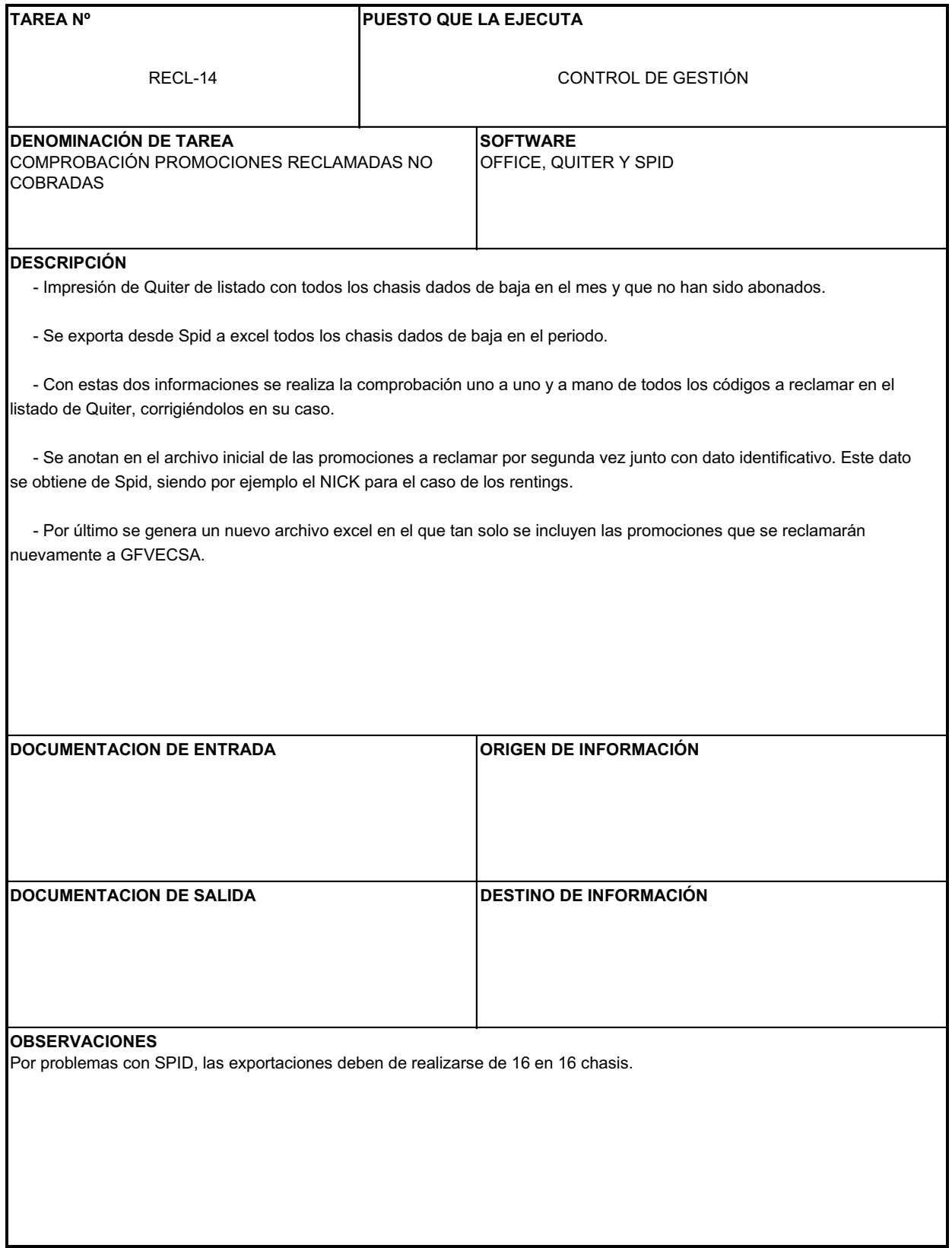

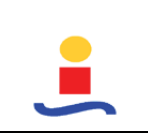

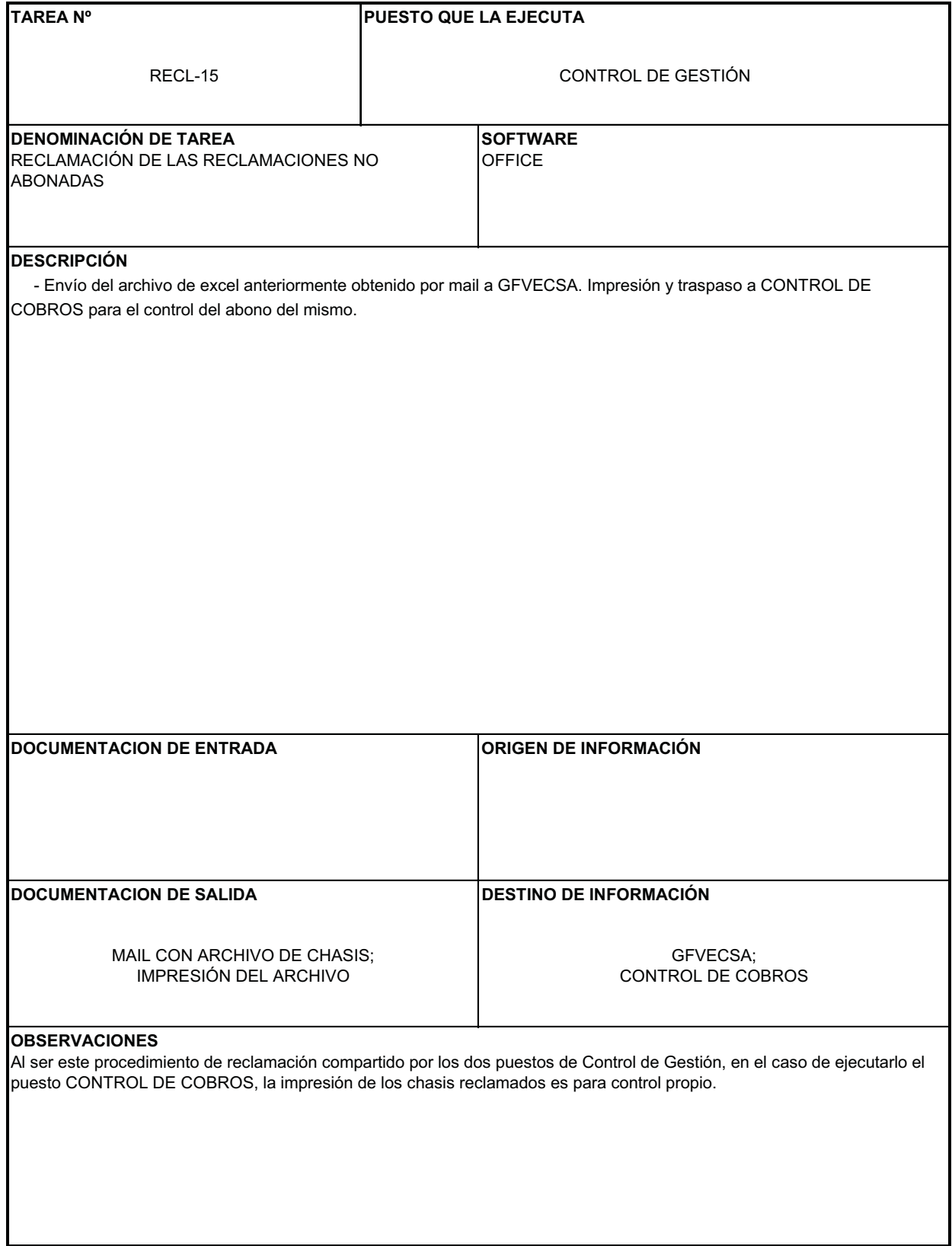

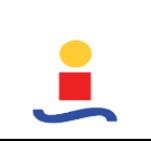

**Elaborado por**

FDI

# **GESTIÓN DE RECHAZOS (CG\_08)**

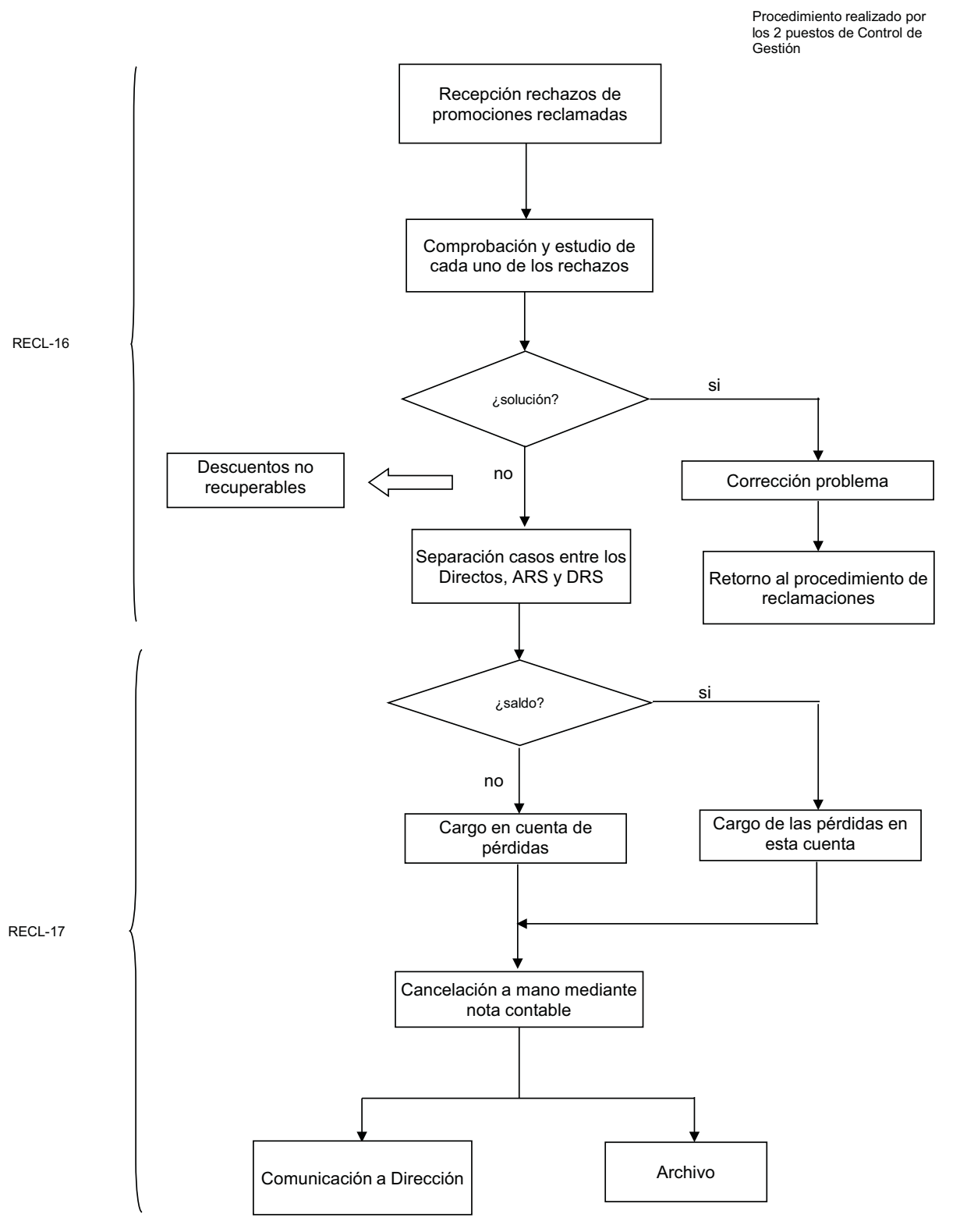

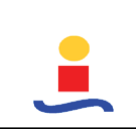

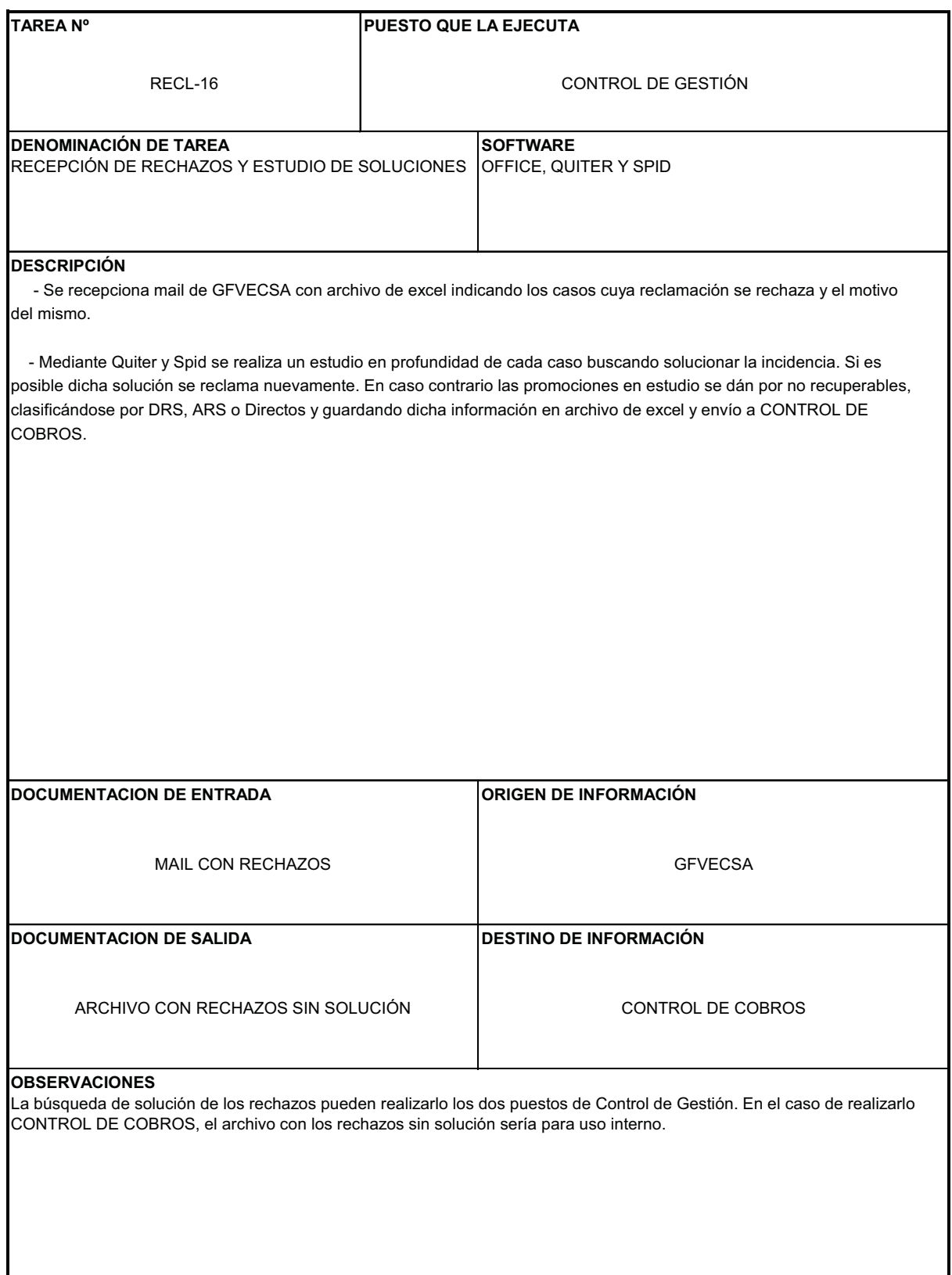

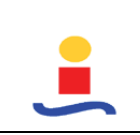

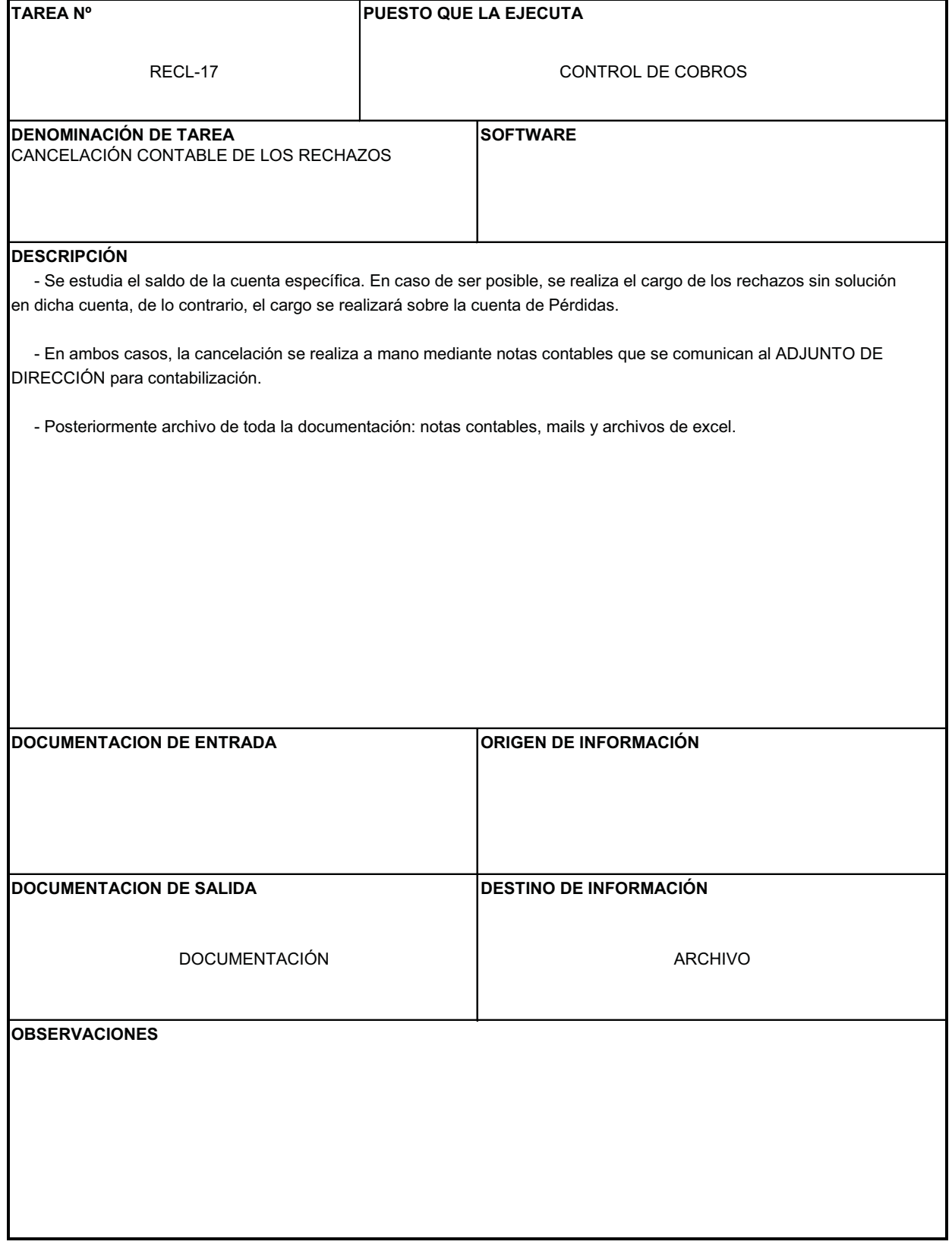

# **COMISIONES RED (BONUS V) (CG\_09)**

**COMISIONES FINANCIERAS**

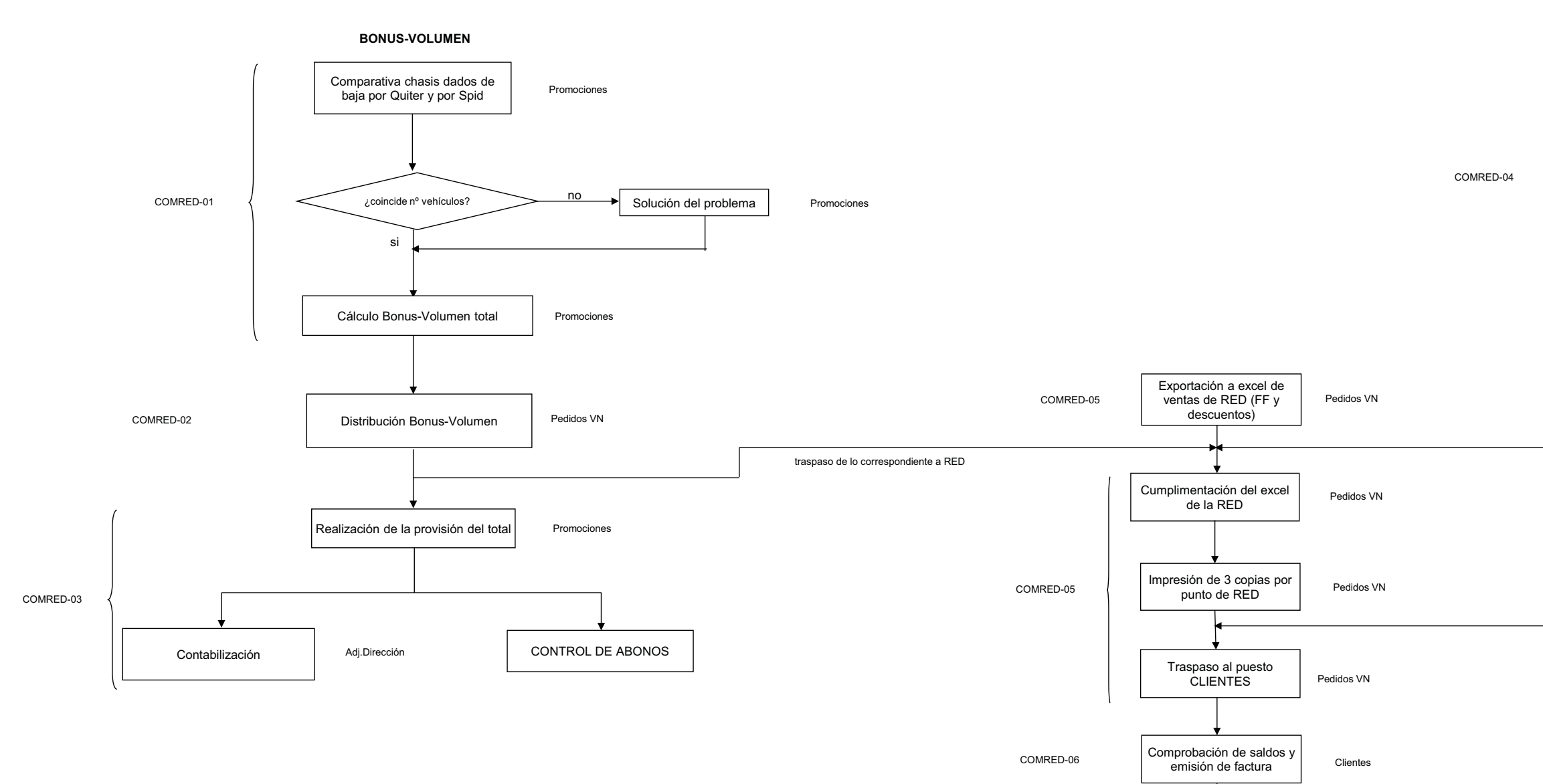

Contabilización

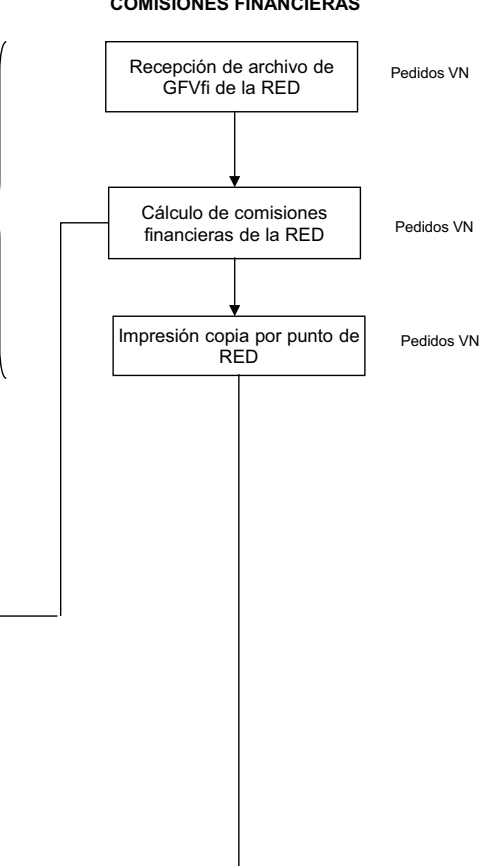

Traspaso de pagos a realizar a TESORERÍA

Entrega de factura a RED en sus casilleros

Clientes CON

Clientes CON

Proveedores CON

COMRED-08

COMRED-07

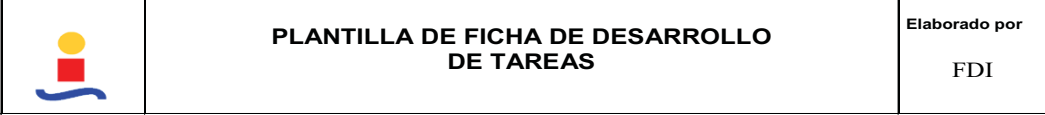

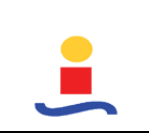

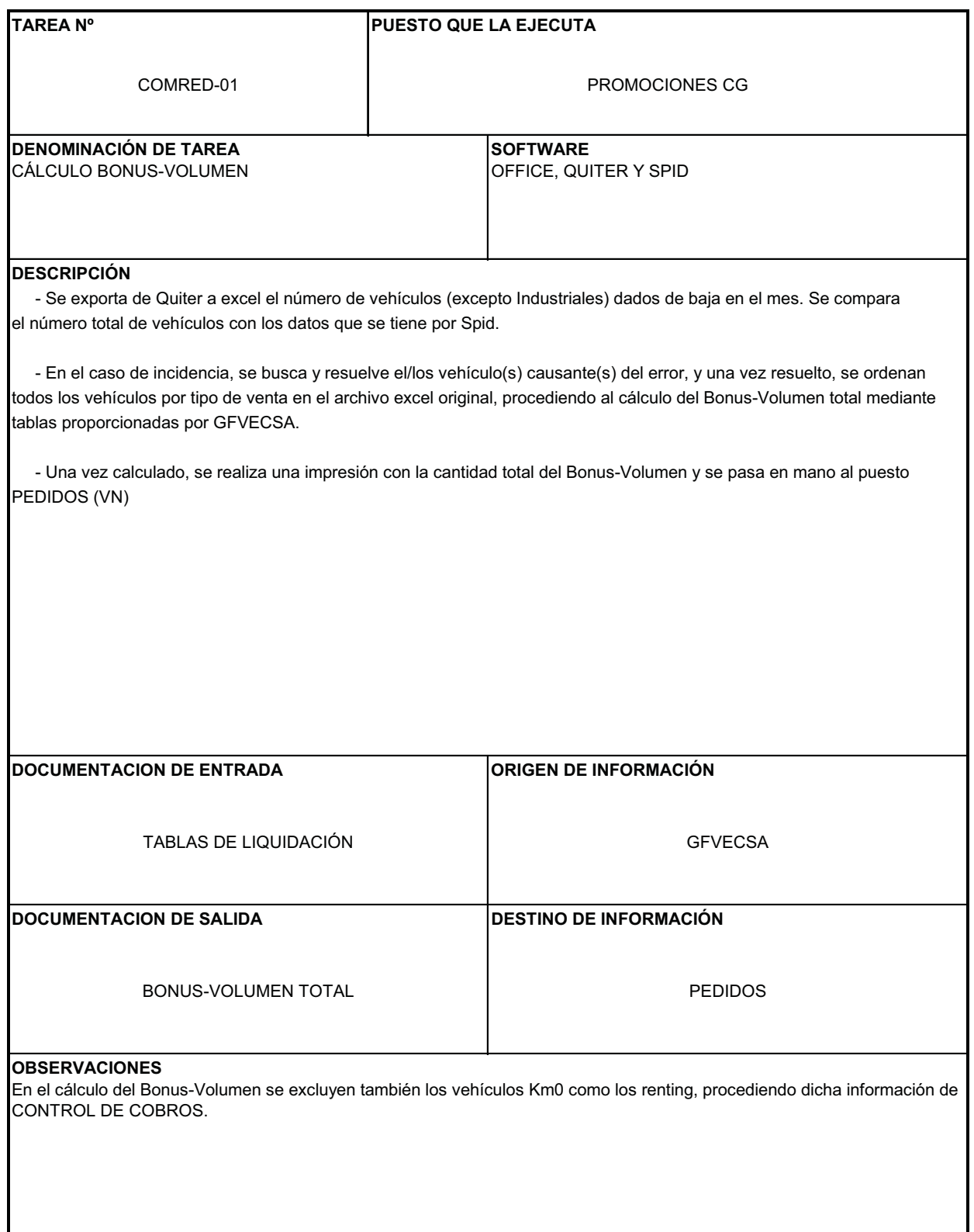

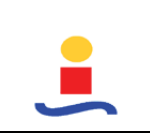

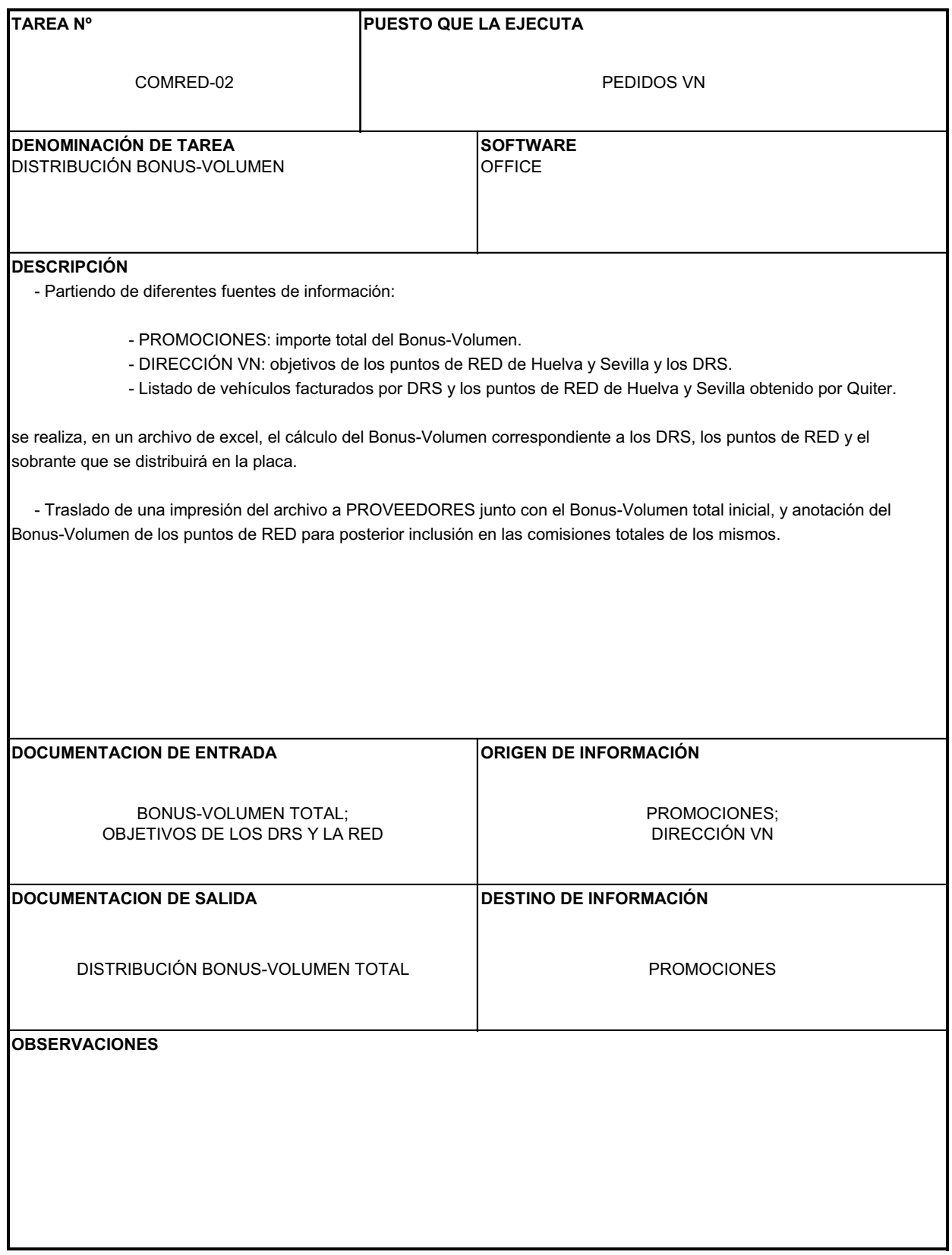

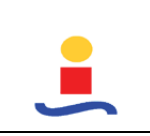

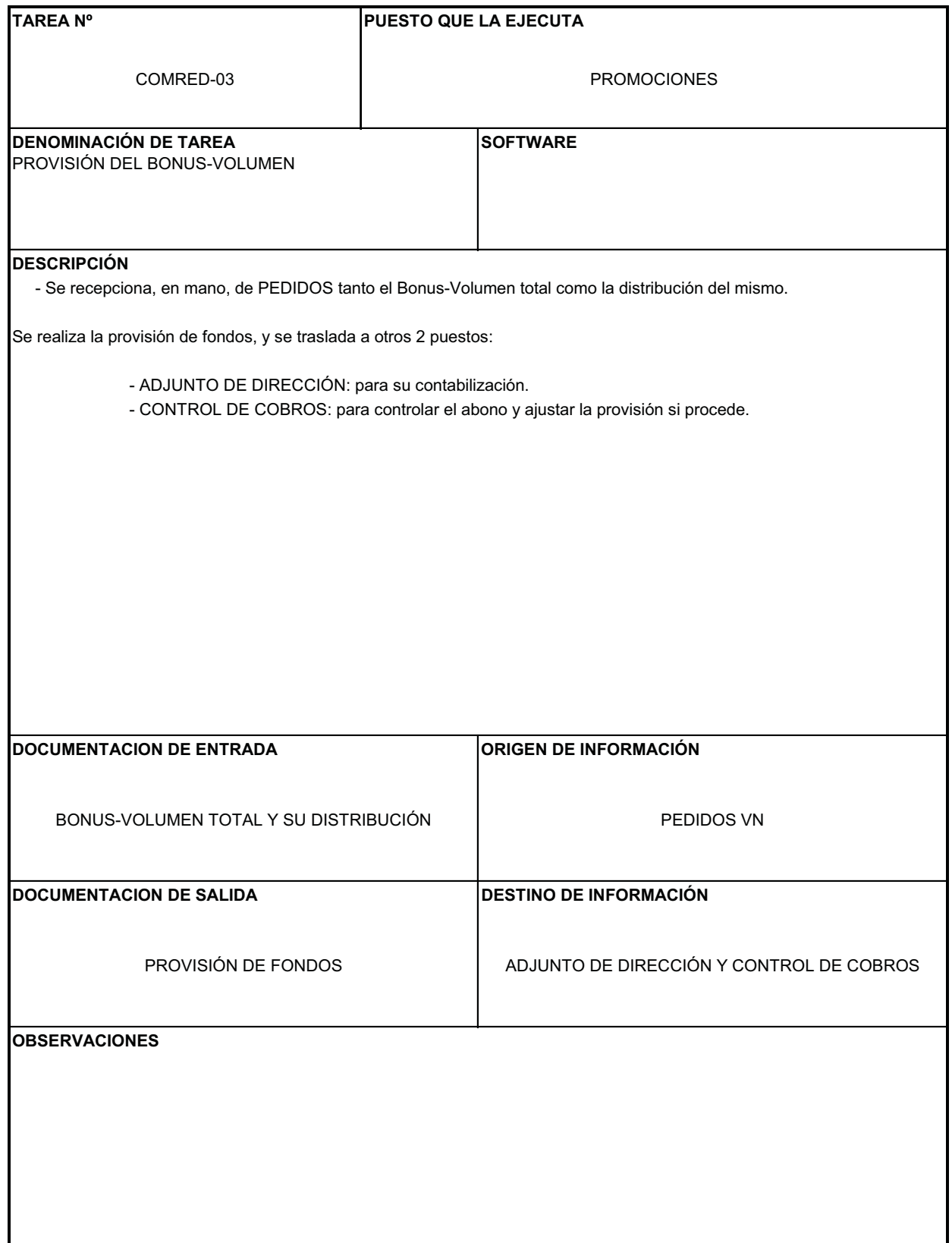

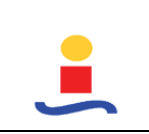

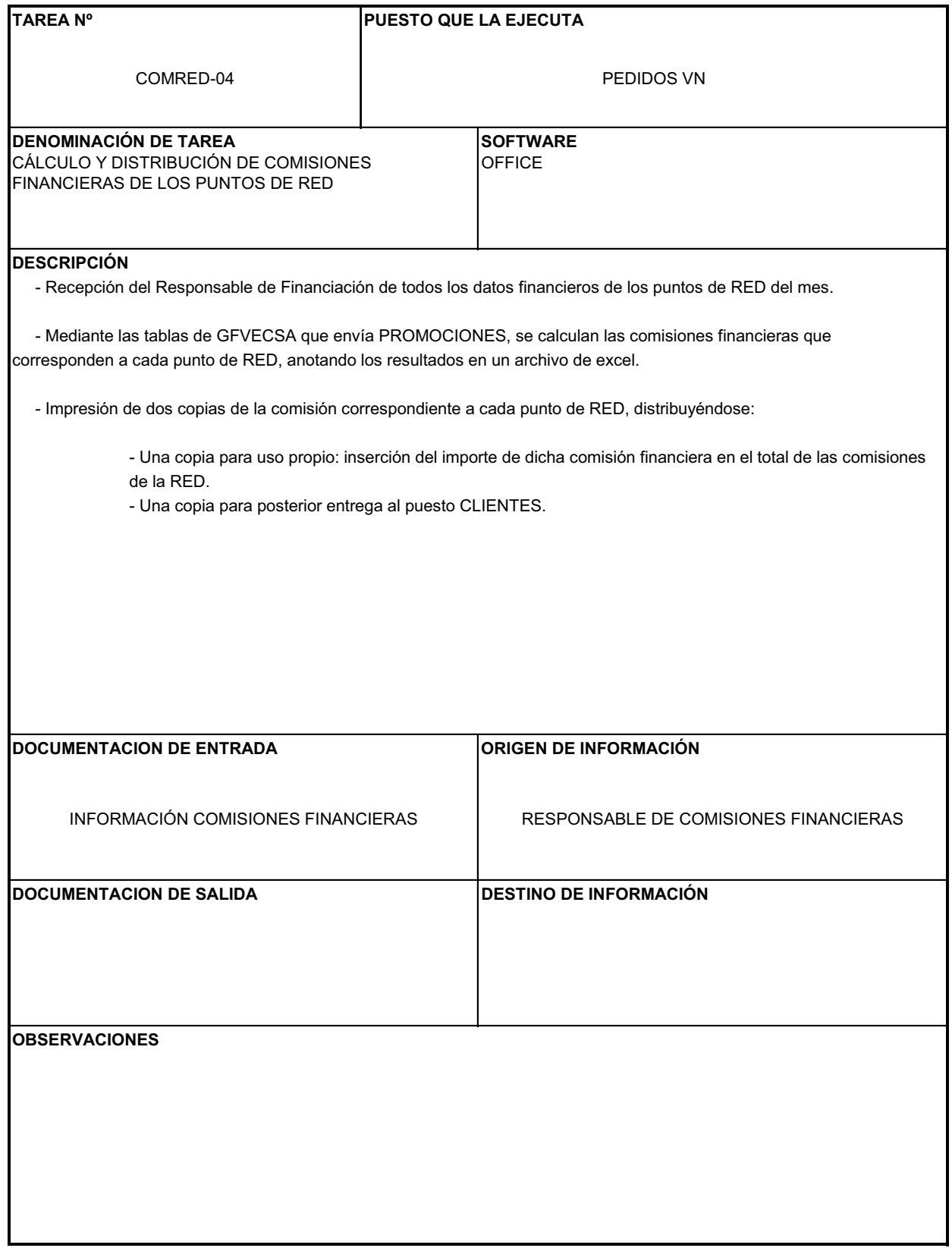

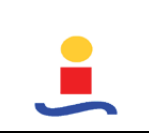

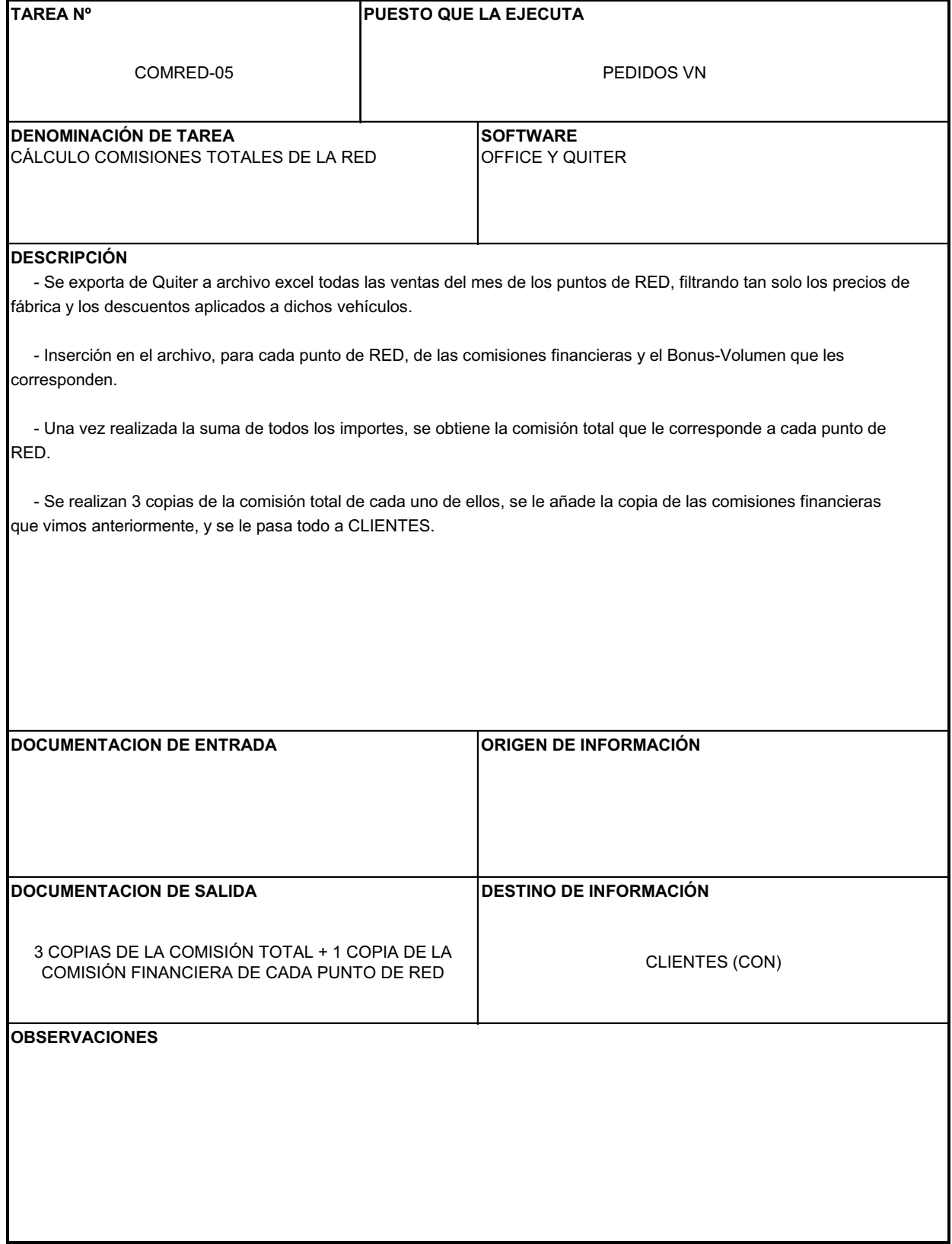

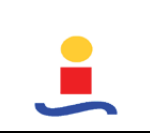

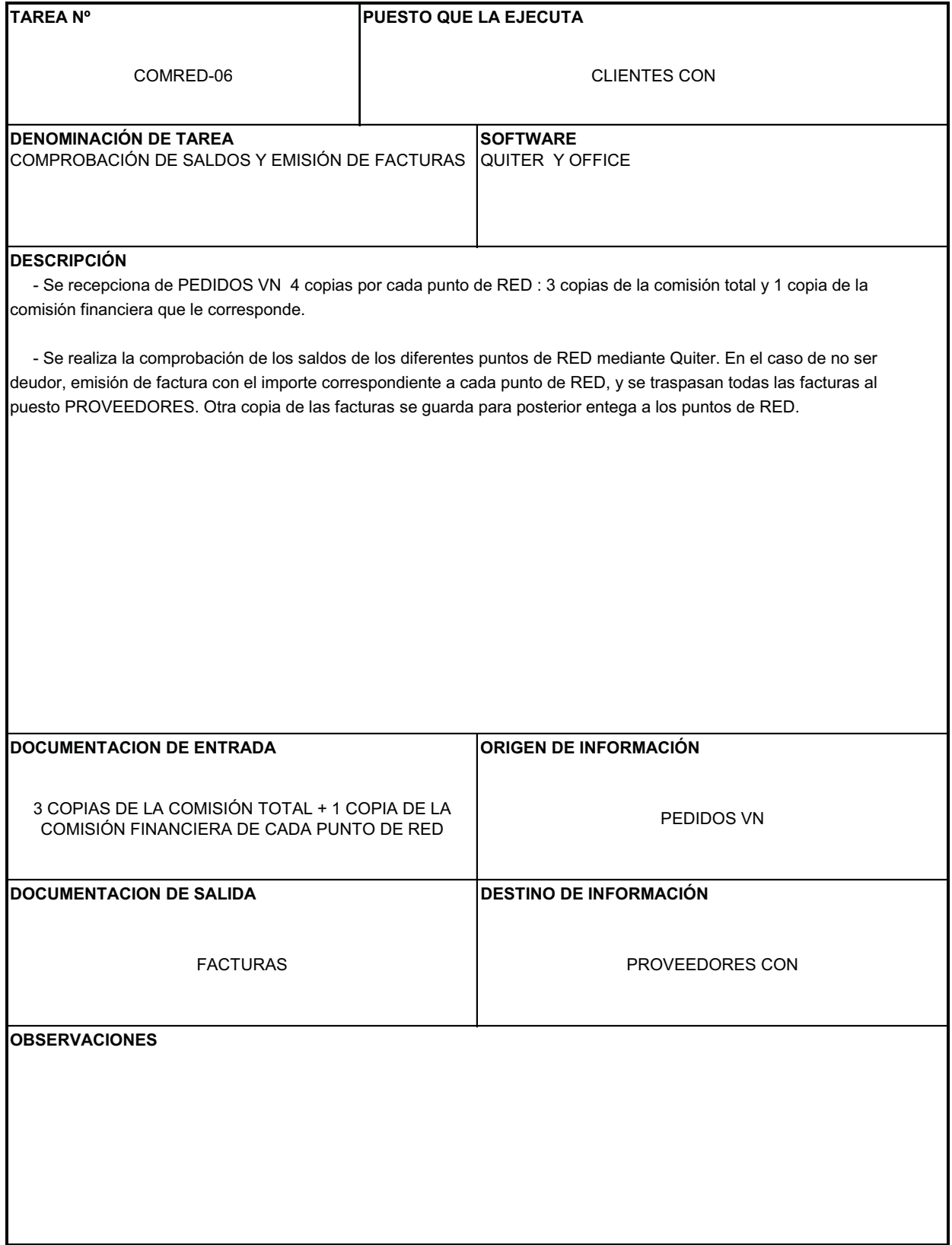

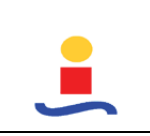

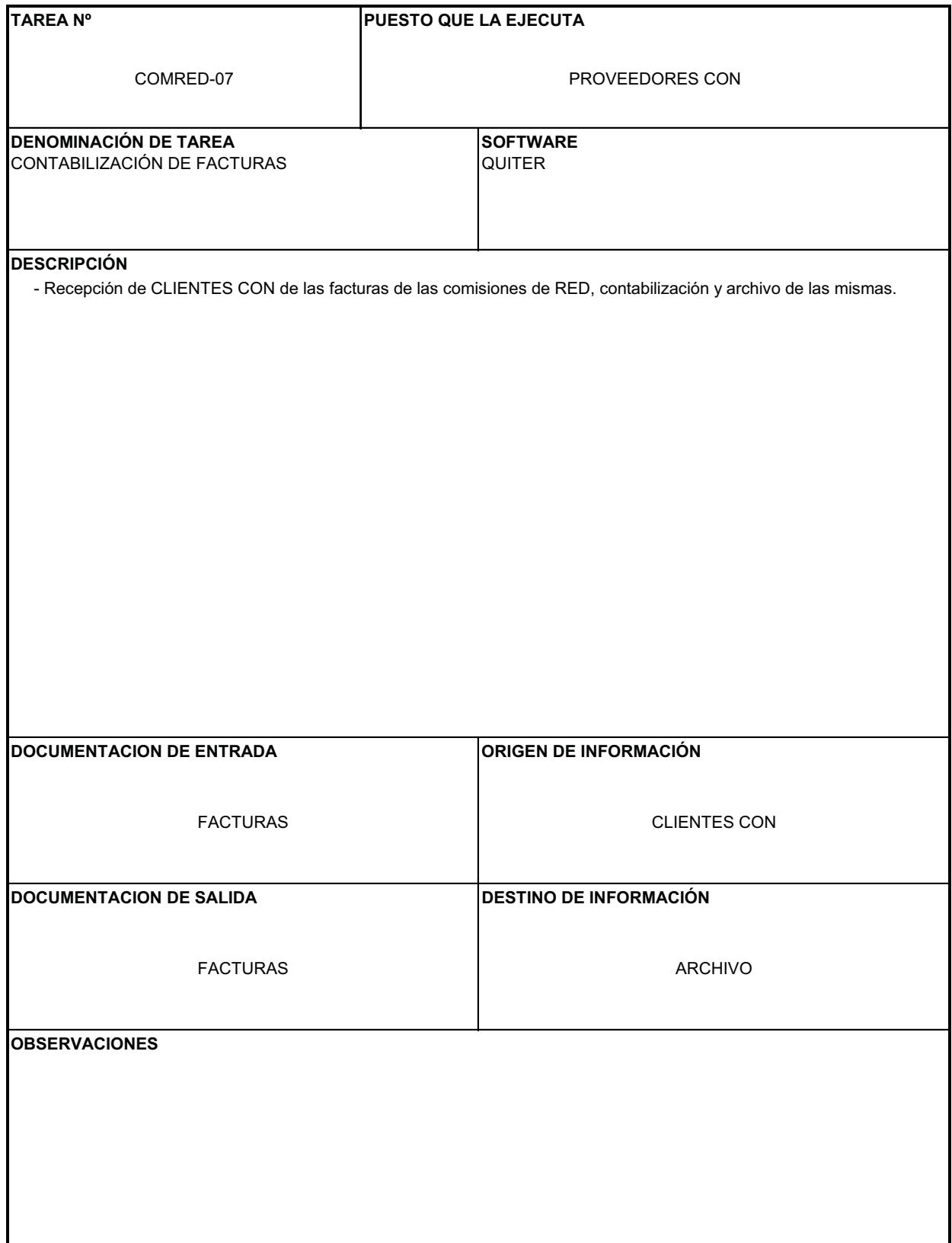

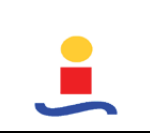

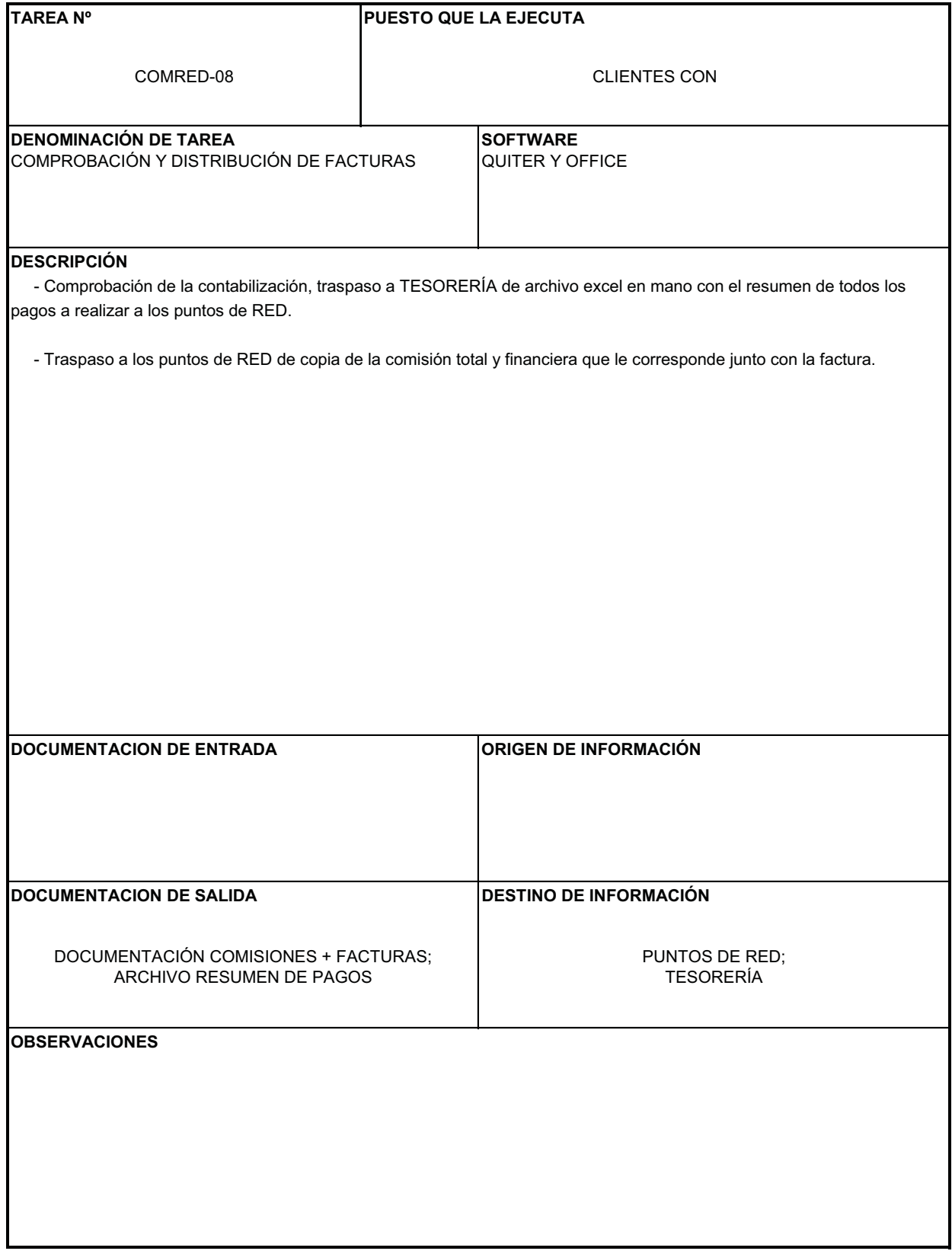

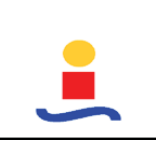

# **BONUS-GVU (CG\_10)**

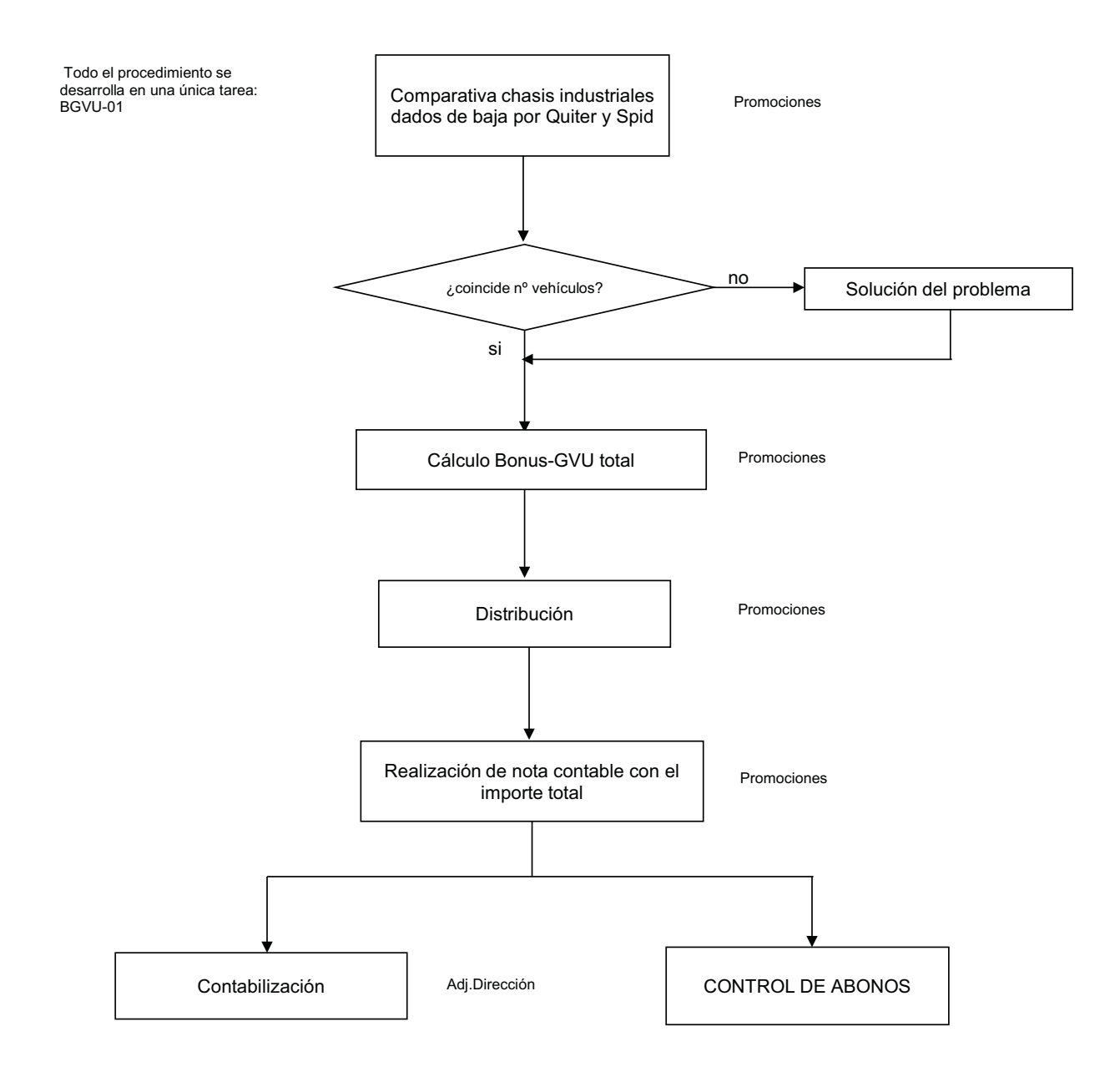

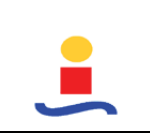

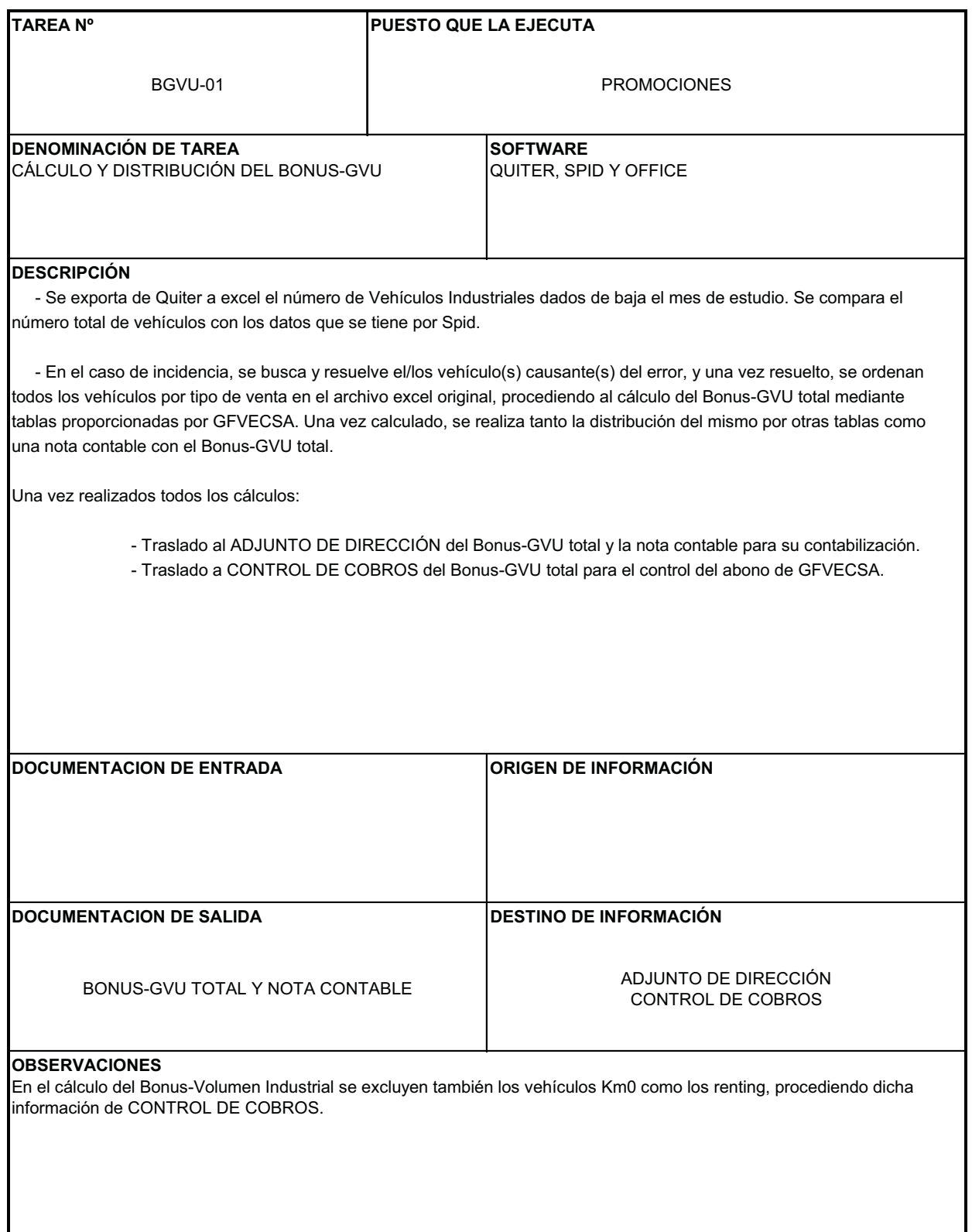

# **GESTIÓN DE PAGO A DRS/ARS (CG\_11)**

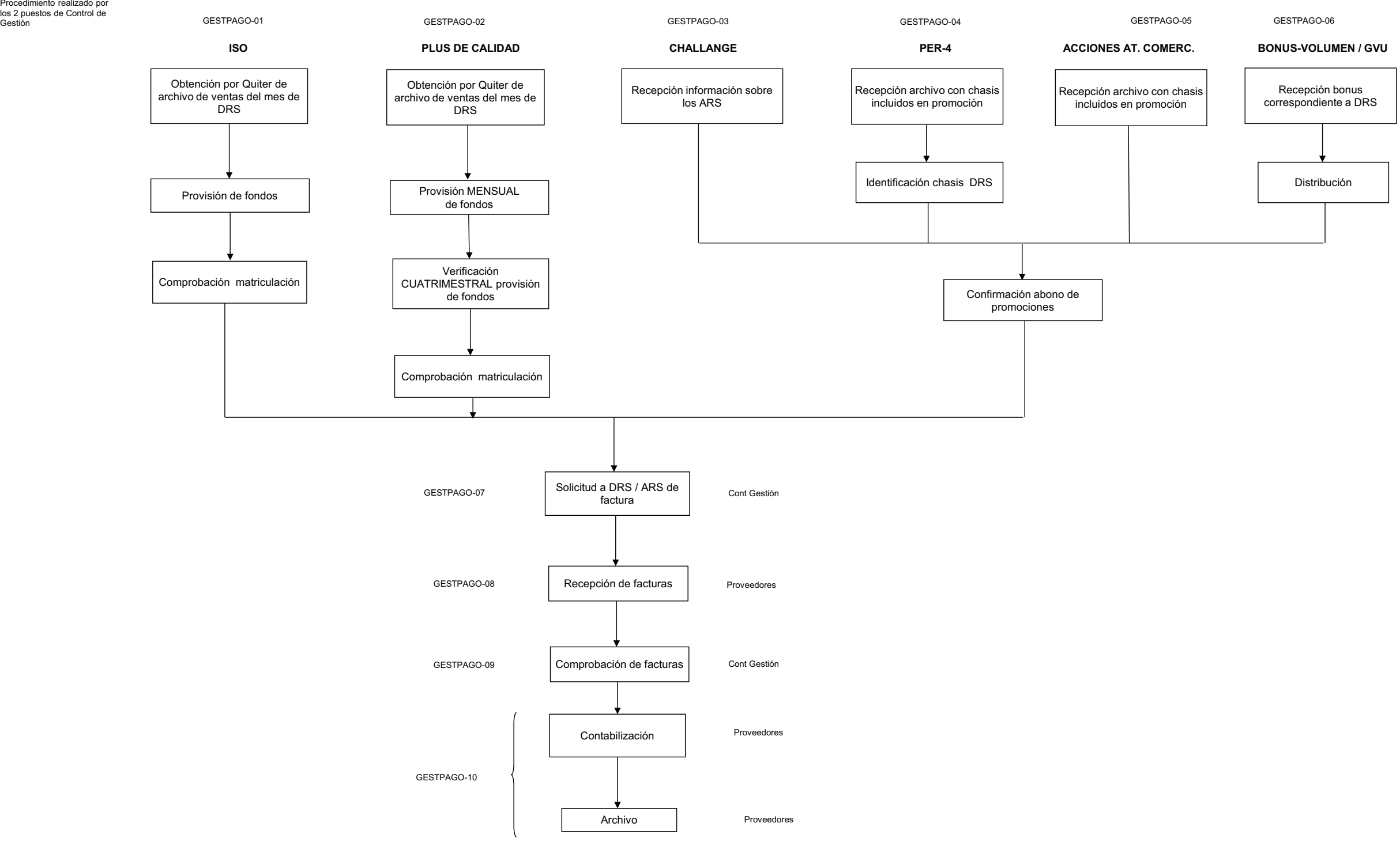

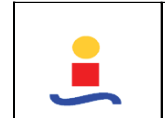

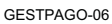

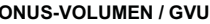

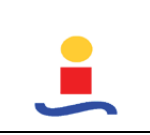

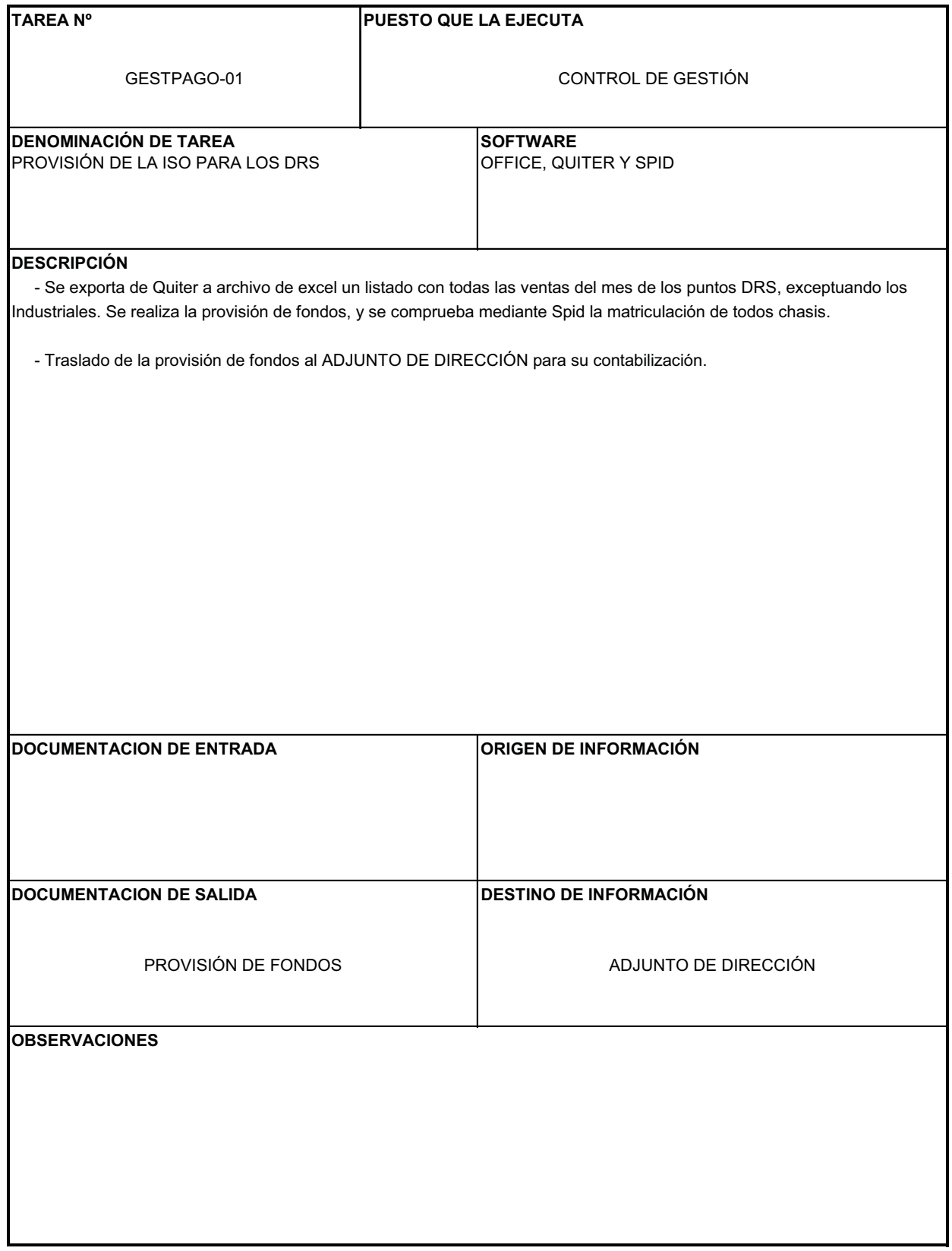

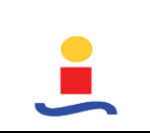

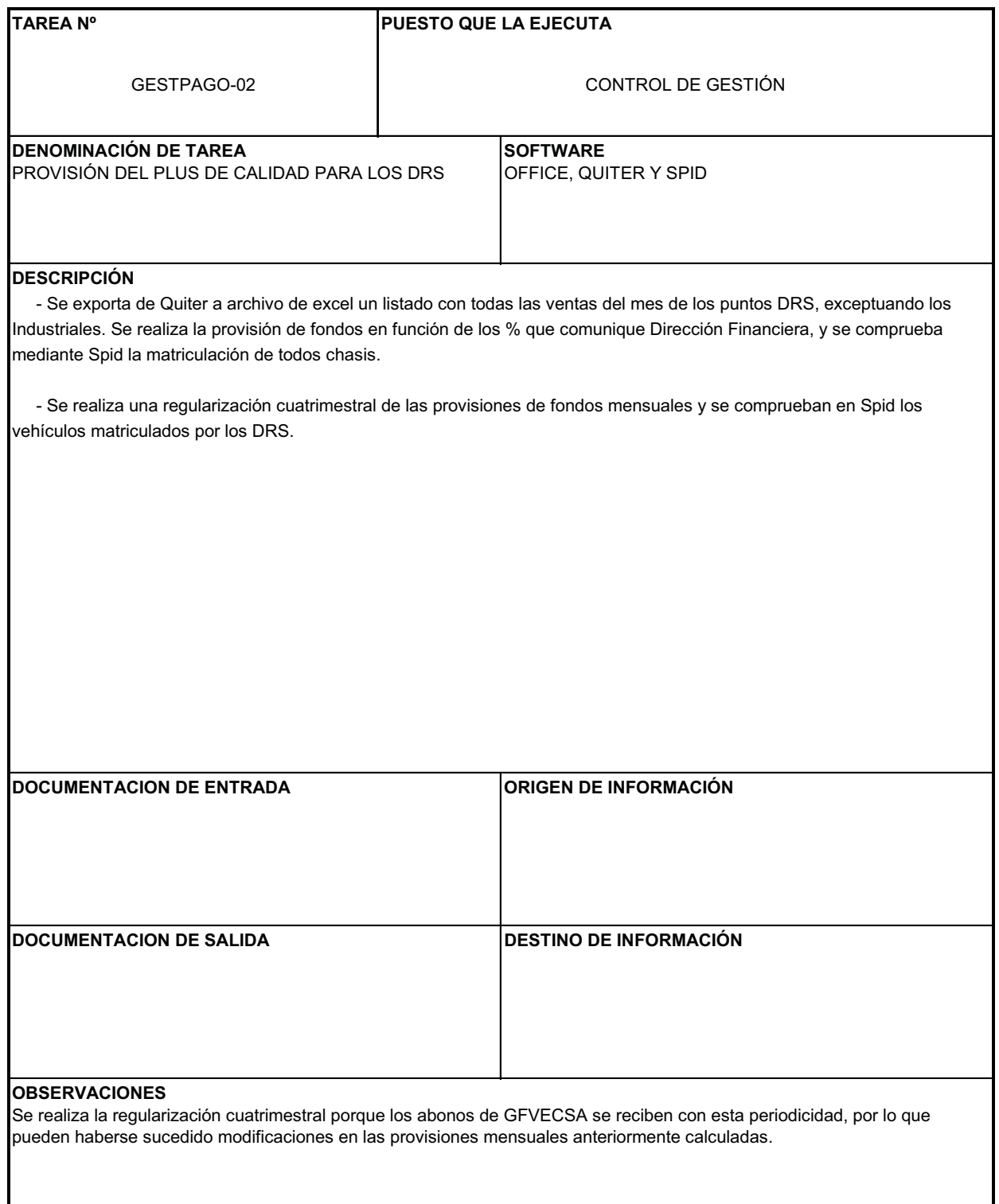

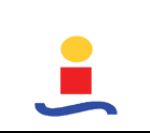

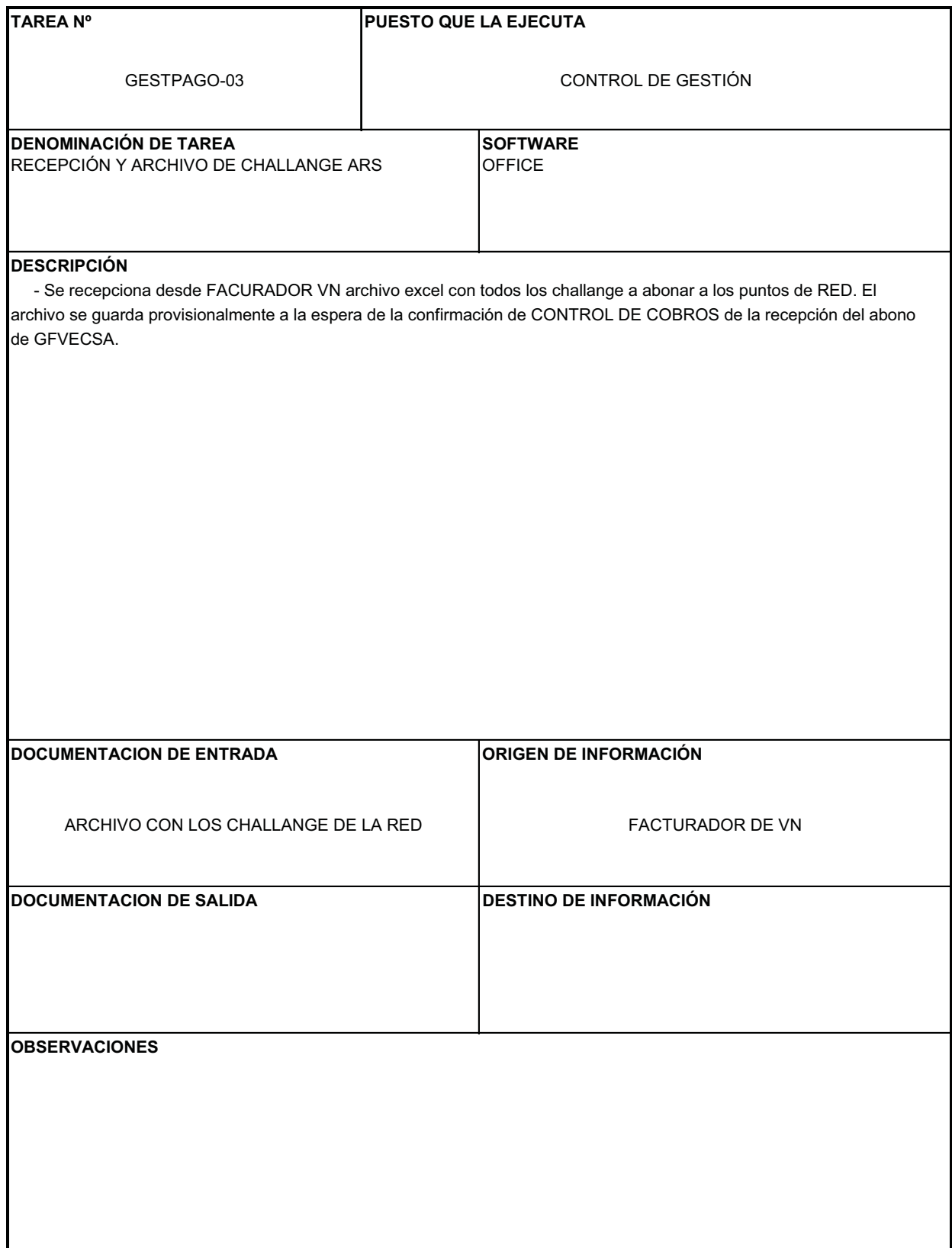

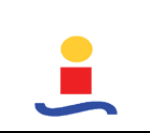

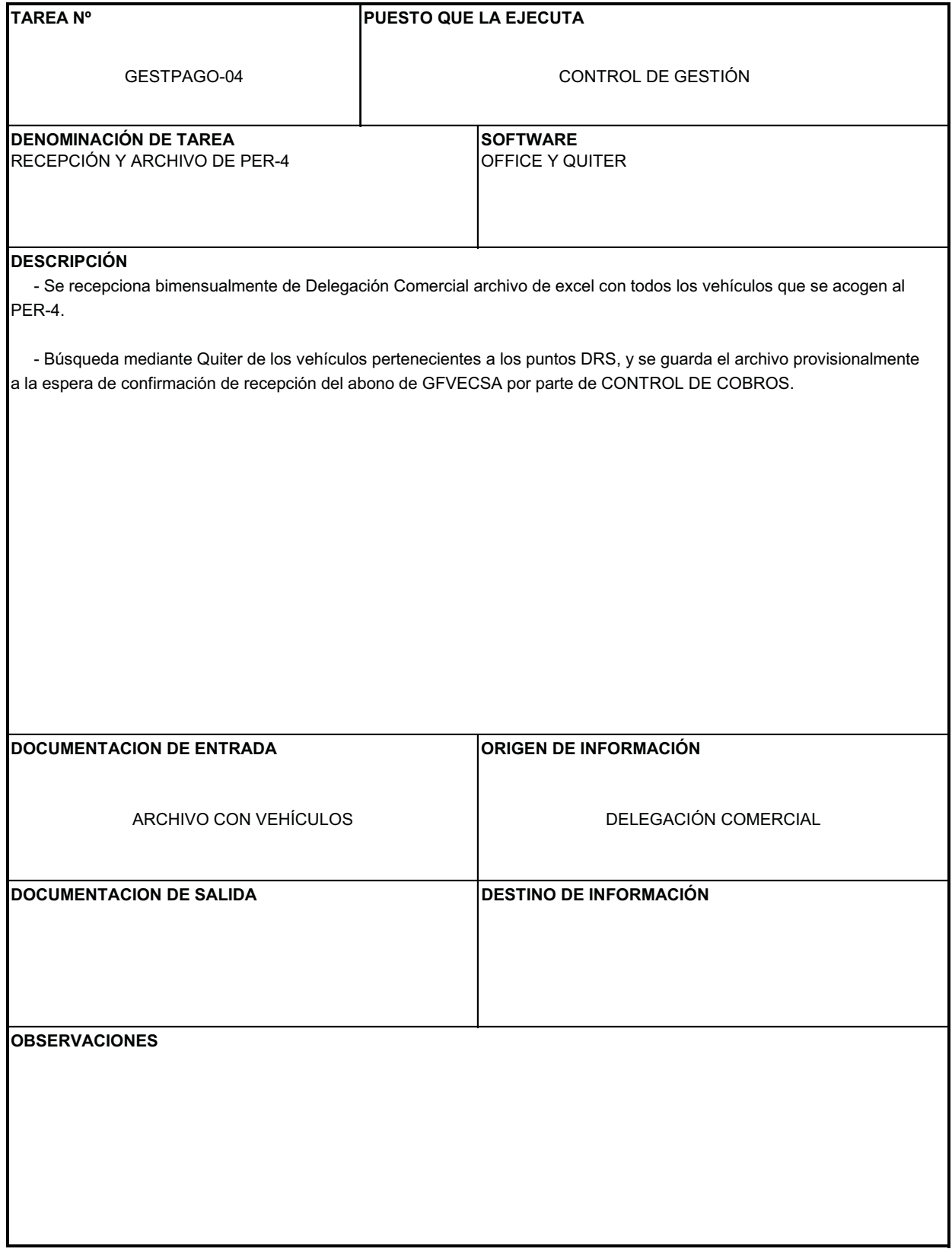

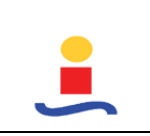

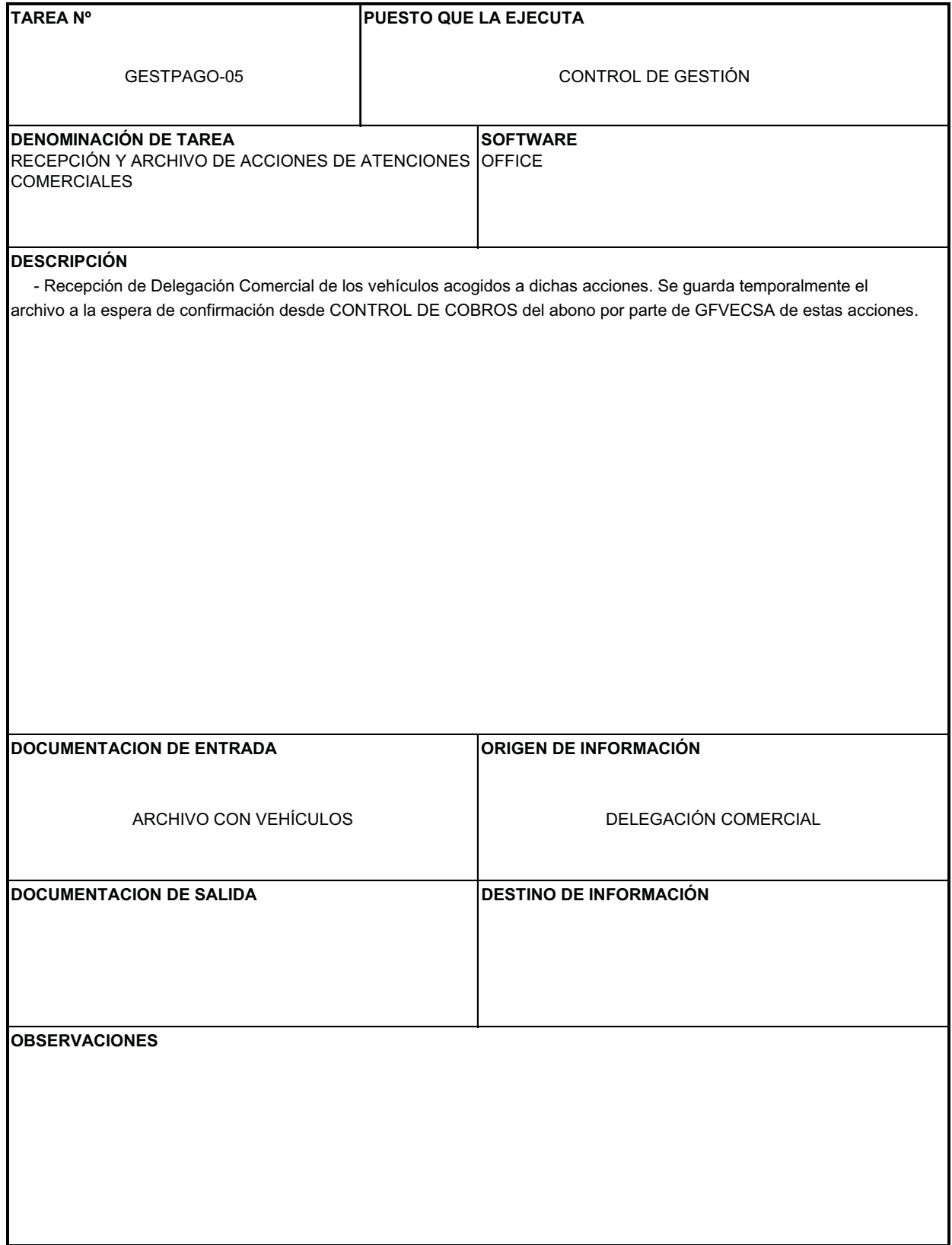
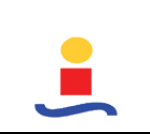

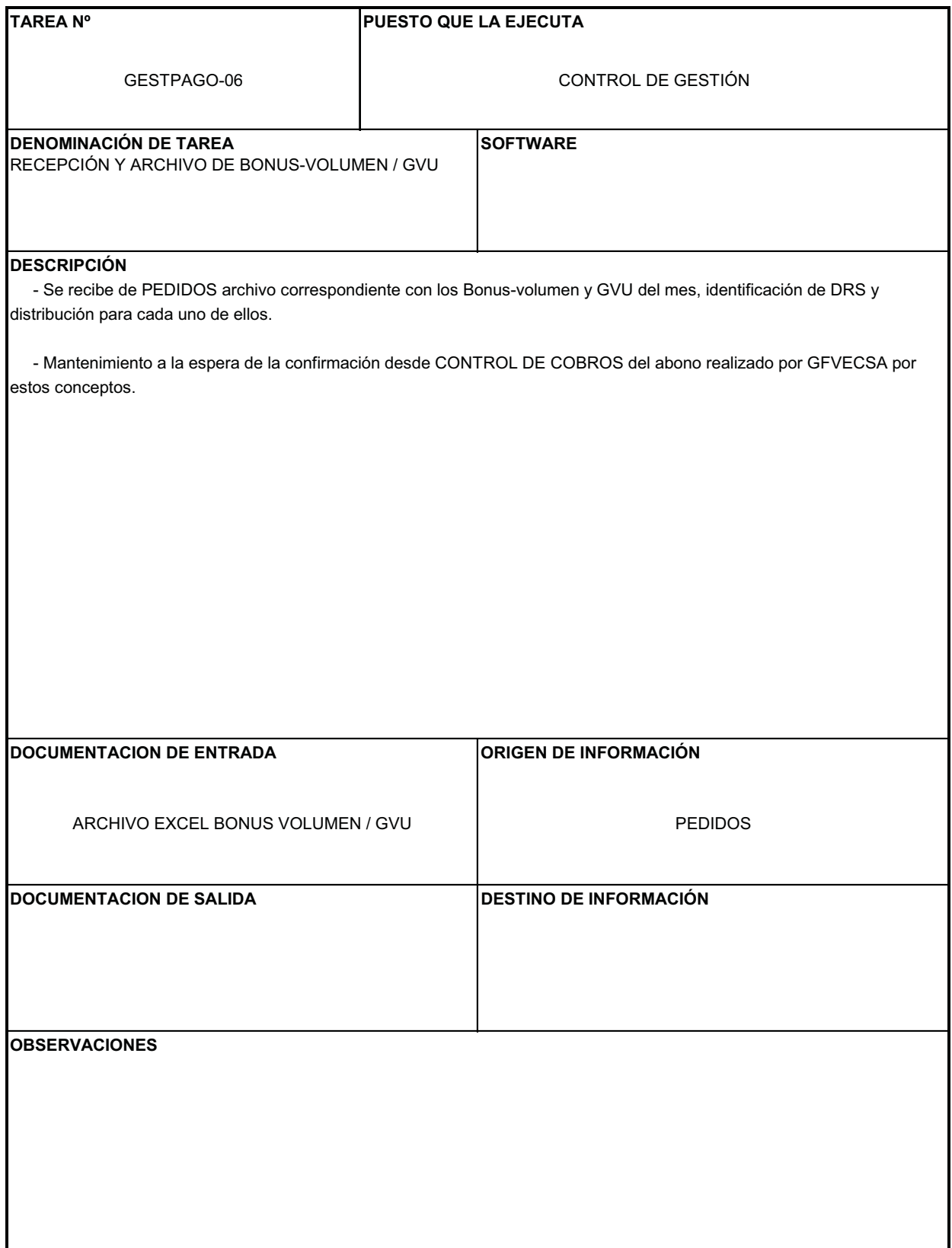

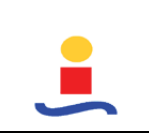

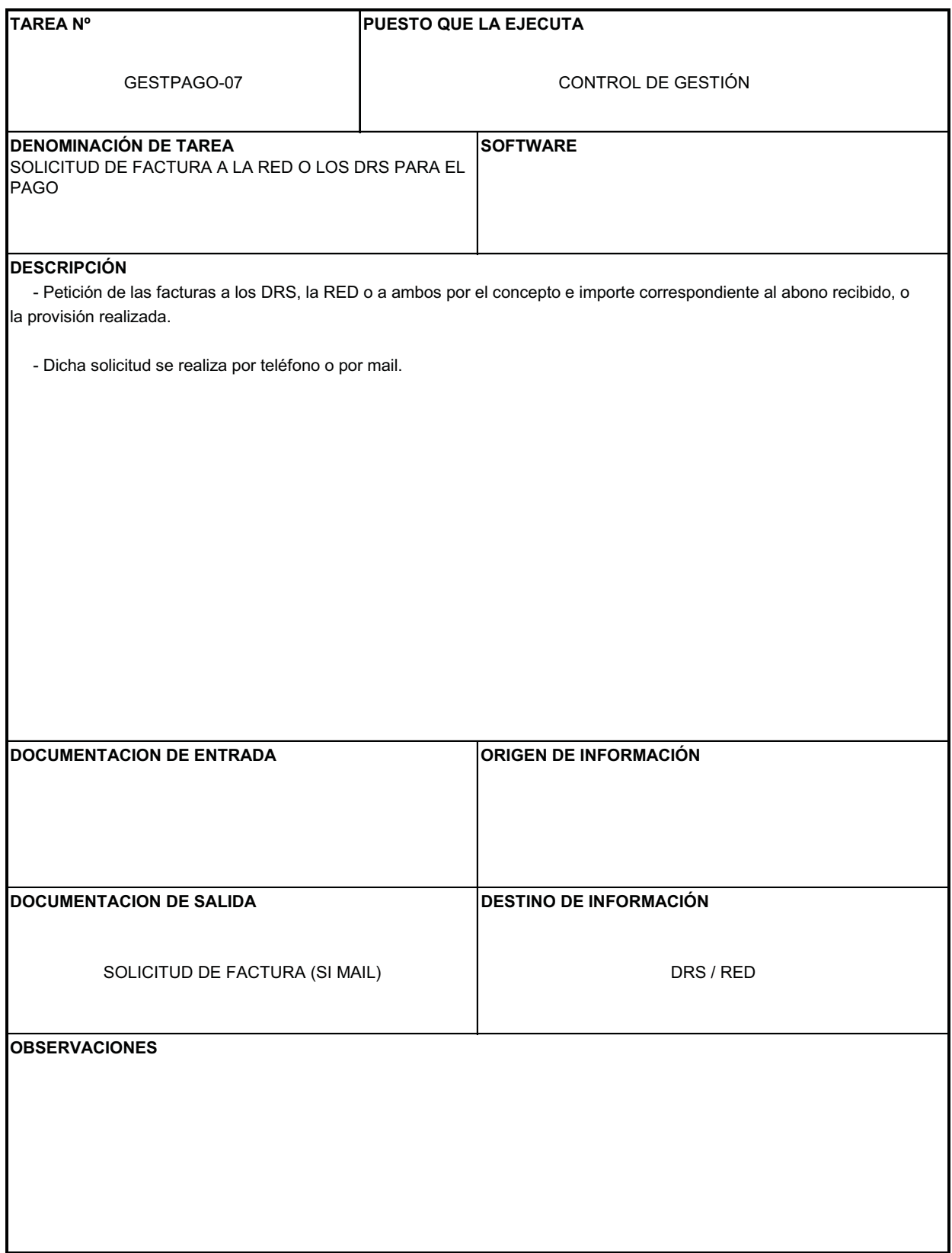

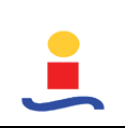

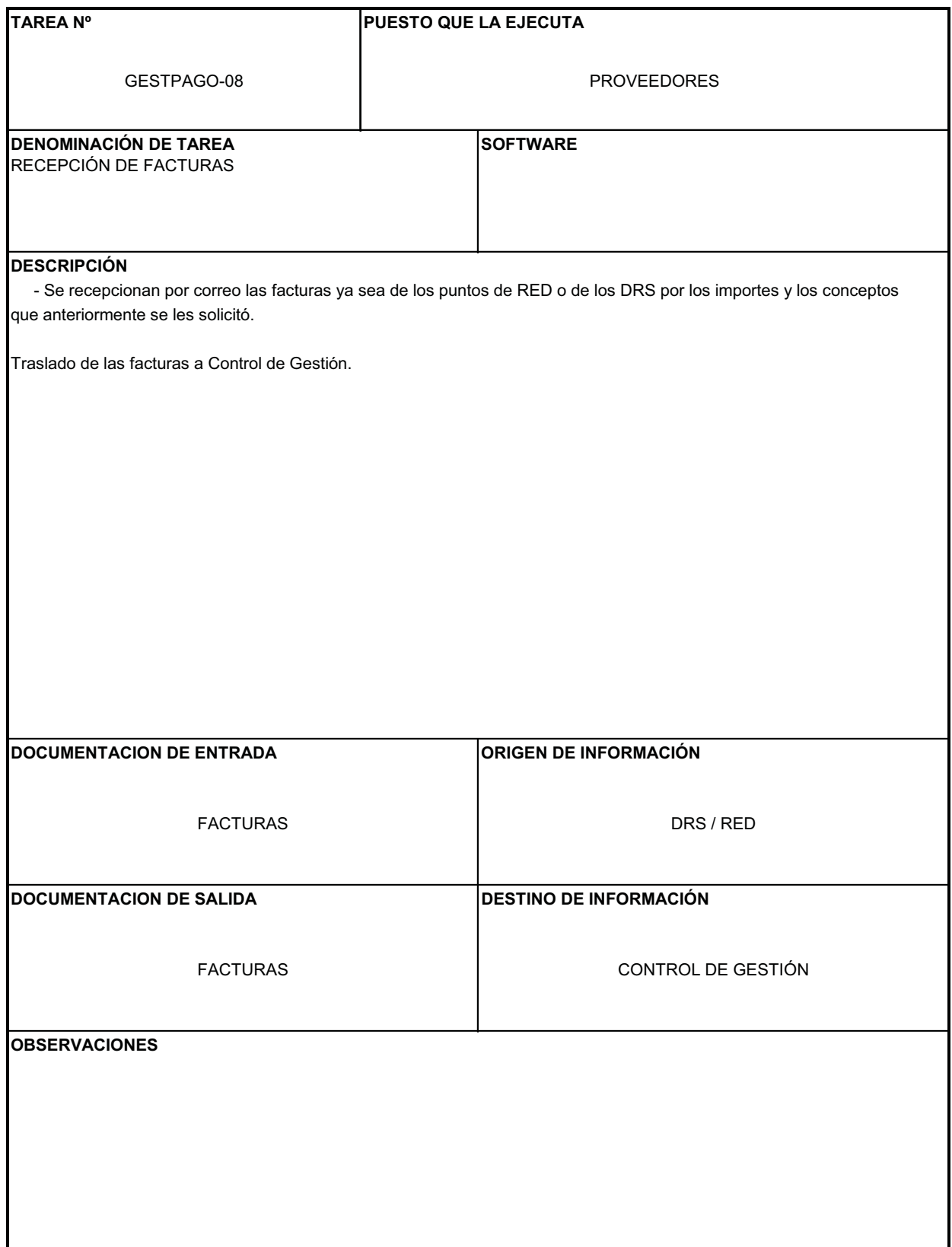

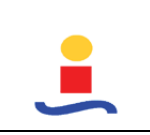

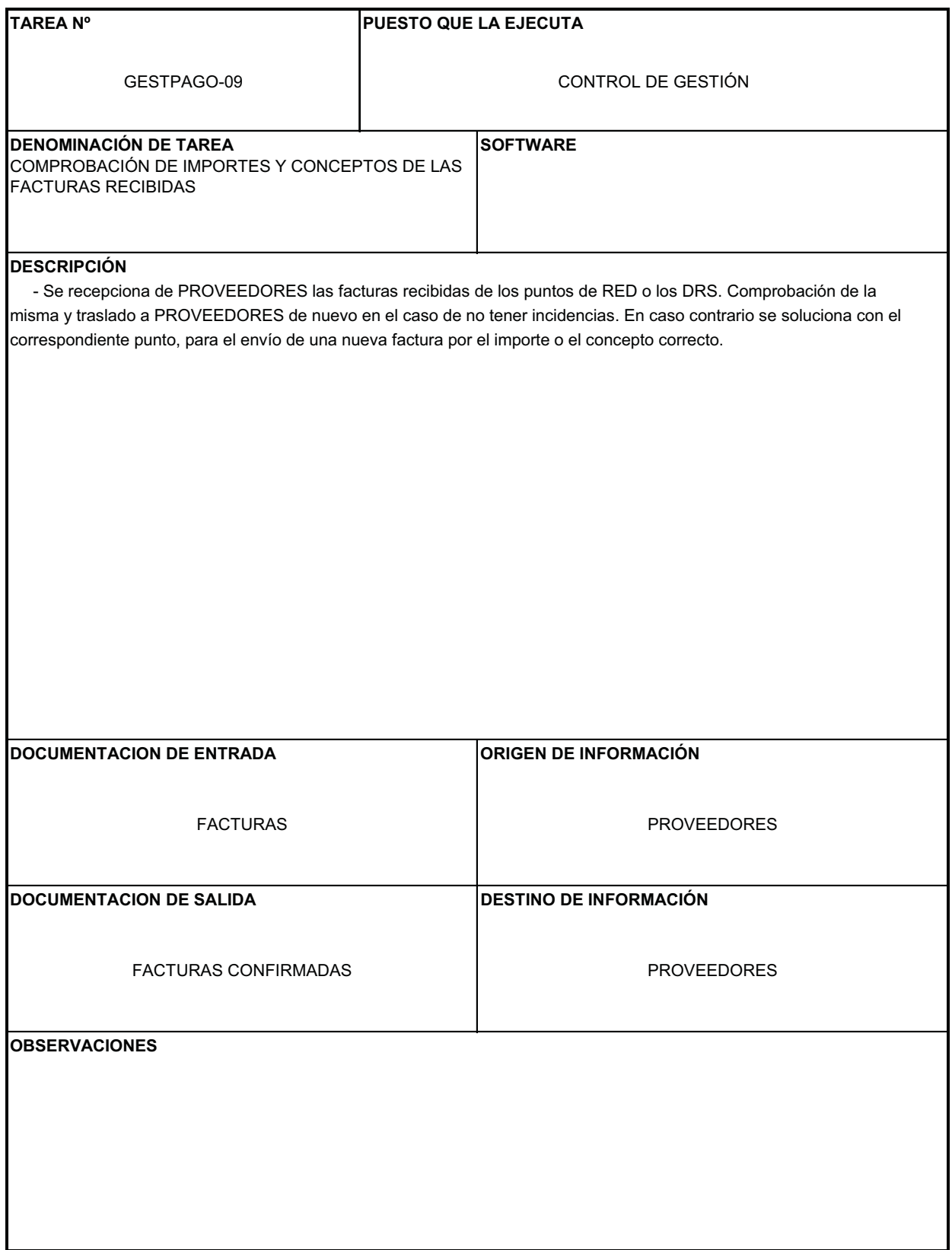

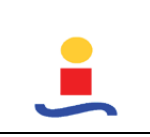

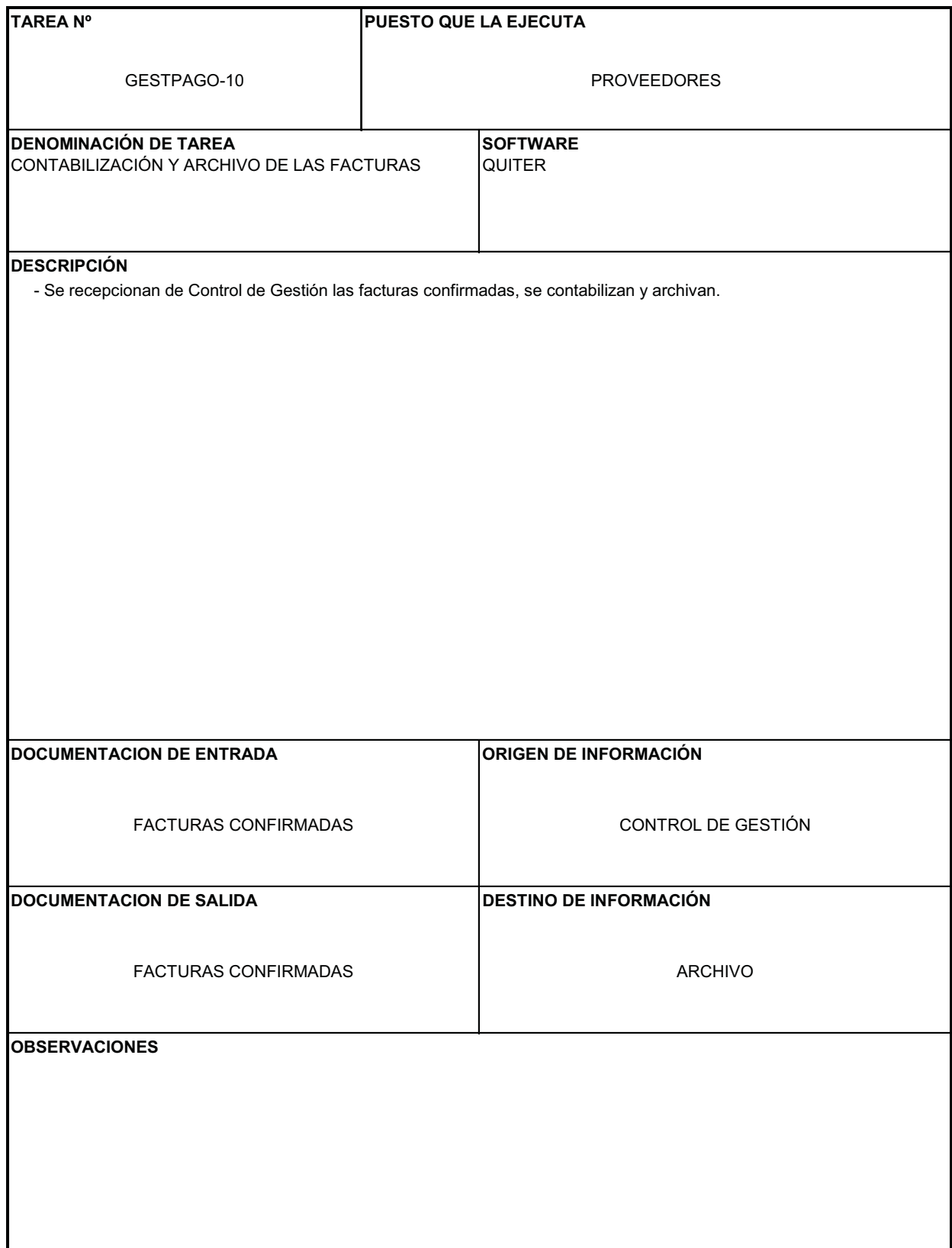

#### **CAPÍTULO 3 – INFORME DEL ESTUDIO**

**ESTUDIO, ORGANIZACIÓN Y MEJORA DE PUESTOS DE TRABAJO DEL DPTO. DE ADMINISTRACIÓN DE UN CONCESIONARIO DE AUTOMOVILES**

# **PROCEDIMIENTOS DE TRABAJO CONTABILIDAD**

# **FACT. EMITIDAS FACTURACION VN (CON\_01)**

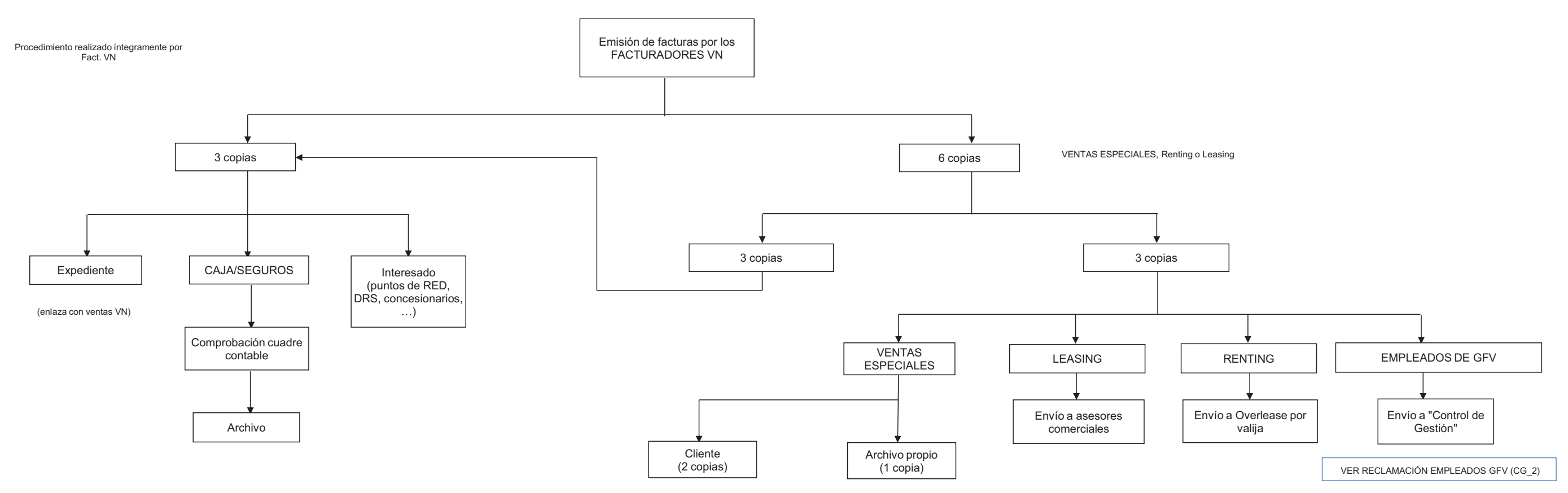

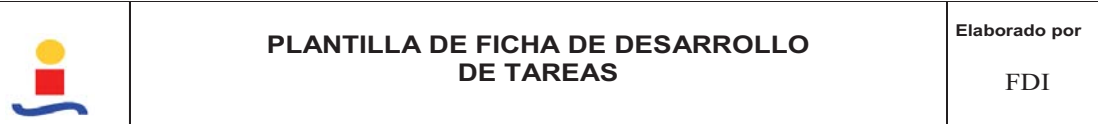

# **FACT EMITIDAS FACTURACION CAJA (CON\_02)**

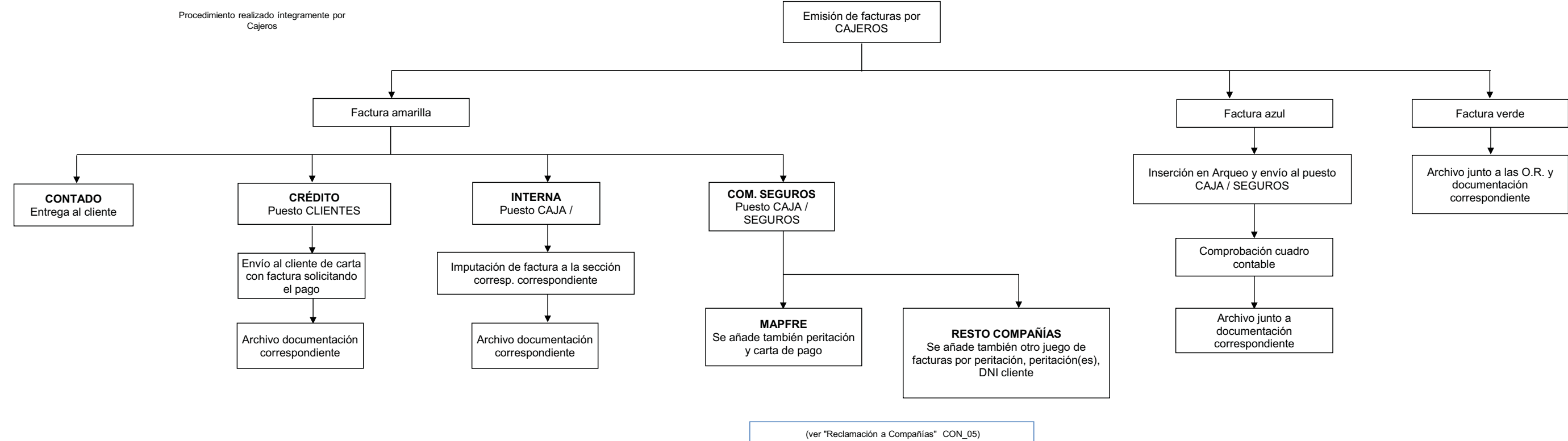

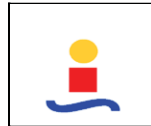

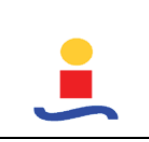

FDI

# **FACT EMITIDAS FACTURACION VO (CON\_03)**

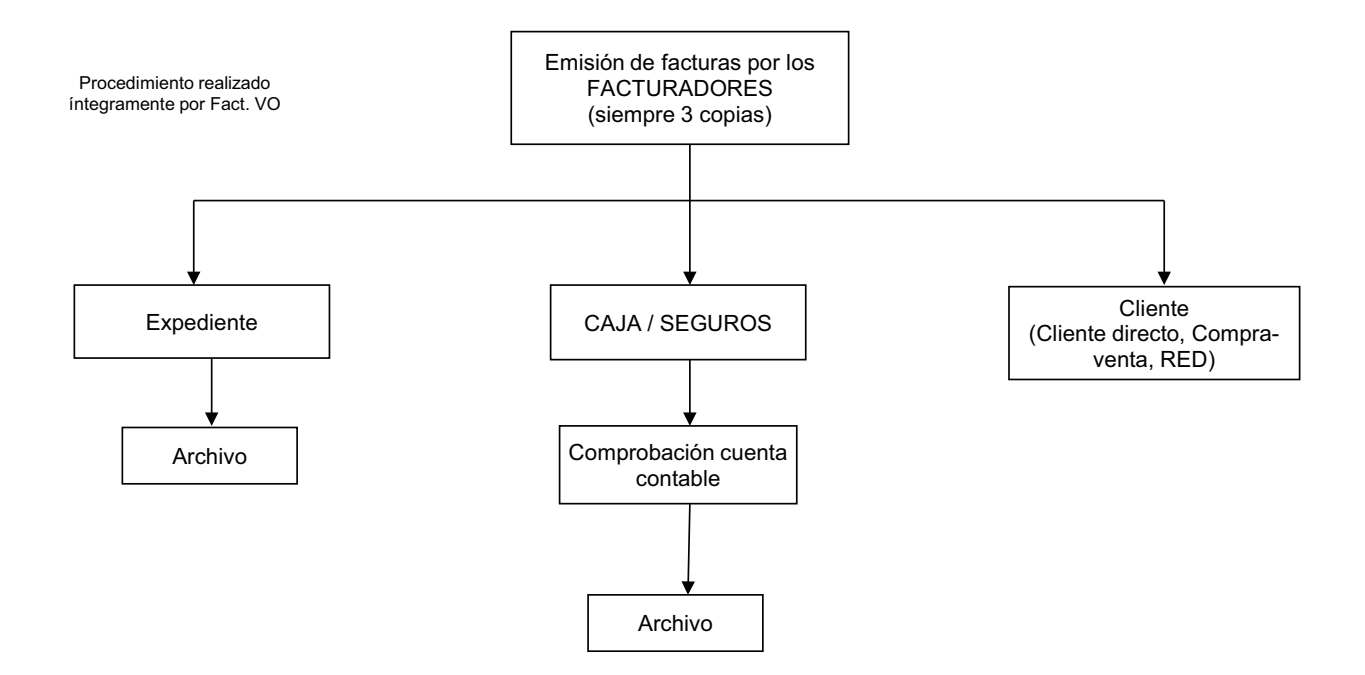

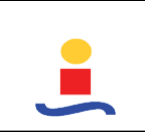

# **PATRULLEROS (CON\_04)**

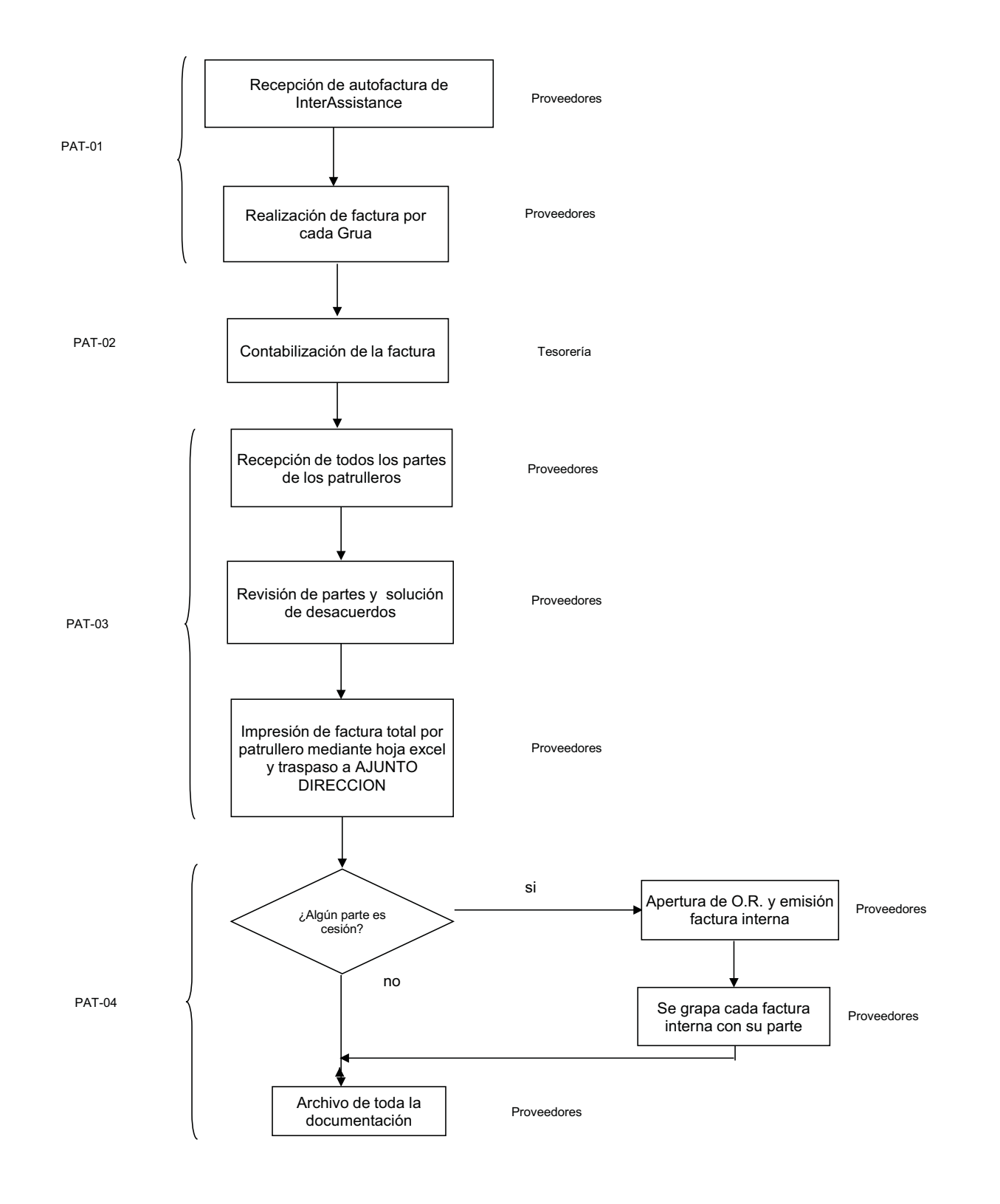

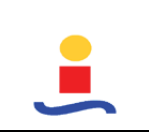

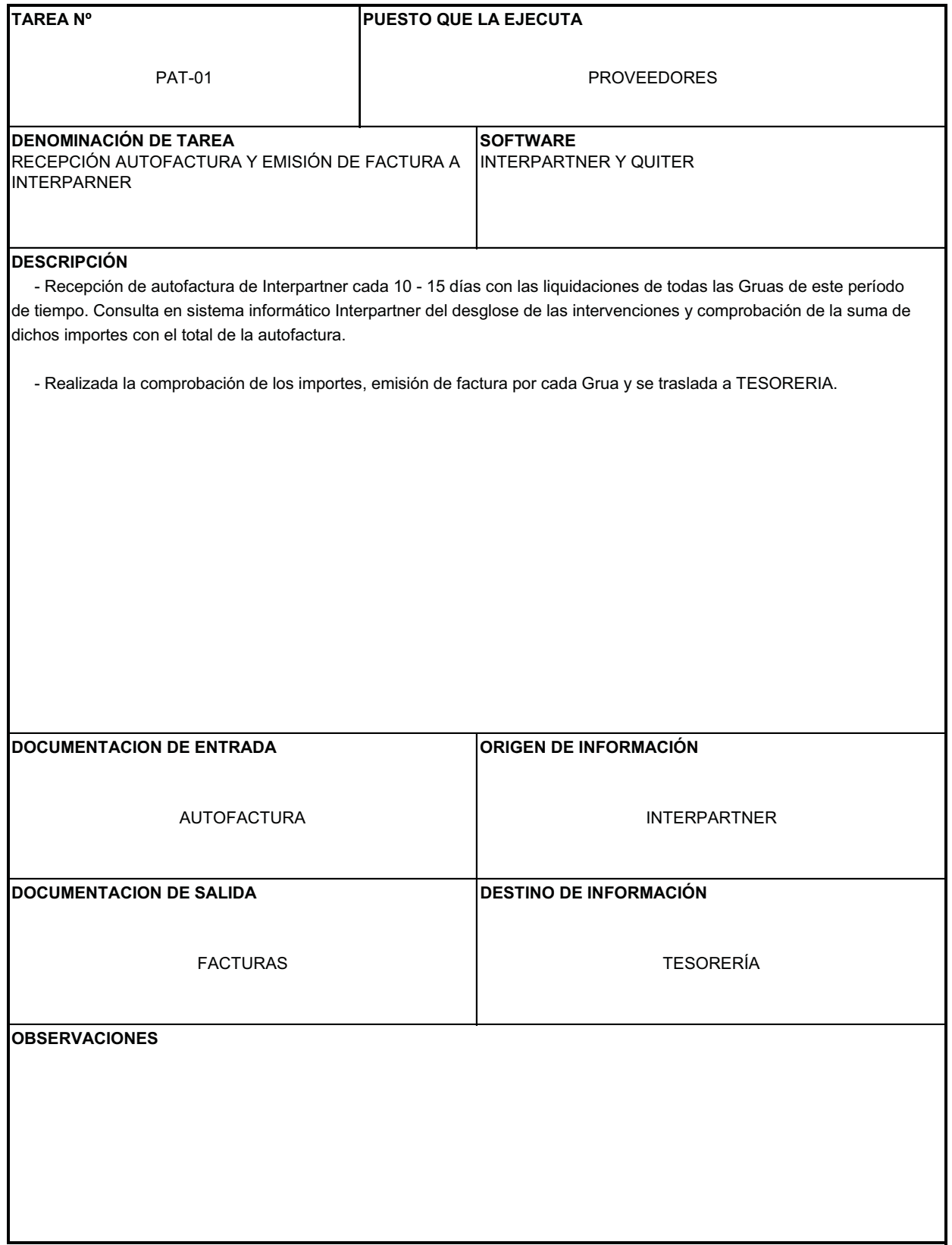

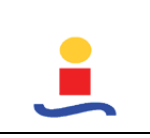

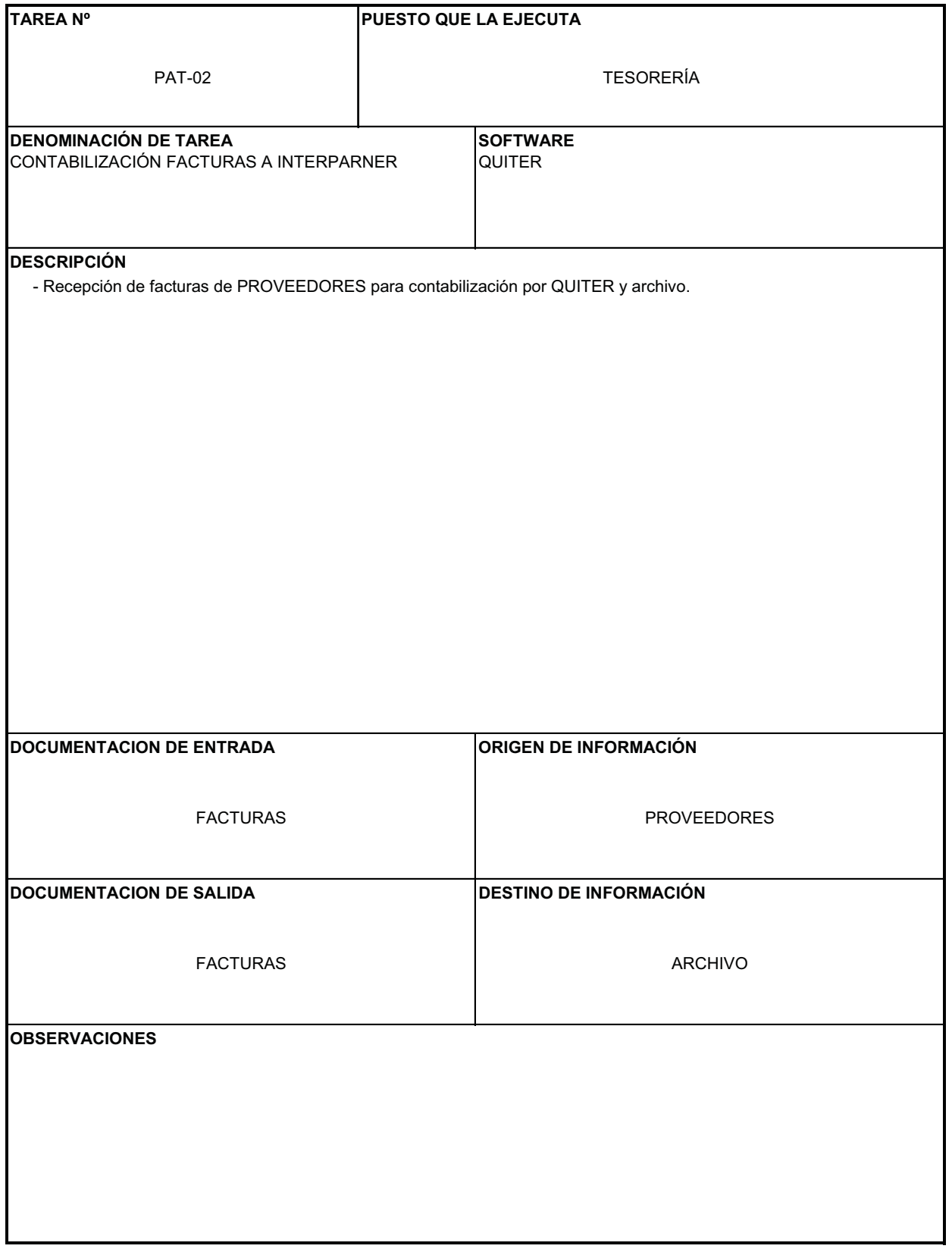

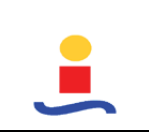

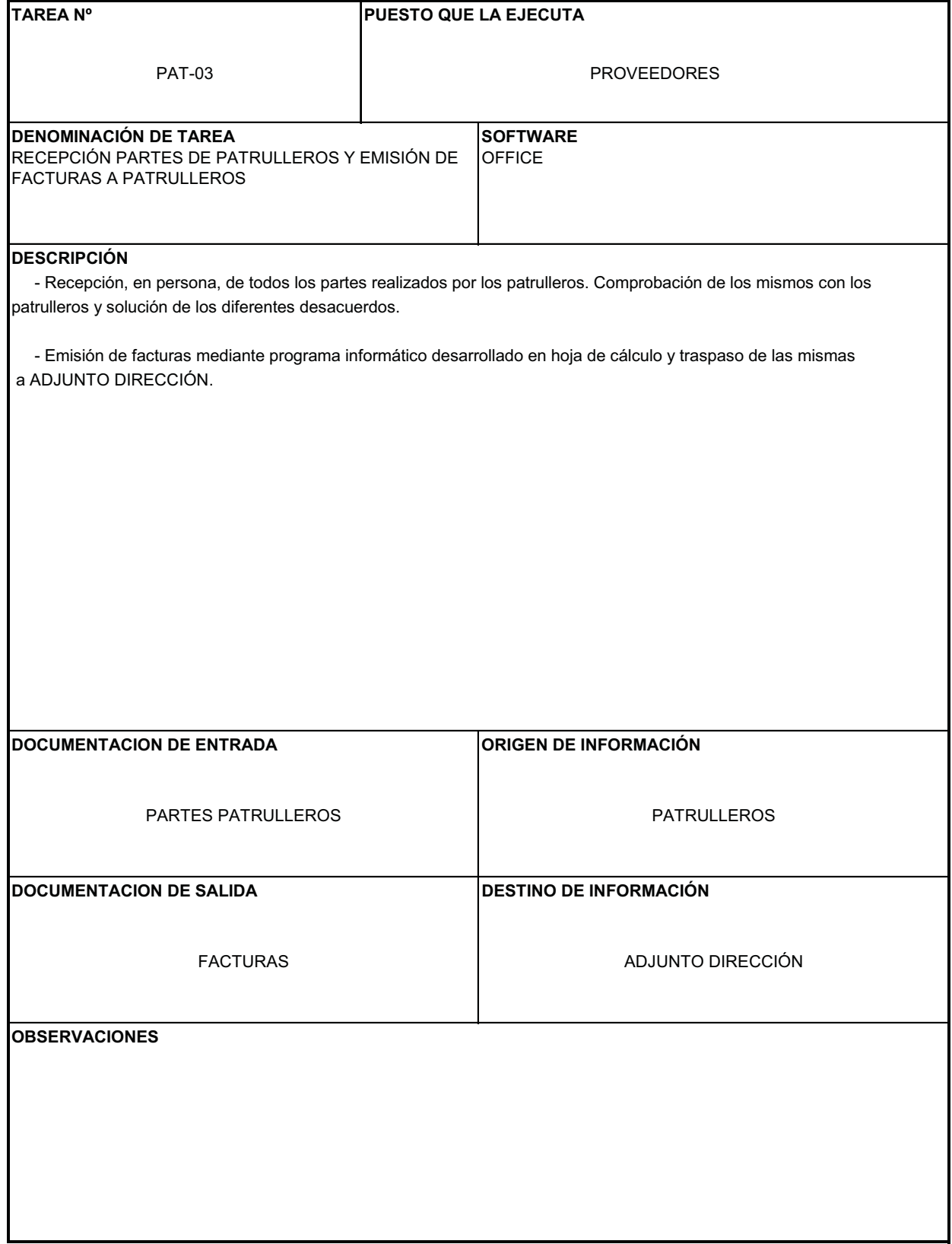

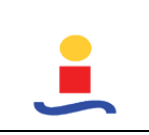

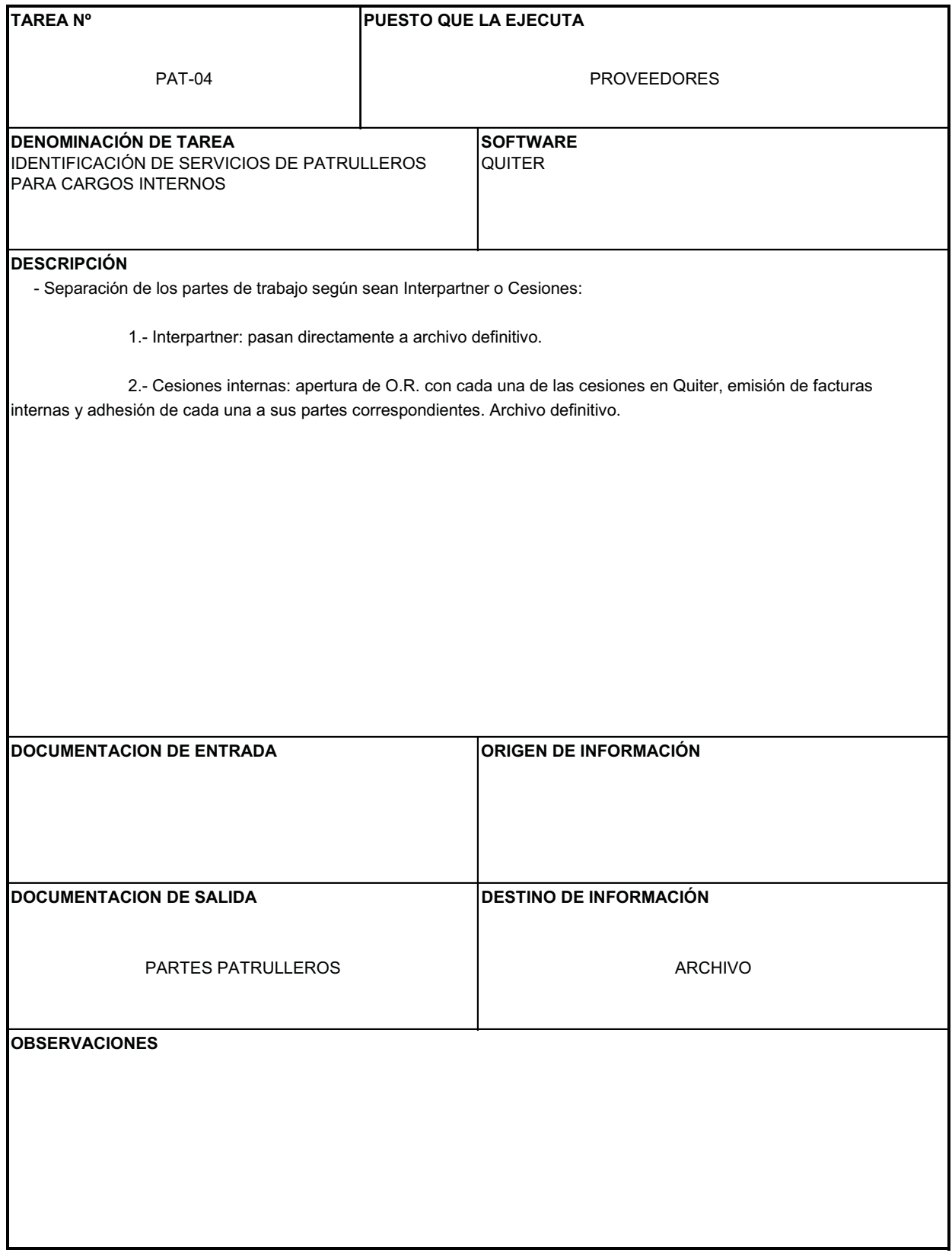

# **COMPAÑIAS DE SEGUROS (CON\_05)**

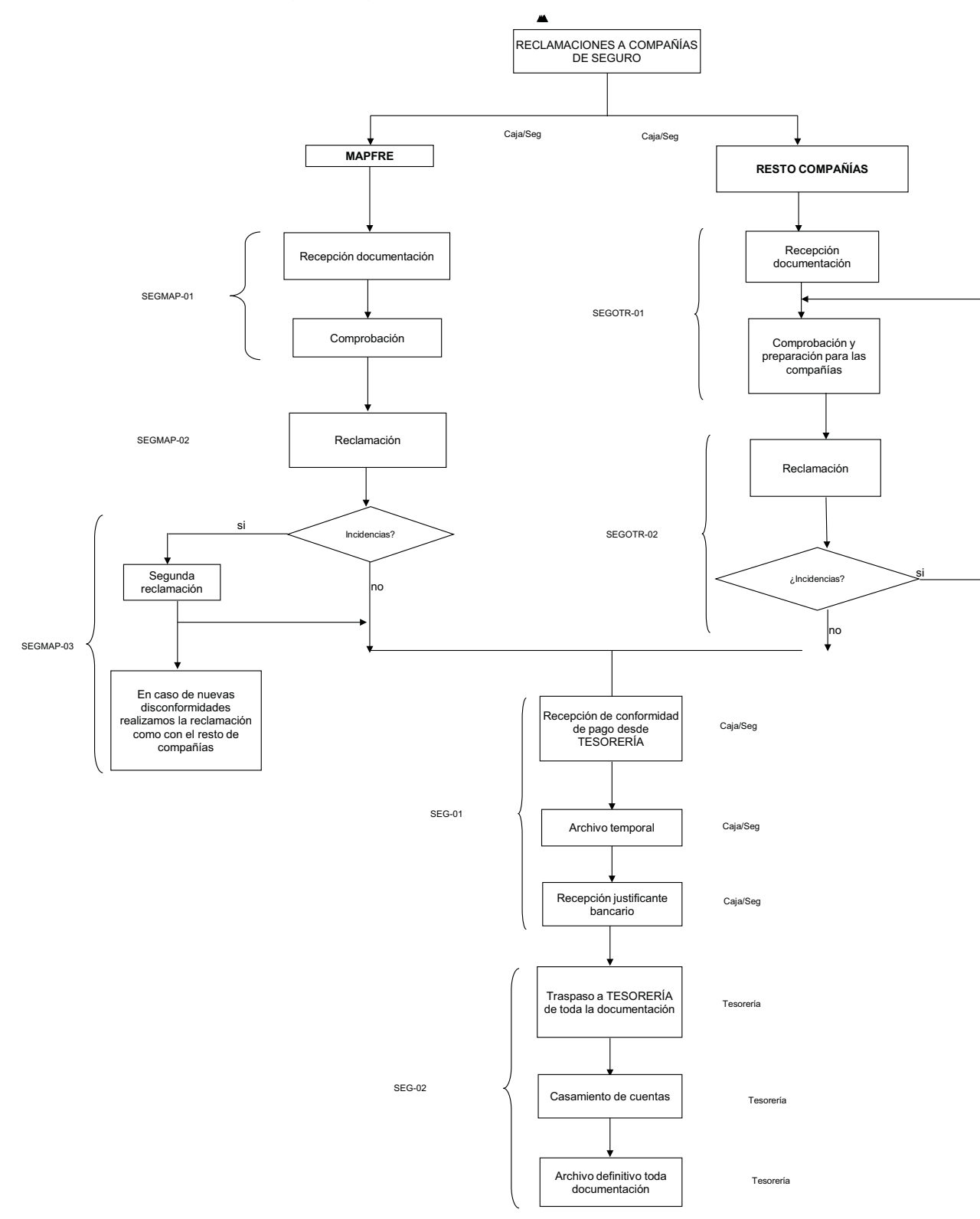

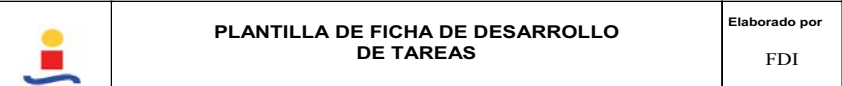

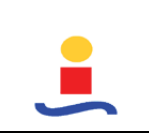

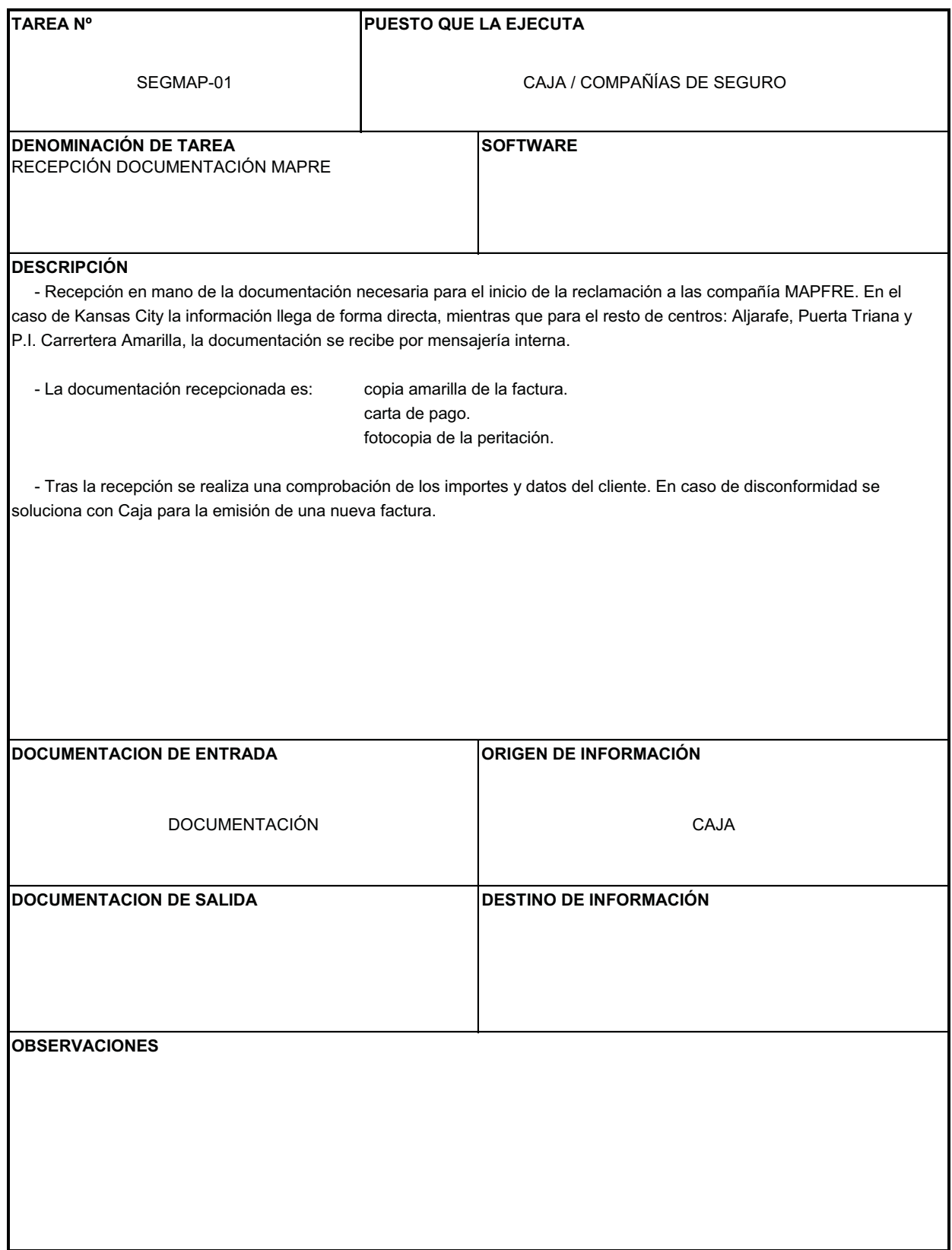

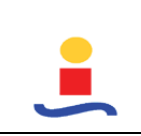

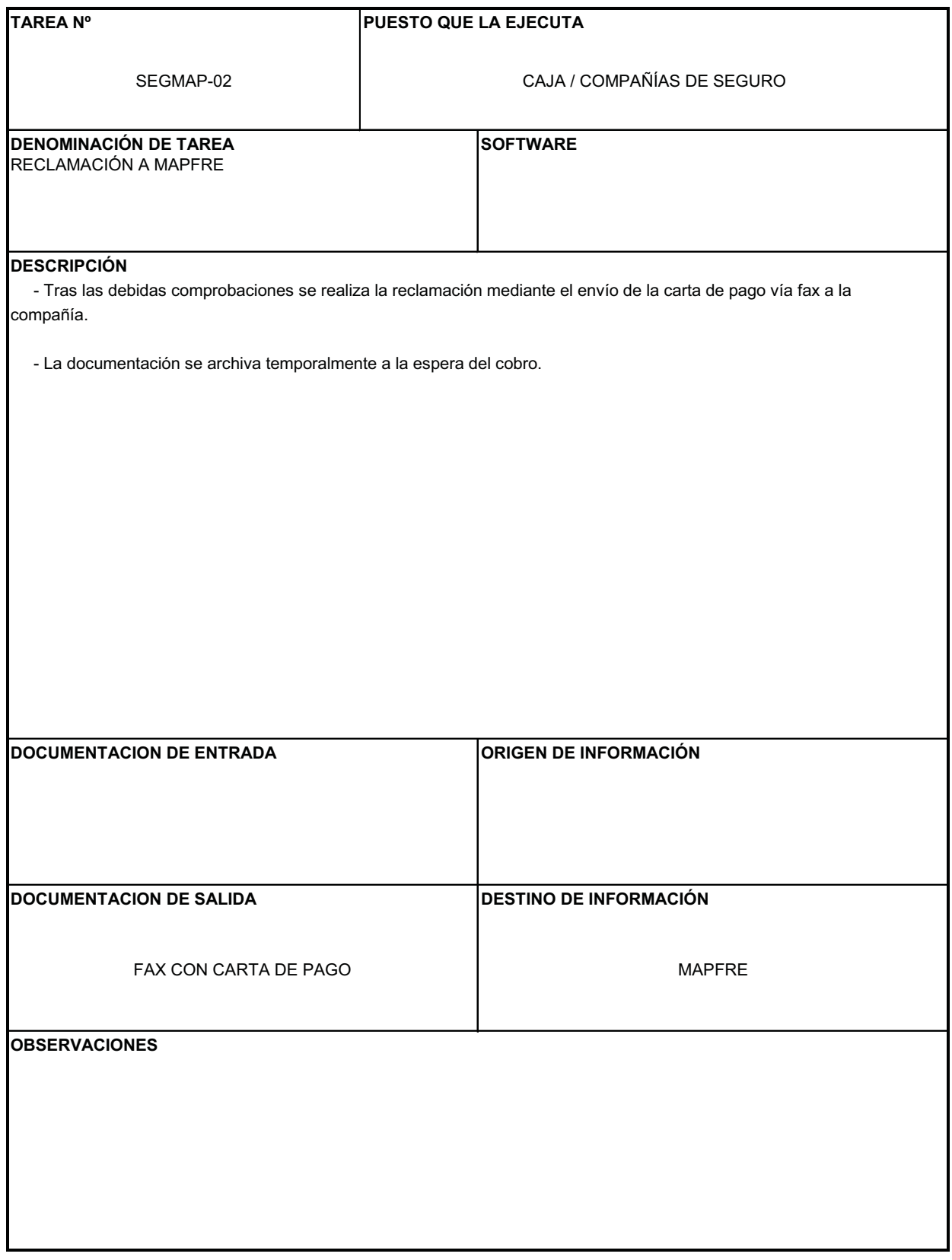

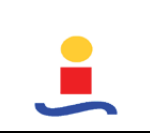

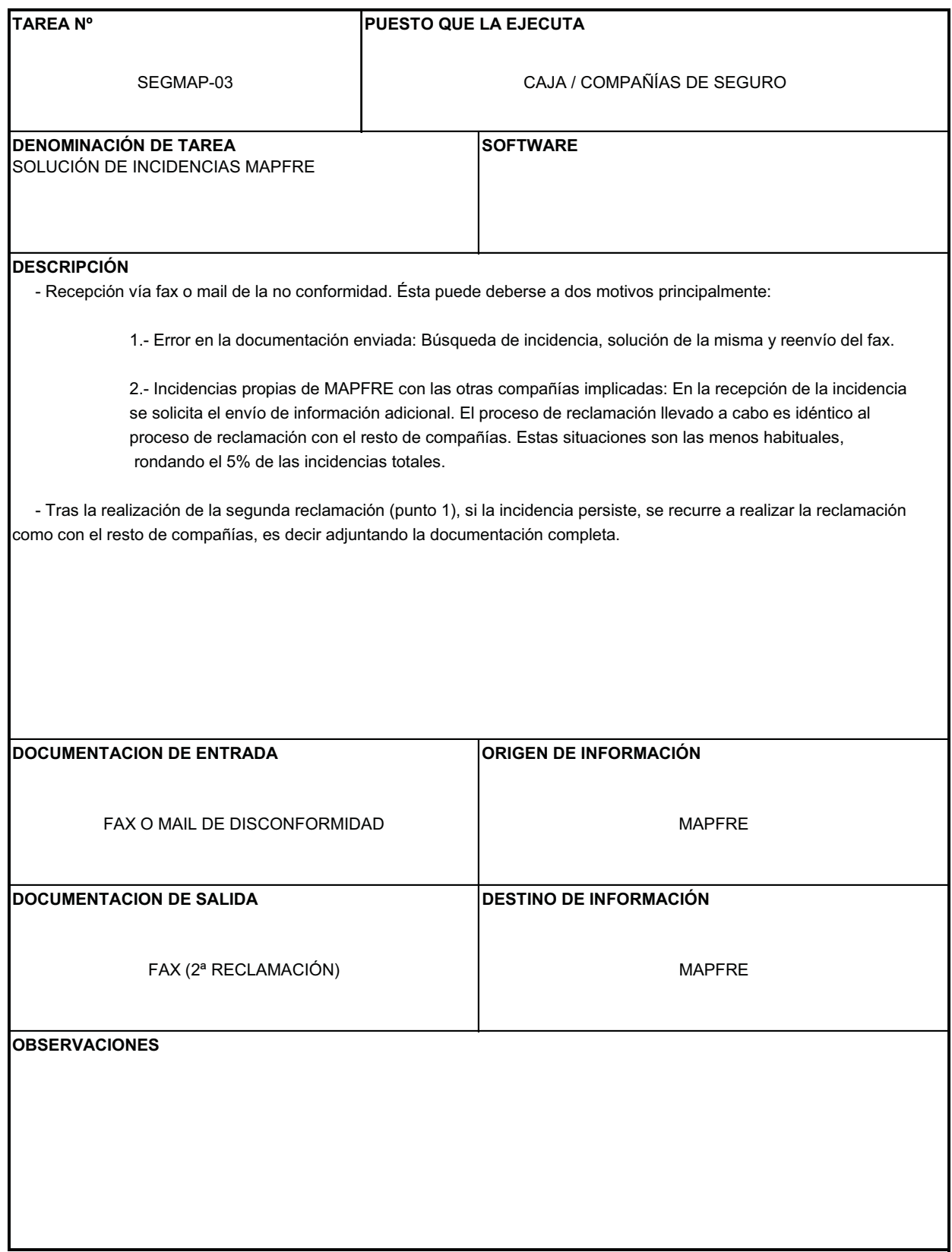

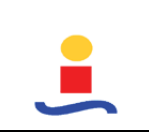

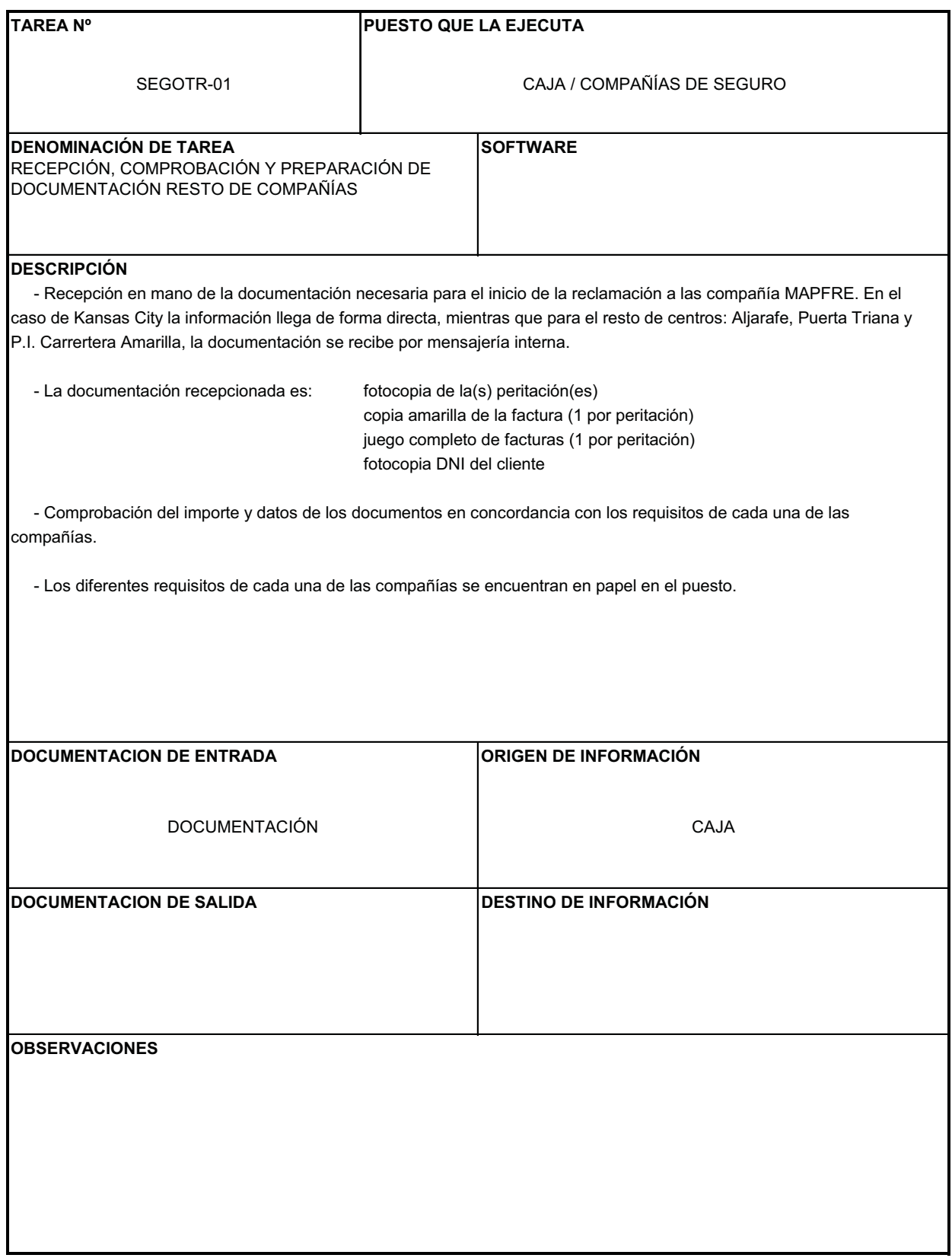

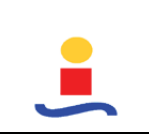

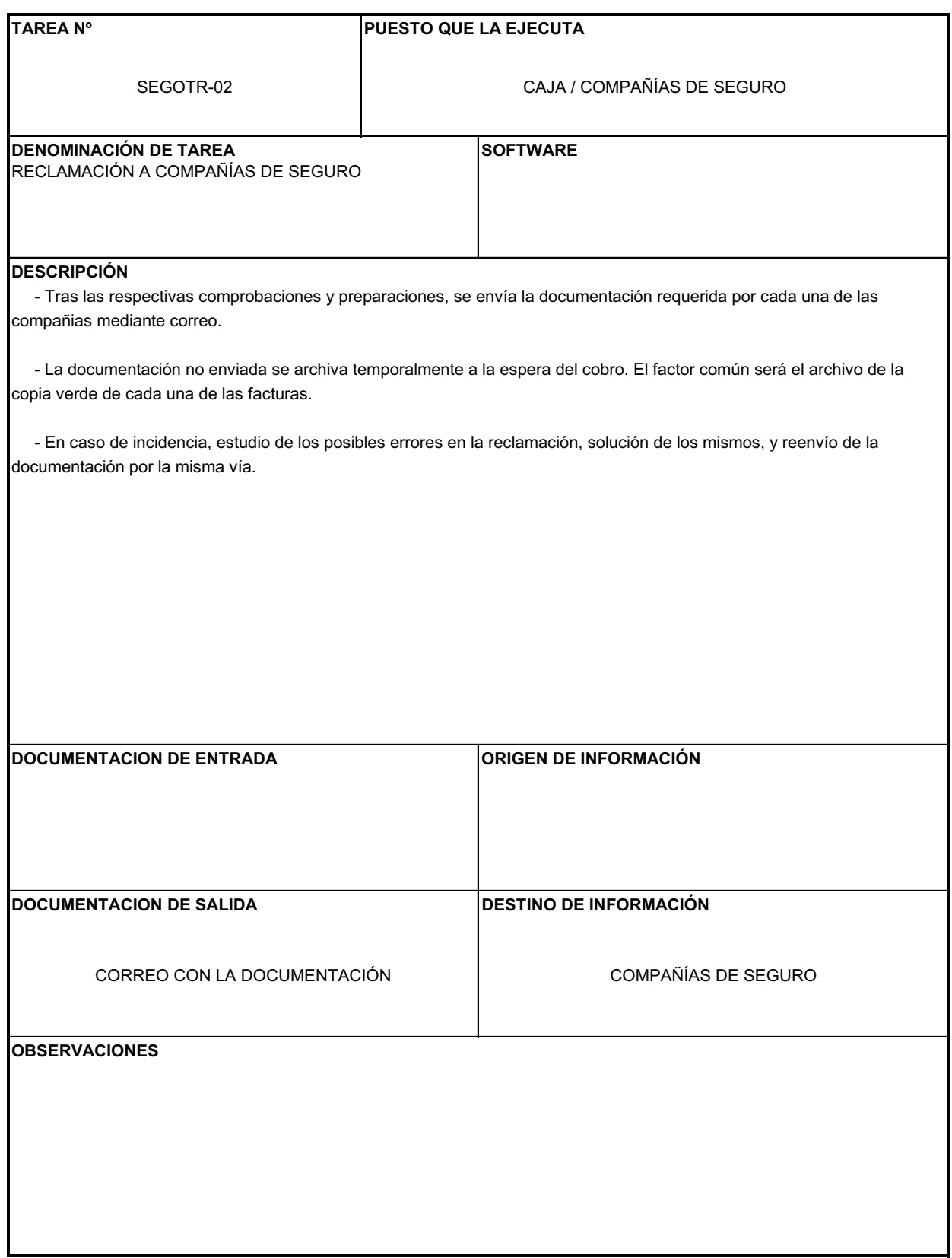

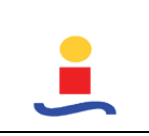

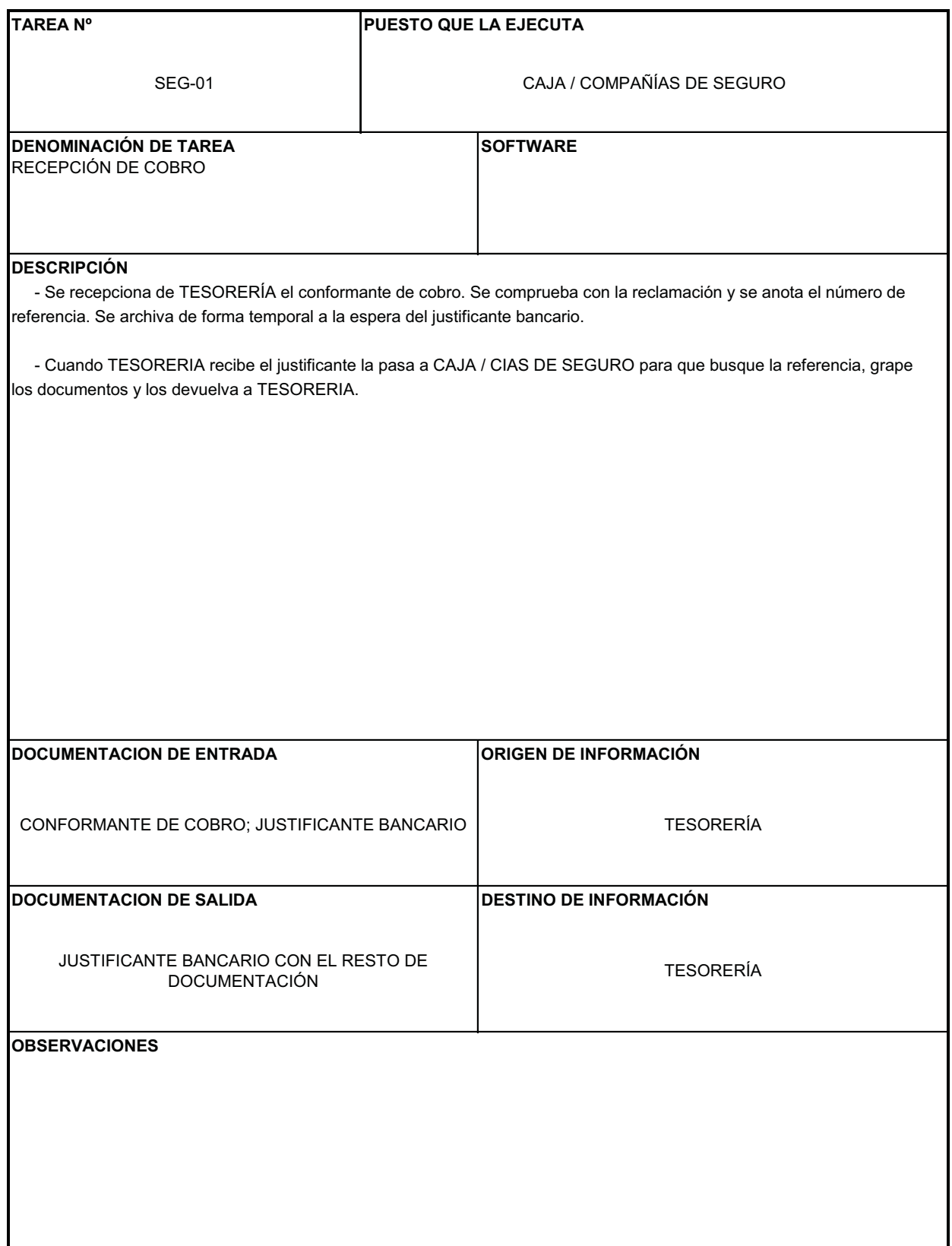

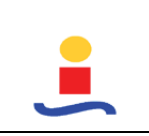

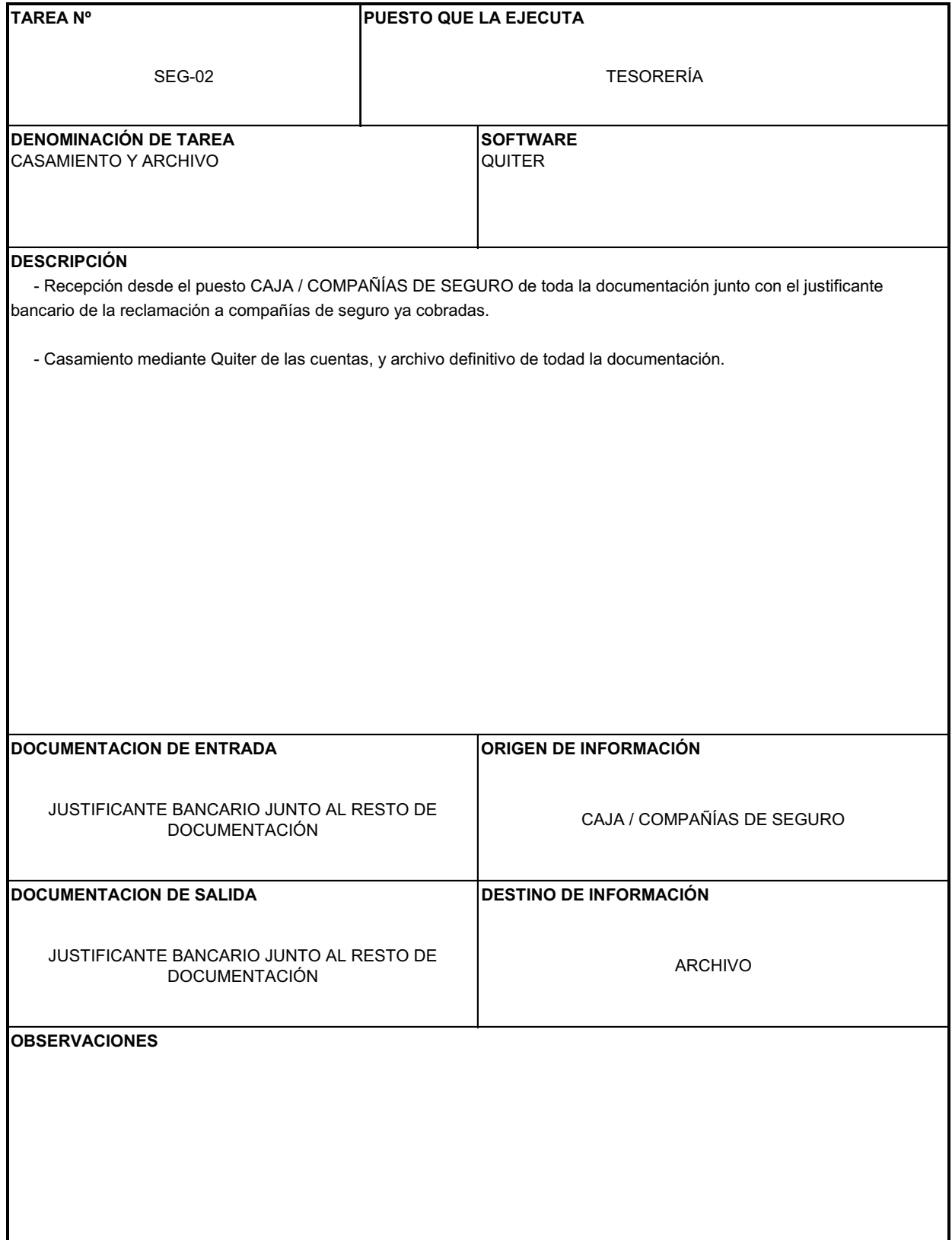

# **PUESTO PROVEEDORES (CON\_06)**

Procedimiento realizado por el puesto PROVEEDORES

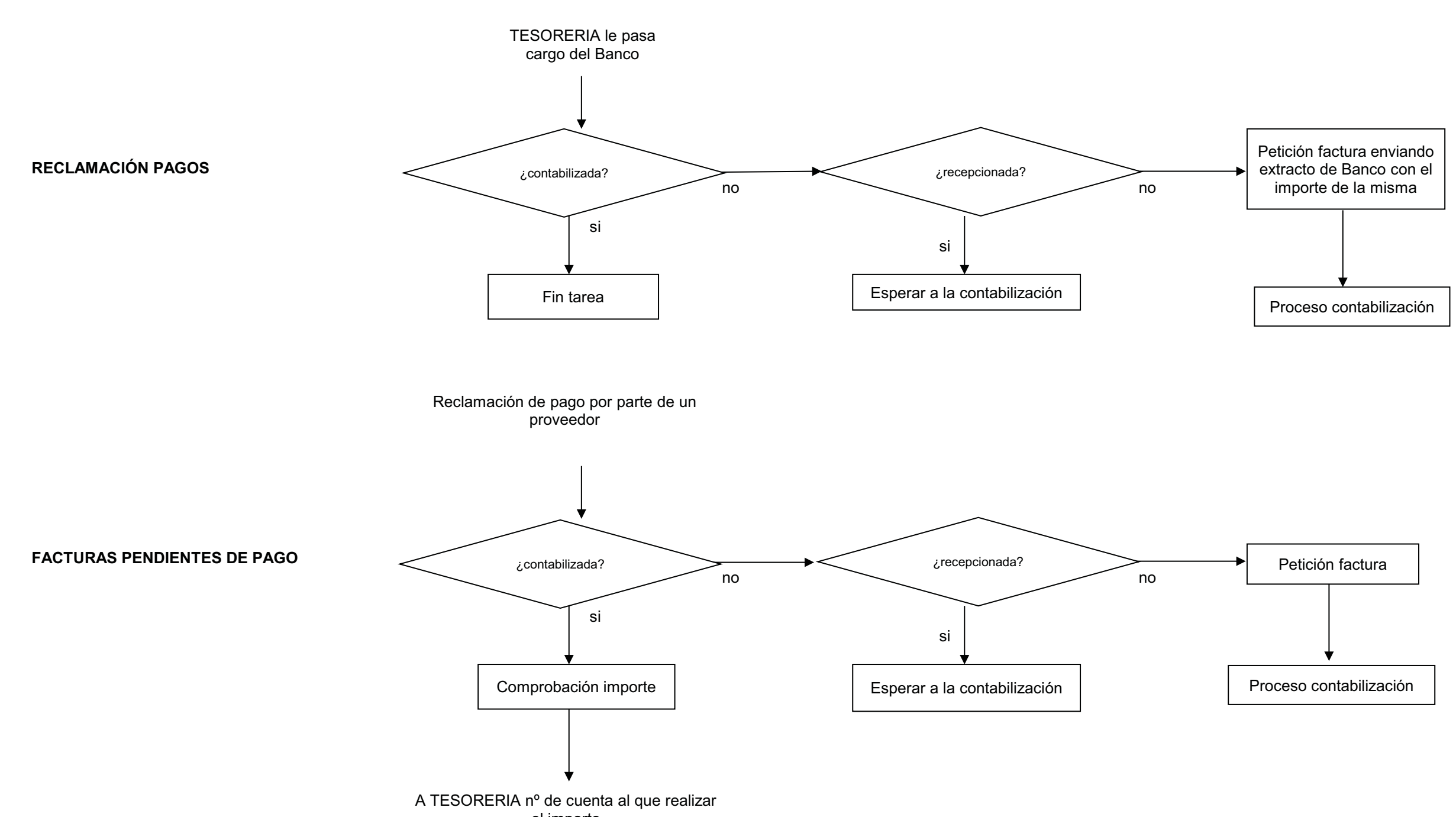

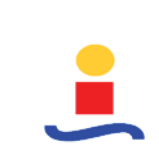

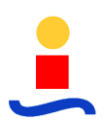

(Página intencionadamente en blanco)